IBM

WebSphere Product Center

# Scripting Reference Guide

*Version 5.0.1*

#### Note!

Before using this information and the product it supports, read the information in "Notices" at the end of this document.

#### **27 September2004**

This edition of this document applies to WebSphere Product Center (5724-I68), version 5.0.1, and to all subsequent releases and modifications until otherwise indicated in new editions.

#### **© Copyright International Business Machines Corporations 2000, 2004. All rights reserved.**

US Government Users Restricted Rights – Use, duplication or disclosure restricted by GSA ADP Schedule Contract with IBM Corp.

## **Table of Contents**

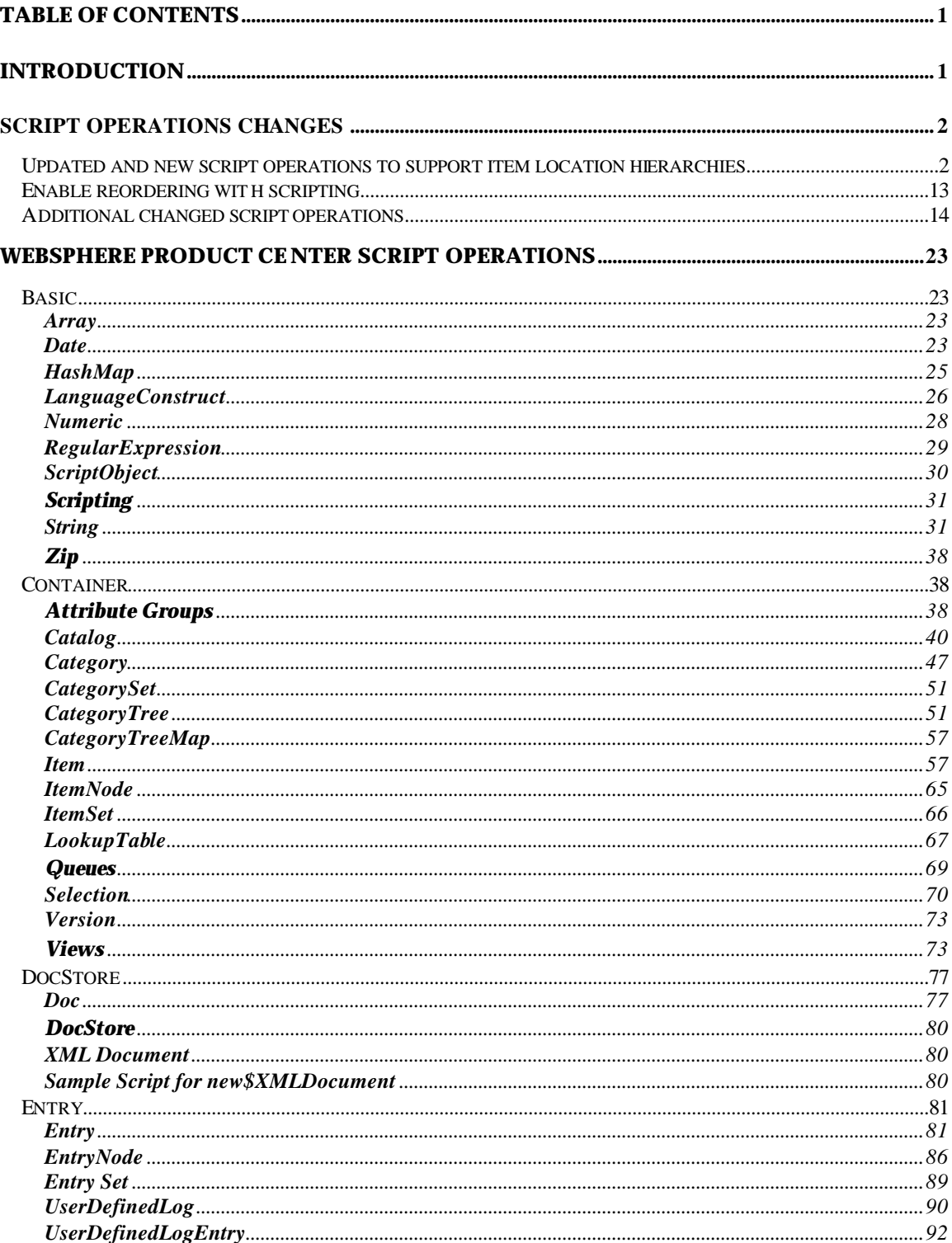

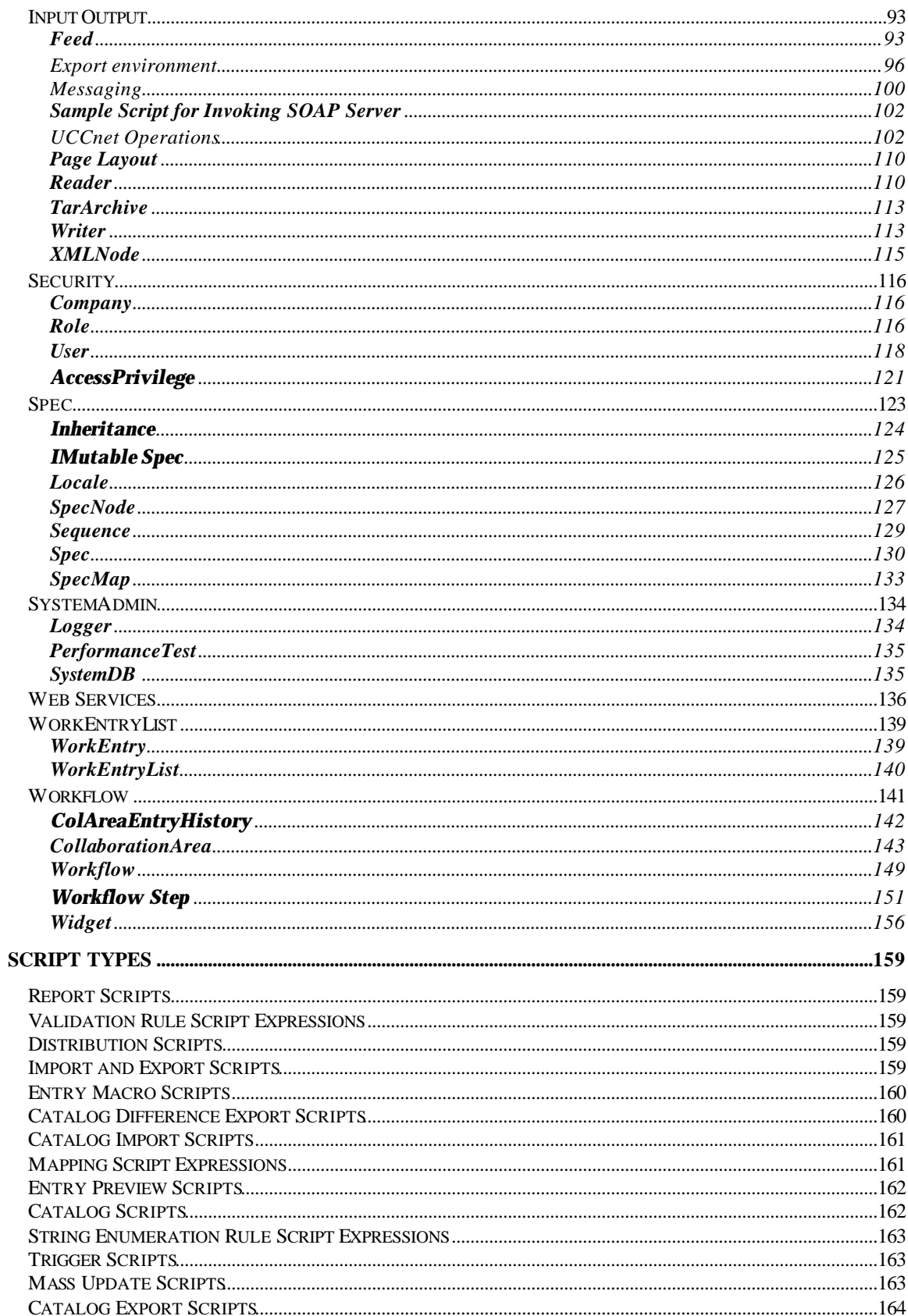

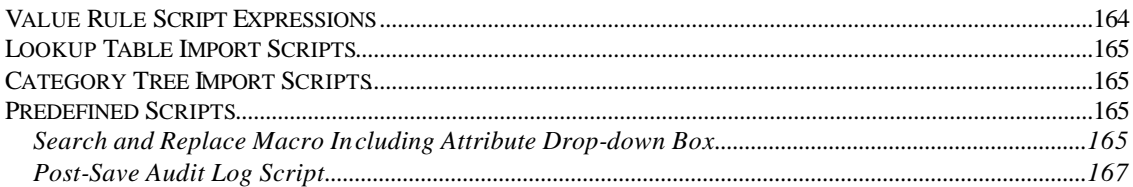

## **Introduction**

The following pages list the script operations that are included in WebSphere Product Center. A description and prototype is provided for each operation.

The prototypes use the following:

Return type - Object - Method - (Parameters)

**NOTE:The script operations listed in this document are for reference only and are subject to change. Refer to the Script Sandbox in the WebSphere Product Center product for more up-to-date information.**

This document covers the following sections:

- **Script operation changes** The section includes additional updates to the script operations, which are not identified in the section "WebSphere Product Center Script Operatons". Therefore, it is important to reference both sections.
- **WebSphere Product Center script operations** The first section includes list of script operations that have been included in the WebSphere Product Center 5.0 Script Sandbox.
- **Script types** This section defines the script types that are available in WebSphere Product Center.

## **Script operations changes**

This section covers updates that were made to the WebSphere Product Center script library. Removed, new, and updated script operations are included in this section.

## **Updated and new script operations to support item location hierarchies**

The script operations listed in this section are updated and new script operations that have been updated in the script sandbox to support item location hierarchies.

#### **getItemPrimaryKeysForCategory**

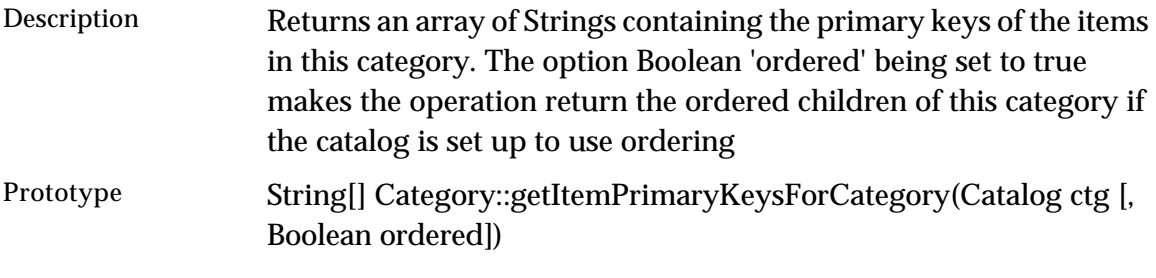

### **getEntryNodeInheritedValue**

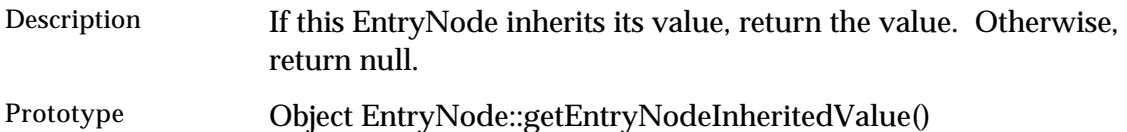

#### **deleteEntryNode**

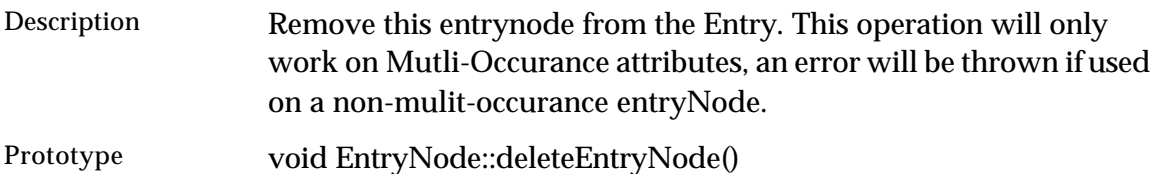

#### **setEntryNode**

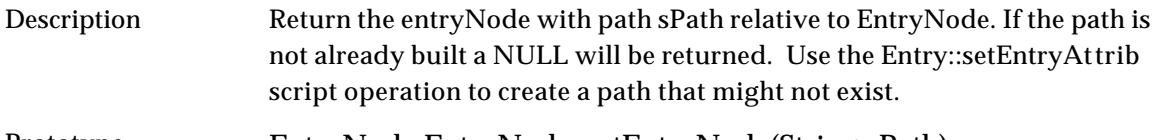

### Prototype EntryNode EntryNode::setEntryNode(String sPath)

#### **setEntryNodeValue**

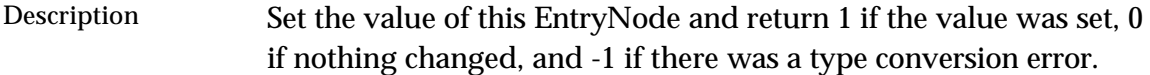

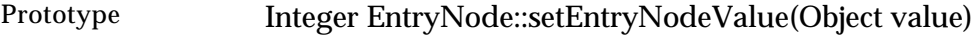

#### **hasInheritedValue**

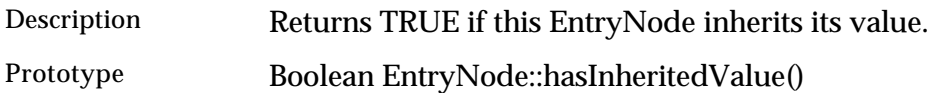

#### **getLocationPathForInheritedValue**

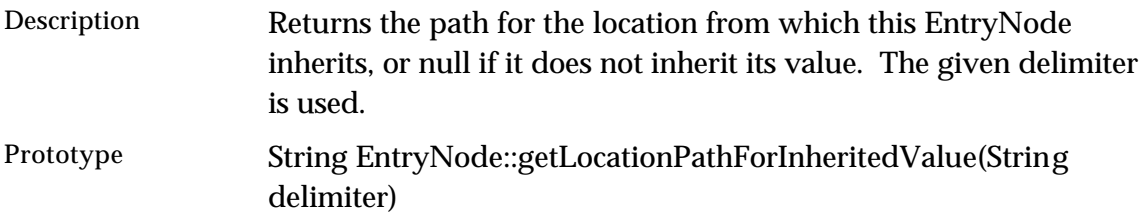

### **setInheriting**

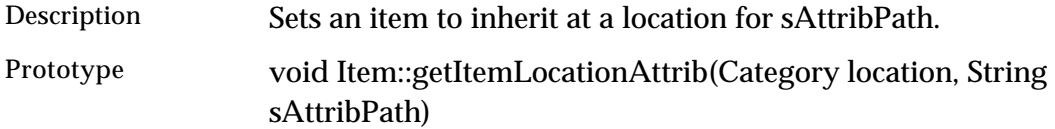

### **setInheriting**

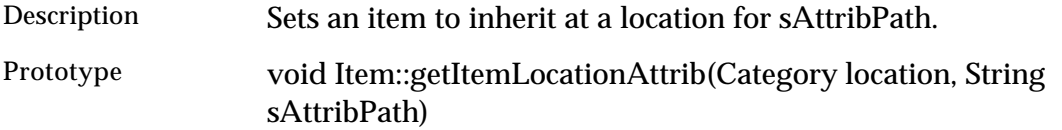

#### **isInheriting**

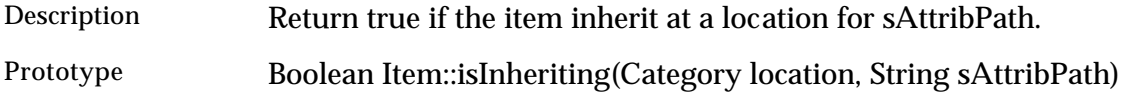

#### **defineLocationSpecificData**

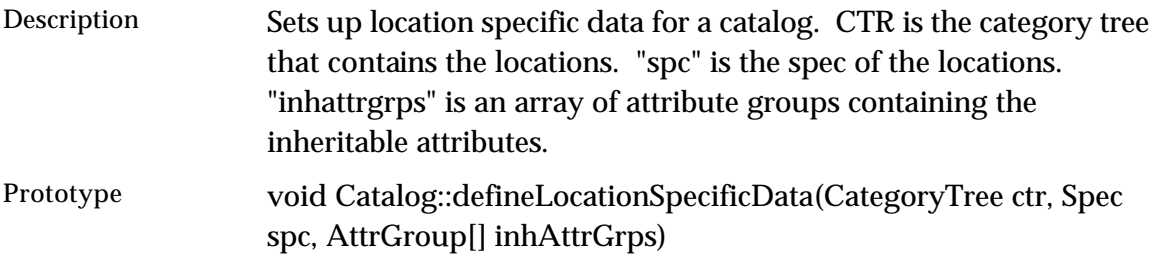

### **removeLocationSpecificData**

Description Sets up location specific data for a catalog. CTR is the category tree that contains the locations.

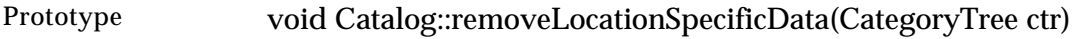

## **setCtgView**

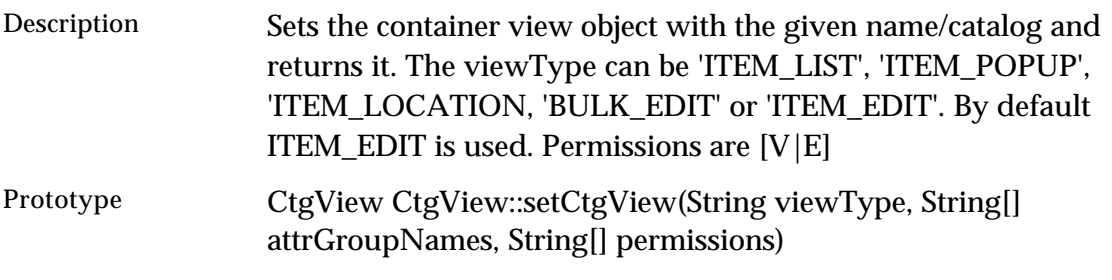

## **getCtgViewType**

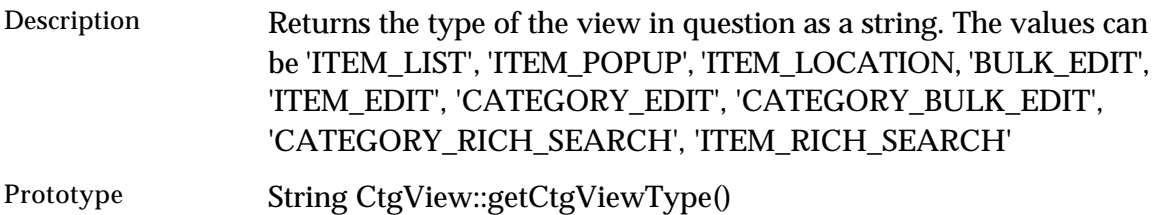

## **getCtgViewByName**

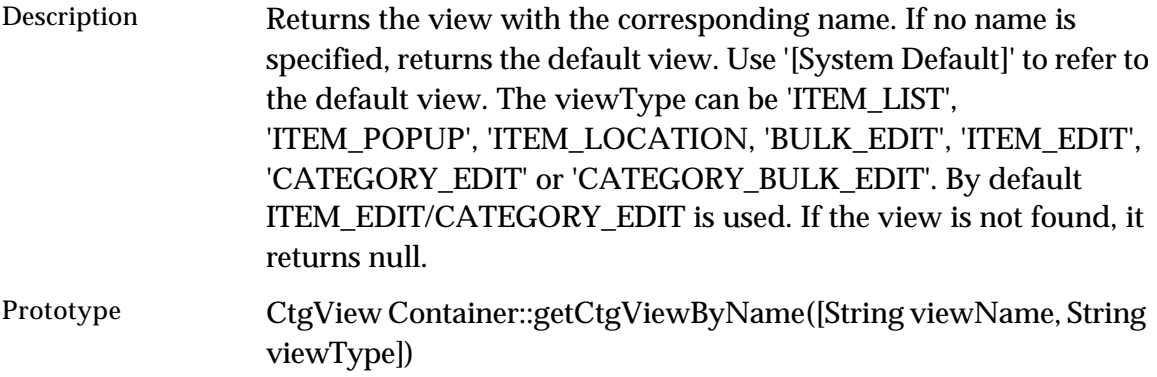

## **getChangedAttributes**

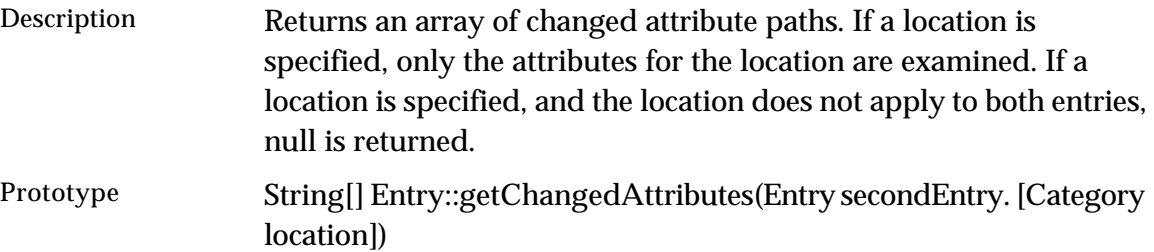

## **getLocationPathForInheritedValue**

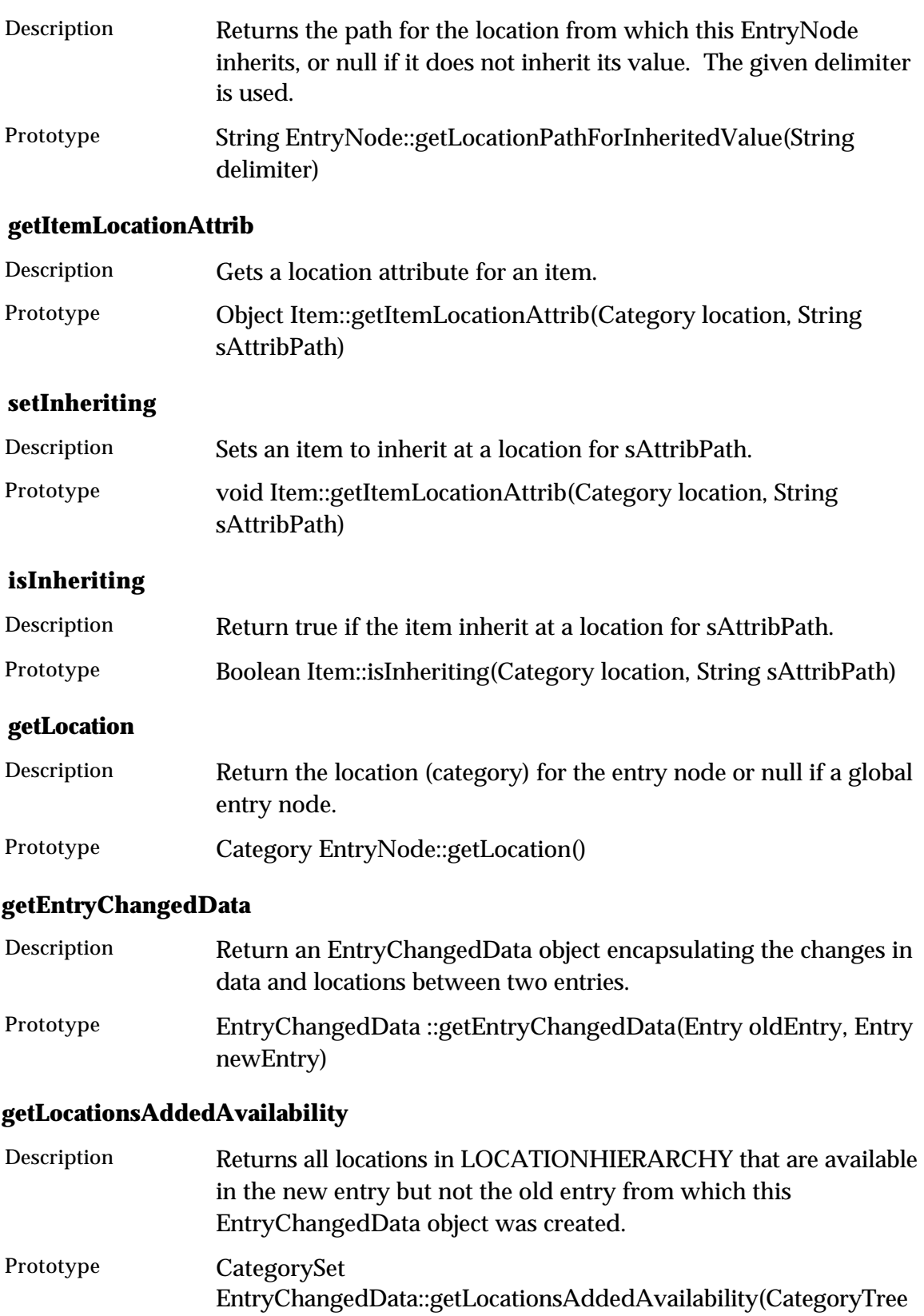

## locationHierarchy)

## **getLocationsRemovedAvailability**

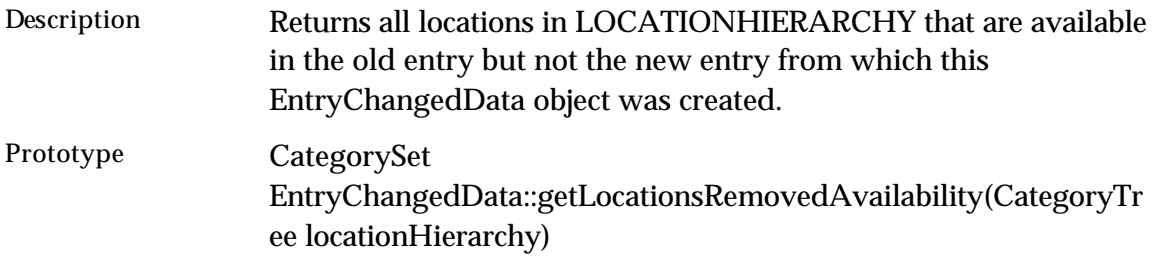

## **getLocationsChangedToHaveData**

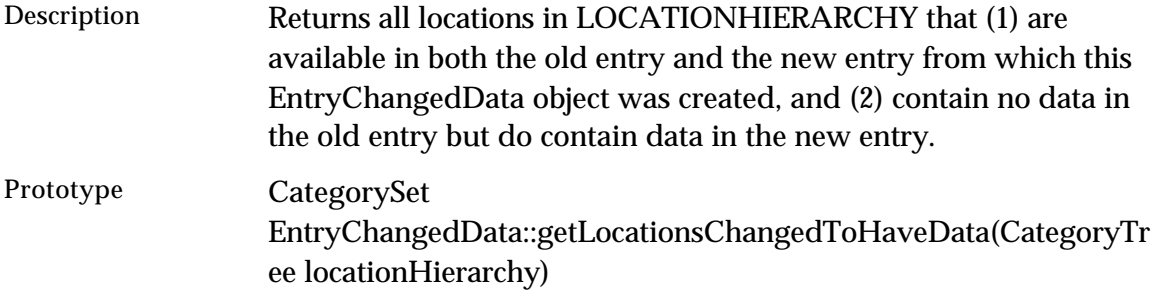

## **getLocationsChangedToHaveNoData**

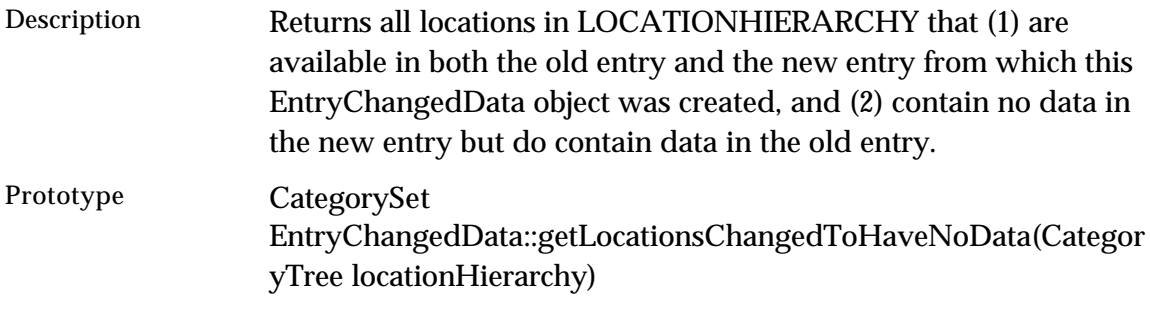

## **getLocationsHavingChangedData**

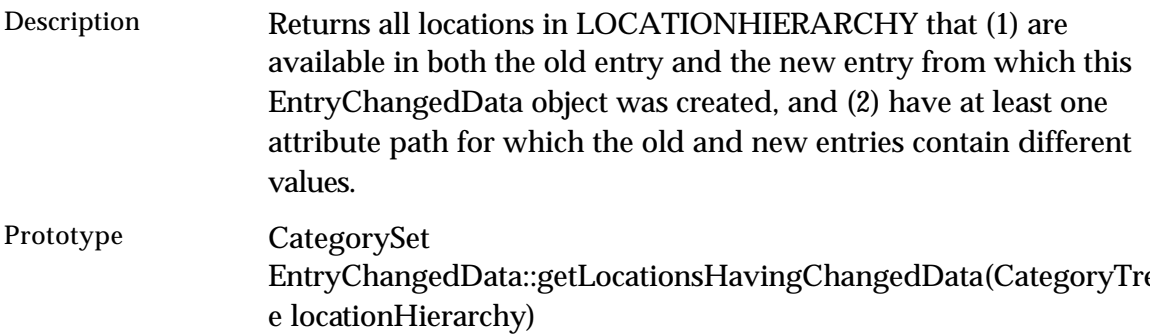

## **getModifiedAttributePathsNewEntry**

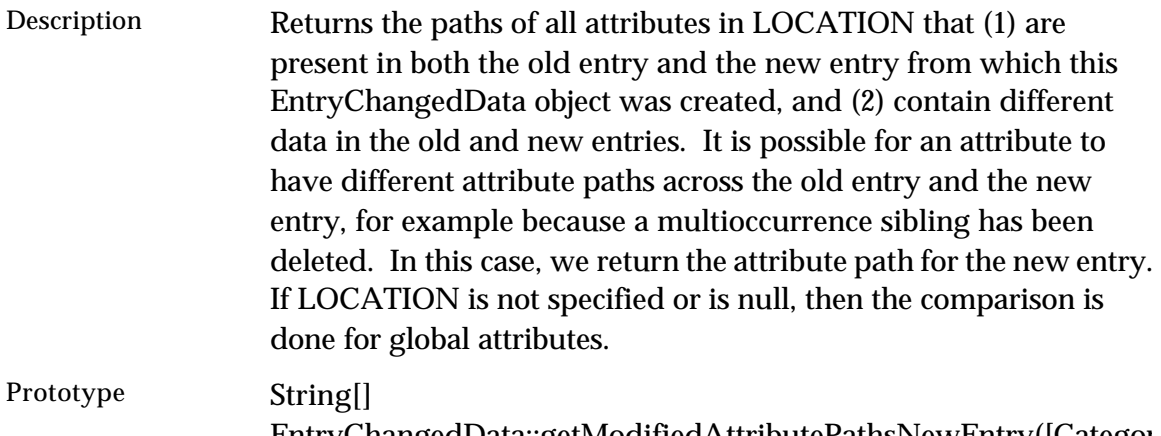

EntryChangedData::getModifiedAttributePathsNewEntry([Categor y location])

## **getModifiedAttributePathsOldEntry**

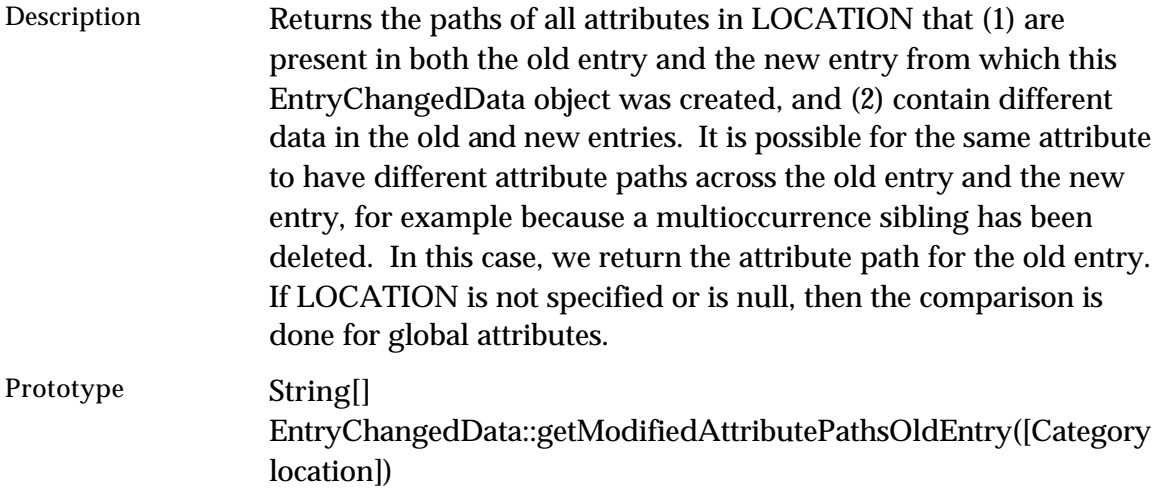

## **getAddedAttributePathsNewEntry**

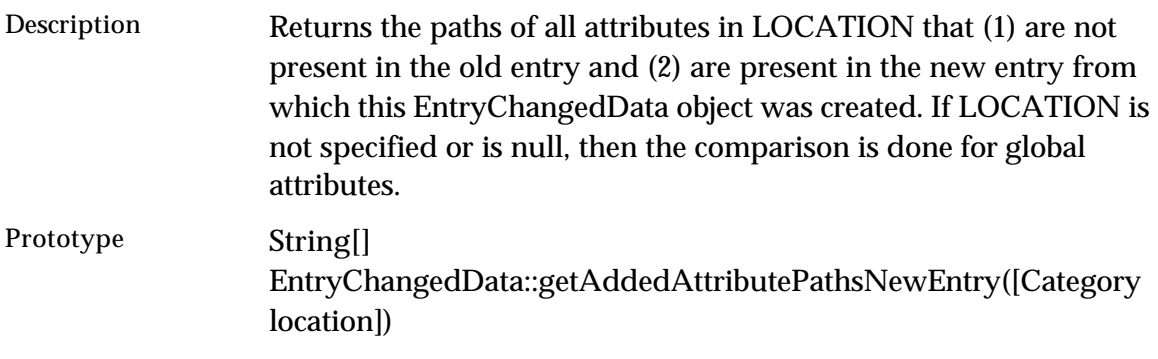

## **getDeletedAttributePathsOldEntry**

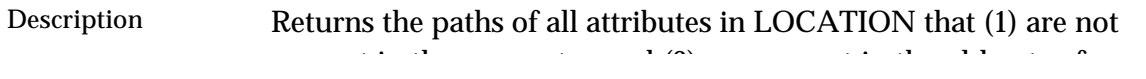

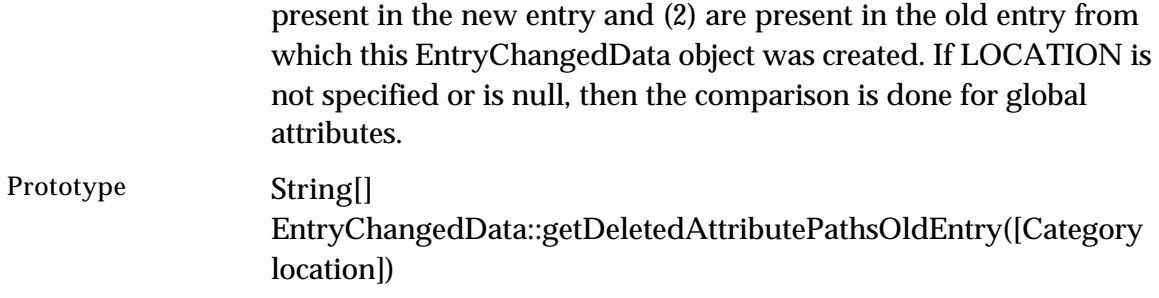

#### **getLocationErrors**

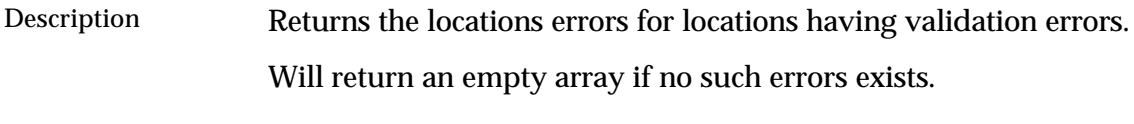

Prototype LocationErrors[] EntryValidationErrors::getLocationErrors ()

#### **getLocationForErrors**

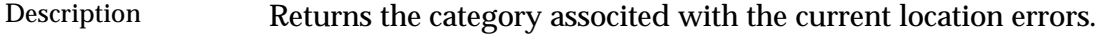

Prototype **ICategory LocationErrors::getLocationForErrors** ()

#### **getErrorsForLocation**

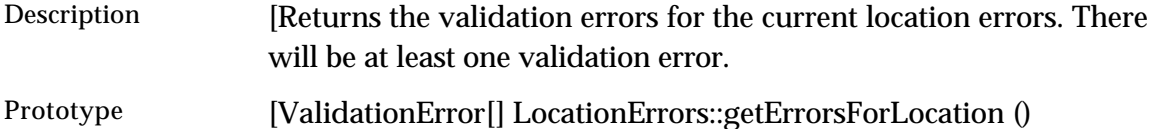

#### **setItemLocationAttrib**

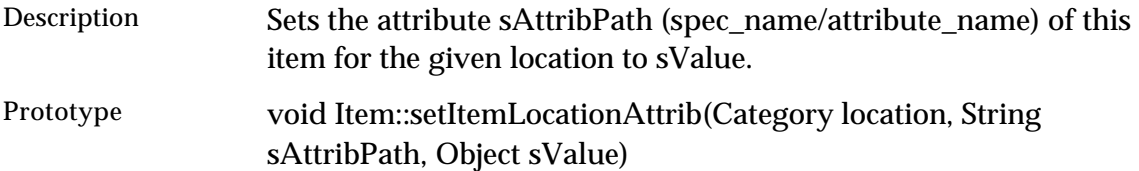

#### **getItemRootEntryNodeForLocation**

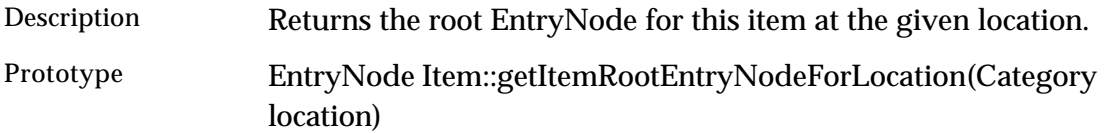

#### **getItemRootEntryNodesHavingLocationData**

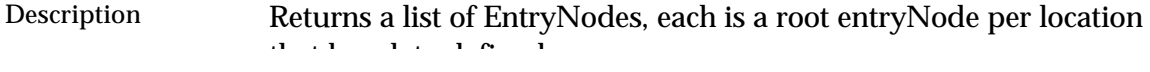

that has data defined.

Prototype EntryNode[] Item::getItemRootEntryNodesHavingLocationData()

### **makeItemAvailableInLocation**

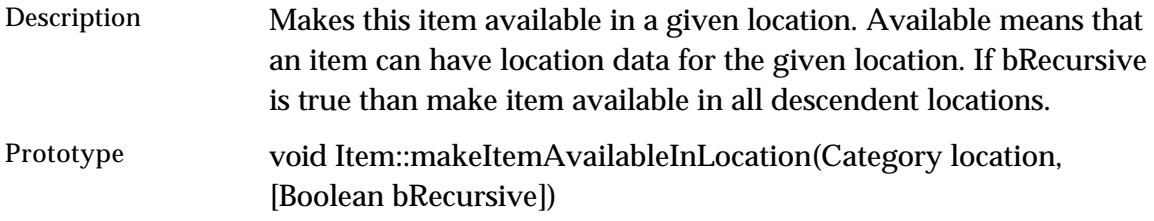

#### **makeItemUnavailableInLocation**

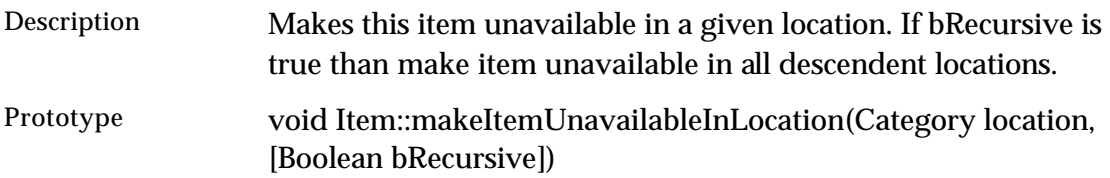

#### **makeItemAvailableInLocations**

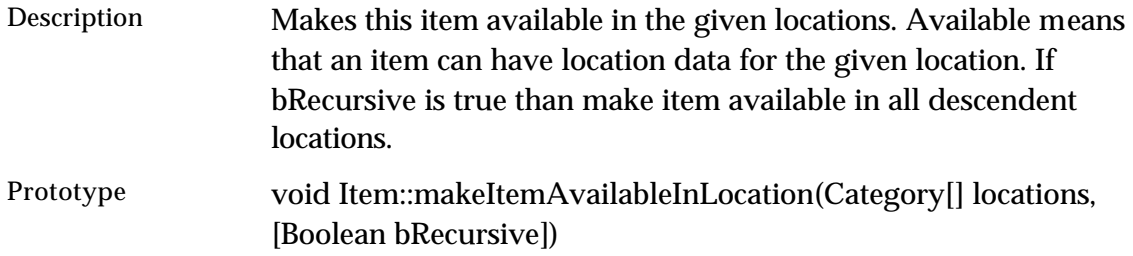

#### **makeItemUnavailableInLocations**

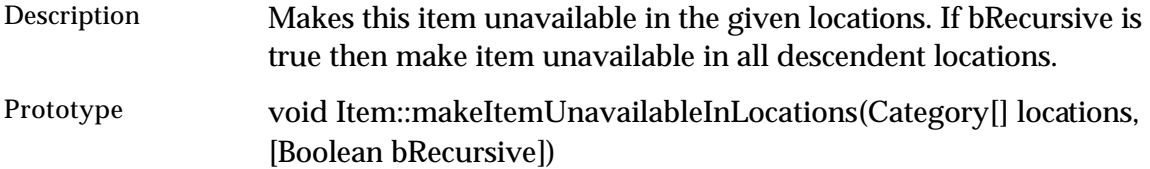

#### **isItemAvailableInLocation**

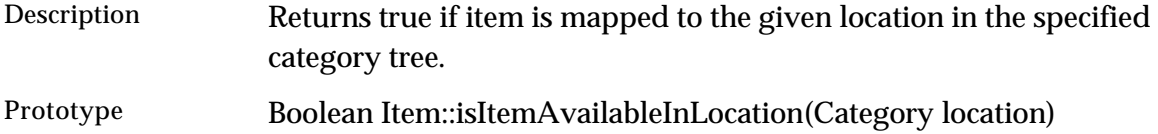

## **getLocationsHavingData**

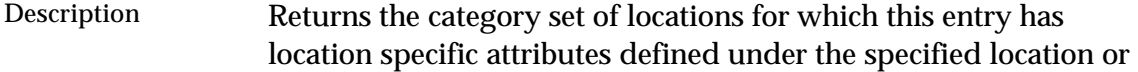

category tree.

Prototype CategorySet Item::getLocationsHavingData(Object locationOrCategoryTree)

#### **locationHasData**

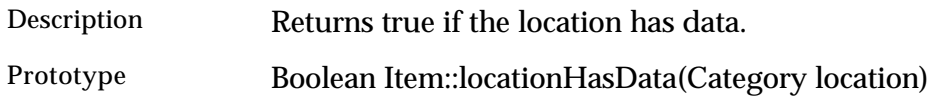

### **getAvailableLocations**

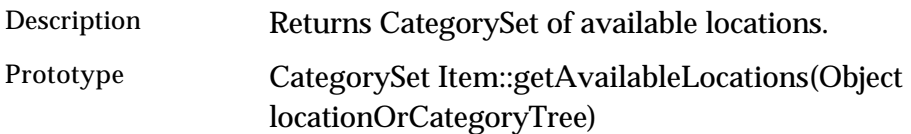

#### **getSearchResultCtrs**

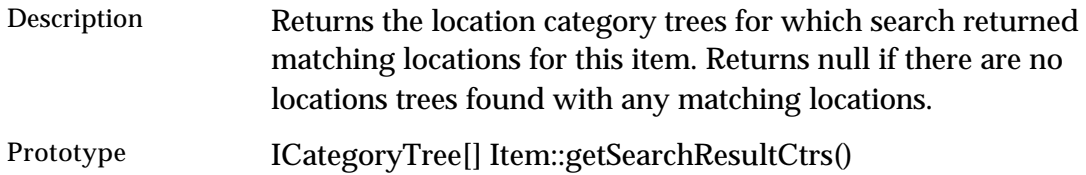

### **getSearchResultForCtr**

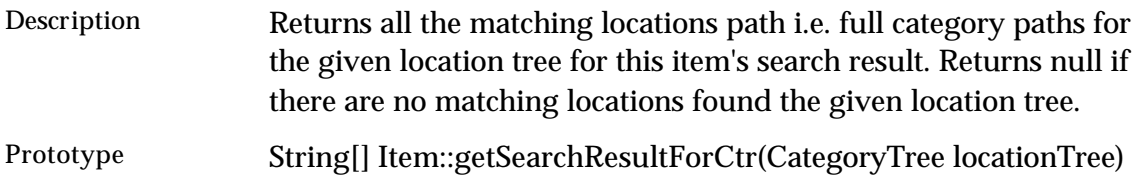

#### **setRequiredAttributeGroups**

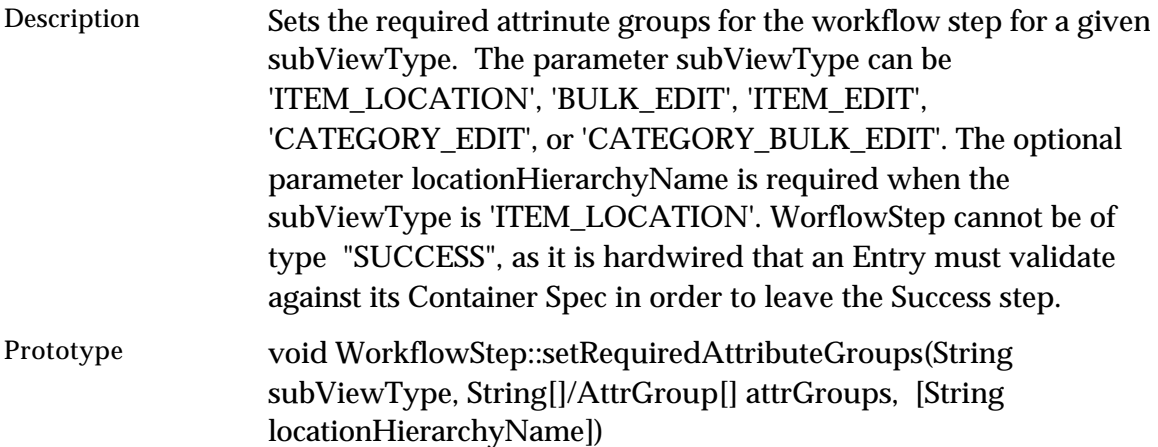

### **setEditableAttributeGroups**

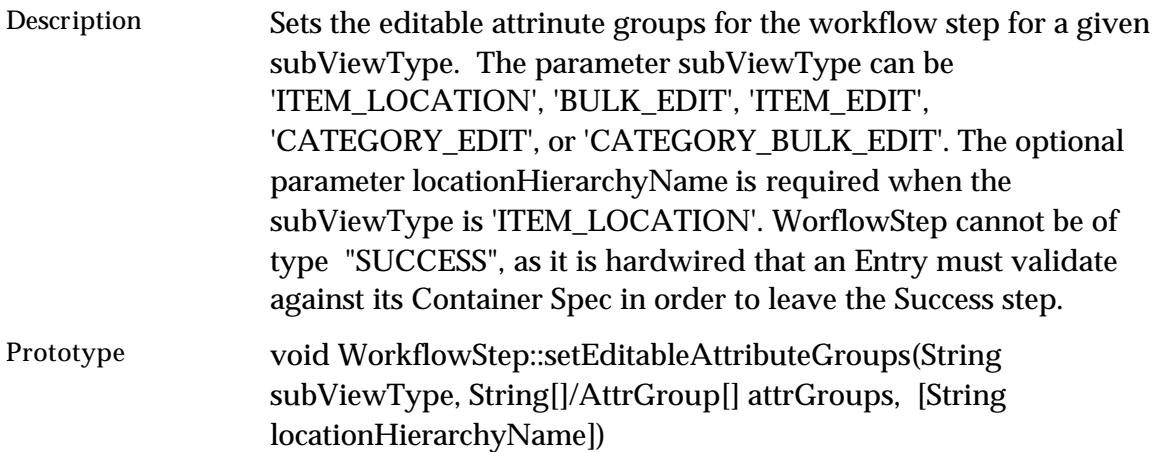

#### **setViewableAttributeGroups**

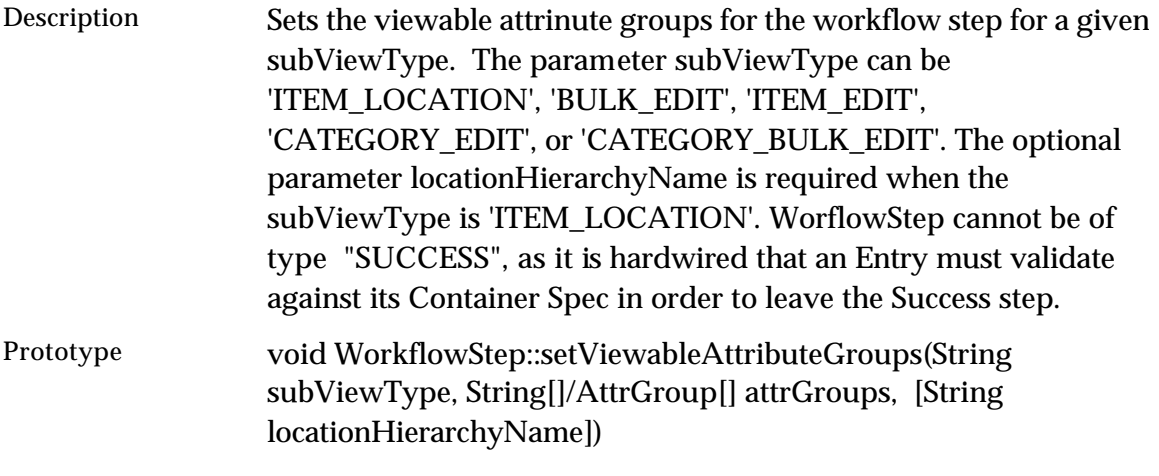

#### **getWflStepView**

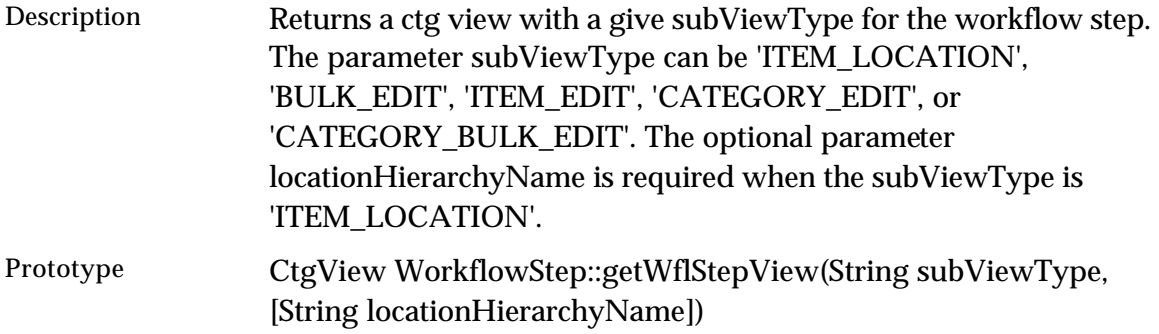

### **getLocationHierarchyNames**

Description Returns the list of location hierarchy names defined in the given workflow step. The optional parameter canModifyAvailability filters the list of location hierarchy names based on the 'modify

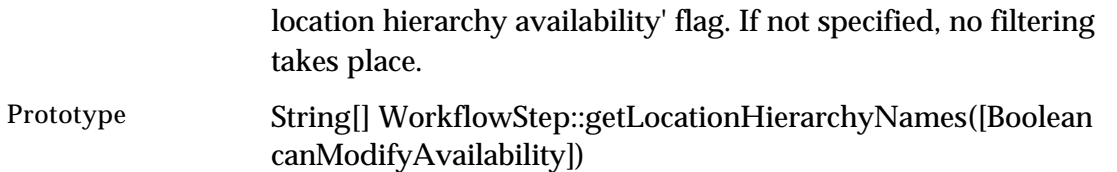

## **getModifyLocationHierarchyAvailability**

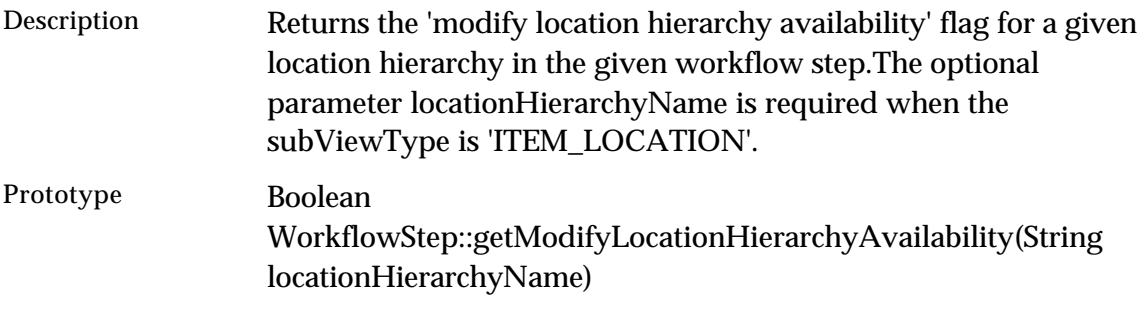

## **setModifyLocationHierarchyAvailability**

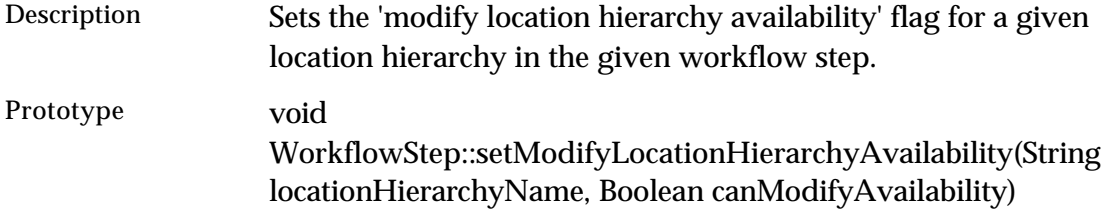

## **getRequiredAttributeGroups**

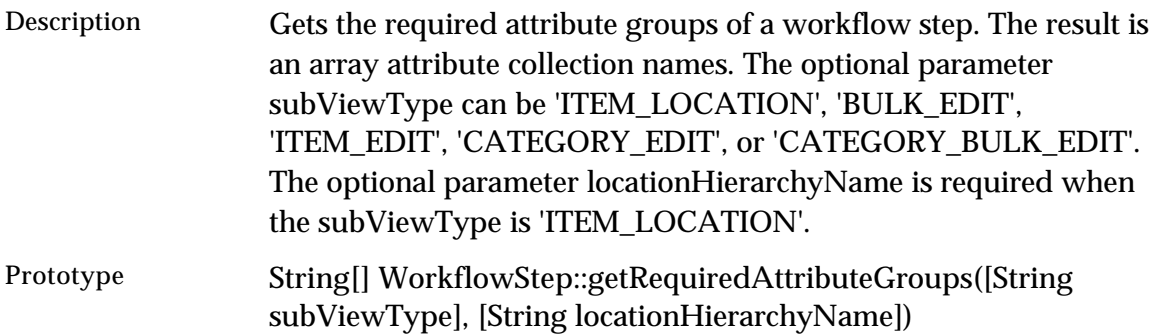

## **getEditableAttributeGroups**

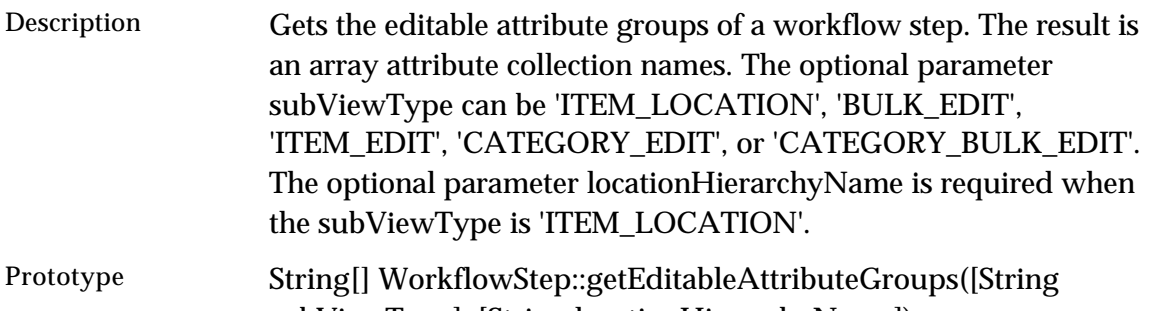

subViewType], [String locationHierarchyName])

#### **getViewableAttributeGroups**

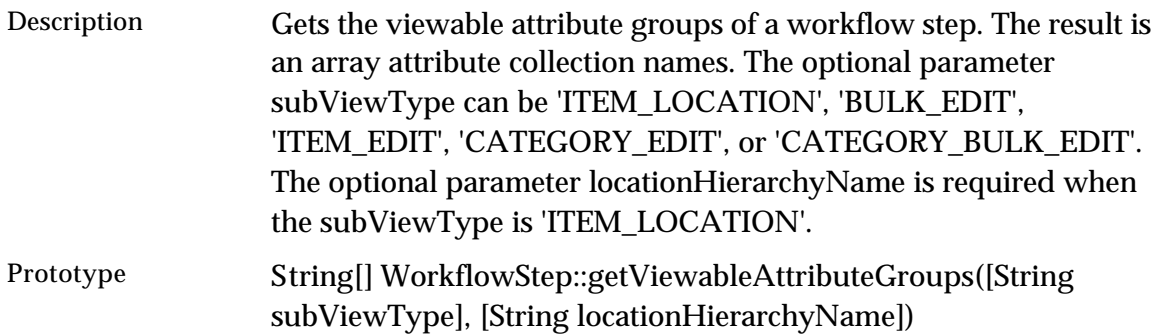

## **Enable reordering with scripting**

In the user interface, catalogs can be added to the Left Pane. If the catalog is set "ordered" by setting the catalog attributes, the user is able to highlight children items or categories and use "cut" and "paste" to change the order. Three script operations were added in this release that allows the reorder, through scripting, of an item or category underneath a parent category. The following script operation have been added to the script library:

- Category:reorderEntry
- Catalog::setOrdered
- Category::getEntryPosition

### **Category::reorderEntry**

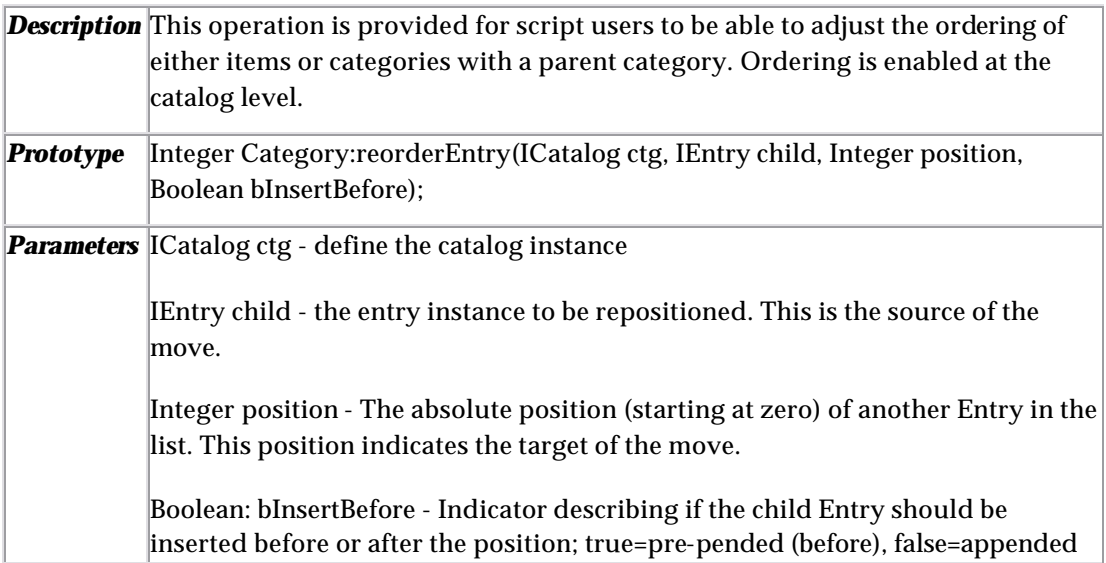

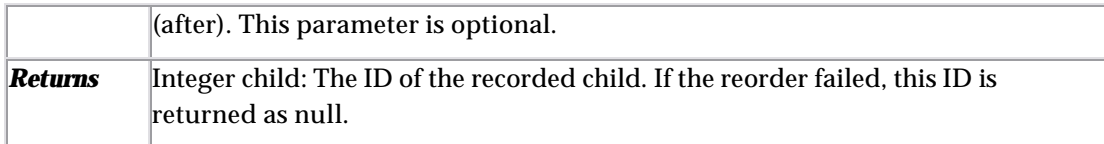

## **Catalog::setOrdered**

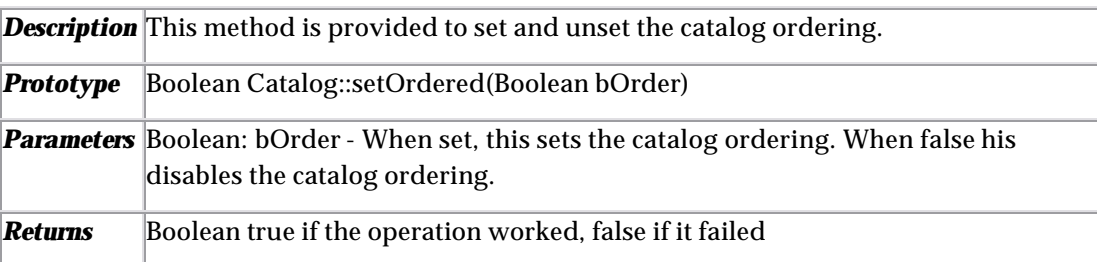

## **Category::getEntryPosition**

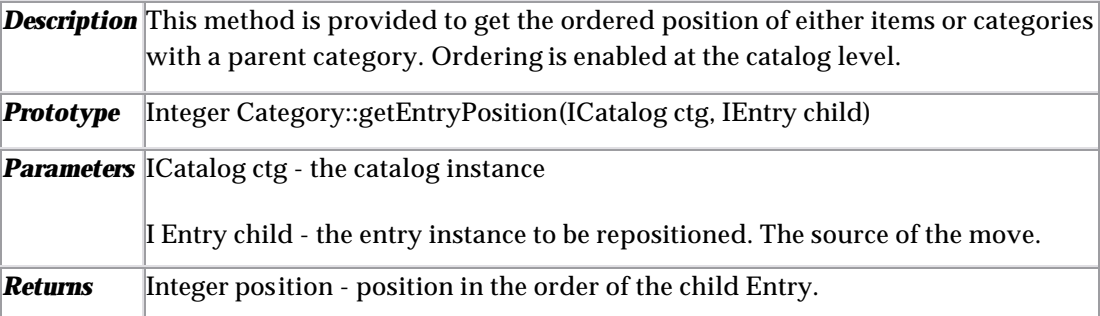

## **Additional changed script operations**

This document provides a list of additional script operations that have been modified in WebSphere Product Center 5.0.1 from version 5.0.

**Note**: The script operations listed in this document are for reference only and are subject to change. Refer to the Script Sandbox in the WebSphere Product Center product for more accurate information.

Each modified script operation listed in the following sections is preceded with one of the acronyms listed in the table below, which represent the type of change that was made.

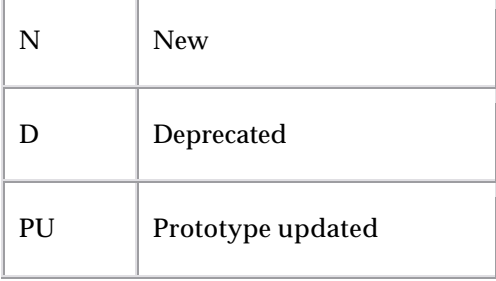

## DU Description updated

#### Basic: Date

DU setDateField

- Prototype: Date Date::setDateField(String field, Integer value)
- Description:Return a Date equal to the input Date, except that the specified field is set to the given value. Allowed field values are : YEAR MONTH DATE HOUR\_OF\_DAY MINUTE SECOND

## Container: Catalog

D massUpdate

- Prototype: Boolean Catalog::massUpdate (Selection sel, String scriptPath, String parametersPath)
- Description: Do a mass update on the selection, using the script and parameters defined by the given paths (from the docstore)

DU disableContainerProcessingOptions

- Prototype: void Container::disableContainerProcessingOptions(String[] options)
- Description: Disable the specified processing options possible values: PRE\_SCRIPT, POST\_SCRIPT, VALUE\_RULES, VALIDATION\_RULES, DEFAULT\_VALUES, DEFAULT\_VALUE\_RULES, SEQUENCES, TYPE\_VALIDATION, MERGE\_WITH\_OLD\_VERSION, MIN\_MAX\_OCCURANCE, MIN\_MAX\_LENGTH, POSSIBLE\_VALUES, PATTERN\_VALIDATION, COL\_AREA\_LOCKS\_VALIDATION, LOCK\_CATEGORIES\_FOR\_ITEM\_SAVE, LOCKING, ALL

DU setContainerProperties

- Prototype: void Container::setContainerProperties(HashMap properties)
- Description:The properties specified in the PROPERTIES hashmap are set for the container in question. The hashmap keys can be one of SCRIPT\_NAME PRE\_SCRIPT\_NAME PREVIEW\_SCRIPT\_NAME ENTRY\_BUILD\_SCRIPT SCRIPT\_RESTRICT\_LOCALES. The values are required to be string names. The value for SCRIPT\_RESTRICT\_LOCALES must be true or false.

N defineLocationSpecificData

- Prototype: void Catalog::defineLocationSpecificData(CategoryTree ctr,Spec spc, AttrGroup[] inhAttrGrps)
- Description: Sets up location specific data for a catalog.

## Container: Item

PU new\$CtgItem

- Prototype: new CtgItem([String sCtgName/Catalog ctg, Boolean bRunEntryBuildScript, Boolean bBuildNonPersisted, Boolean bBuildEmptyEntryPicture])
- Description: Returns a new item object. The argument can be a catalog name or a catalog object. The argument being a catalog object allows the propagation of attribute collections to process settings etc. to new items being built with this operation. If no catalog name/object is provided, then the default catalog from the current script context is used. bRunEntryBuildScript or bBuildNonPersisted should be set to false to disable the default behavior of this script operation to run the entry build script or build the non-persisted attributes respectively for this new item.

## Container: ItemSet

D setItemSetFetchCategorySpecificAttributes

• Prototype: ItemSet::setItemSetFetchCategorySpecificAttributes

## Container: LookupTable

PU put

- Prototype: void put(String sLkpTableName, String sStartKey, String sValue), void put(String sLkpTableName, String sStartKey, String[] asValues)
- Description: Put a new row in the lookup table sLkpTableName

### Container: Views

N deleteCtgView

- Prototype: deleteCtgView(CtgView ctgView)
- Description: Delete the catalog view ctgView.

DU setCtgView

- Prototype: CtgView CtgView::setCtgView(String viewType, String[] attrGroupNames, String[] permissions)
- Description:Sets the container view object with the given name/catalog and returns it. The viewType can be 'ITEM\_LIST', 'ITEM\_POPUP', 'ITEM\_LOCATION, 'BULK\_EDIT' or 'ITEM\_EDIT'. By default ITEM\_EDIT is used. Permissions are [V|E]

DU getCtgViewByName

- Prototype: CtgView Container::getCtgViewByName([String viewName, String viewType])
- Description:Returns the view with the corresponding name. If no name is specified, returns the default view. Use '[System Default]' to refer to the default view. The viewType can be 'ITEM\_LIST', 'ITEM\_POPUP', 'ITEM\_LOCATION, 'BULK\_EDIT', 'ITEM\_EDIT', 'CATEGORY\_EDIT' or

'CATEGORY\_BULK\_EDIT'. By default ITEM\_EDIT/CATEGORY\_EDIT is used. If the view is not found, it returns null.

#### Entry: Entry

PU getFlatEntryNodes

- Prototype: EntryNode[] Entry::getFlatEntryNodes([Boolean skipEmptyGrouping])
- Description:Returns an array of flat EntryNodes of this entry

#### PU getFlatPrimaryEntryNodes

- Prototype: EntryNode[] Entry::getFlatPrimaryEntryNodes([Boolean skipEmptyGrouping])
- Description:Returns an array of flat primary EntryNodes of this entry

#### PU getFlatSecondaryEntryNodes

- Prototype: EntryNode[] Entry::getFlatSecondaryEntryNodes([Boolean skipEmptyGrouping])
- Description: Returns an array of flat secondary EntryNodes of this entry

#### N getFlatEntryNodesOf

- Prototype: EntryNode[] getFlatEntryNodesOf(EntryNode en)
- Description:Returns an array of all the entrynodes under this entrynode in depth first order

#### PU setEntryAttrib

- Prototype: void Entry::setEntryAttrib(String sAttribPath, Object sValue)
- Description: Sets the attribute sAttribPath (spec\_name/attribute\_name) of this entry to sValue. Perform optional checks before update if bDoChecks is true.

#### N getEntryNodeForLocation

- Prototype: EntryNode Entry::getEntryNodeForLocation(Category location, String sAttribPath)
- Description:Returns the EntryNode for sAttribPath (spec\_name/attribute\_name) of this entry for the given location

N setEntryLocationAttrib (Previously setEntryRelationshipAttrib)

- Prototype: void Entry::setEntryLocationAttrib(Category location, String sAttribPath, Object sValue)
- Description: Sets the attribute sAttribPath (spec\_name/attribute\_name) of this entry for the given location to sValue.

#### N getChangedAttributes

- Prototype: String[] Entry::getChangedAttributes(Entry secondEntry. [Category location])
- Description: Returns an array of changed attribute paths. If a location is specified, only the attributes for the location are examined. If a location is specified, and the location does not apply to both entries, null is returned.

#### PU/DU getChangedLocations

- Prototype: HashMap Entry::getChangedLocations(Entry oldEntry)
- Description: Returns a HashMap that contains 4 Category [] mapped to keys DELETED, ADDED, MODIFIED. A location (given by its category) appears in the Category[] for DELETED if it is in oldEntry but not in this entry. It appears in ADDED, if it is not in oldEntry but is in this entry. And it appears in MODIFIDED if it is both in oldEntry and this entry and some of the attributes changed (and to get the details of those changes, one should call getChangedEntryNodes and get getChangedAttributesForMultiOccurrence for this location).

PU/DU getChangedAttributesForMultiOccurrence

- Prototype: HashMap Entry::getChangedAttributesForMultiOccurrence(Entry oldEntry, [Category location])
- Description: Returns a HashMap that contains 4 String [] mapped to keys DELETED\_OLD, ADDED\_NEW, MODIFIED\_OLD, MODIFIED\_NEW. Used the XXX\_OLD on oldEntry and the XXX\_NEW on this entry (the new entry). This method determines the differences between the attributes of another ENTRY for multi-occurrence(grouping and nongrouping) ENTRIES. ADDED\_NEW and DELETED\_OLD will only include multi-occurrence attributes (groupings and non-groupings). Note on multi-occurrence non-groupings: The MODIFIED\_NEW and \_MODIFIED\_OLD\_lists will never include any multi-occurrence nongroupings, as multi-occurrence for non-groupings will only show up as Deleted or Added. If a location is specified, only the attributes for the location are examined. If a location is specified, and the location does not apply to both entries, null is returned. Please consult documentation for more details.

#### DU getDisplayValue

- Prototype: String Entry::getDisplayValue(Locale locale)
- Description: Returns the primary key value of this entry.

N getEntryLocationsHavingData

• Prototype: CategorySet Entry::getEntryLocationsHavingData(CategoryTree ctr) • Description:Returns the set of locations for which this entry has location specific attributes defined in the specified hierarchy.

N getRootEntryNodeForLocation

- Prototype: EntryNode Entry::getRootEntryNodeForLocation(Category location, [Boolean bCreate])
- Description: Returns the root EntryNode for this entry at the given location. bCreate returns a root entry node even if there was no data defined already for this location

#### N getRootEntryNodesHavingLocationData

- Prototype: EntryNode[] Entry::getRootEntryNodesHavingLocationData()
- Description: Returns a list of EntryNodes, each is a root entryNode per location that has data defined.

## Entry: UserDefinedLog

PU/DU forEachUserDefinedLogEntry

- Prototype: forEachUserDefinedLogEntry(UserDefinedLog UDL, [Entry e,] String[] logEntries [, Boolean bReturnMultipleLogEntries = true]) { statements }
- Description: Executes the statements for each group of log entries in the given UserDefinedLog or, if Entry e is defined, each log entry for that specific Entry. If bReturnMultipleLogEntries is false, the array of log entries will contain only the first (oldest) log in chronological order. This is only a valid option if Entry e is not defined. If bReturnMultipleLogEntries is true, all logs are populated in the array in ascending chronological order for a given Entry (oldest first). By default, bReturnMultipleLogEntries is true.

#### PU/DU userDefinedLogAddEntry

- Prototype: void UserDefinedLog::userDefinedLogAddEntry(Entry entry, [String log\_message], [Entry category])
- Description: Add an entry to the user defined log. If a message is specified, set that for the UserDefinedLogEntry. If the category is provided then the logs are only restricted for that category.
- PU userDefinedLogDeleteEntriesFor
	- Prototype: void UserDefinedLog::userDefinedLogDeleteEntriesFor(Entry entry [, Entry category])
	- Description: Delete all log entries for an entry from the user defined log.

N userDefinedLogGetEntriesFor

• Prototype: UserDefinedLogEntry[]

UserDefinedLog::userDefinedLogGetEntriesFor(Entry entry[, Entry category])

• Description: Get all log entries for an entry from the user defined log. The category can be provided in order to get the logs associated for that category only.

PU/DU newUserDefinedLogEntry

- Prototype: newUserDefinedLogEntry(Date date, Container container, Entry entry, String log [, Entry category])
- Description: Returns a new user defined log entry object with for the specified entry which is either an item or category (with date/timestamp and log). If the category is also provided the logs will only be associated to that category.

## InputOutput: Feed

N startExportByName

- Prototype: Boolean startExportByName(String sName)
- Description: Run the export called sName. Returns TRUE if success.

DU createExport

- Prototype: String createExport(String marketSpecName, String catalogName, String specMapName, String exportScriptName, String syndicationName, [HashMap optionalArgs])
- Description: Creates the Export with given params. An optional parameter charsetName, which may be set in the optionalArgs parameter, describes the file encoding of the export. Otherwise, the Cp1252 is chosen as the default file encoding. Returns Done if successful, Error if not. Here is a complete list of the optional arguments which may be set in the optionalArgs parameter: String approverUserName, String charsetName, String distributionName, String distributionGroupName, String selectionName, String synType, String diffType,String sParamsDocPath. The distributionName and distributionGroupName can be a list of distribution names delimited by the string returned by getStringValueForClassMember(com.ibm.ccd.common.util.Const, CATEGORY\_PATH\_DELIMITER)

## InputOutput: Reader

PU getFullHTTPResponse

- Prototype: <HashMap getFullHTTPResponse(String url, HashMap hmRequestProperites, HashMap hmParameters, String sRequestMethod , [String sEncoding, Doc doc, String sContentType, boolean bGetResponseReader, boolean bPostUserInfo, String sDocStorePath]
- Description: Returns a HashMap (with RESPONSE\_READER and RESPONSE\_HEADER\_FIELDS) for the response for posting

hmParameters or a doc of sContentType against the server at url, Use hmRequestProperties to send specific header information. An optional parameter bGetReader could be used to specify if the function needs to also return the response reader (default is true). An optional parameter bPostUserInfo could be used to specify if the function would need to post the invoking user information (default is false). The response is optionally stored into a document at sDocStorePath in the docstore.

#### Security: User

PU Clone User

- Prototype: User::cloneUser(String original\_username, String username, String firstname, String lastname, String email, Boolean enabled, String password[, Category organization[, HashMap roles]]) ]]> </prototype>
- Description: Clones existing user info into a new user. Password field is required. The optional roles and organization fields, when specified, override the roles and/or organization of the existing user.

#### N getAllUsers

- Prototype: User[] getAllUsers()
- Description: Returns all users

#### Spec: Spec

N setNodeRuntimeSearchable

- Prototype: void Node::setNodeRuntimeSearchable(Boolean)
- Description: Sets the node to be runtime searchable or not

#### System Admin: Logger

N getLogger

- Prototype: Logger getLogger(String s)
- Description: Returns a logger (loggers are in the system log directory with the given name

N loggerDebug

- Prototype: void Logger::loggerDebug(String s)
- Description: Write s to this logger

#### N loggerInfo

- Prototype: void Logger::loggerInfo(String s)
- Description: Write s to this logger

#### N loggerWarn

- Prototype: void Logger::loggerWarn(String s)
- Description: Write s to this logger

N loggerFatal

- Prototype: void Logger::loggerFatal(String s)
- Description: Write s to this logger

N getScriptExecutionMode

- Prototype: String getScriptExecutionMode()
- Description: Return the current script execution mode

PU LoggerError

- Prototype: void Logger::loggerError(String s)
- Description: Write s to this logger

#### Workflow: Collaboration area

N getStepsForEntry

- Prototype: String[] CollaborationArea::getStepsForEntry(Entry entry)
- Description: Returns all the steps that the entry is currently in for the given collaboration area. The return value is a string array containing the stepPaths.

## **WebSphere Product Center script operations**

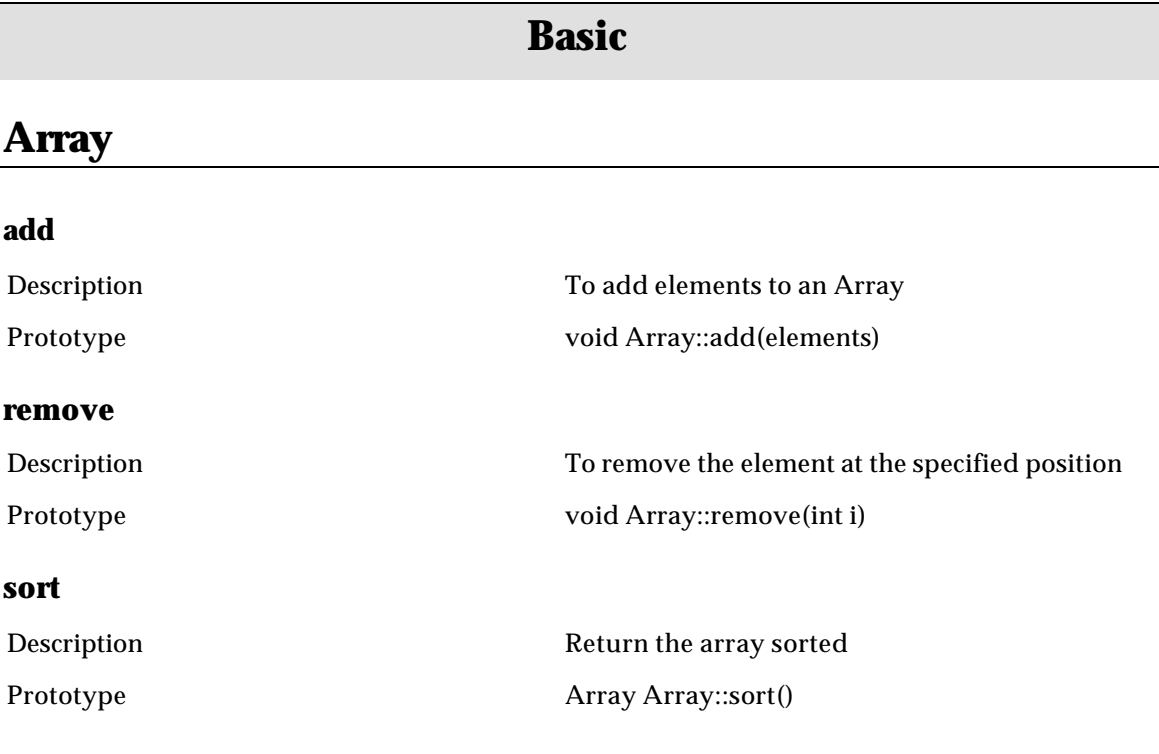

## **Date**

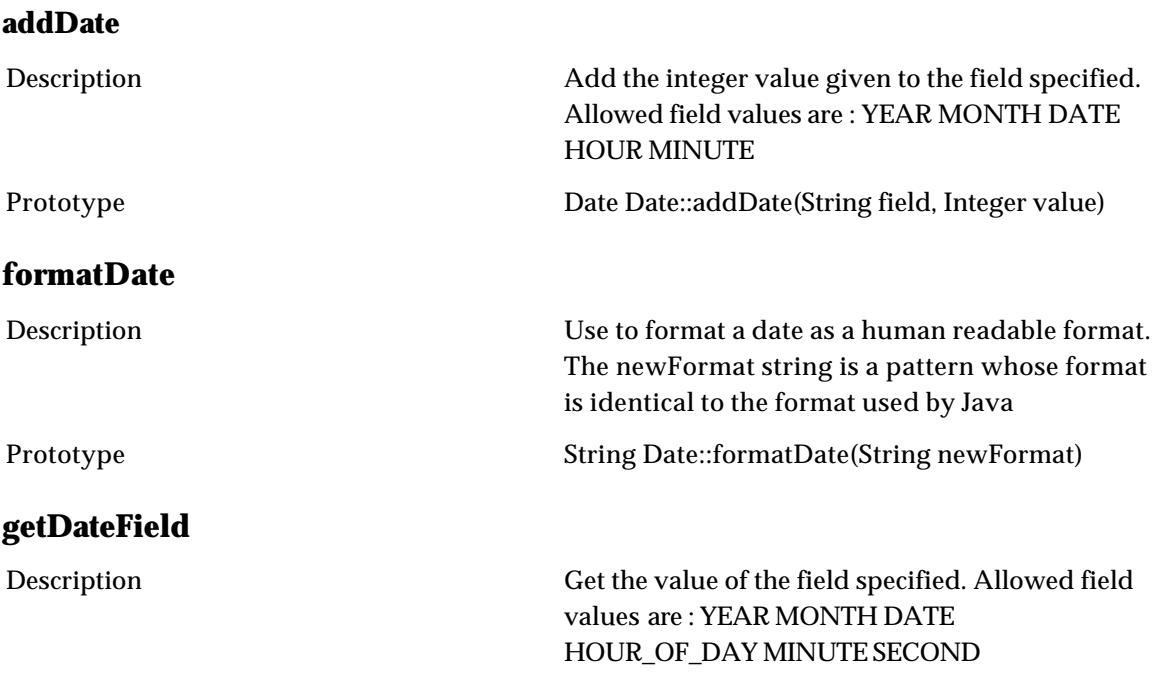

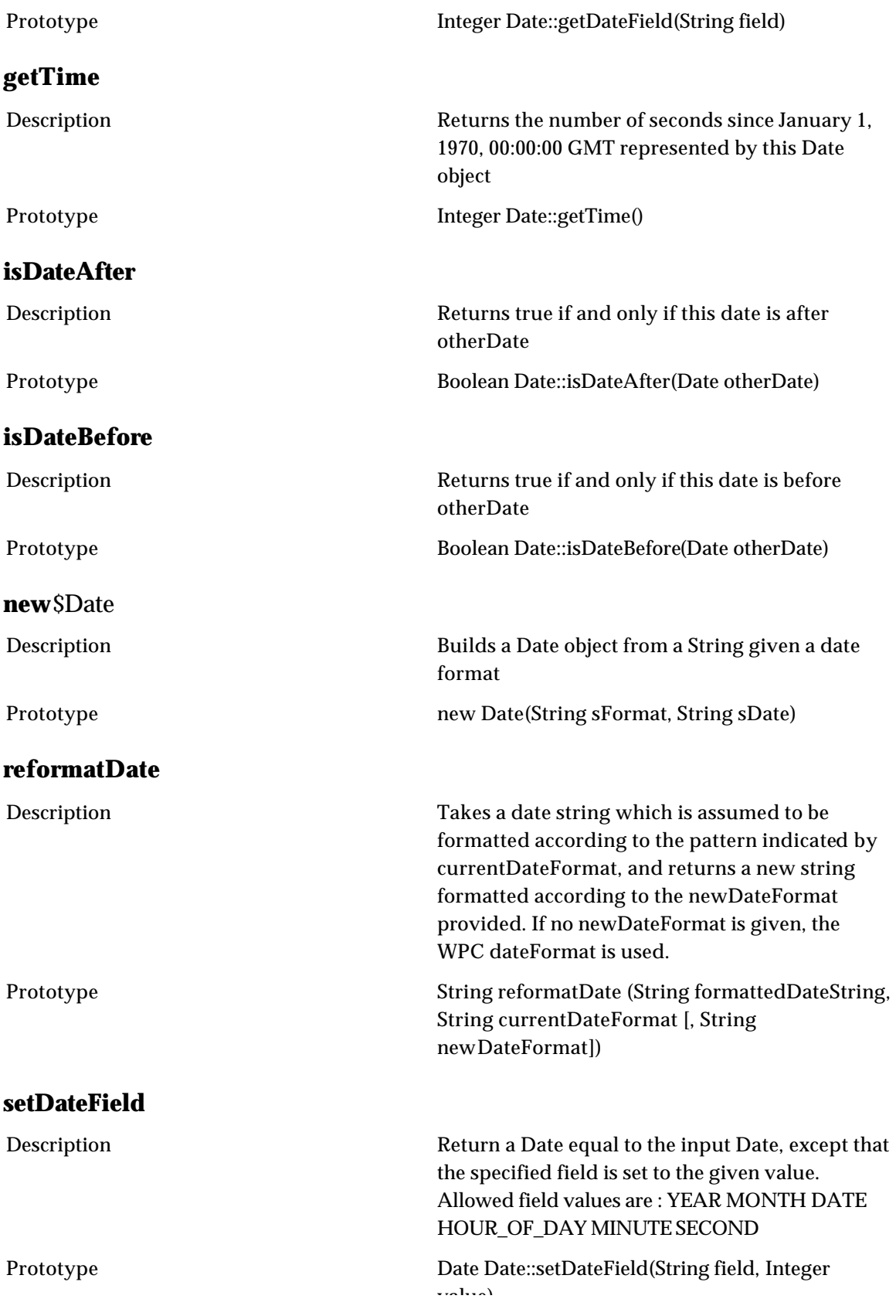

#### value)

## **today**

Description Returns the current date and time Prototype Date today ()

## **HashMap**

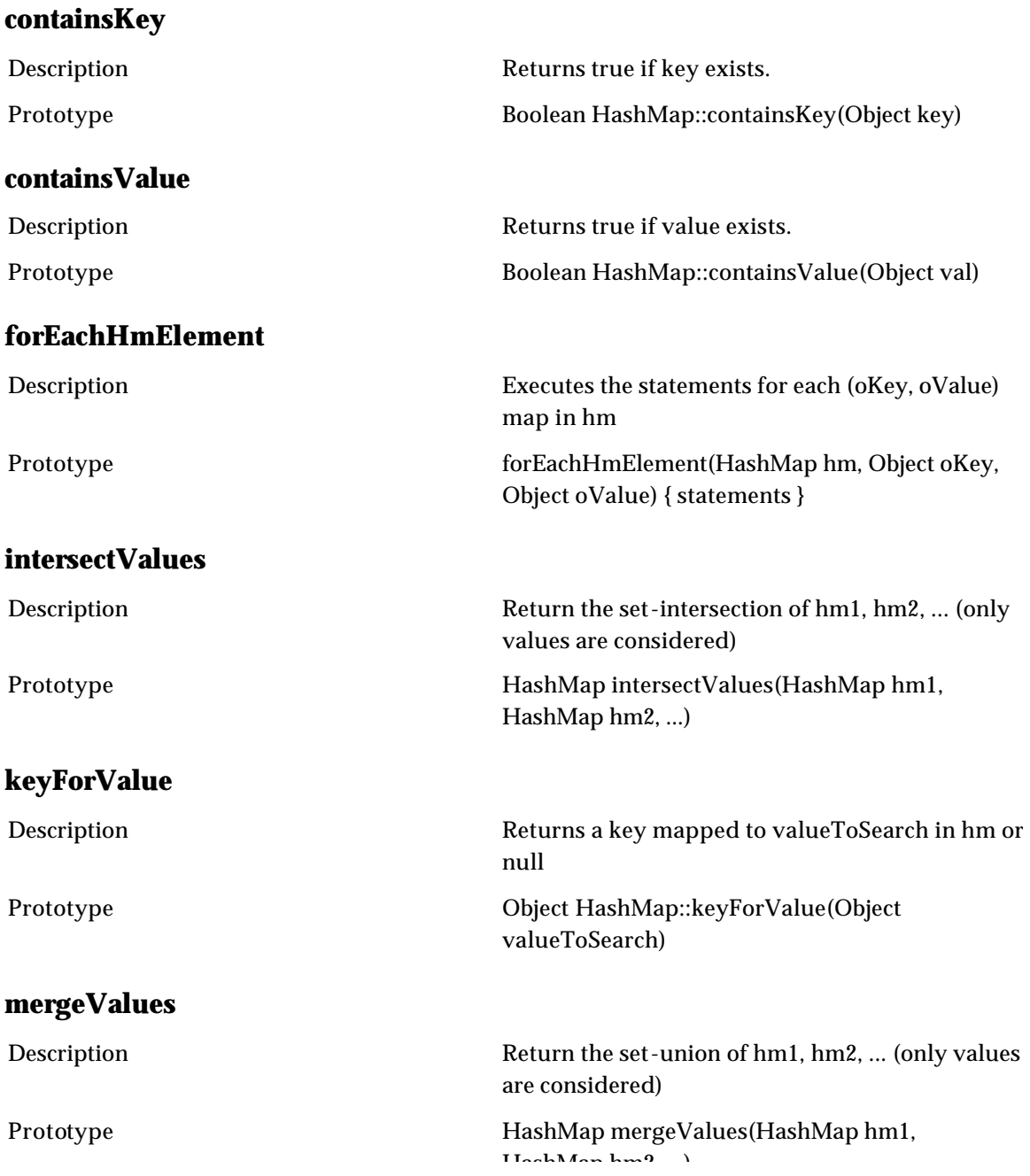

HashMap hm2, ...)

#### **size**

Description Returns the size of a HashMap or any array Prototype Integer HashMap::size ()

## **LanguageConstruct**

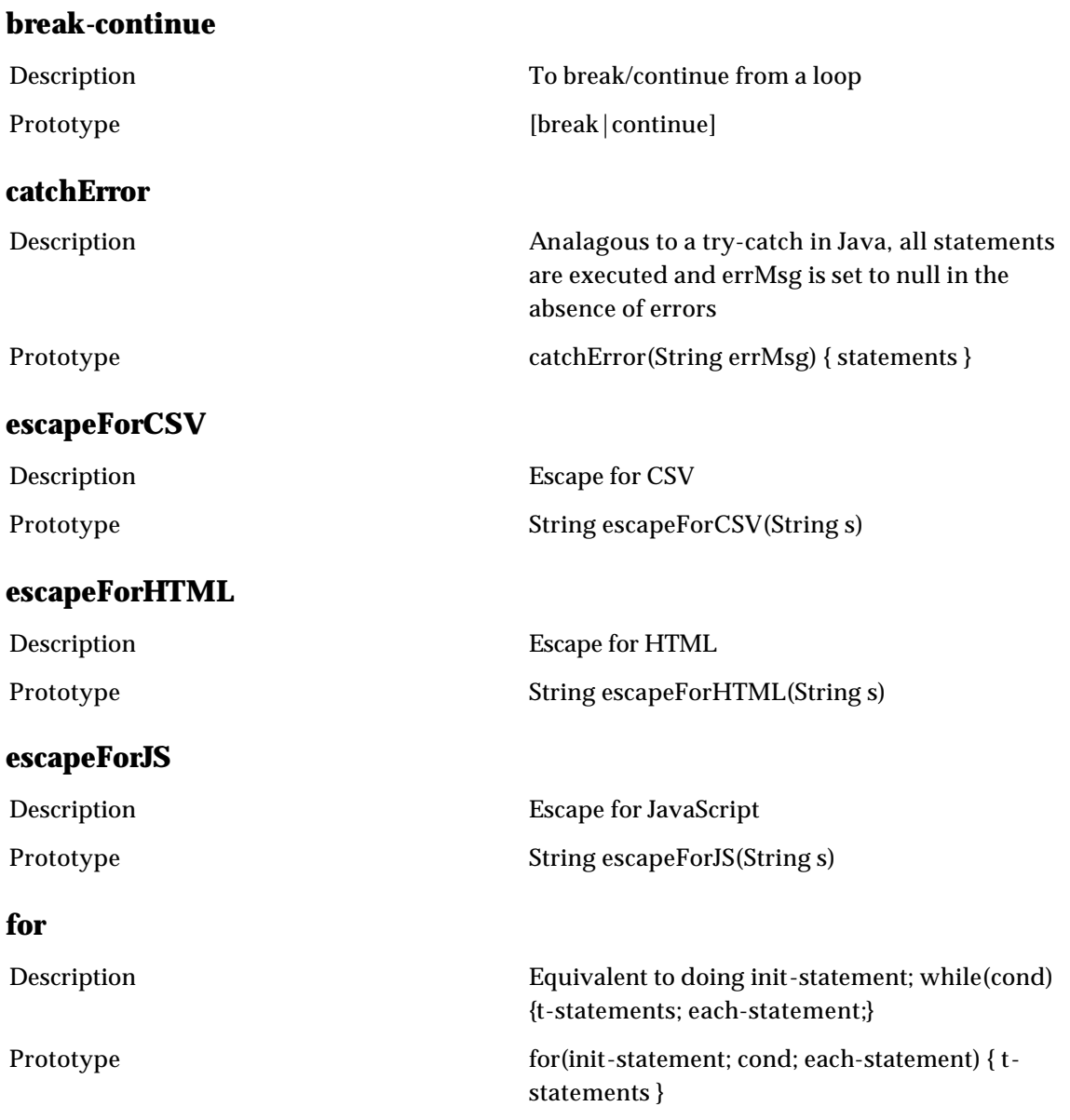

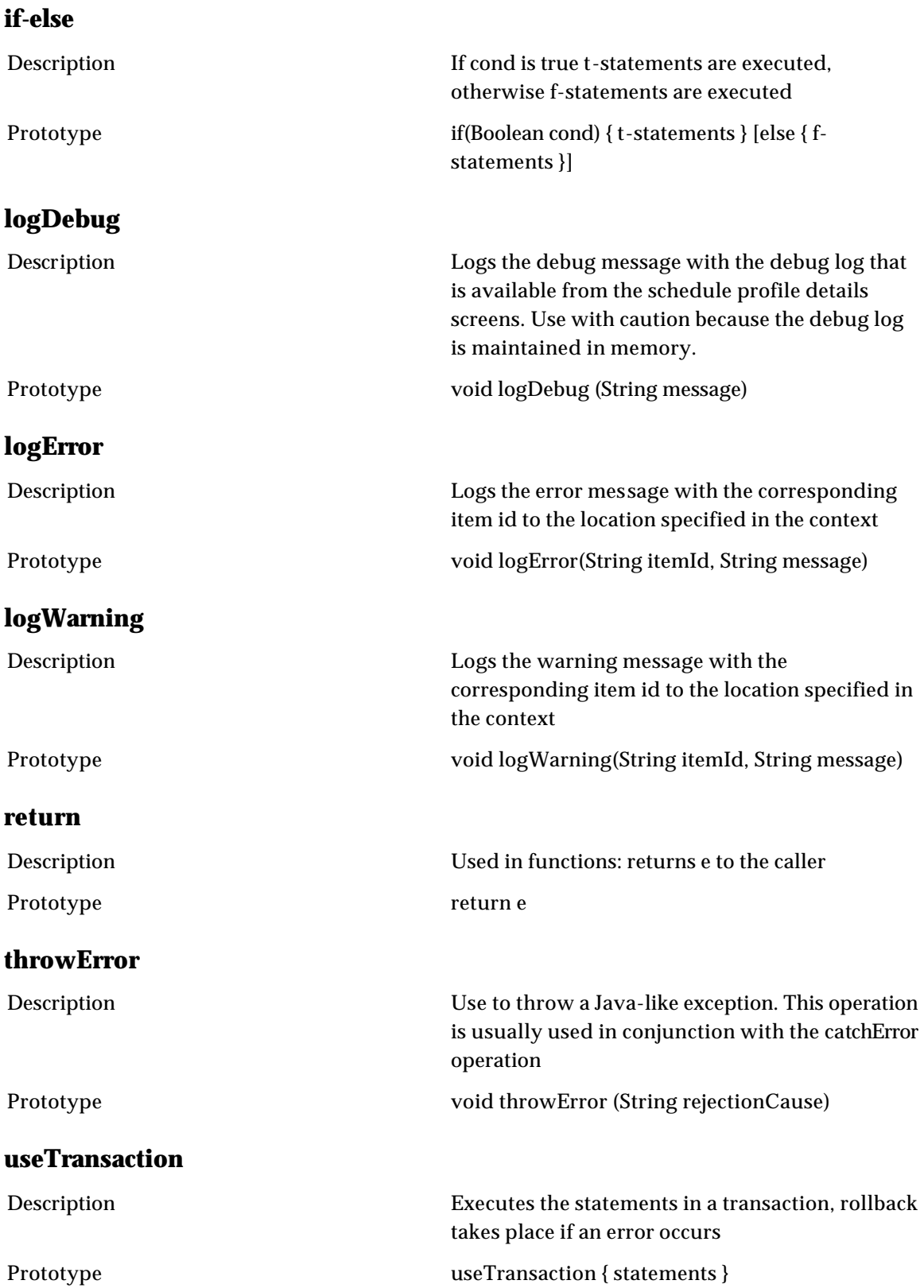

## **while**

Description As long as cond is true, t-statements are executed Prototype while(Boolean cond) { t-statements }

## **Numeric**

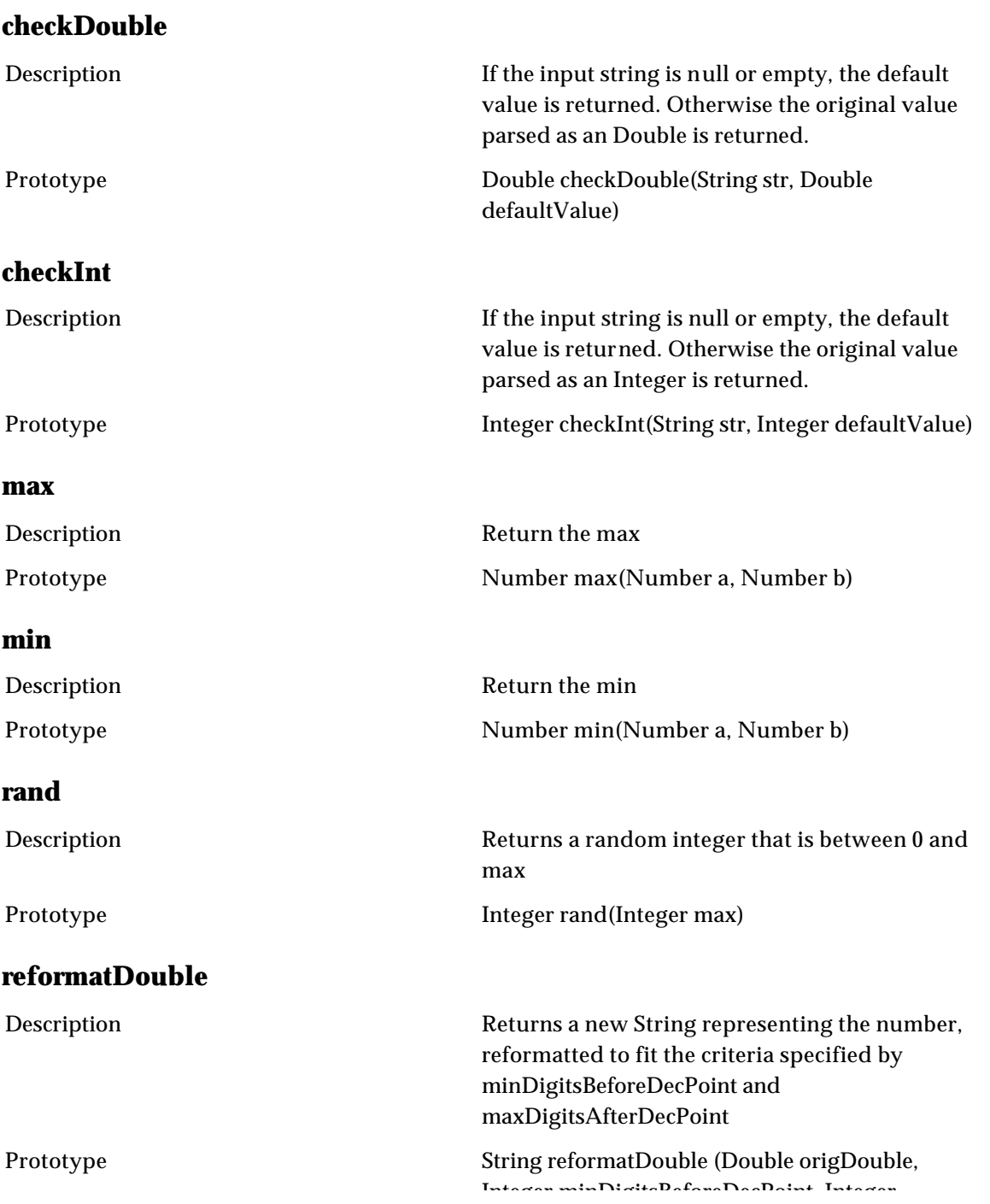
Integer minDigitsBeforeDecPoint, Integer maxDigitsAfterDecPoint

### **toDouble**

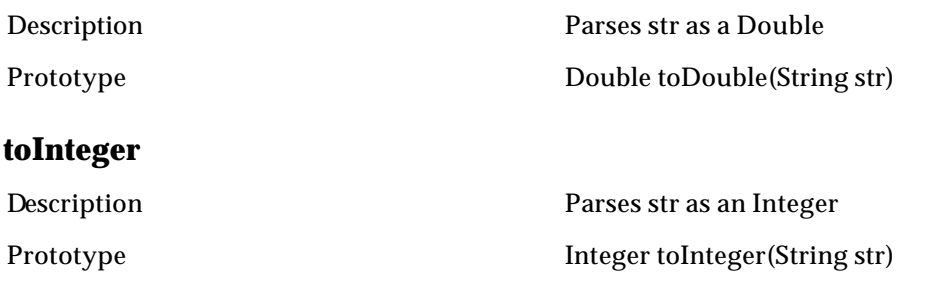

# **RegularExpression**

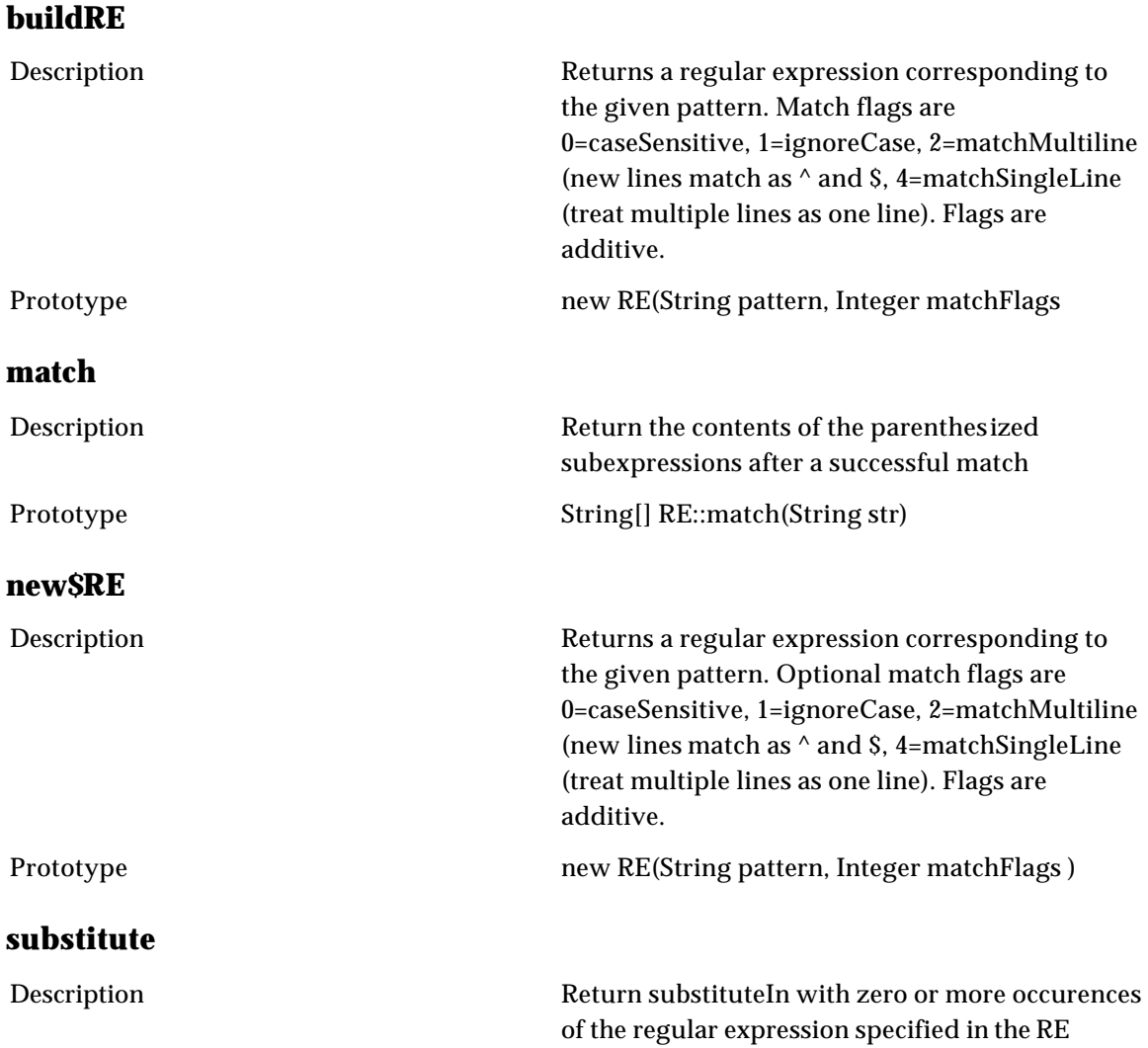

object replaced with the substitution string

Prototype String[] RE::substitute(String substituteIn, String substitution)

# **ScriptObject**

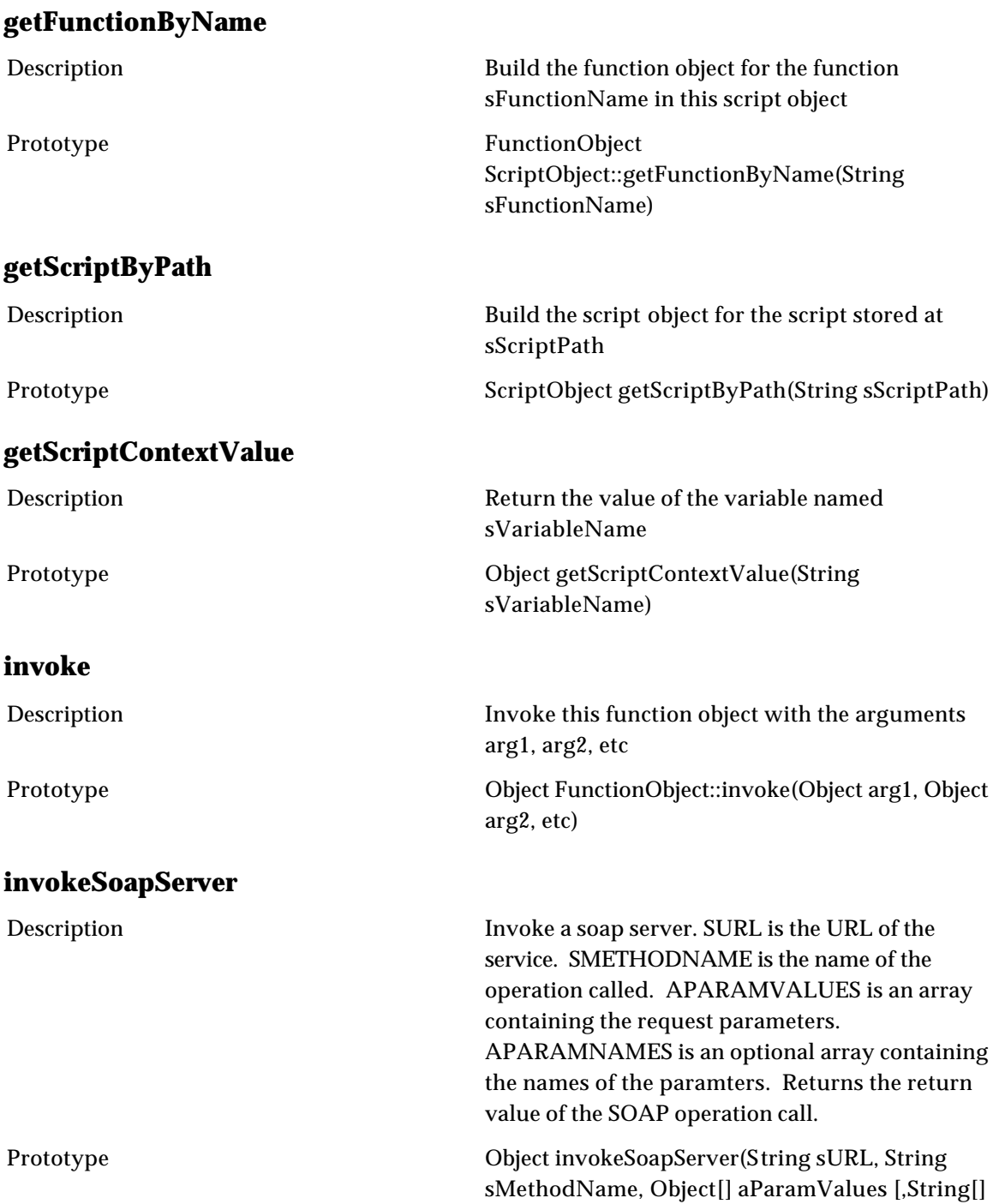

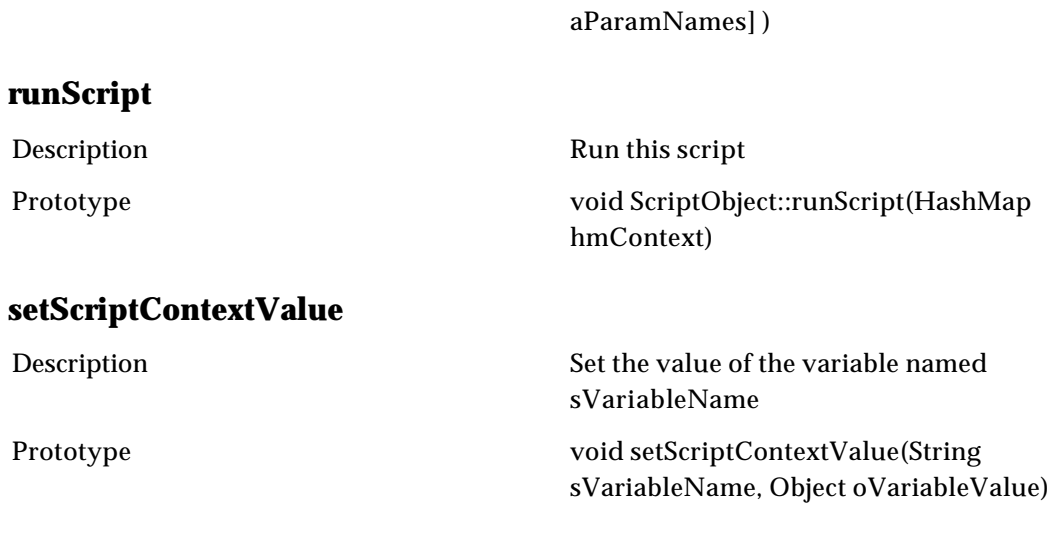

# **Scripting**

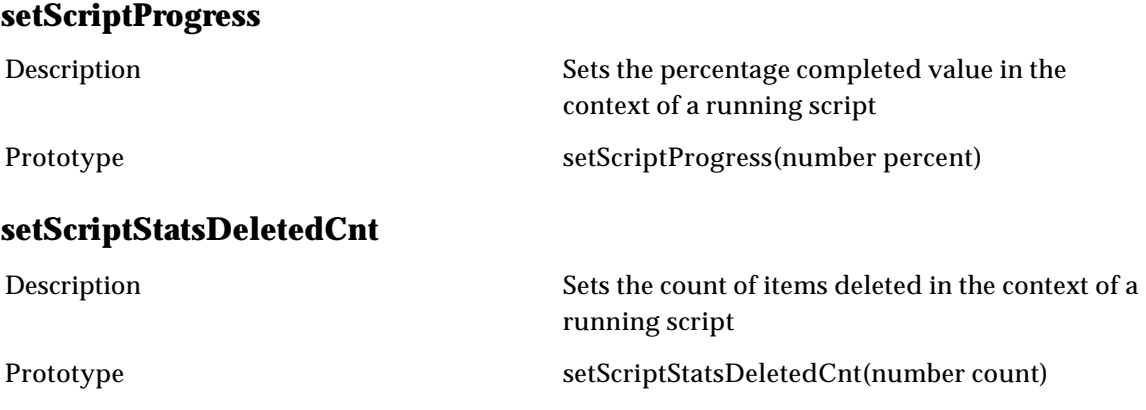

# **String**

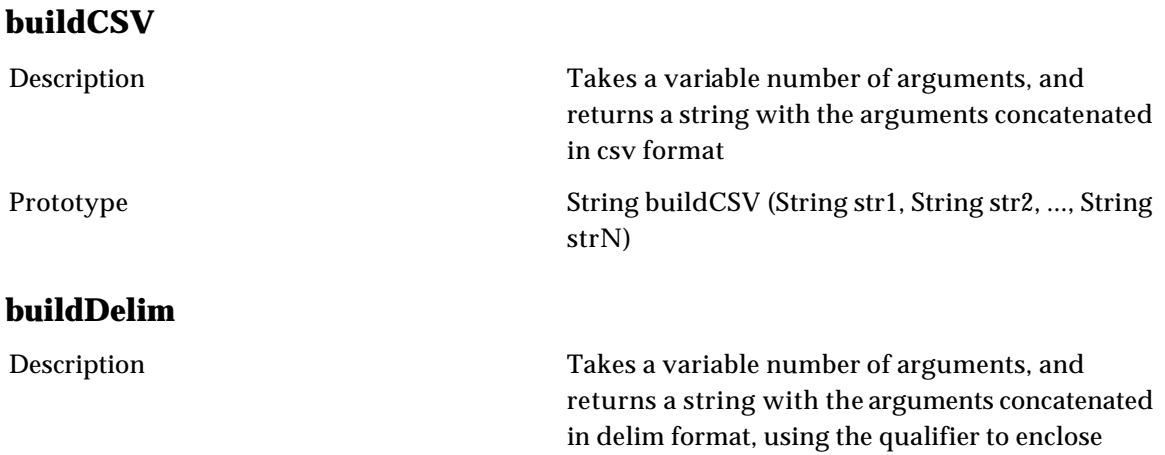

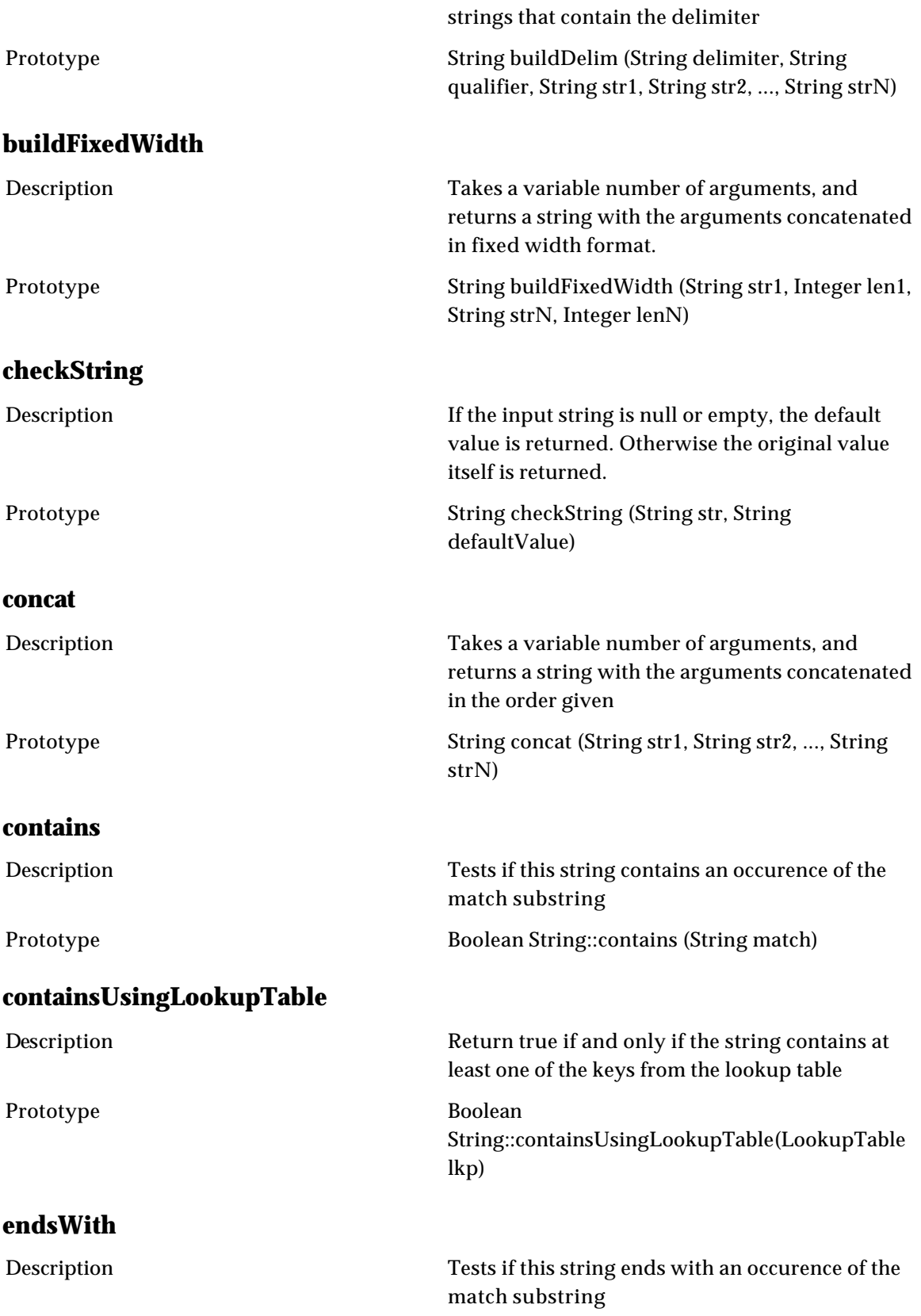

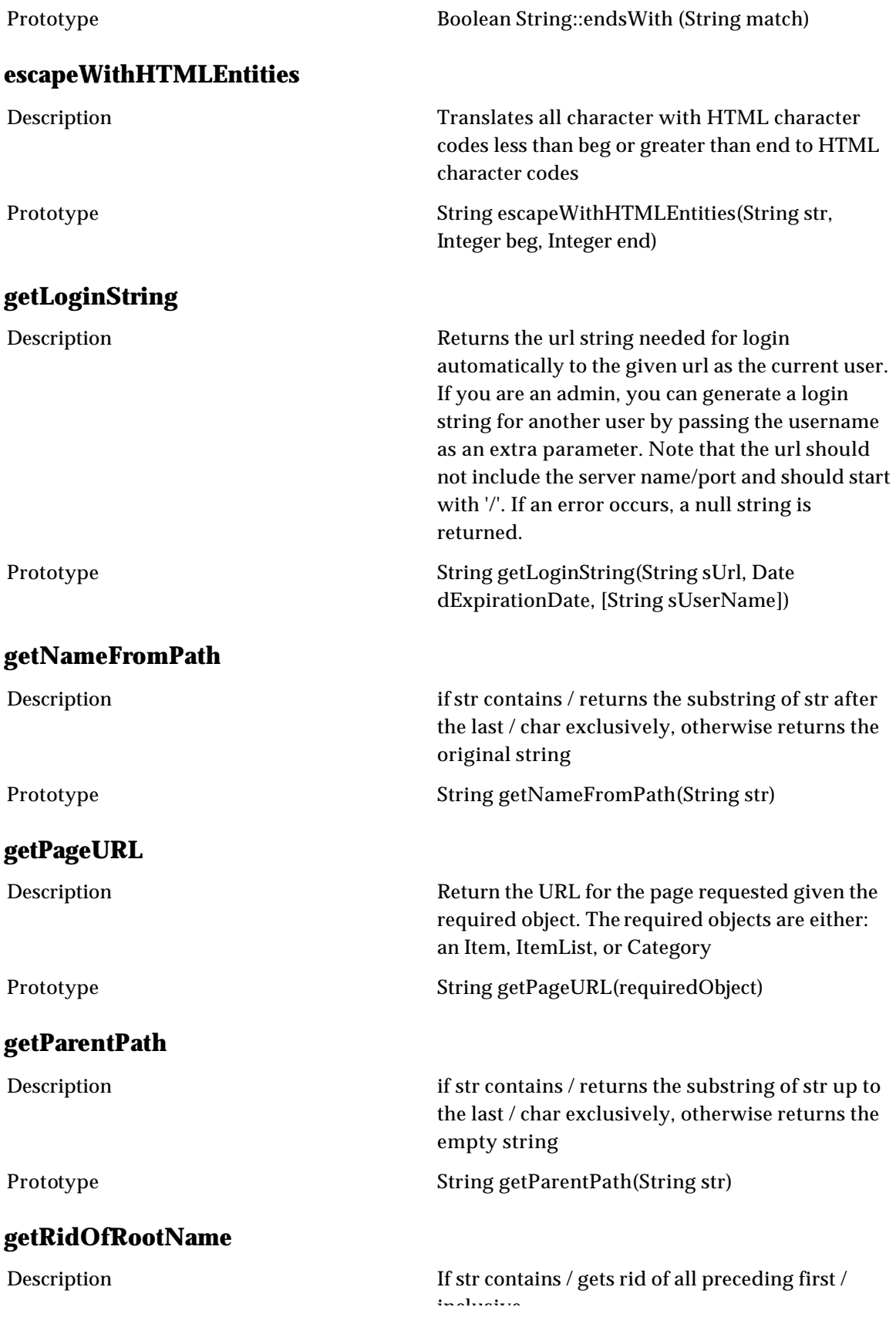

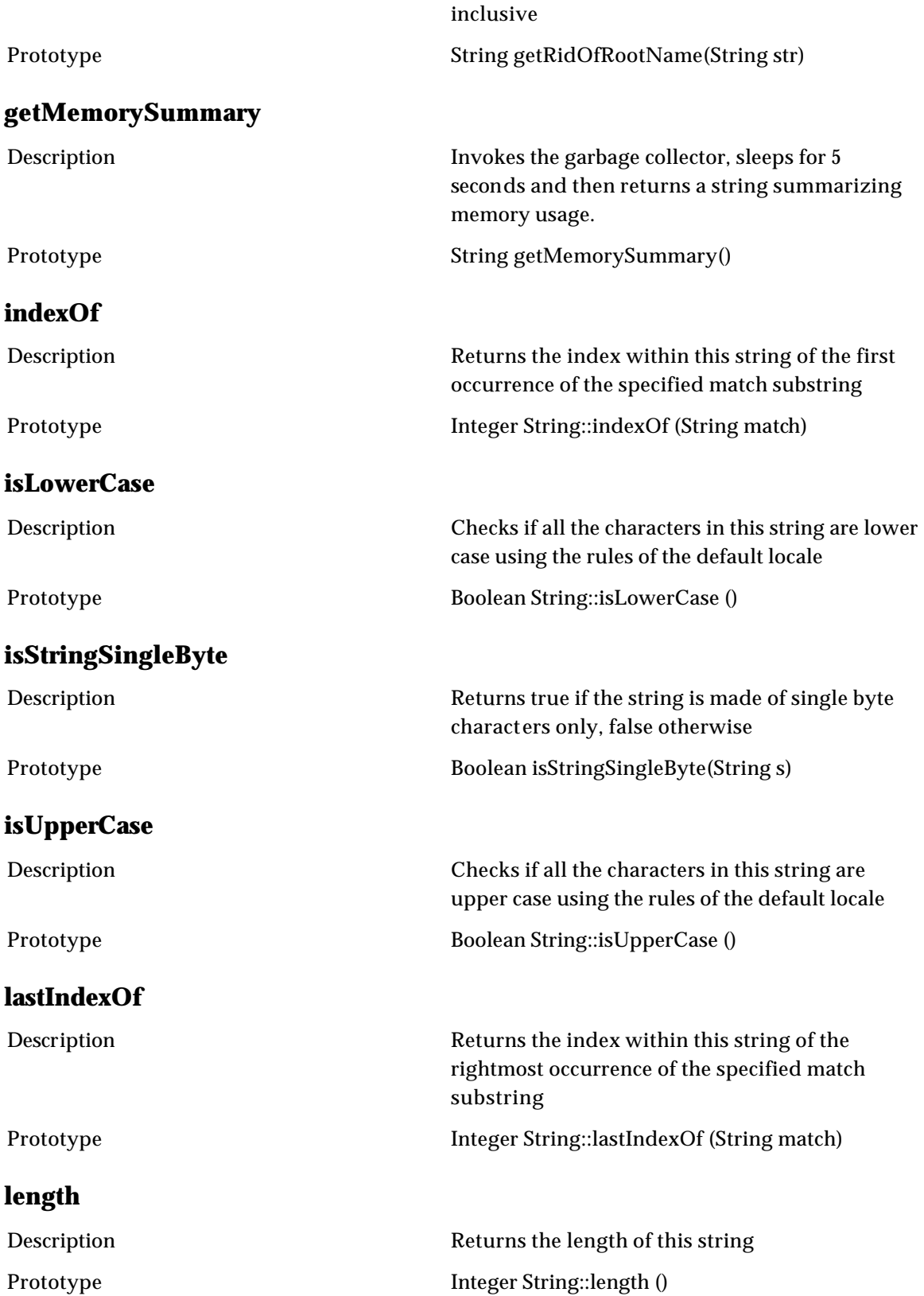

## **newLookupTable** Description Returns a new lookup table with the given spec and name. Prototype newLookupTable(Spec spec, String name) **parseCSV** Description Returns an array of each token, as parsed by the CSV parser. If a field number is provided, just the corresponding token substring is returned. Prototype String[] String::parseCSV () | String String::parserCSV(Integer field) **parseDelim** Description Returns an array of each token, as parsed by the Delim parser. If a field number is provided, just the corresponding token substring is returned. Prototype String String String::parseDelim (String delimeter) | String String::parseDelim (String delimeter, Integer iField) **parseFixedWidth** Description Returns the corresponding token substring between the two indexes Prototype **String String:**:parseFixedWidth (Integer beginIndex, Integer endIndex) **removeHTML** Description Returns a new string resulting from removing all html tags from the original string Prototype String removeHTML (String str) **replace** Description Returns a new string resulting from replacing all occurrences of the match substring in this string with the replacement substring Prototype **String replaceString (String str, String match,**

#### **replaceCharsNotInDecRangeWithHex**

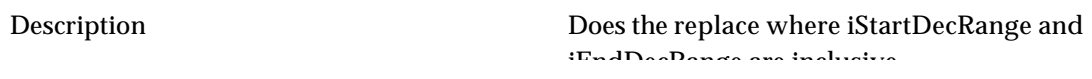

String replacement)

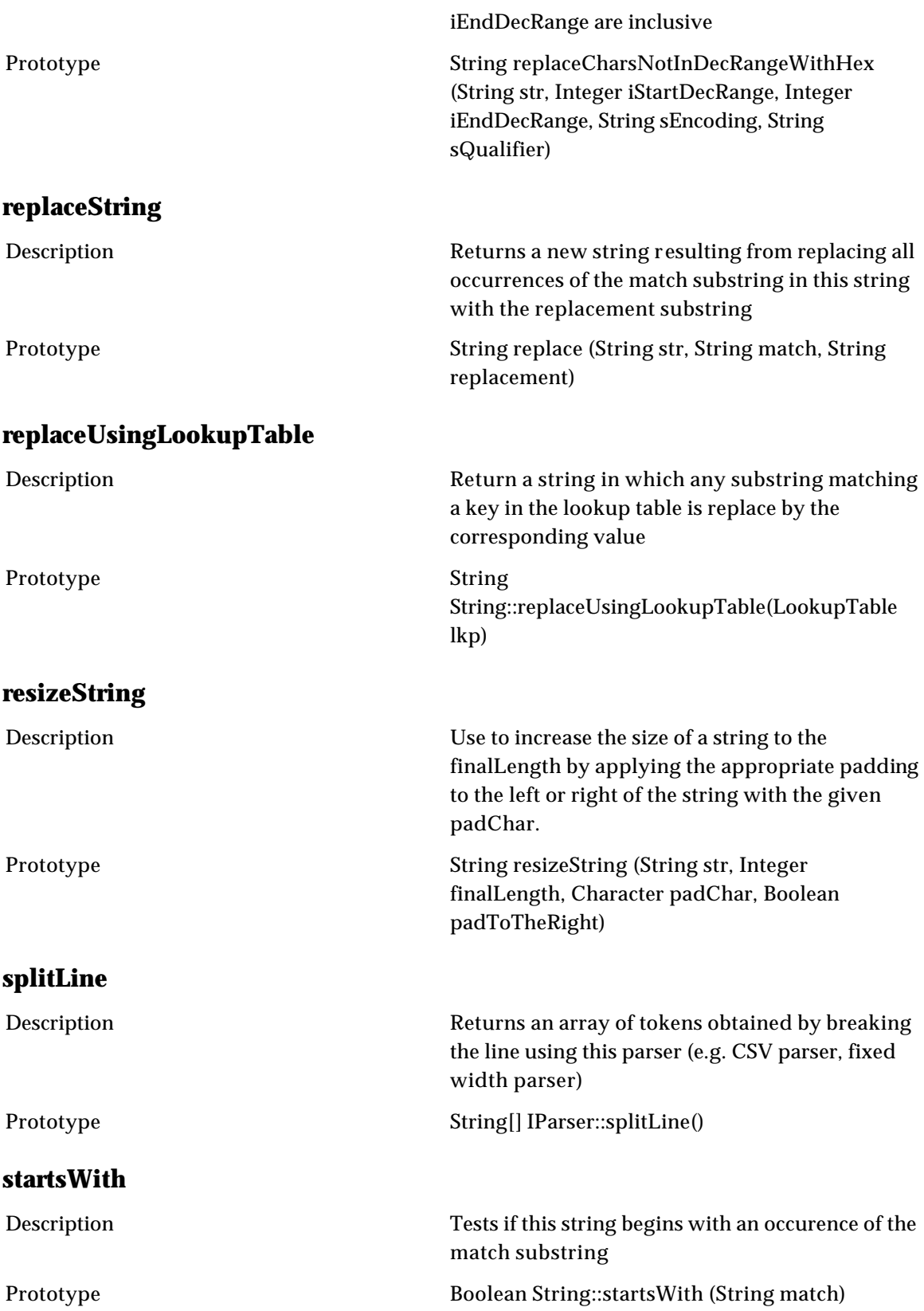

## **stripOutNonASCII**

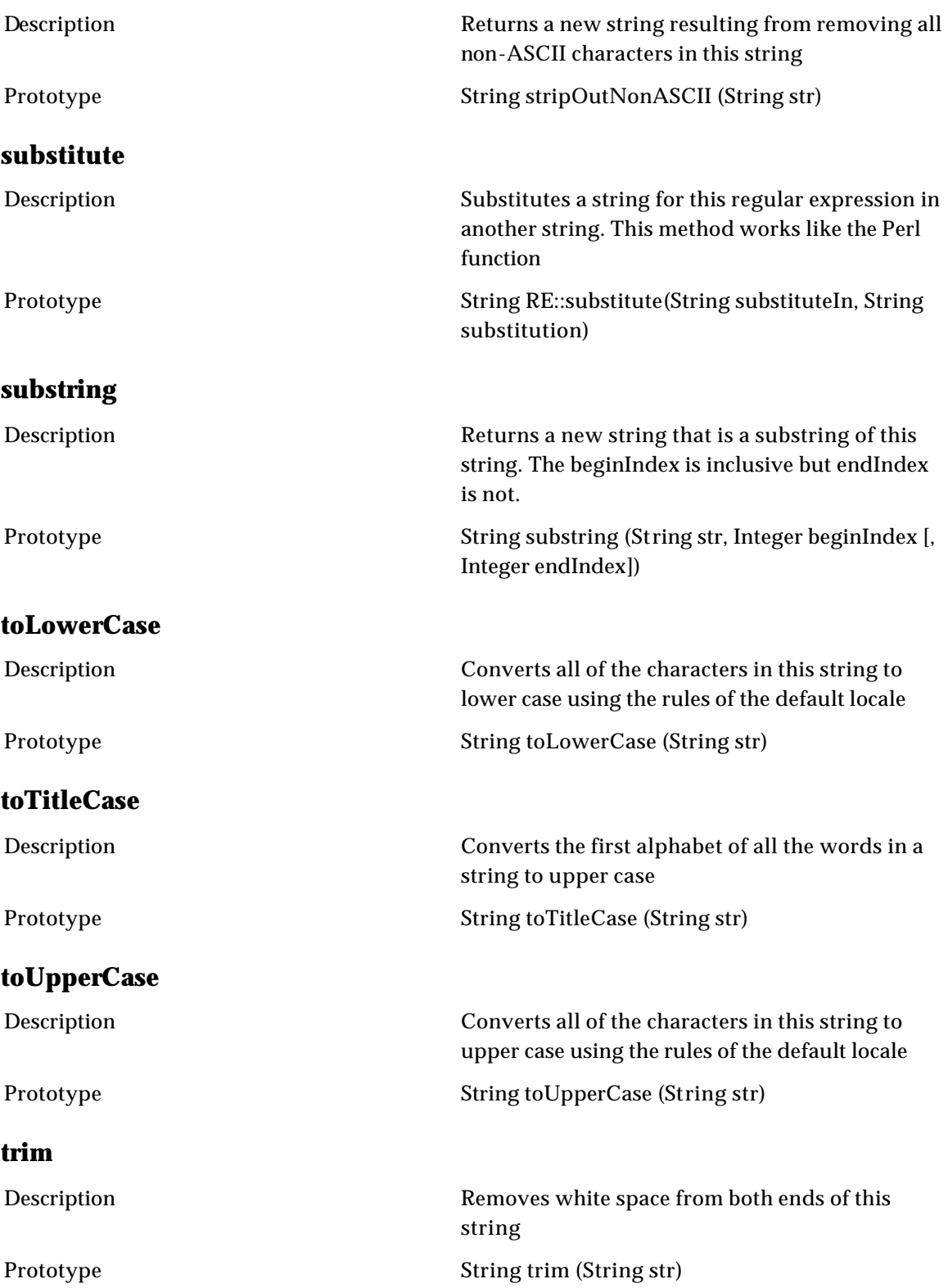

### **unescapeHTMLEntities**

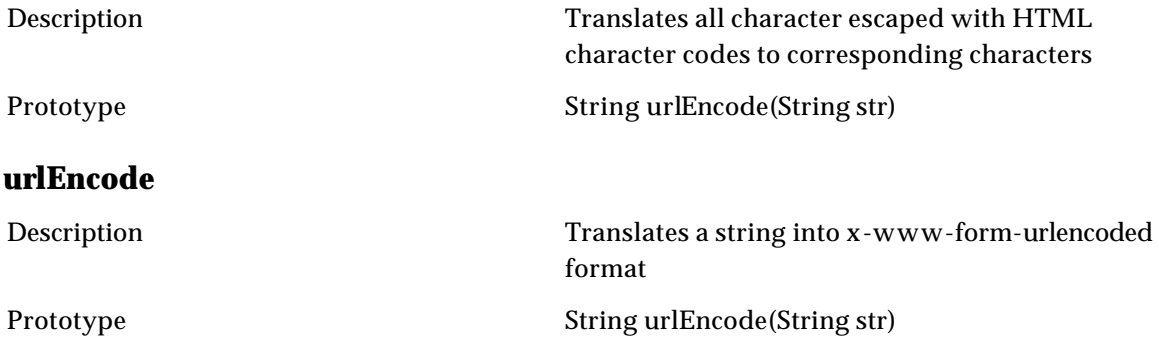

## **Zip**

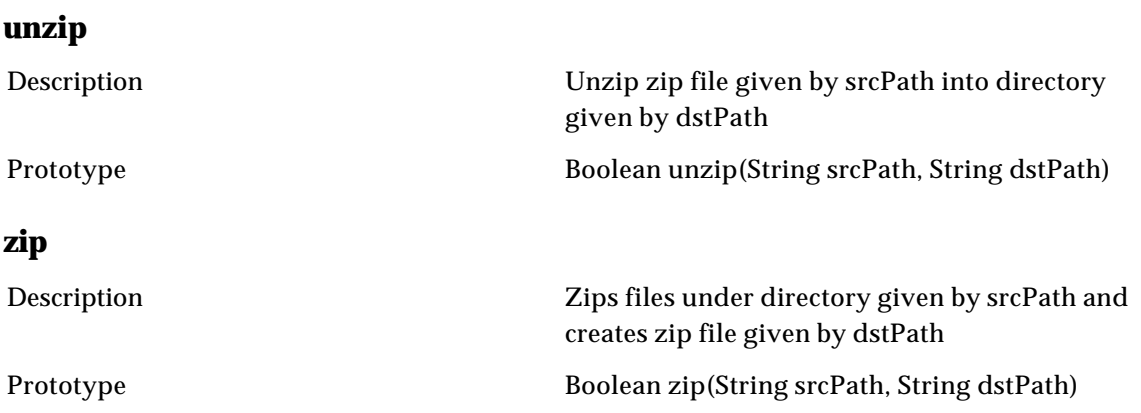

## **Container**

## **Attribute Groups**

### **addAttributeToAttrGroup**

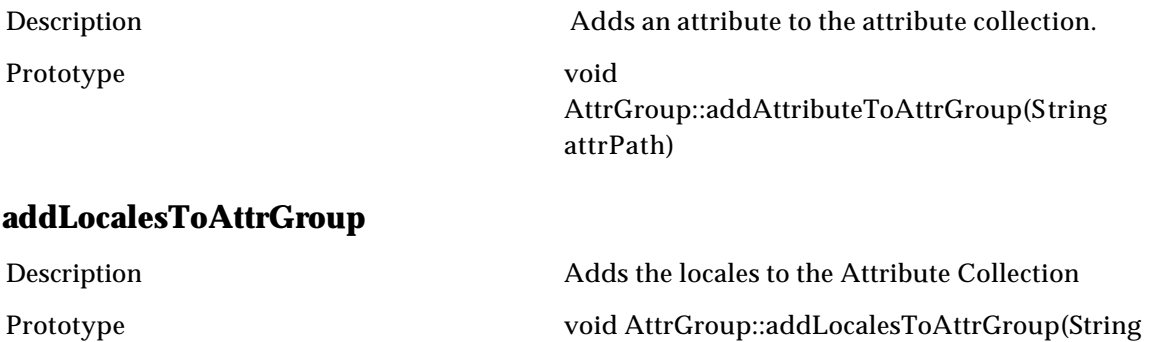

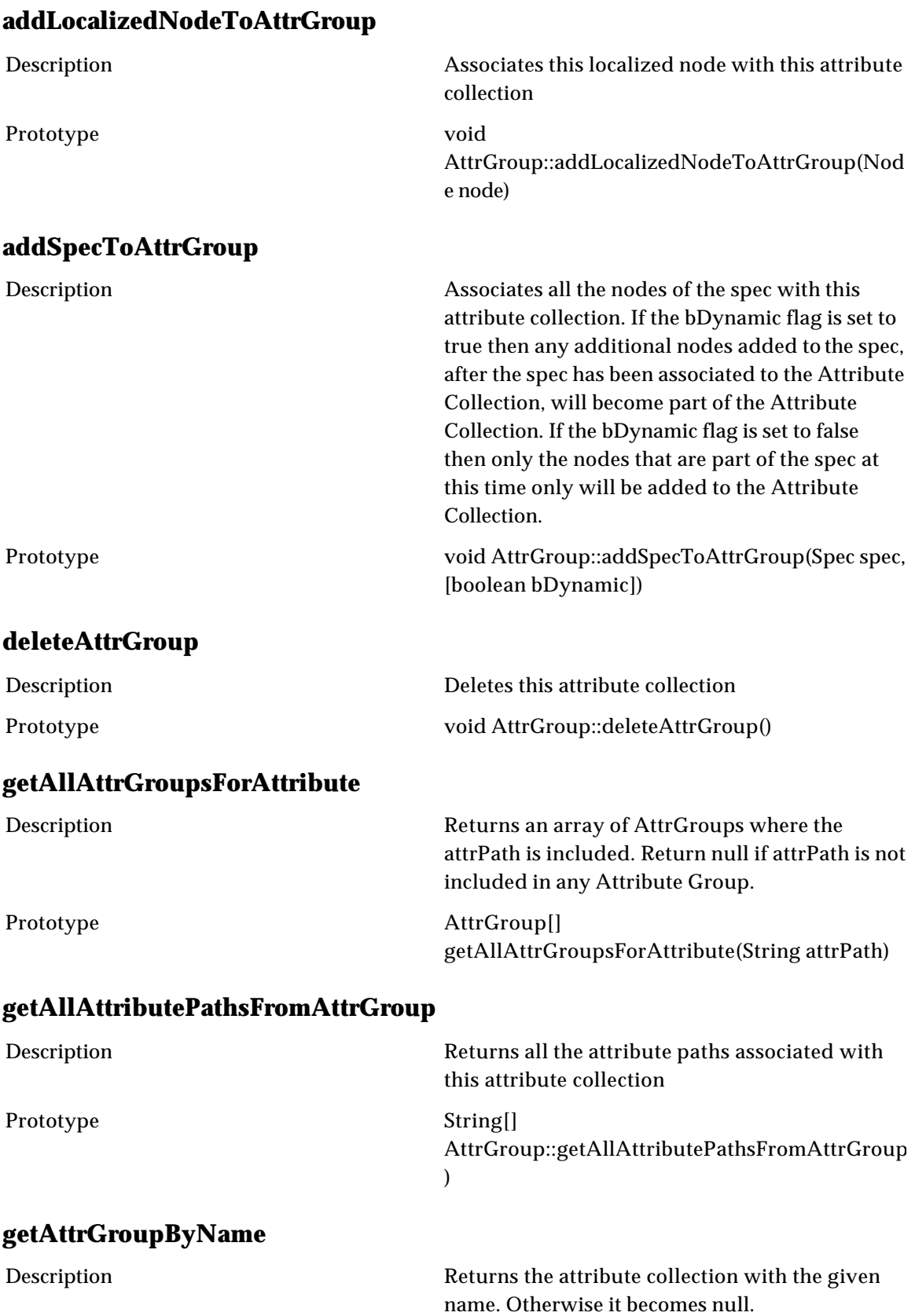

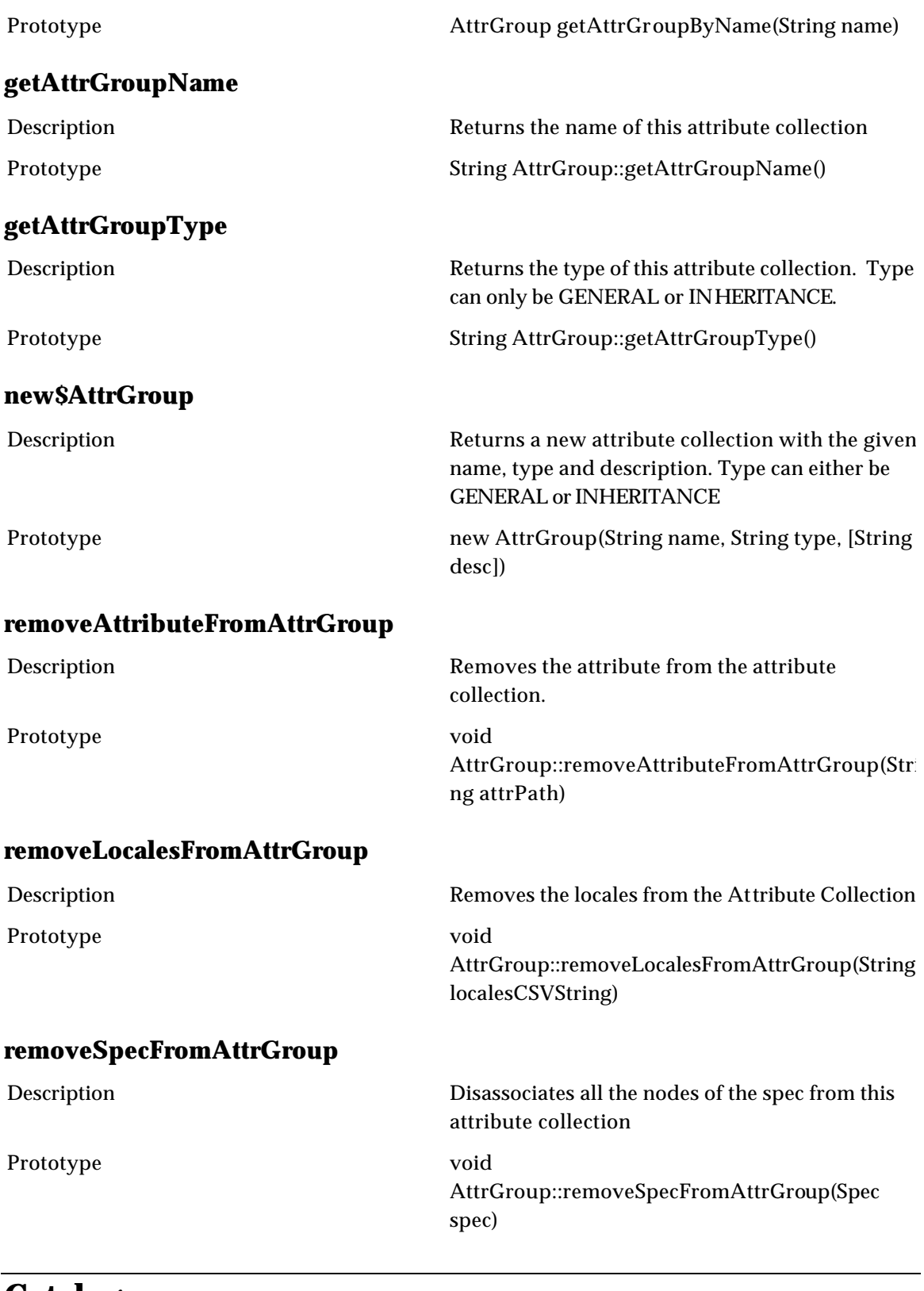

### **Catalog**

## **buildTestCatalogData**

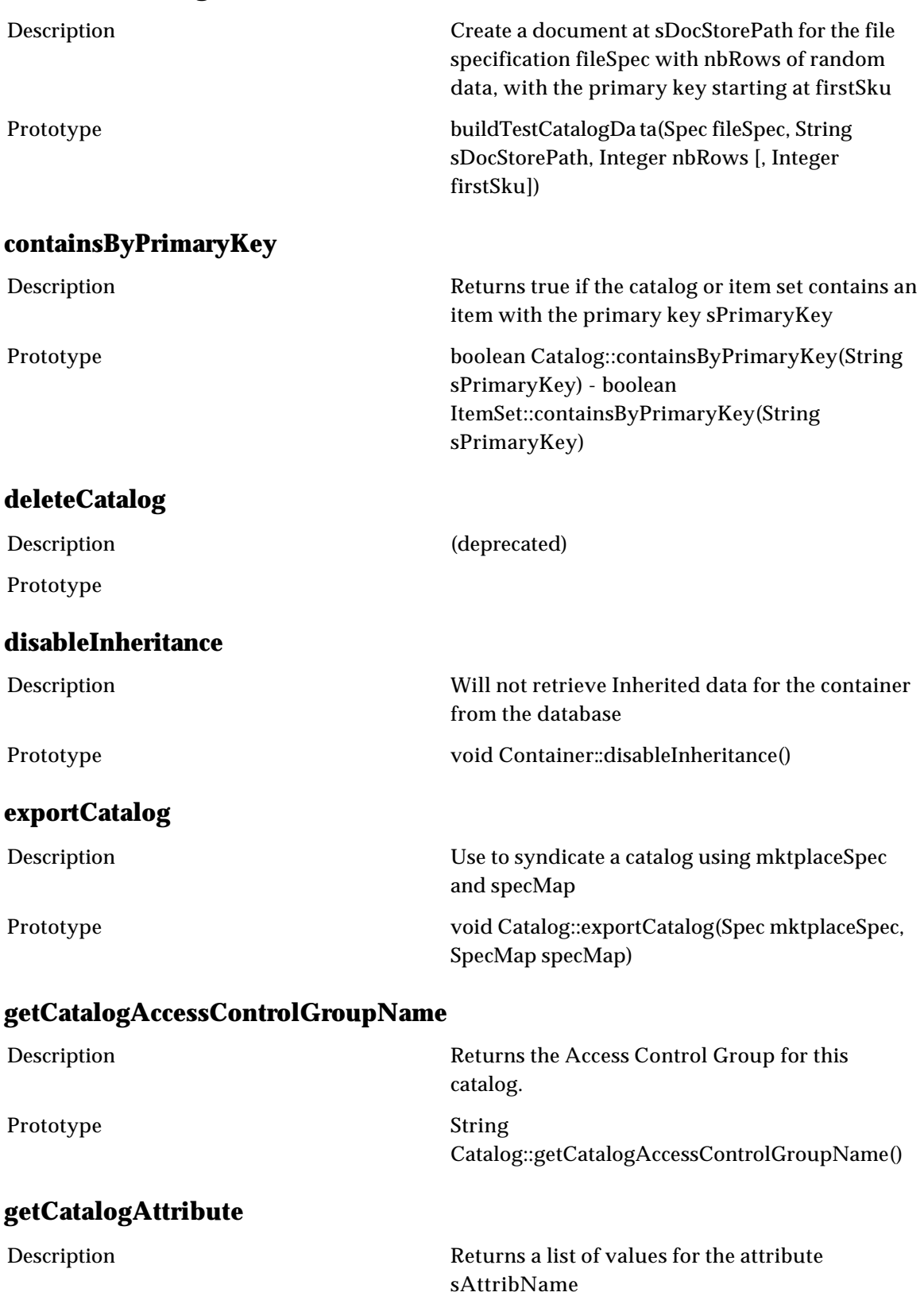

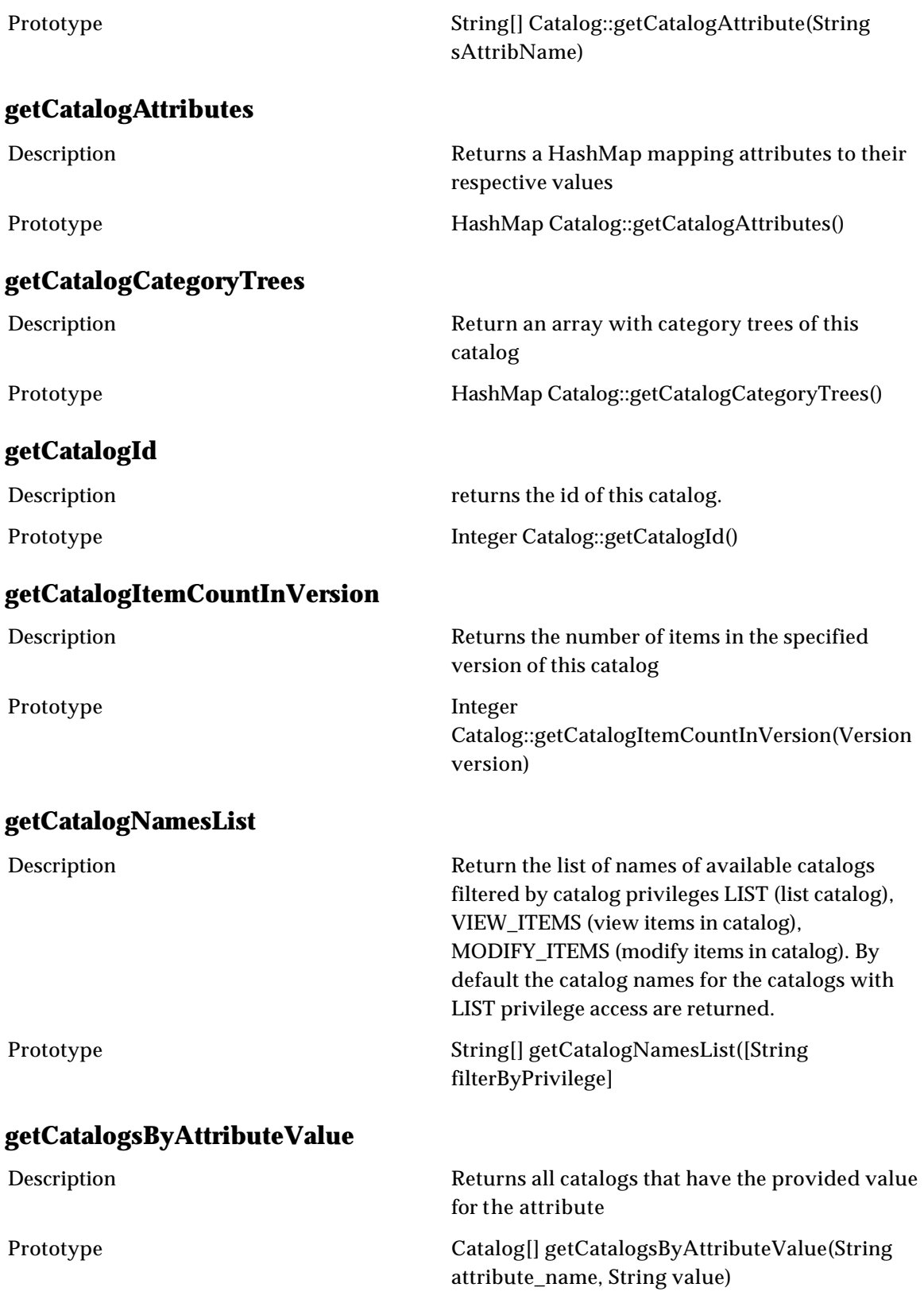

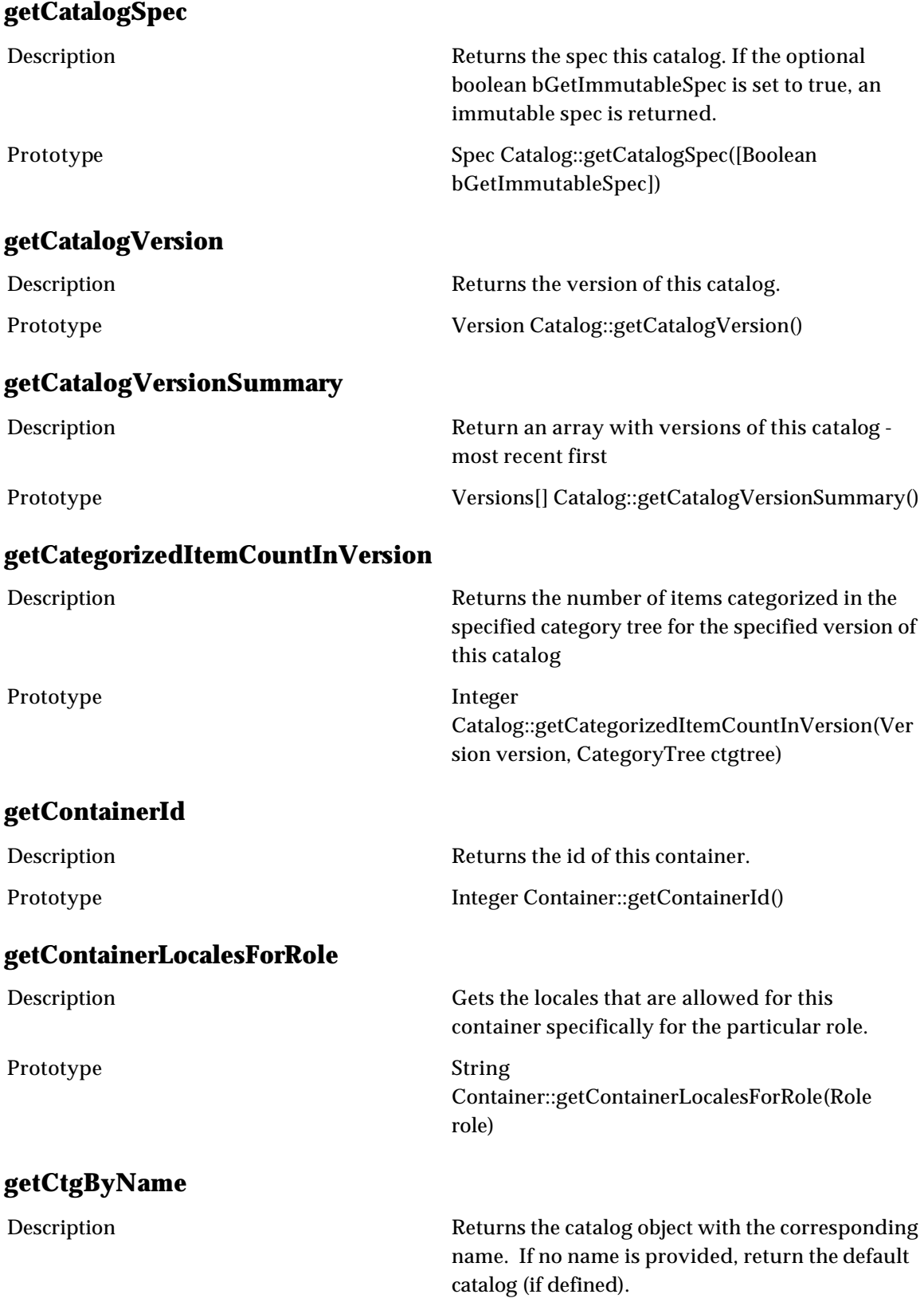

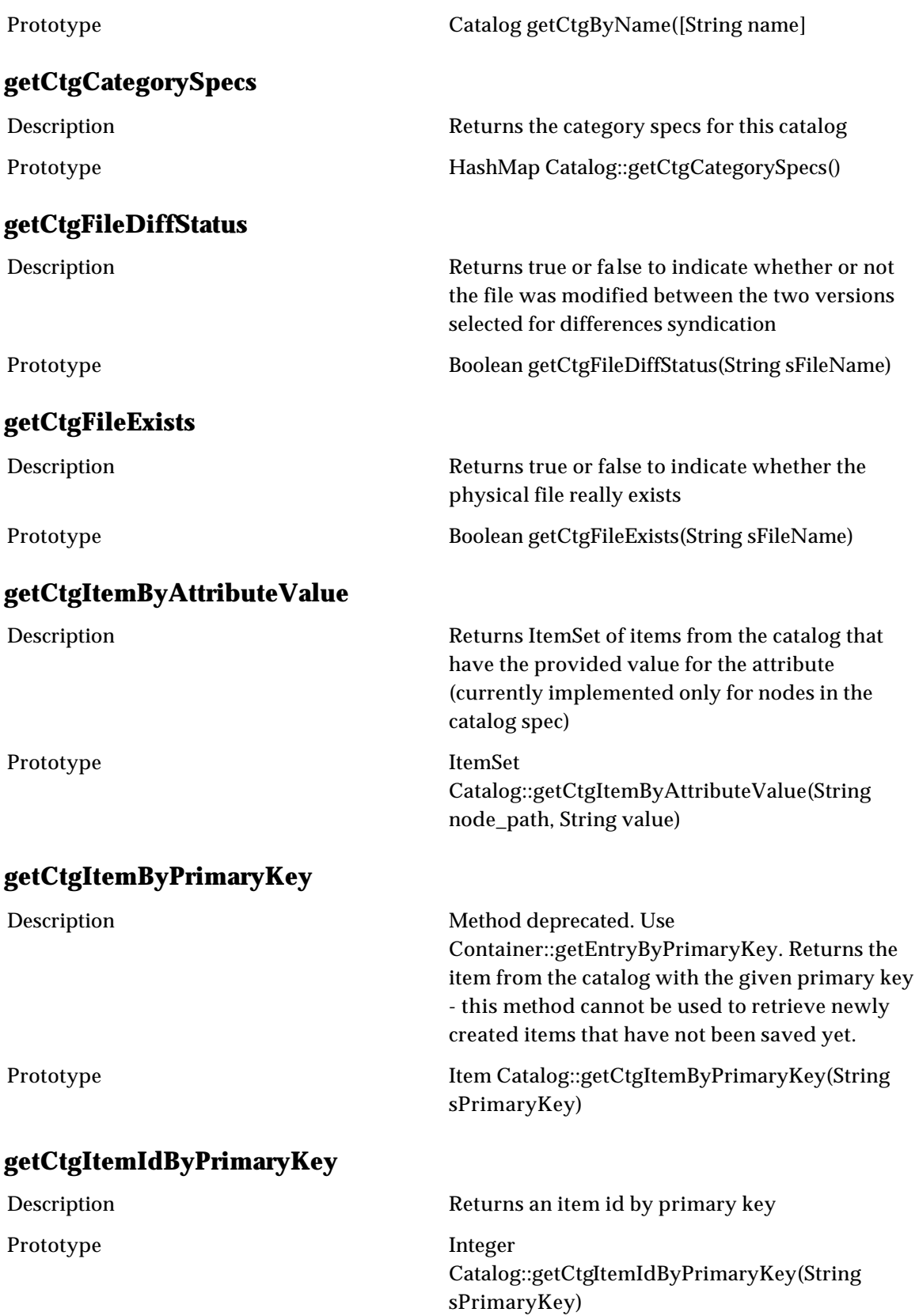

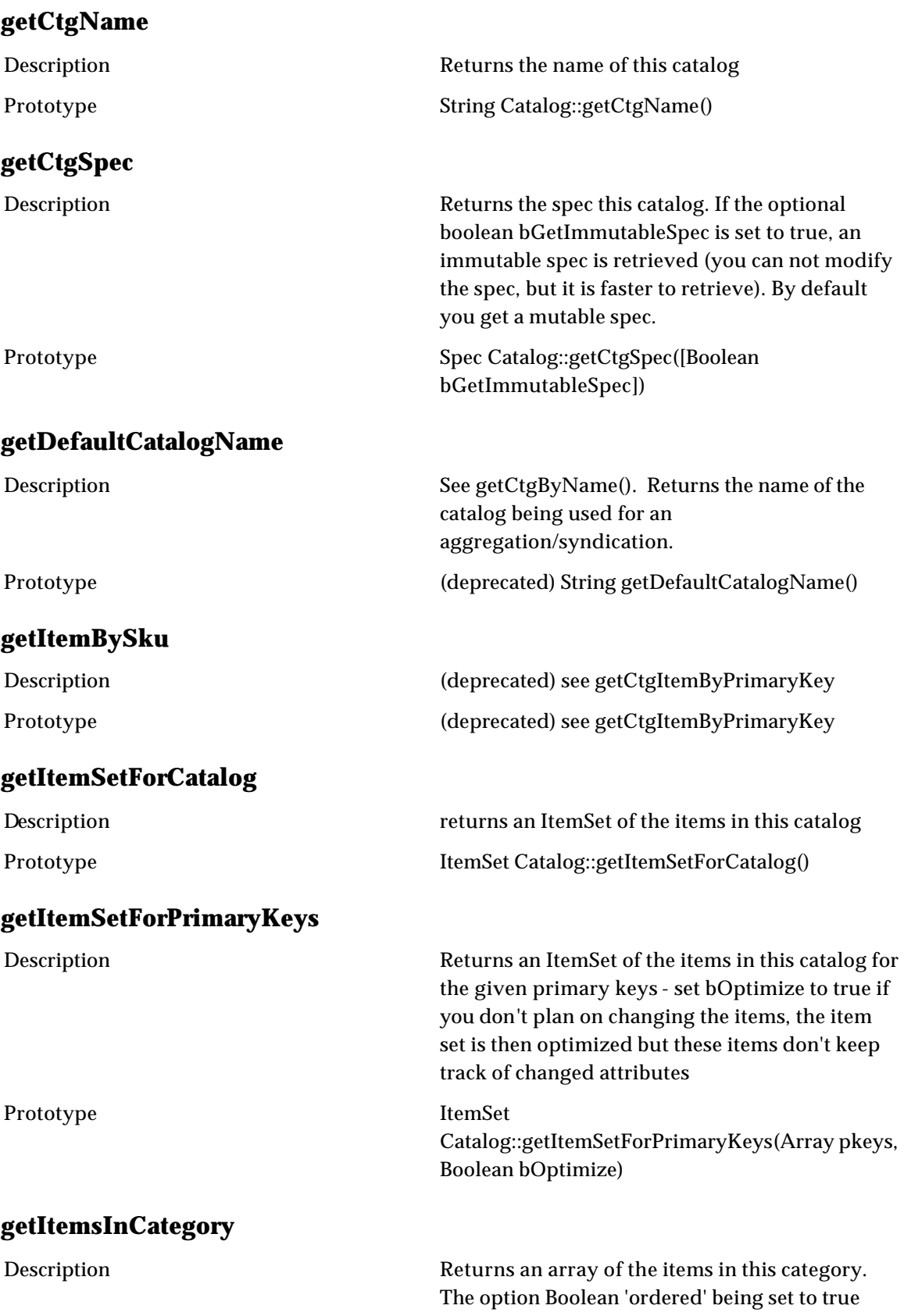

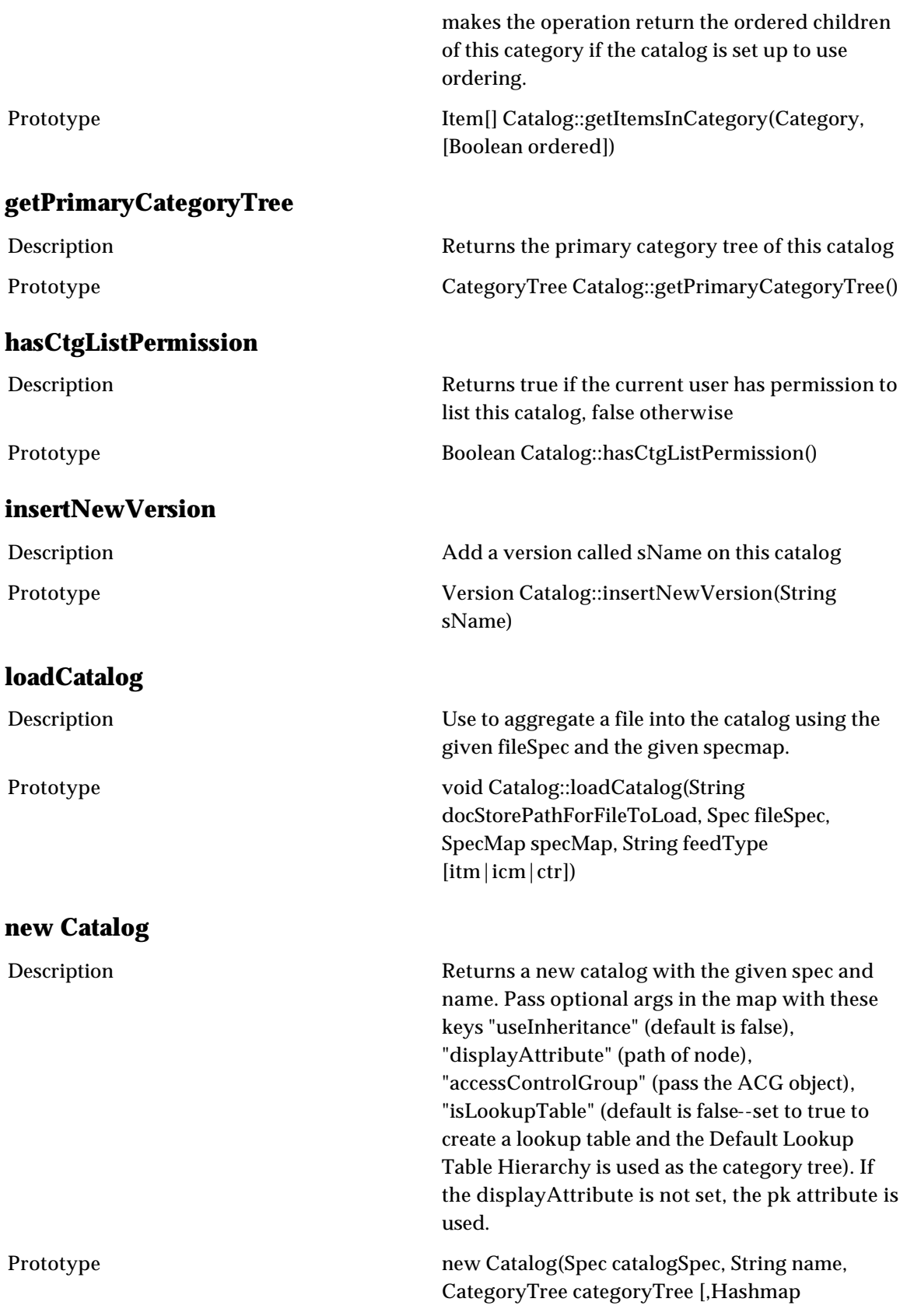

### optionalArgs]

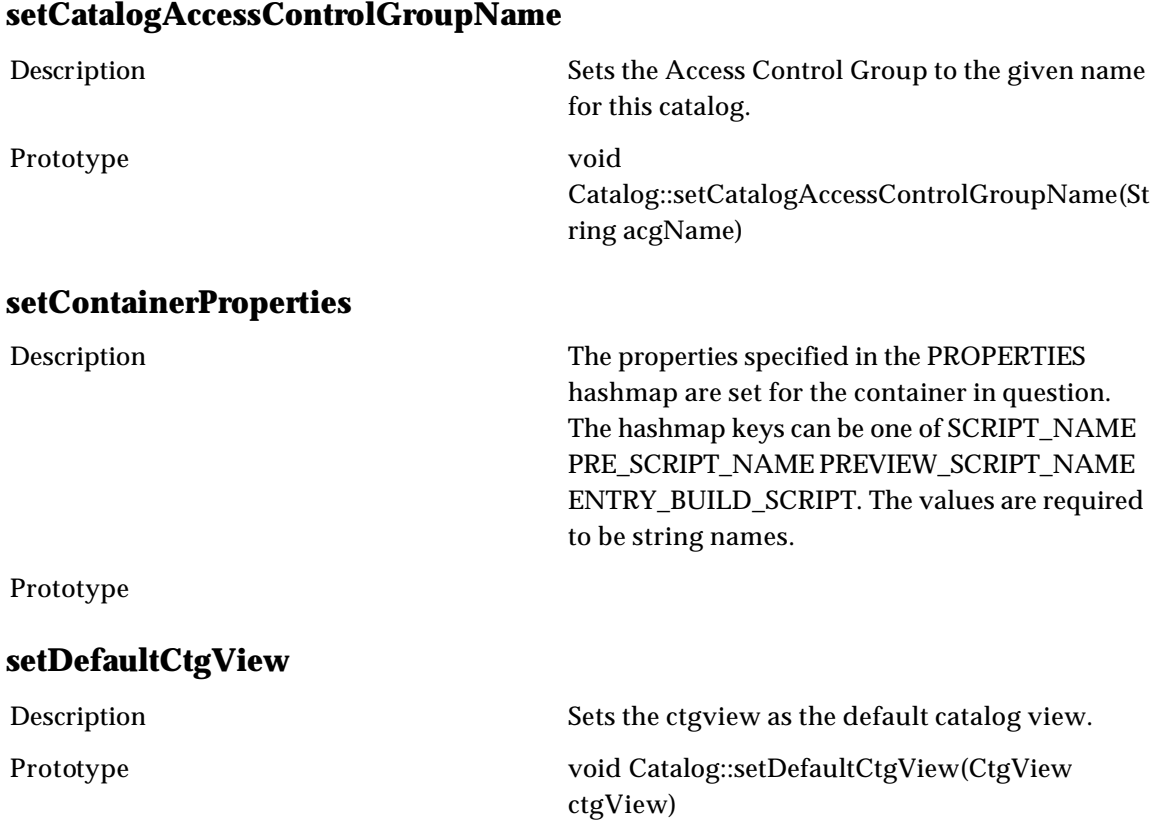

# **Category**

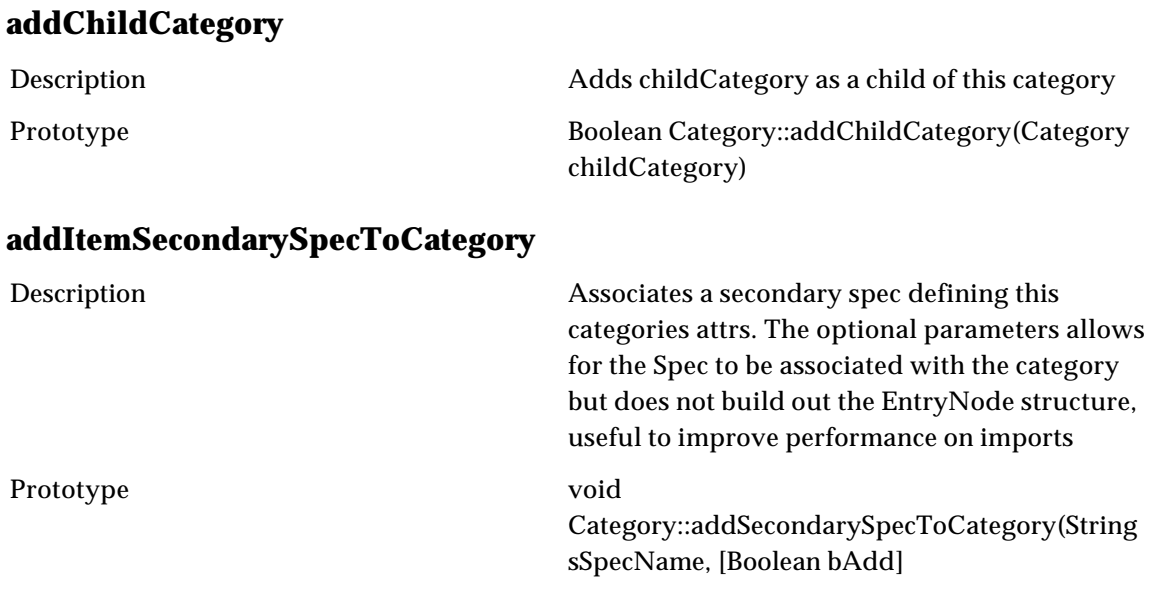

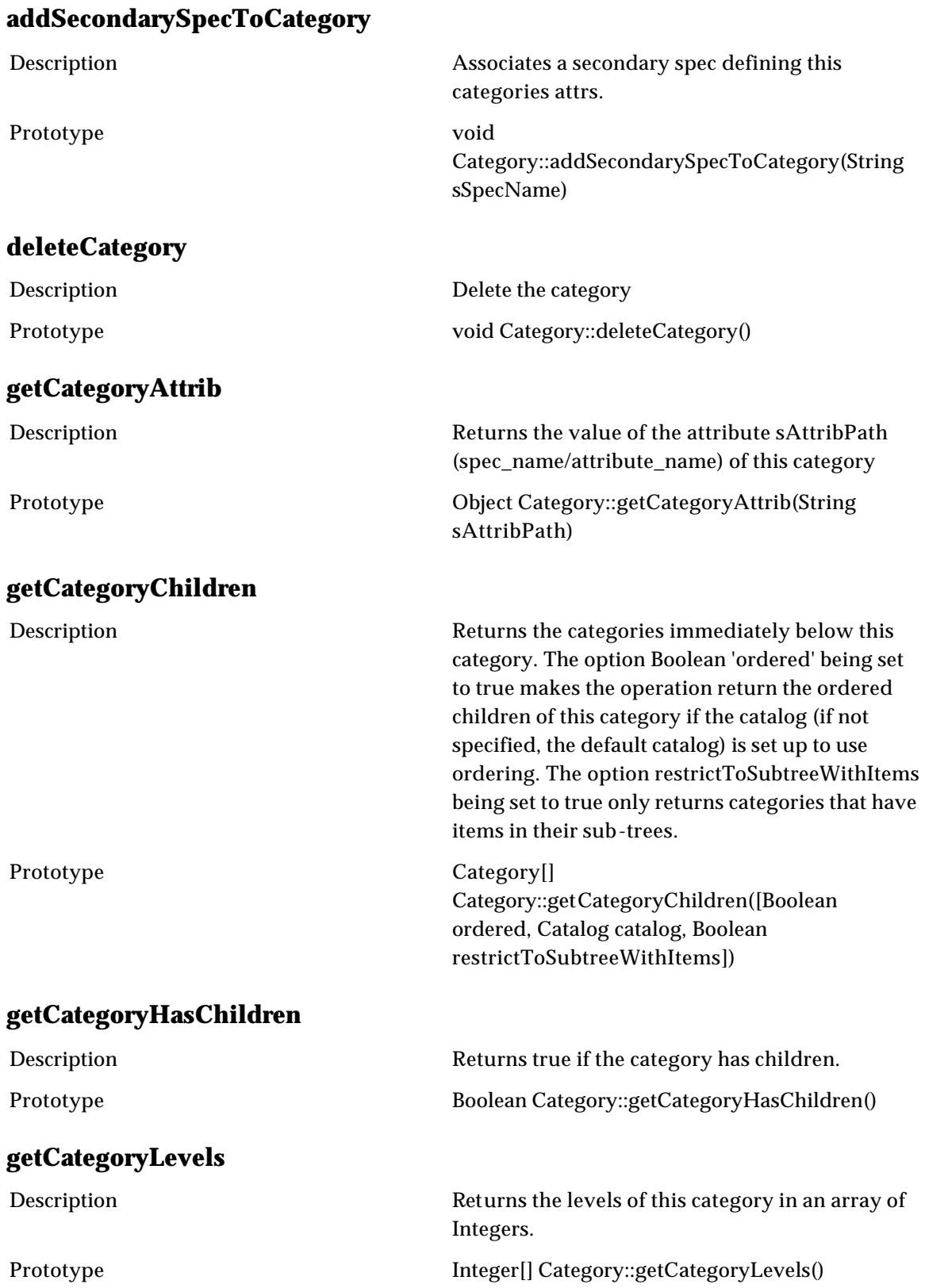

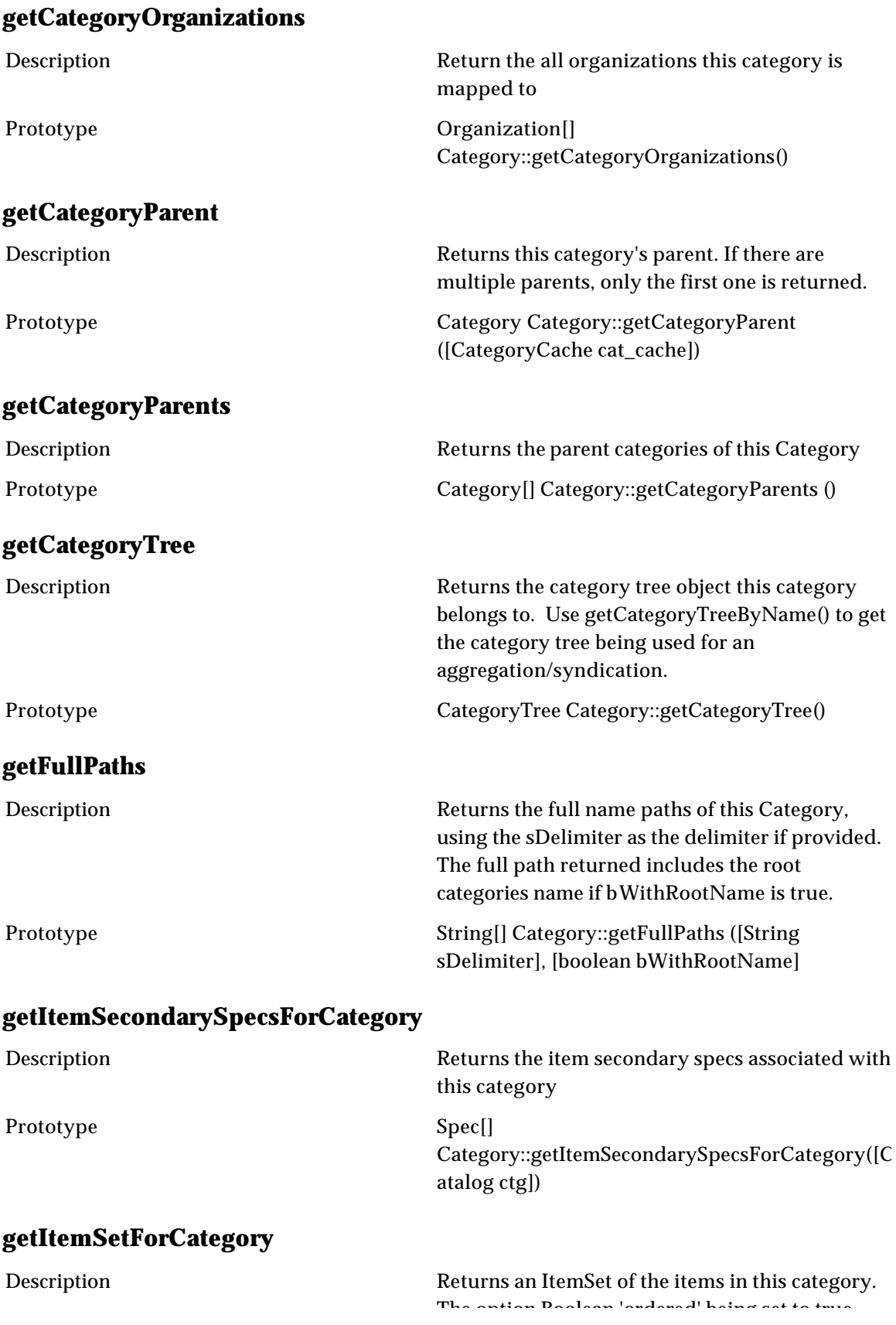

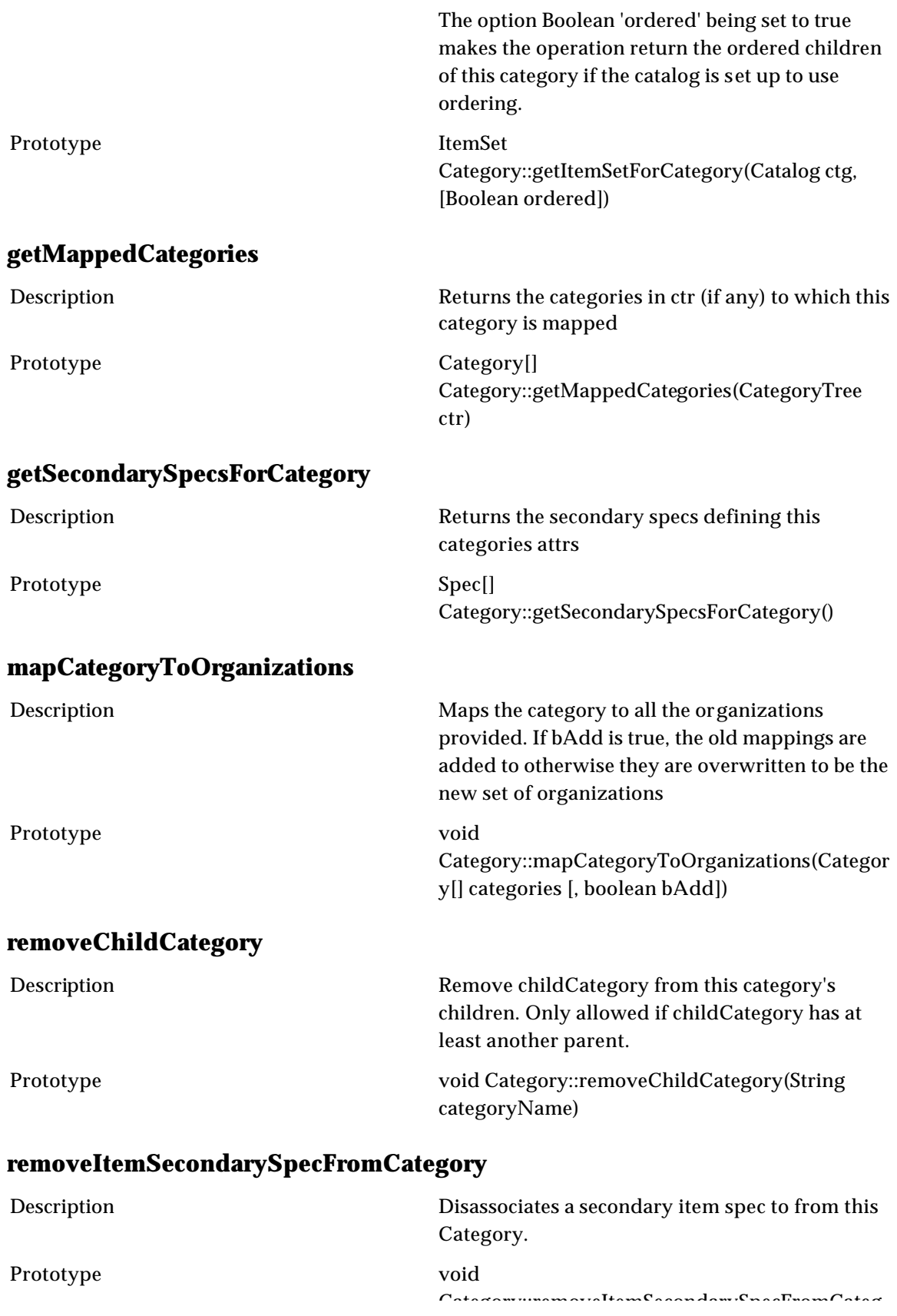

Category::removeItemSecondarySpecFromCateg ory(String sSpecName))

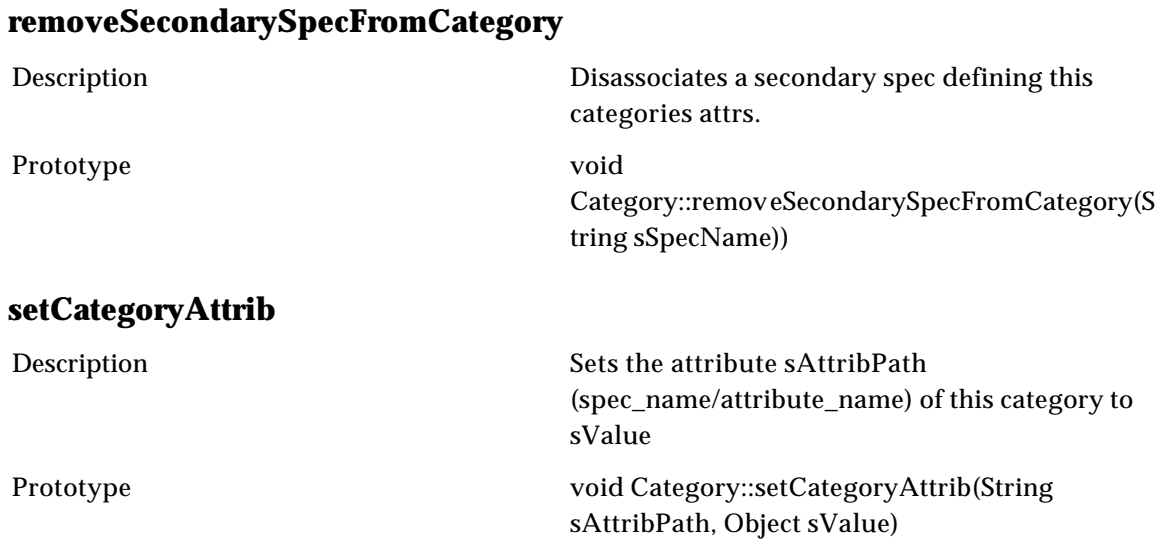

## **CategorySet**

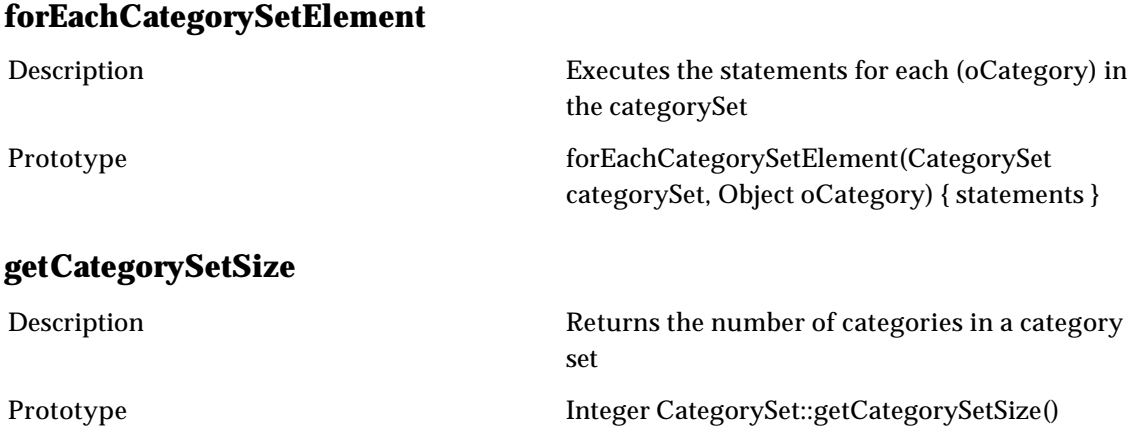

### **CategoryTree**

#### **buildCategory**

Description Returns a new category object when given the complete path of the new category and the delimiter that separates the categories in the path. If the primary key is not specified, then it should either be automatically set via a sequence or value rule, or it should be set after creation. The

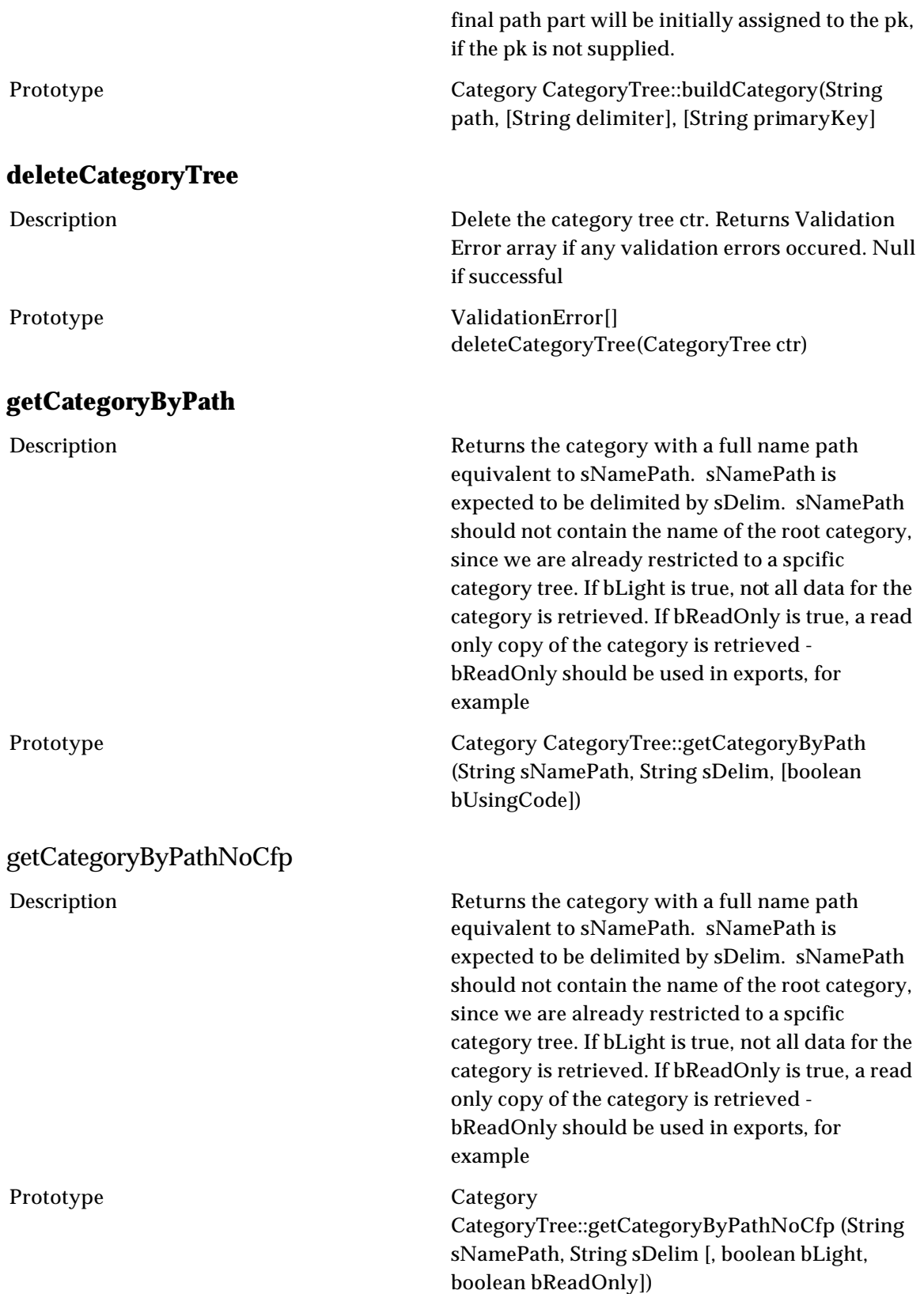

### **getCategoryCache**

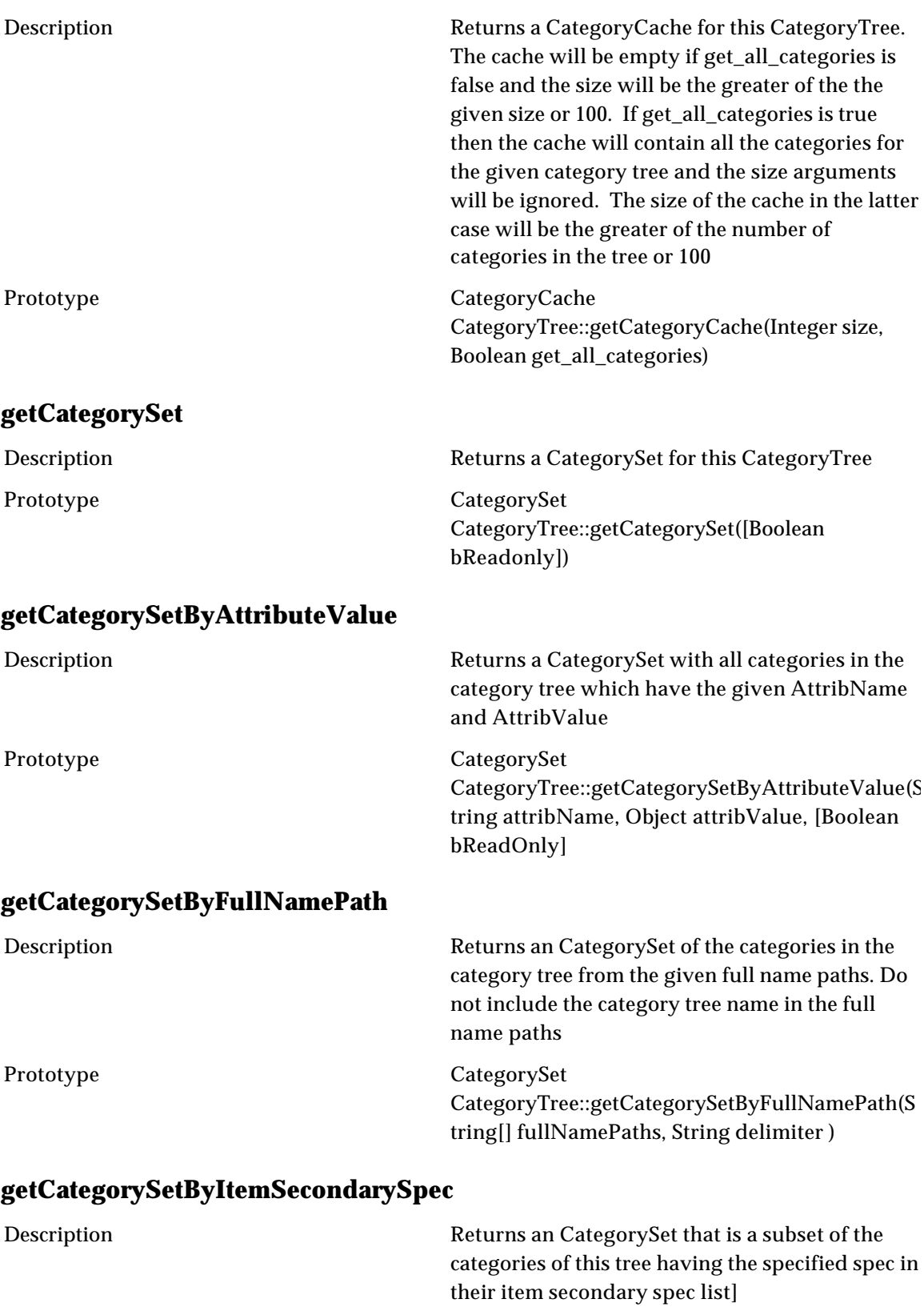

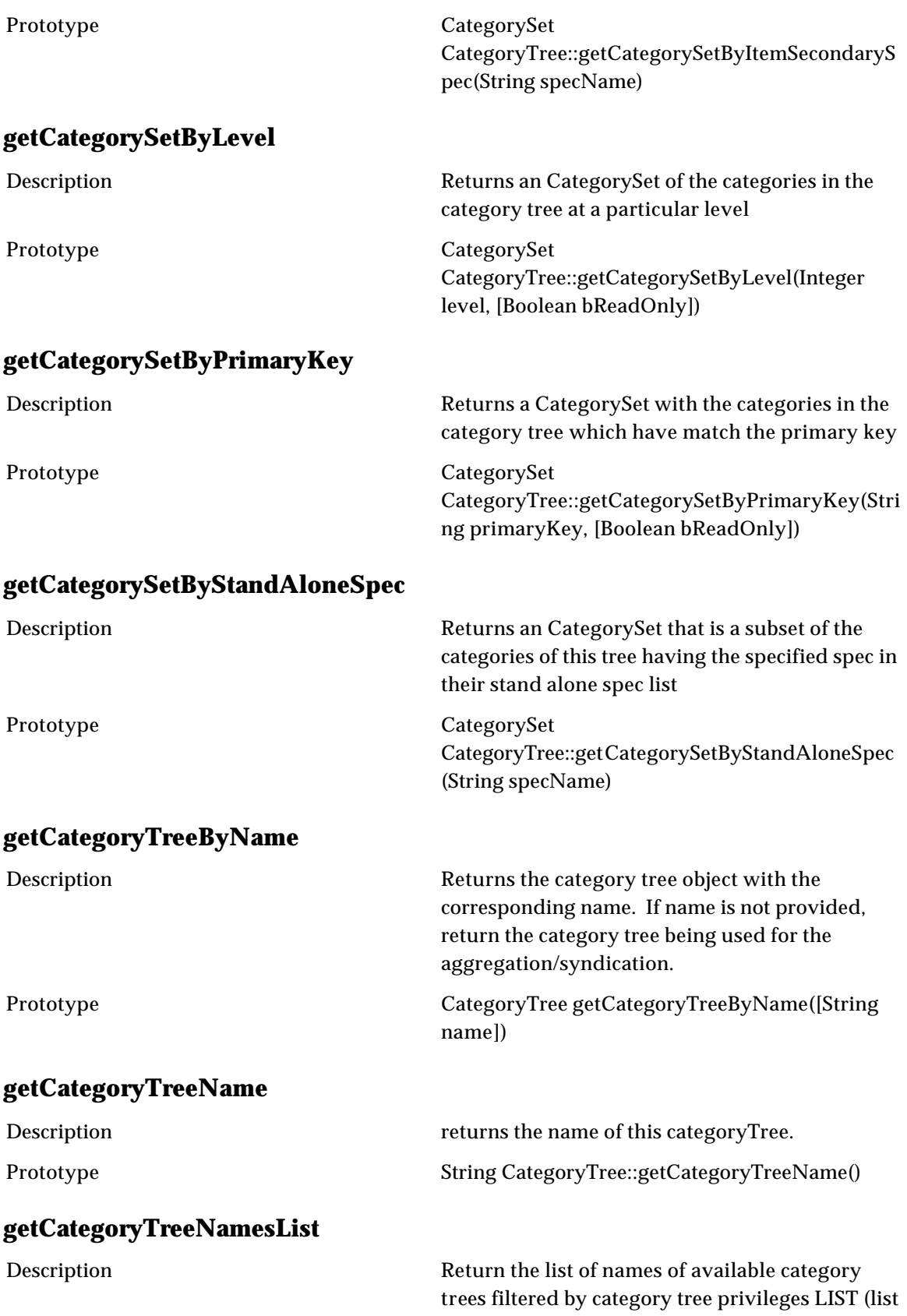

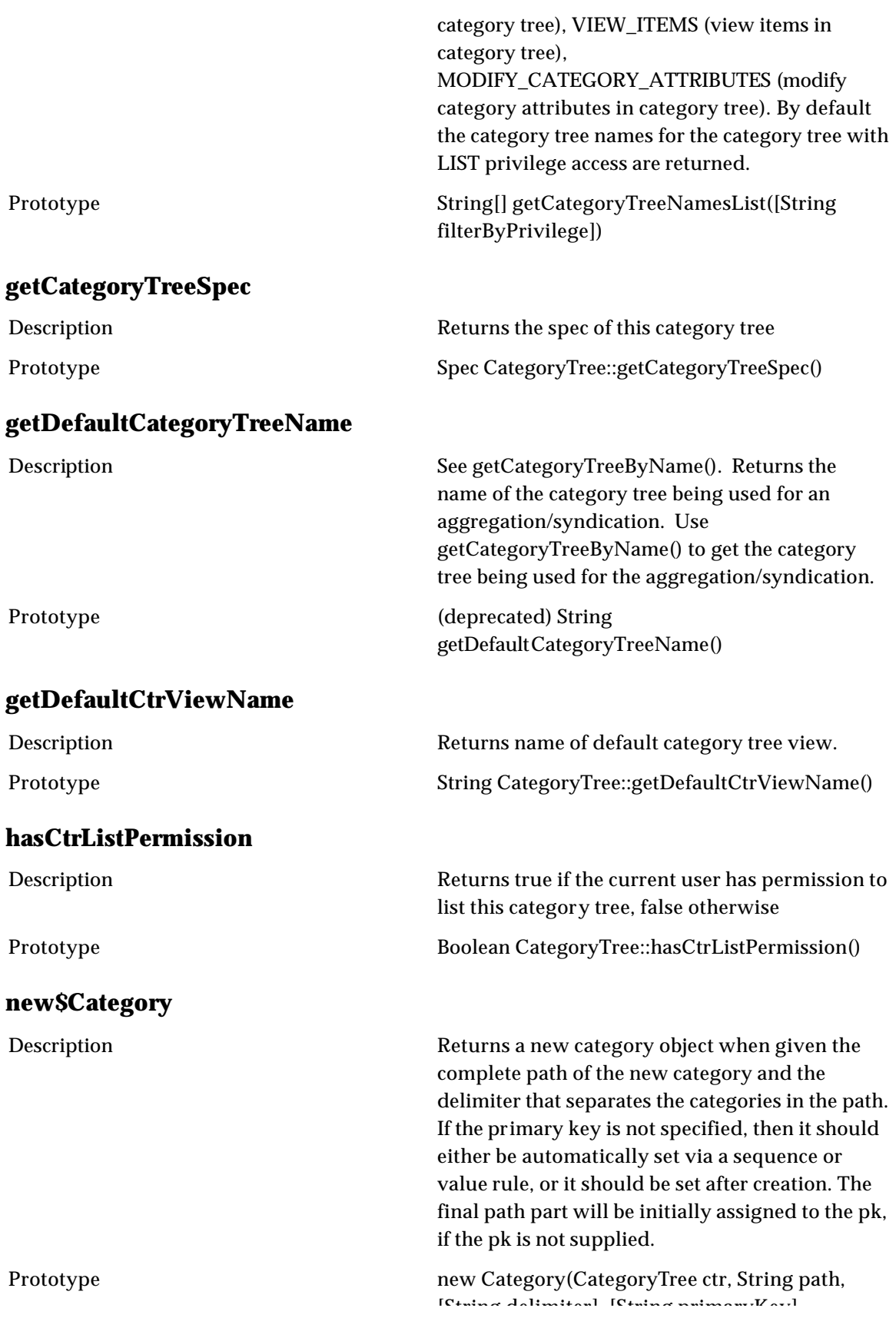

[String delimiter], [String primaryKey]

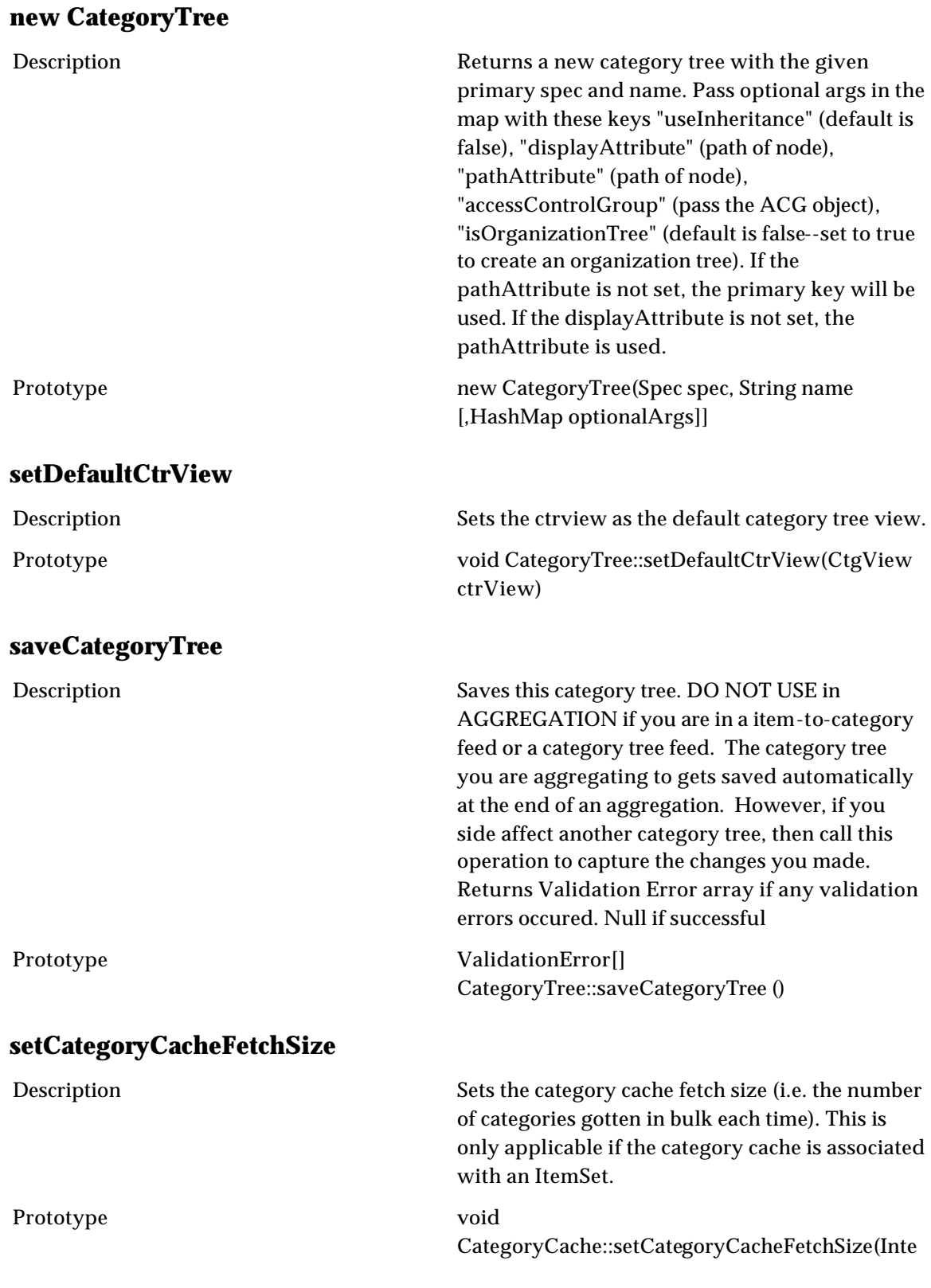

# **CategoryTreeMap**

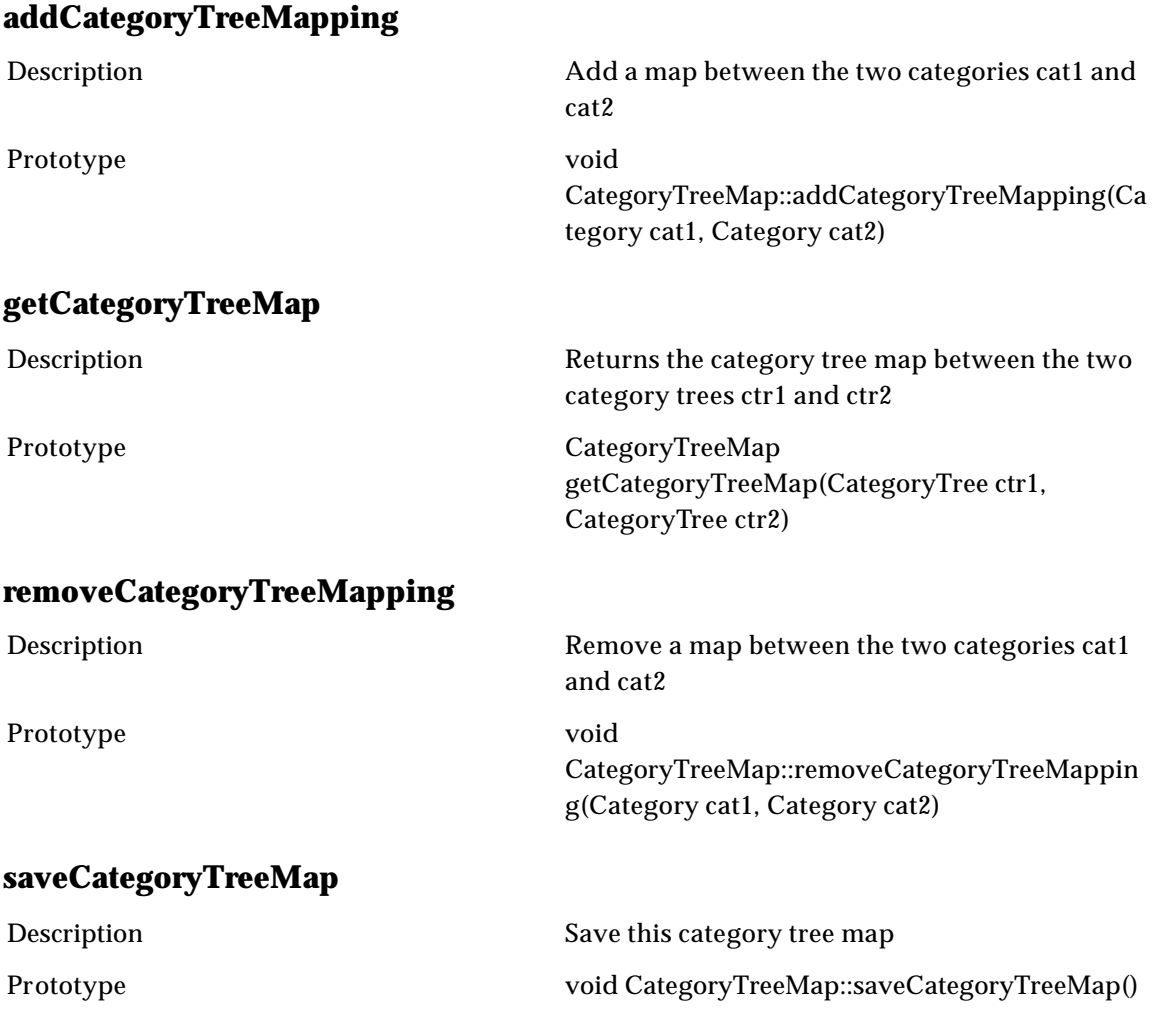

## **Item**

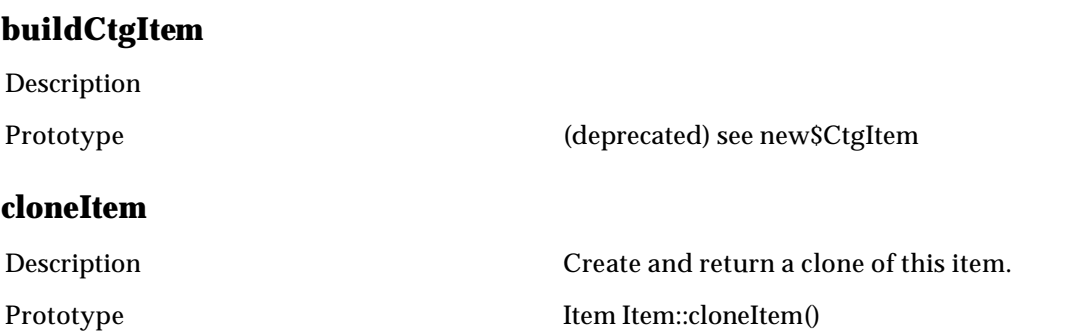

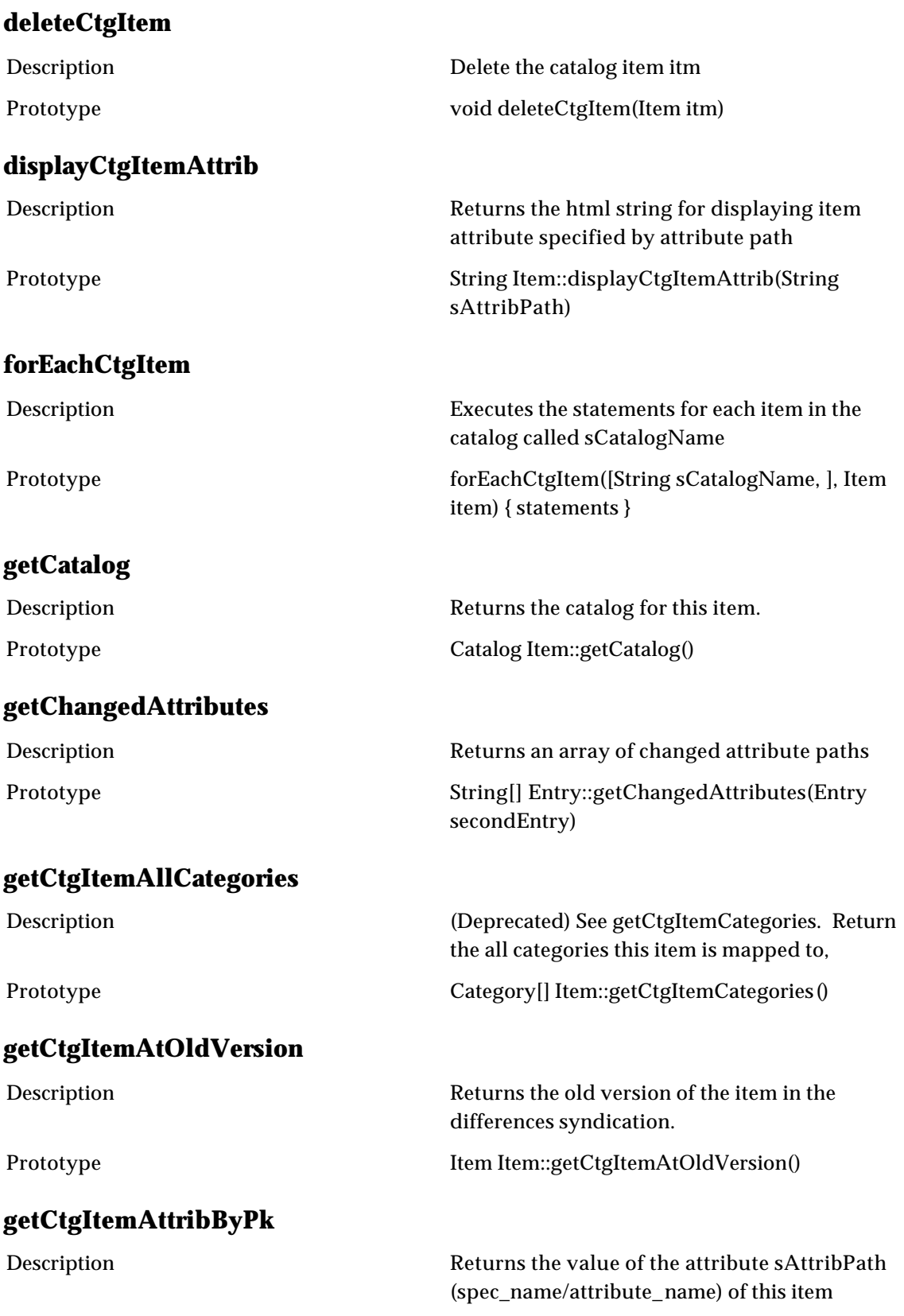

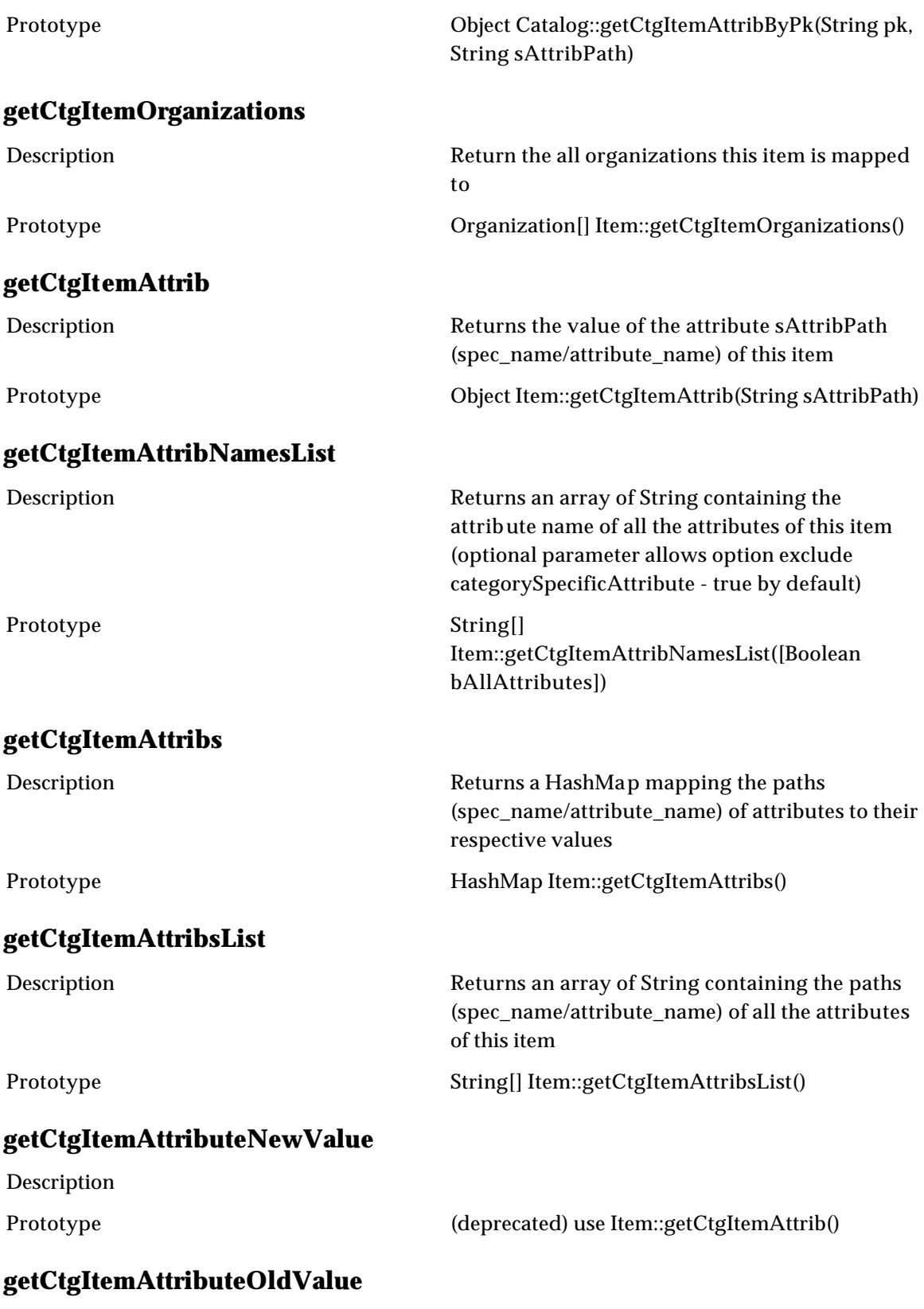

(deprecated) use Item::getCtgItemAtOldVersion()

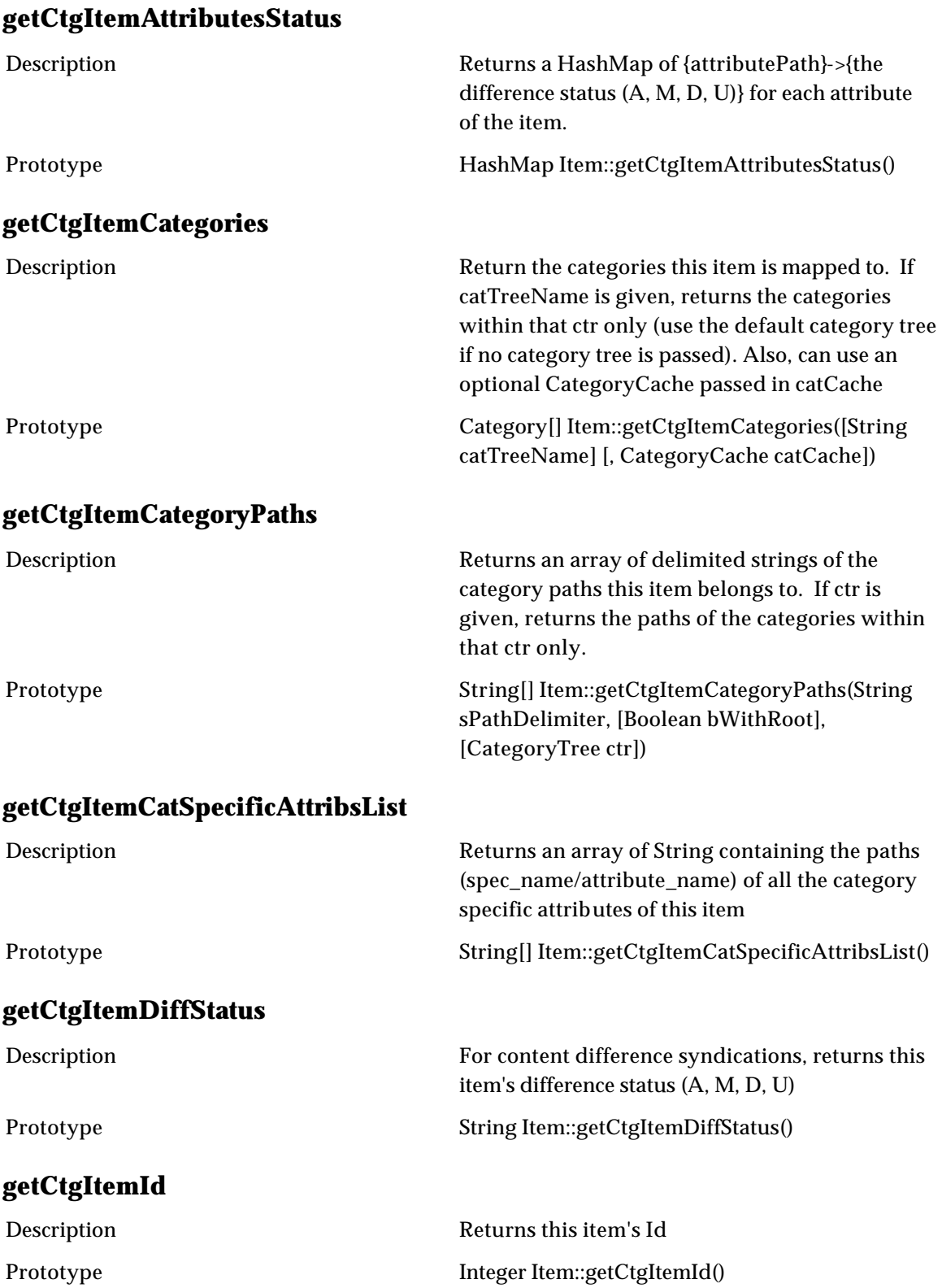

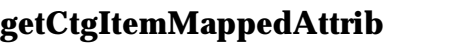

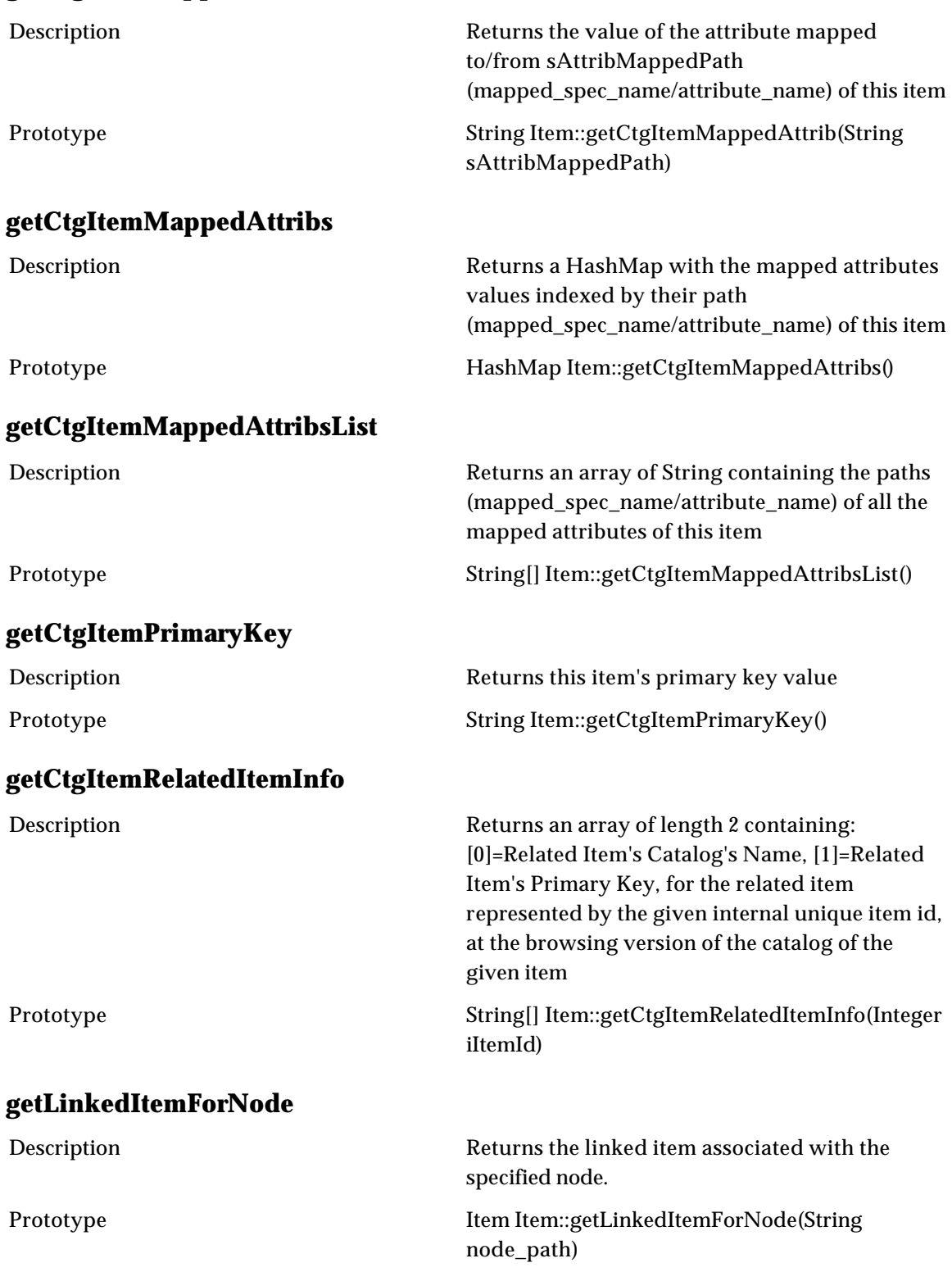

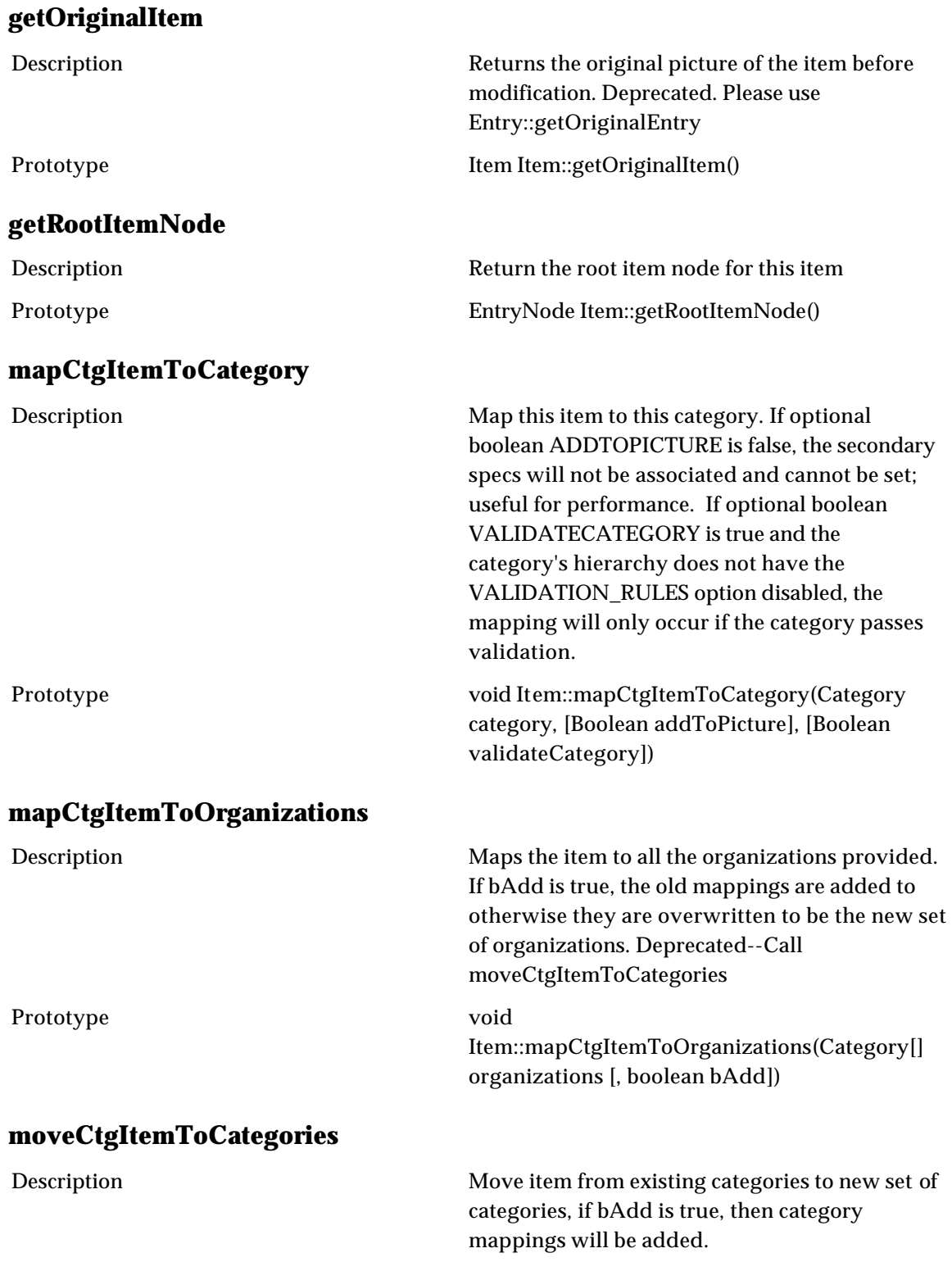

Prototype void Item::moveCtgItemToCategories(Category[] categories), [, boolean bAdd])

## **new\$CtgItem**

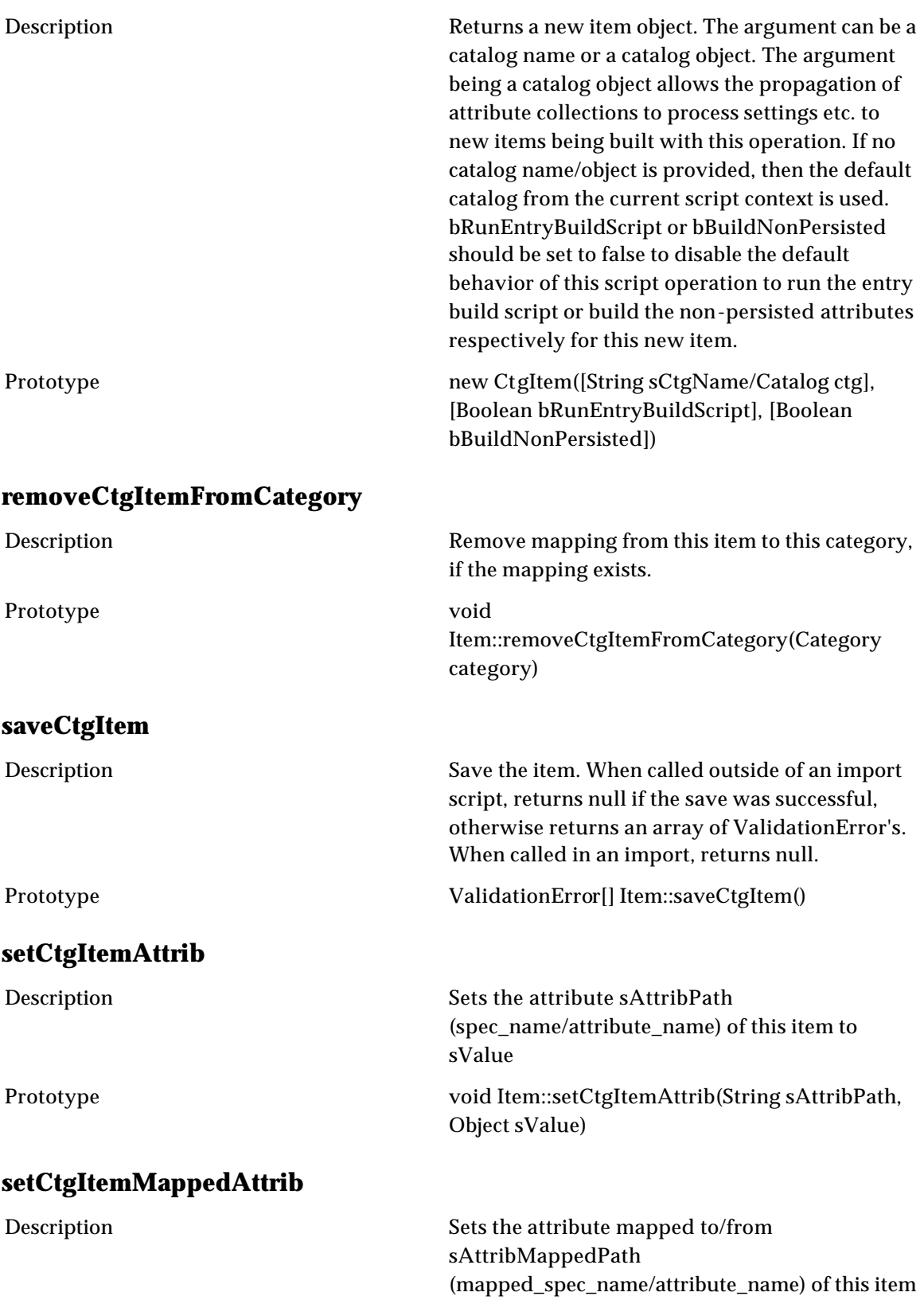

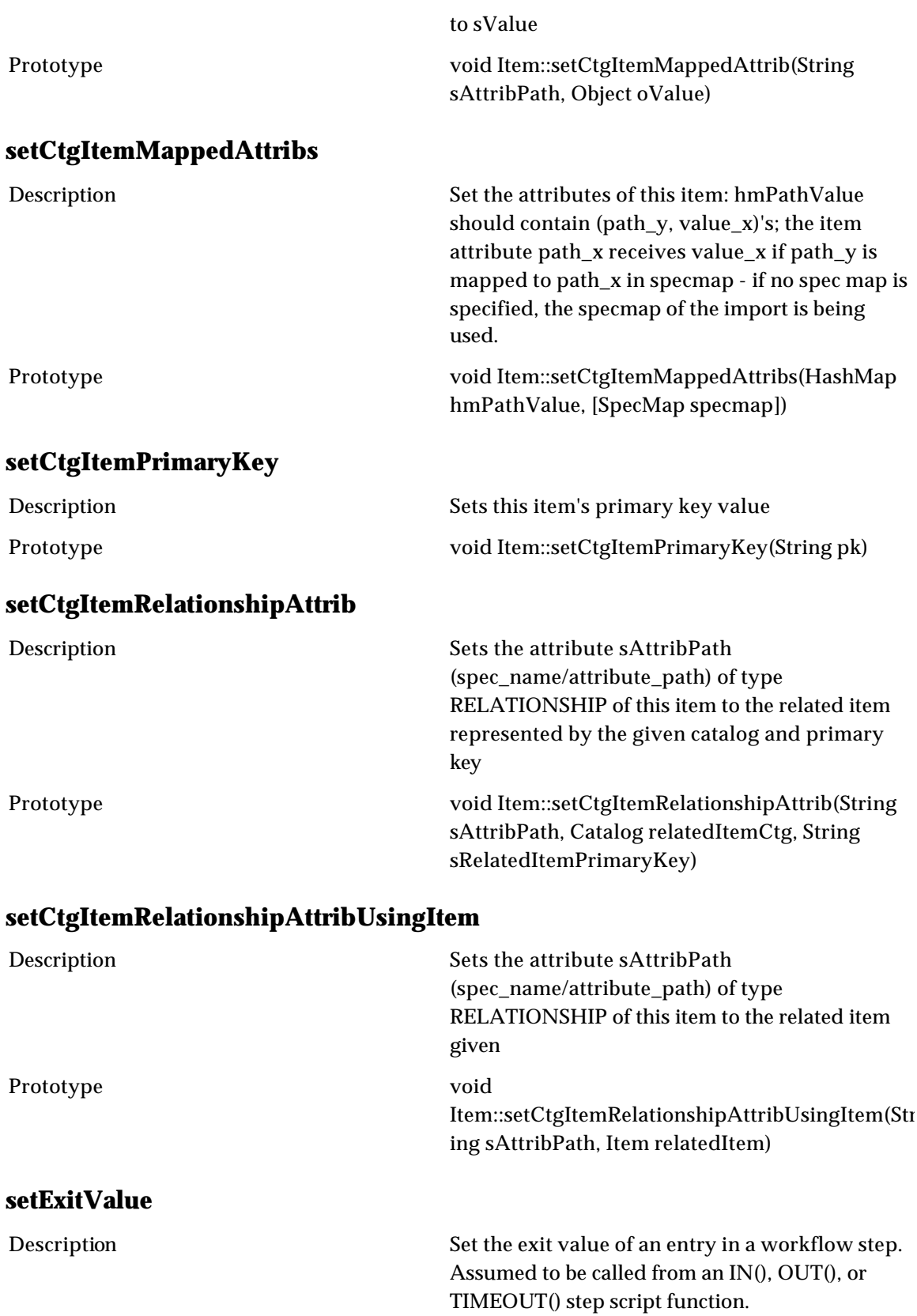
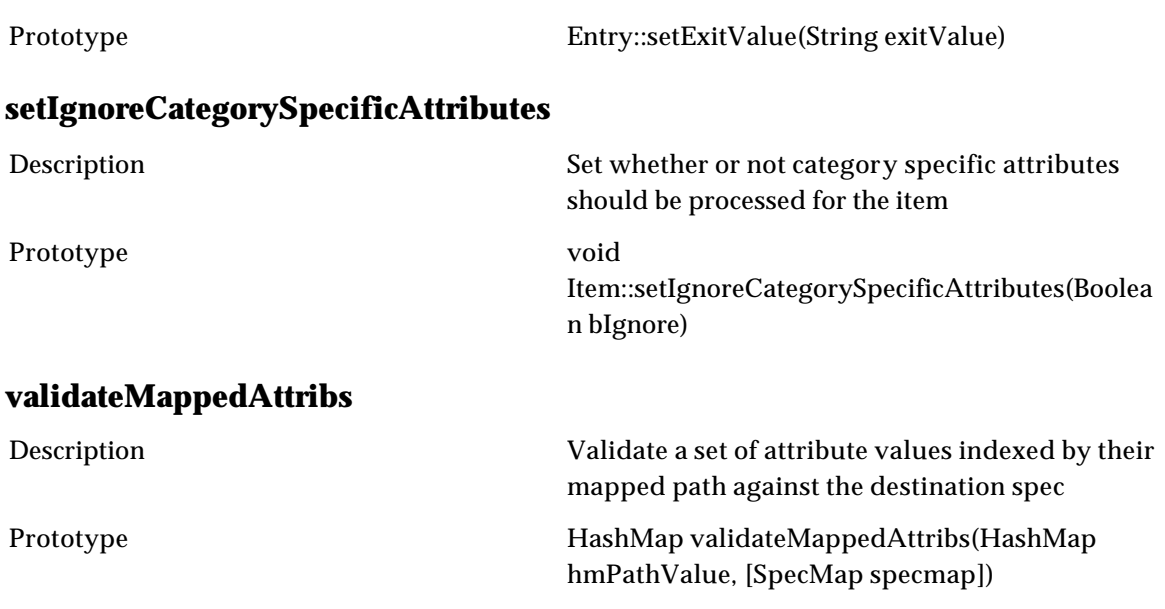

# **ItemNode**

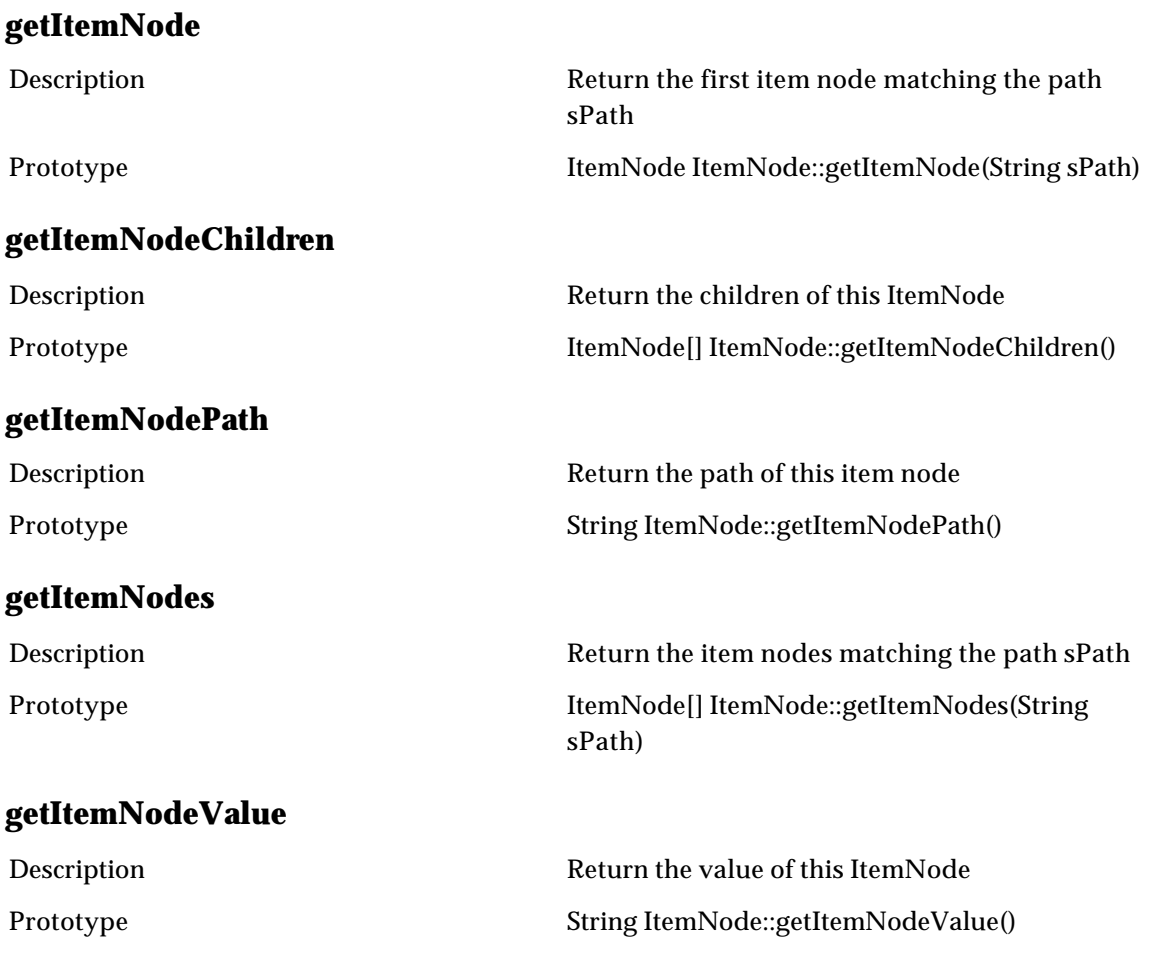

### **setItemNode**

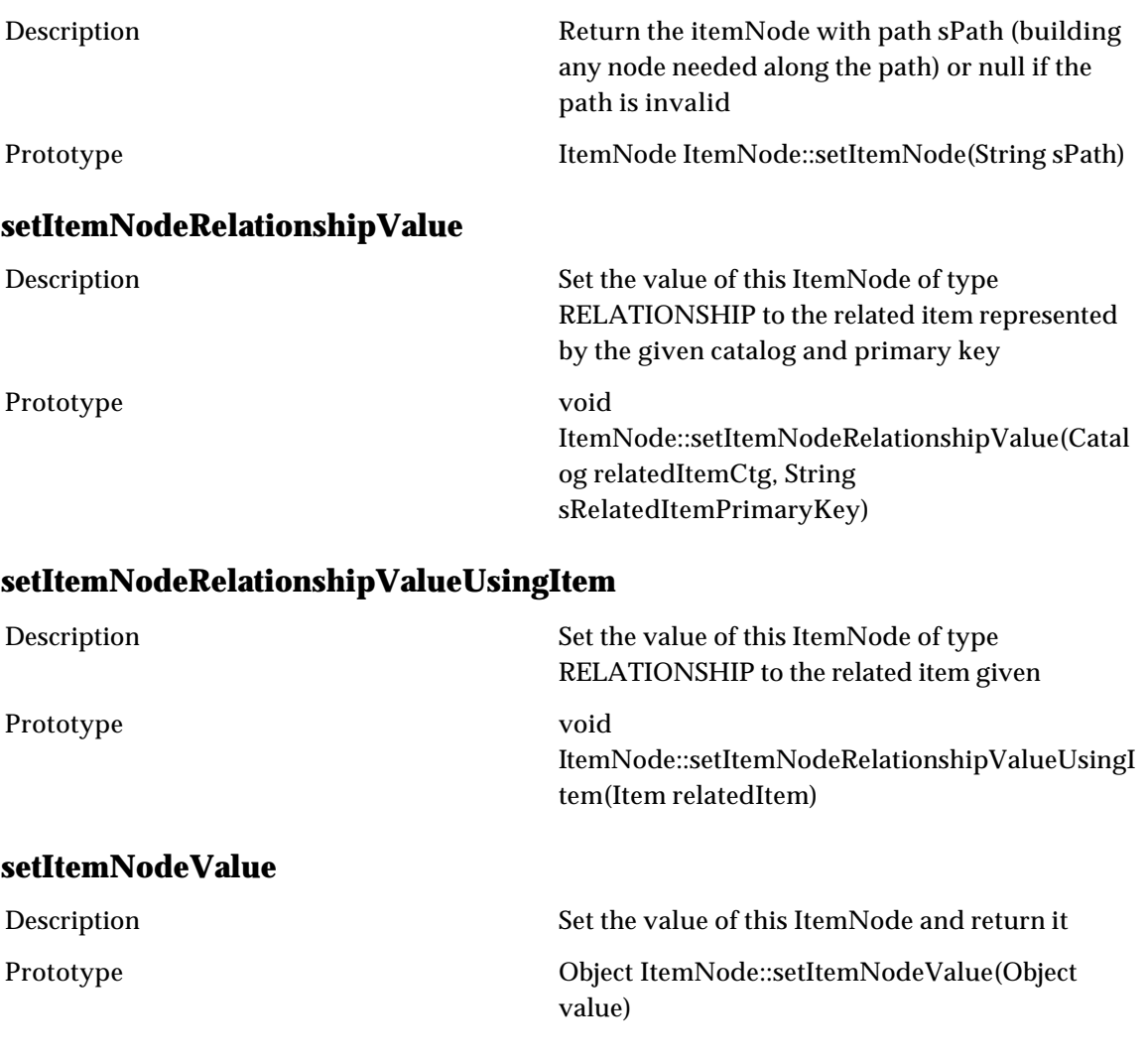

# **ItemSet**

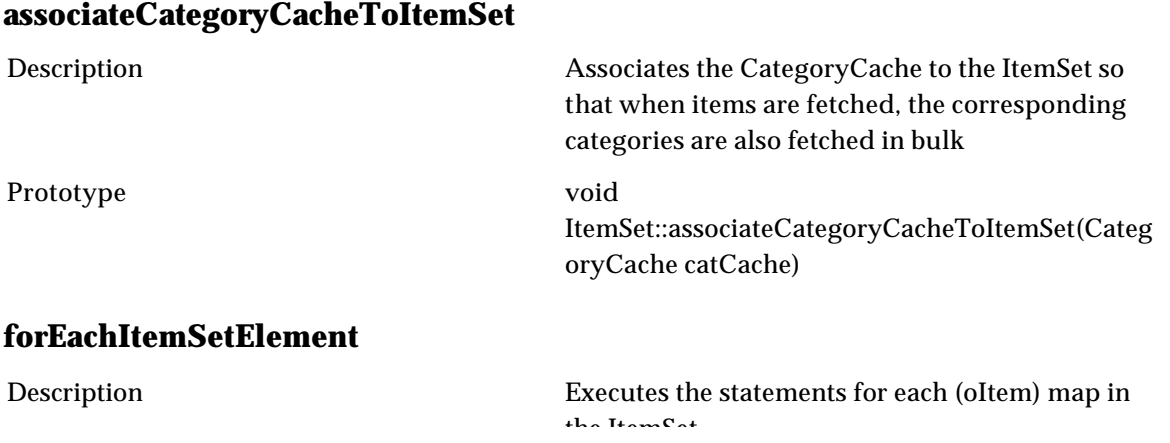

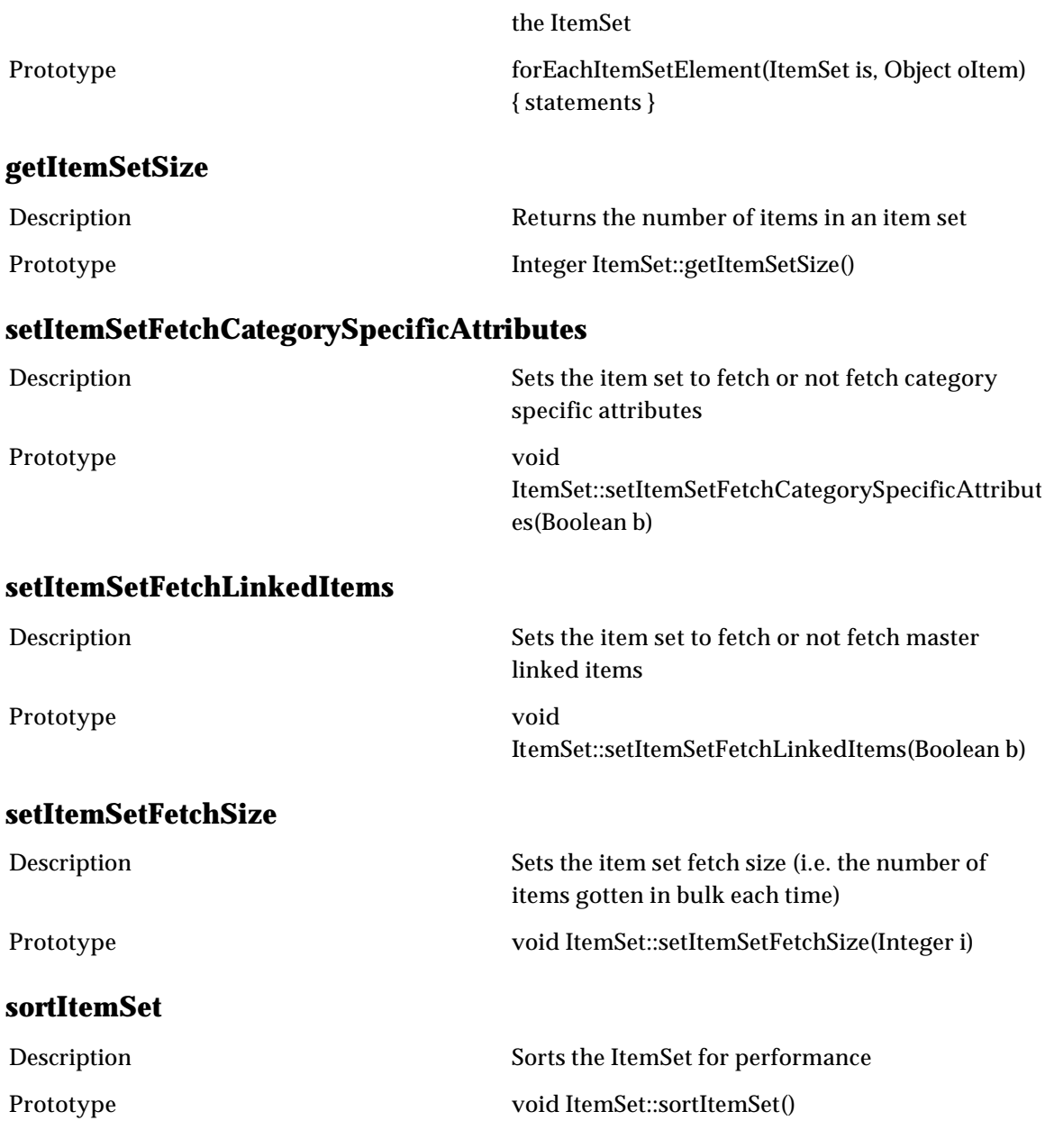

# **LookupTable**

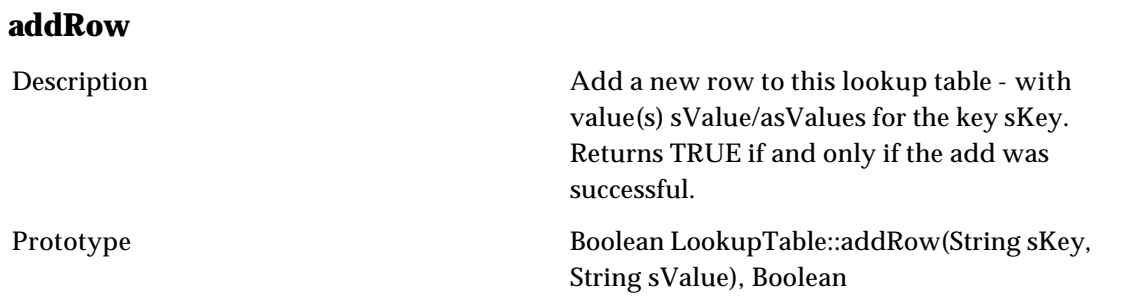

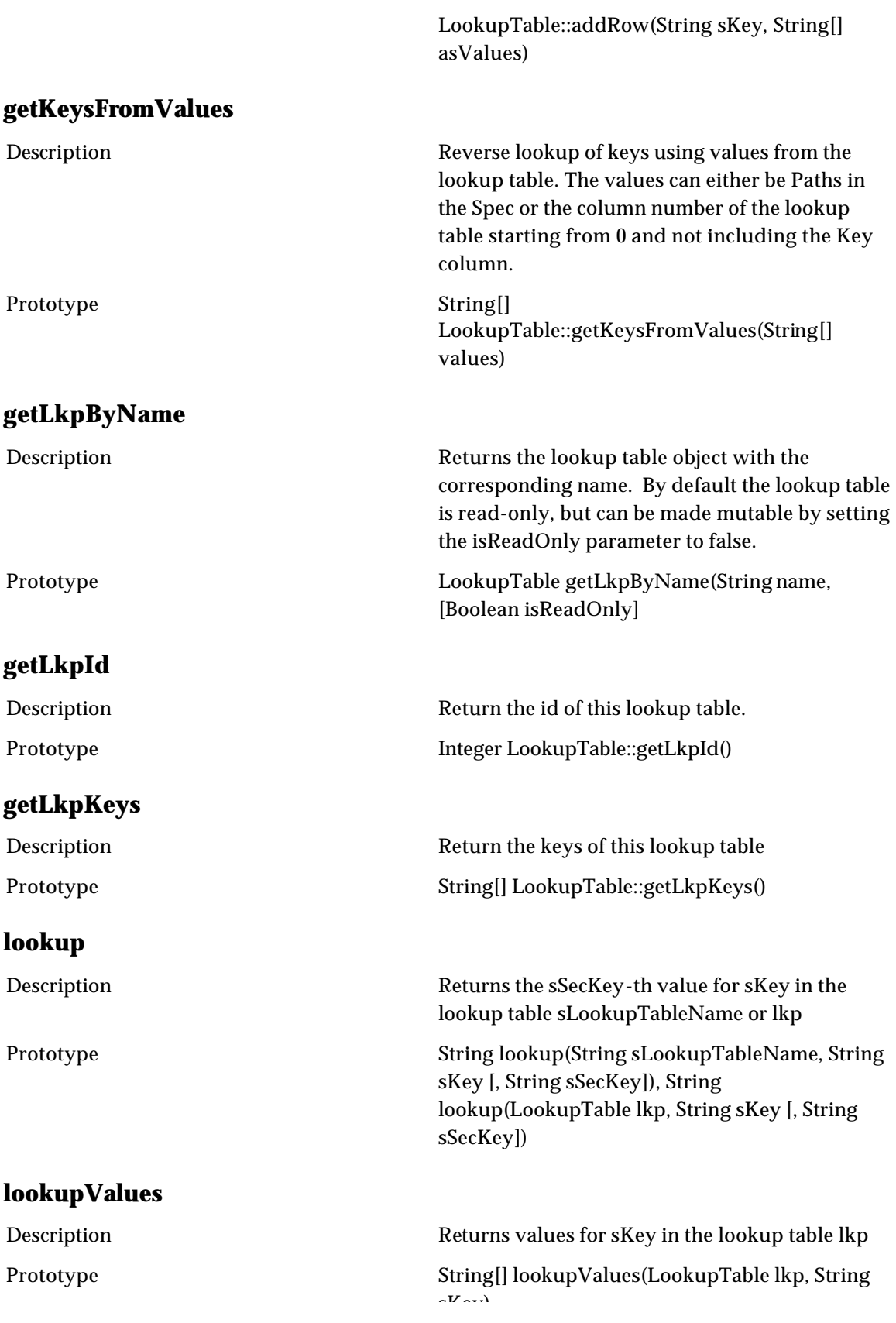

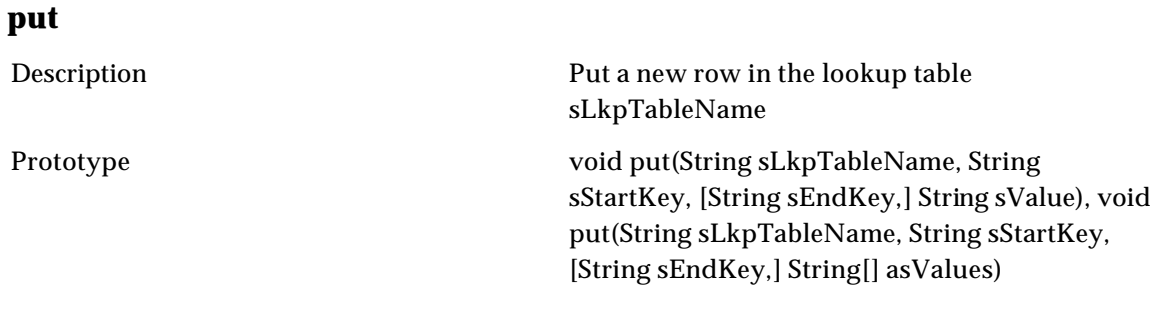

sKey)

# **Queues**

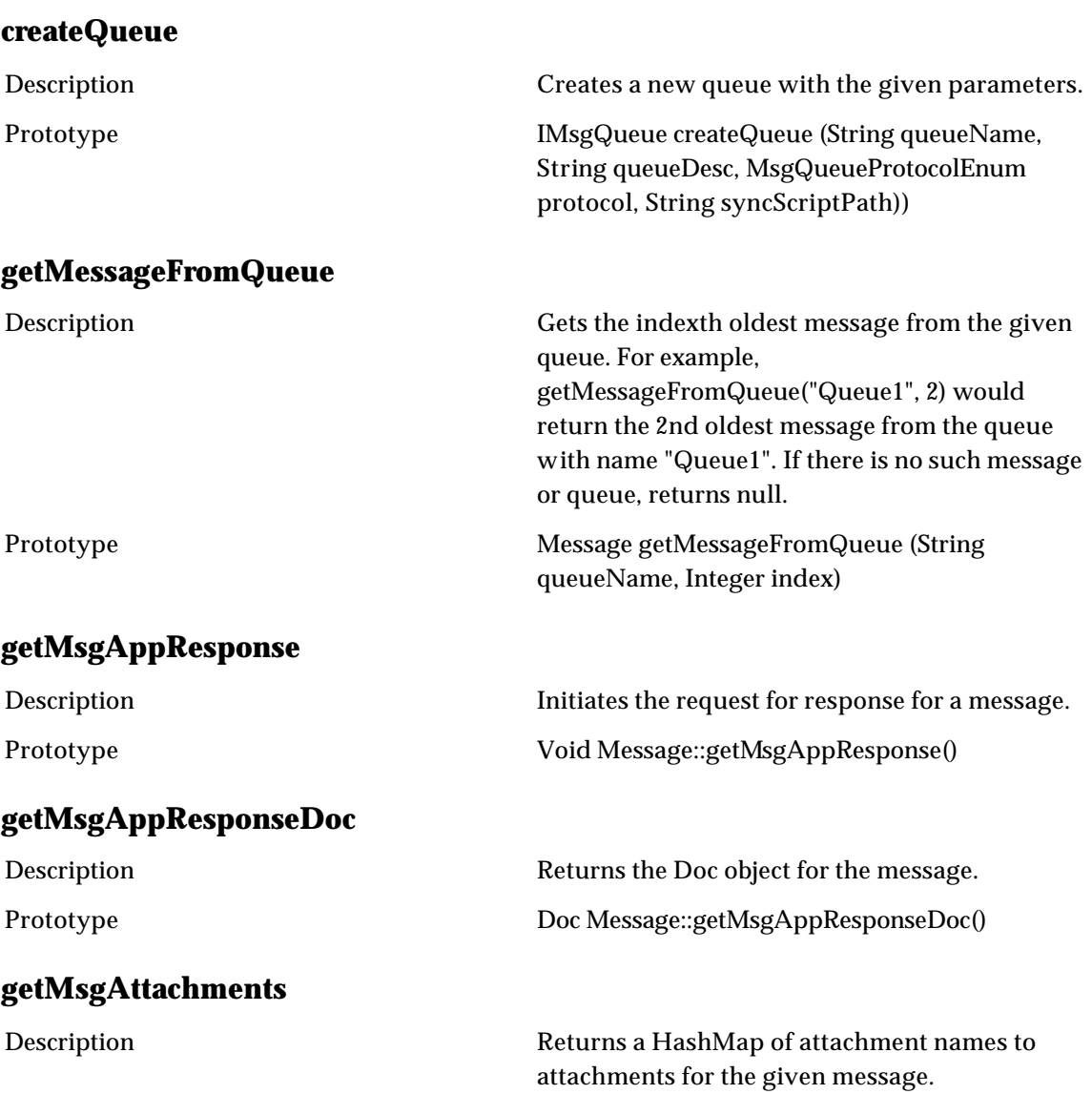

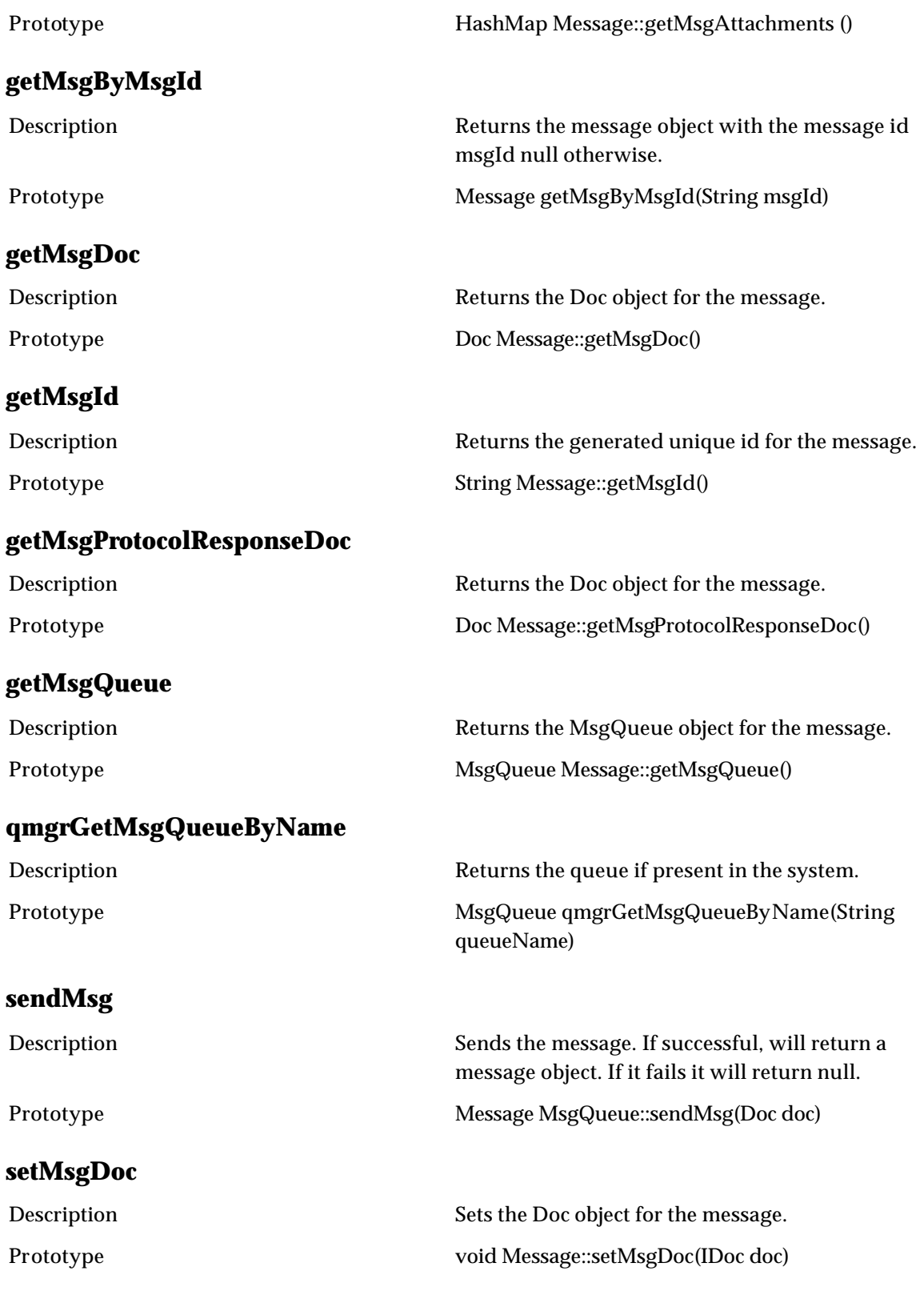

# **Selection**

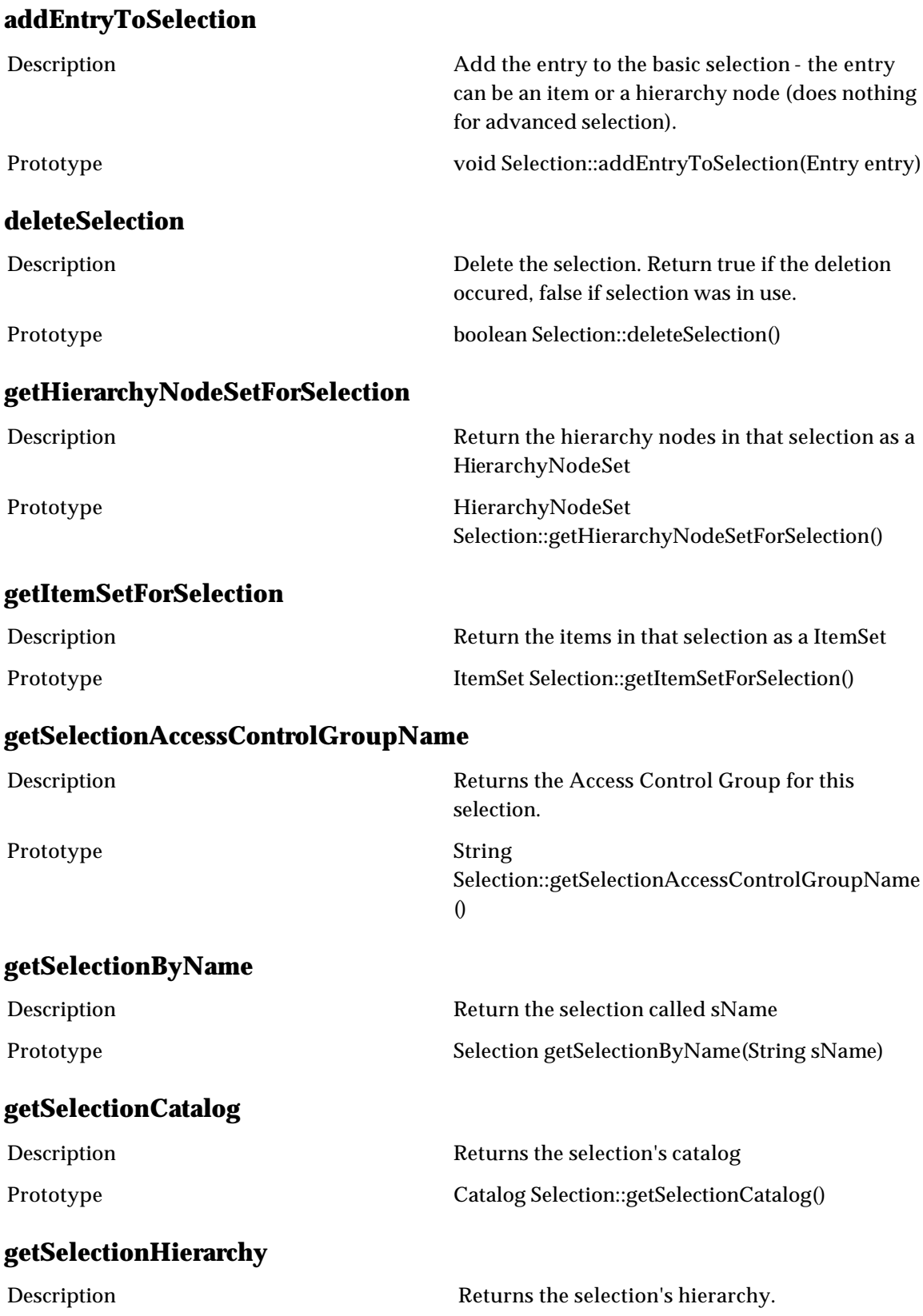

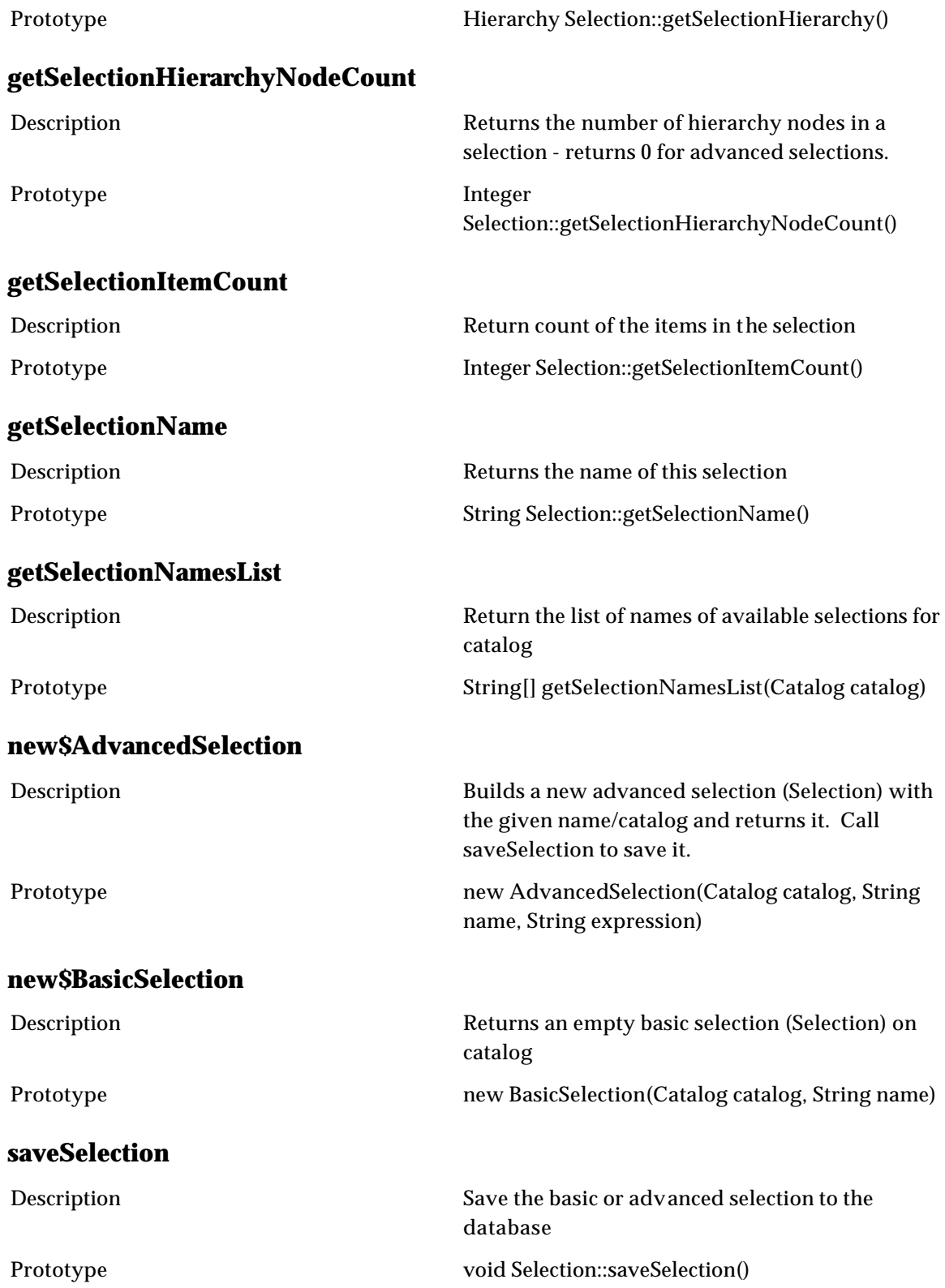

### **setSelectionAccessControlGroupName**

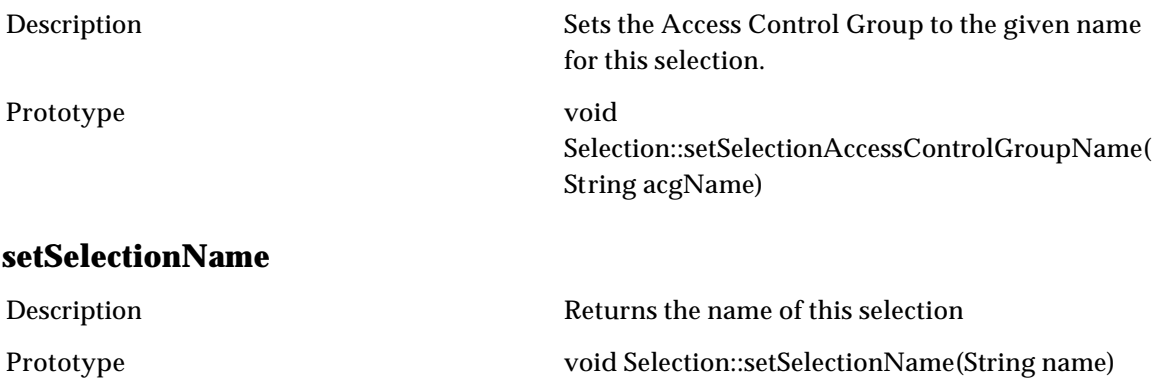

### **Version**

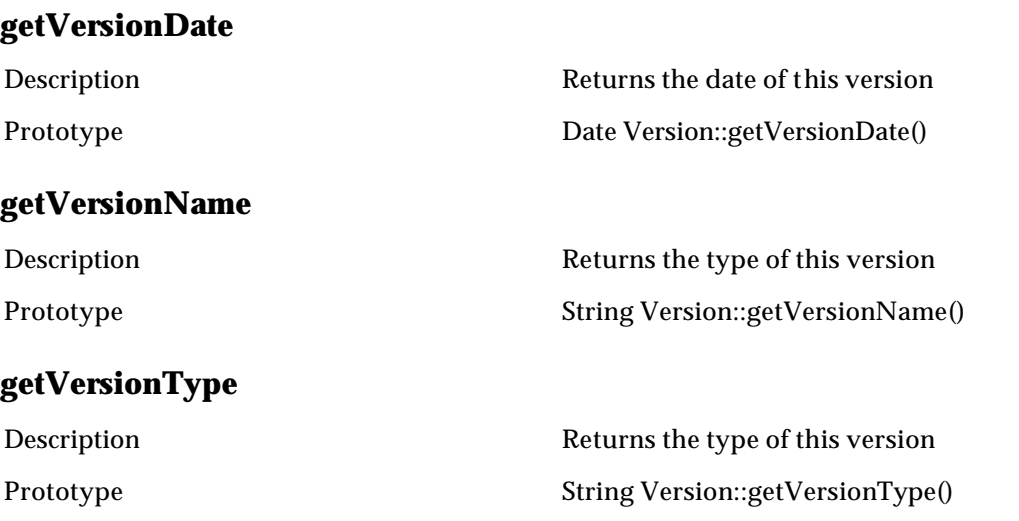

### **Views**

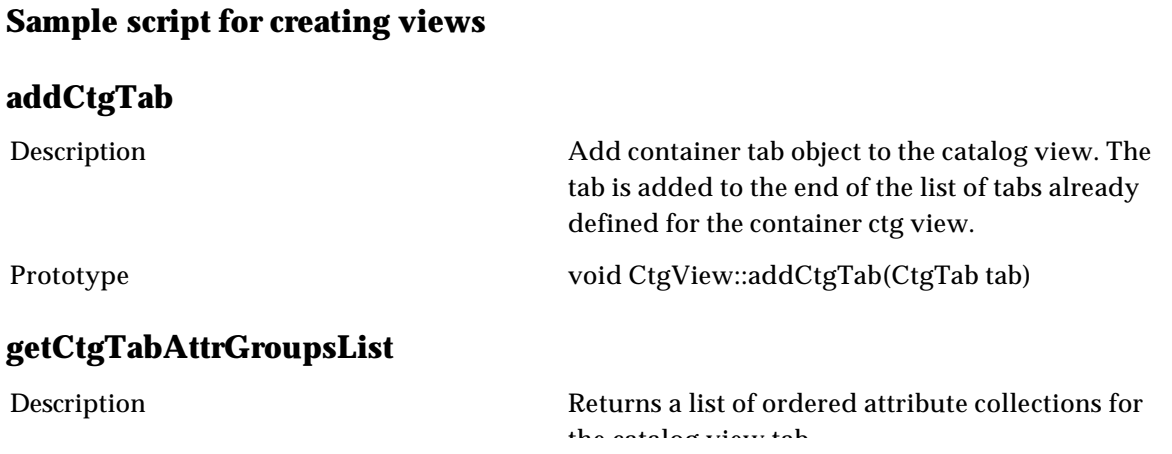

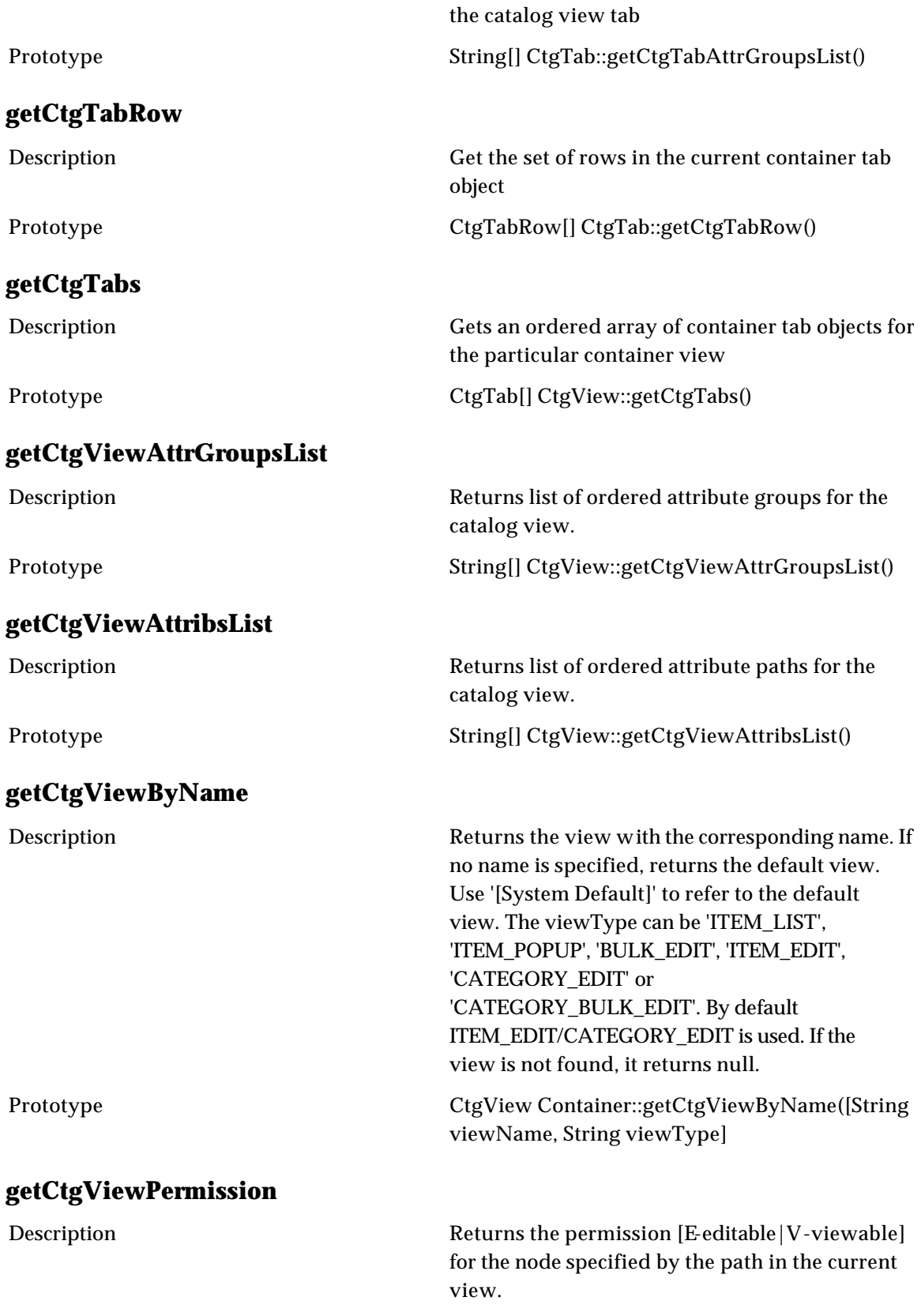

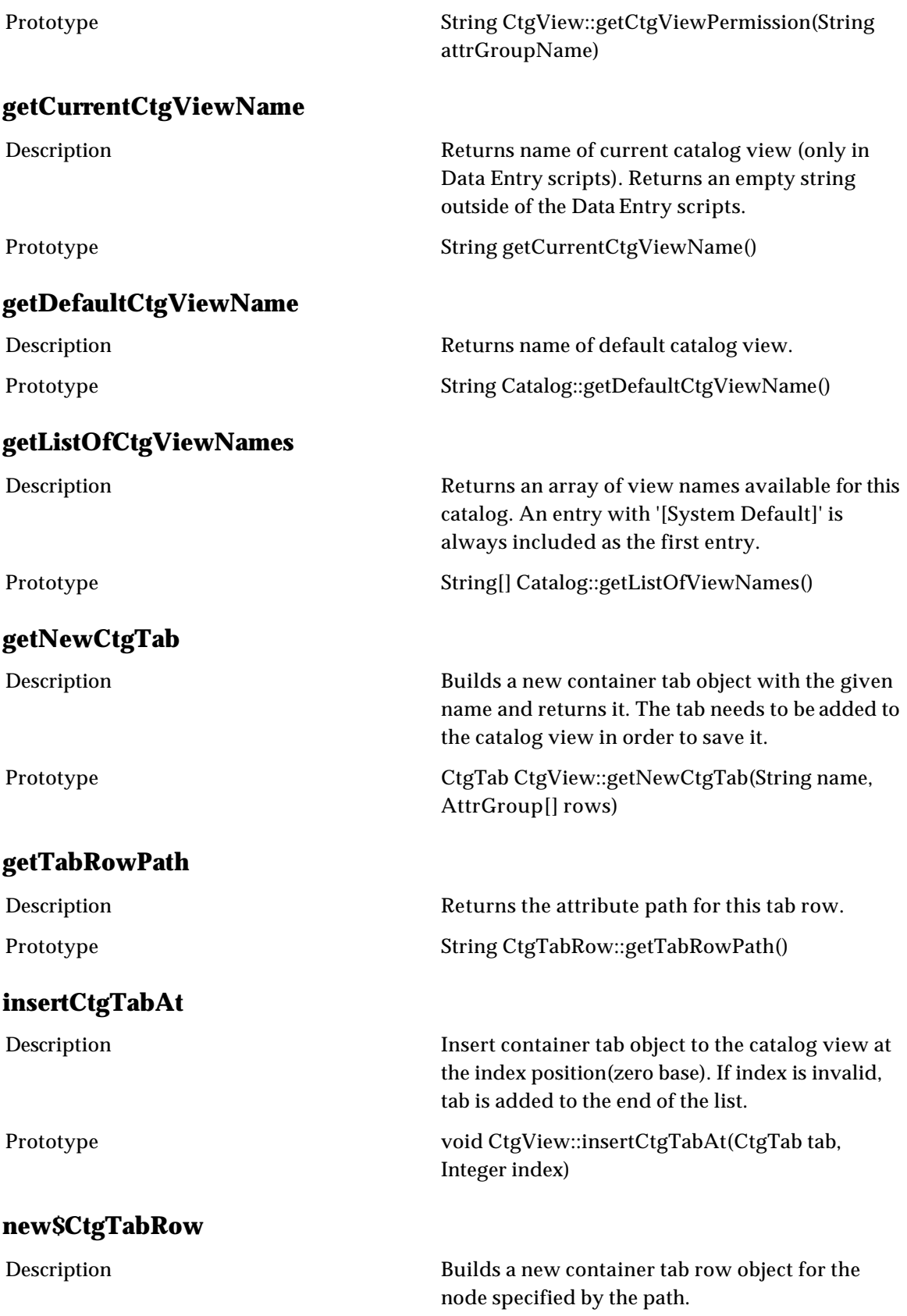

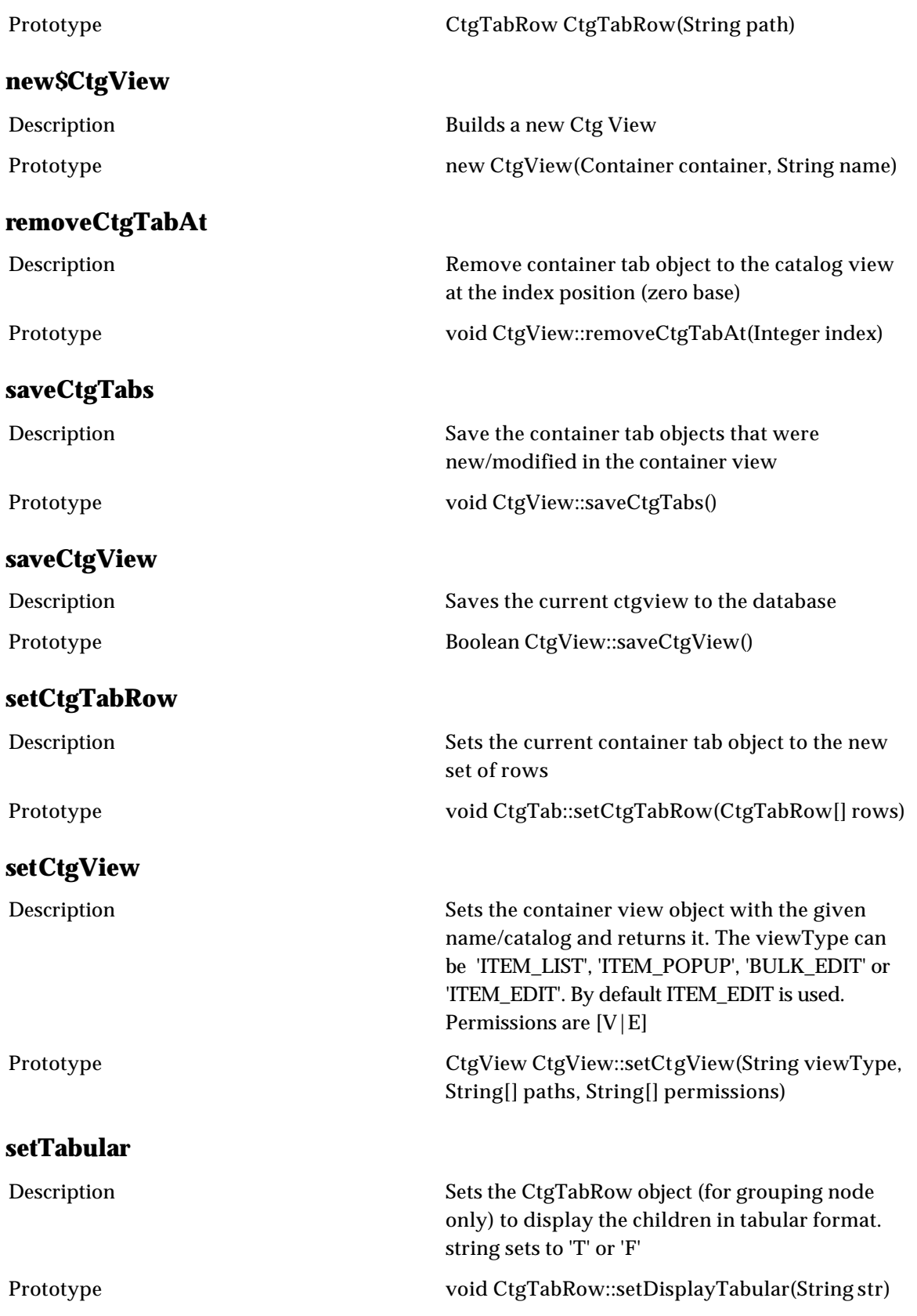

#### **Sample Script for Creating Views**

ctg = getCtgByName("Ctg1"); defCtgViewName = ctg.getDefaultCtgViewName(); editCtgView = ctg.getCtgViewByName(defCtgViewName);

mypath  $= []$ ; mypath.add("Ctg1/Key"); mypath.add("Ctg1/Group/EAN/en\_MY"); mypath.add("Ctg1/Group/EAN/zh\_MY"); mypath.add("Ctg1/Group/EAN/ms\_MY");

//out.writeln(mypath); myper  $=$   $[$ ]; myper.add("E"); myper.add("V"); myper.add("E"); myper.add("V");

newCtgView = newCtgView.setCtgView("ITEM\_EDIT", mypath, myper); newCtgView.saveCtgView(); newCtgView = newCtgView.setCtgView("BULK\_EDIT", mypath, myper); newCtgView.saveCtgView();

(given a catalog view, set the ctg view into different subview with different permissions and save them individually)

### **DocStore**

### **Doc**

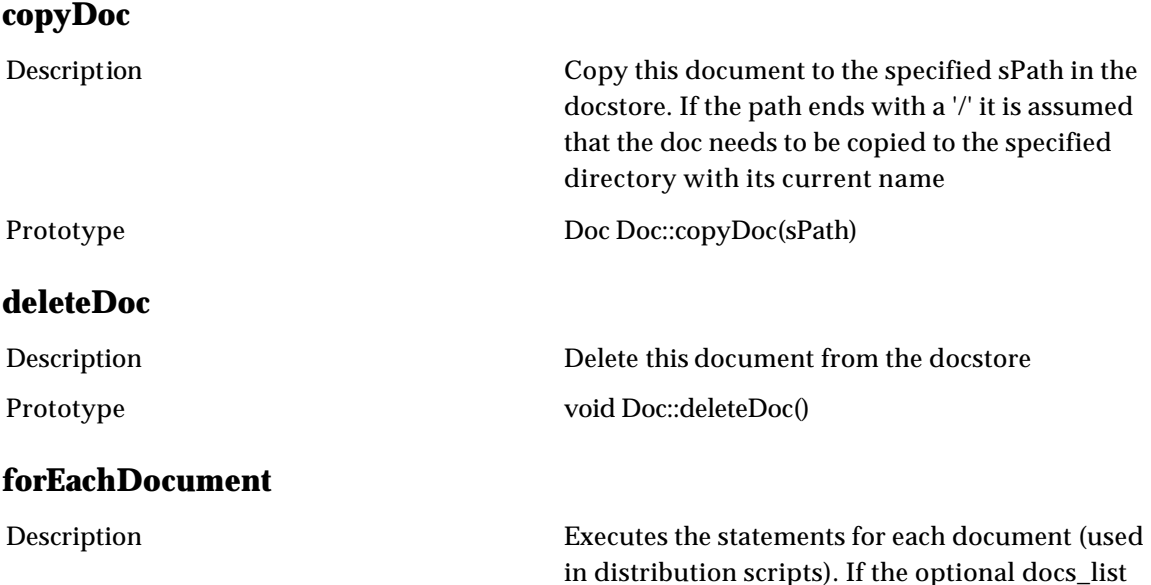

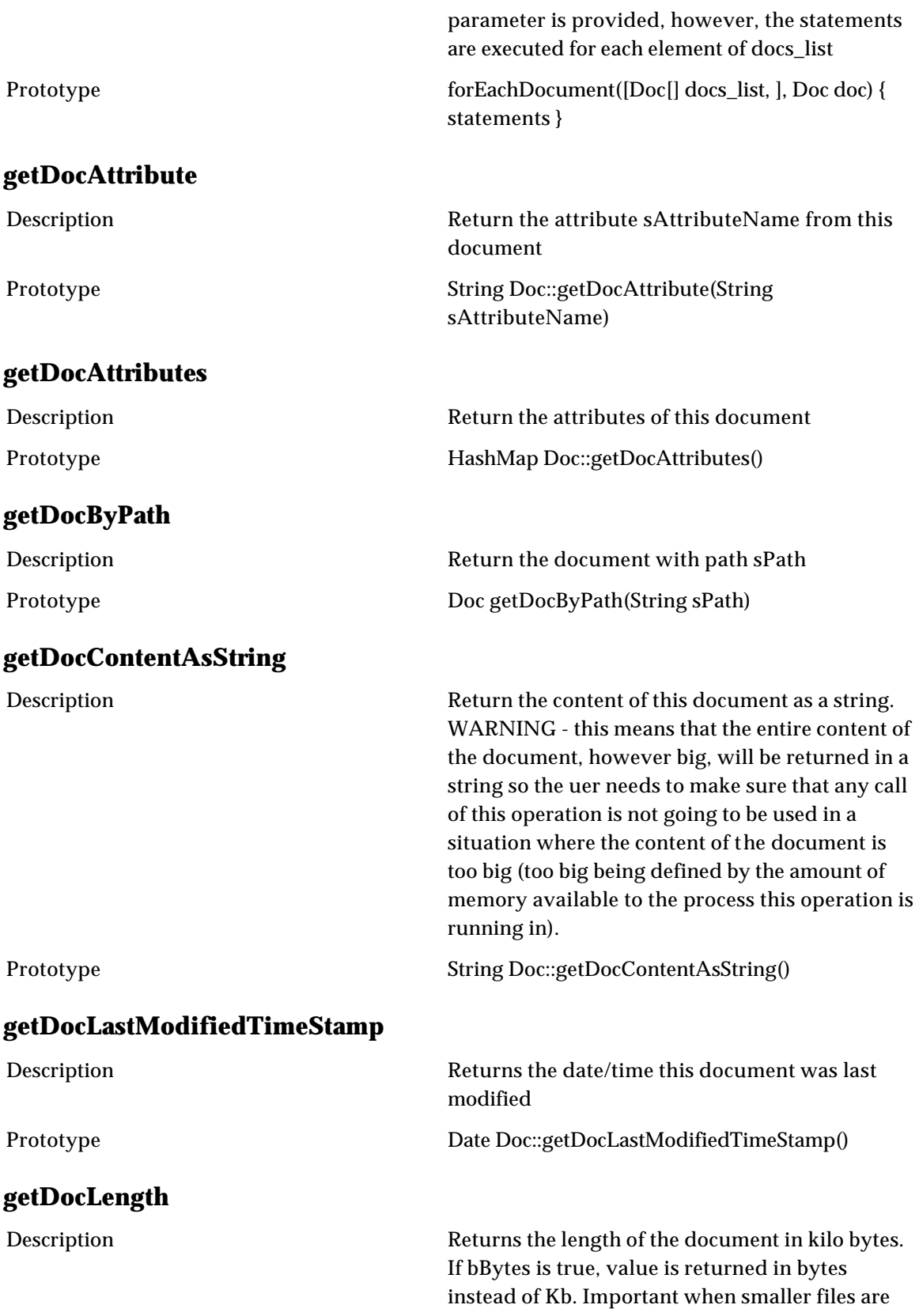

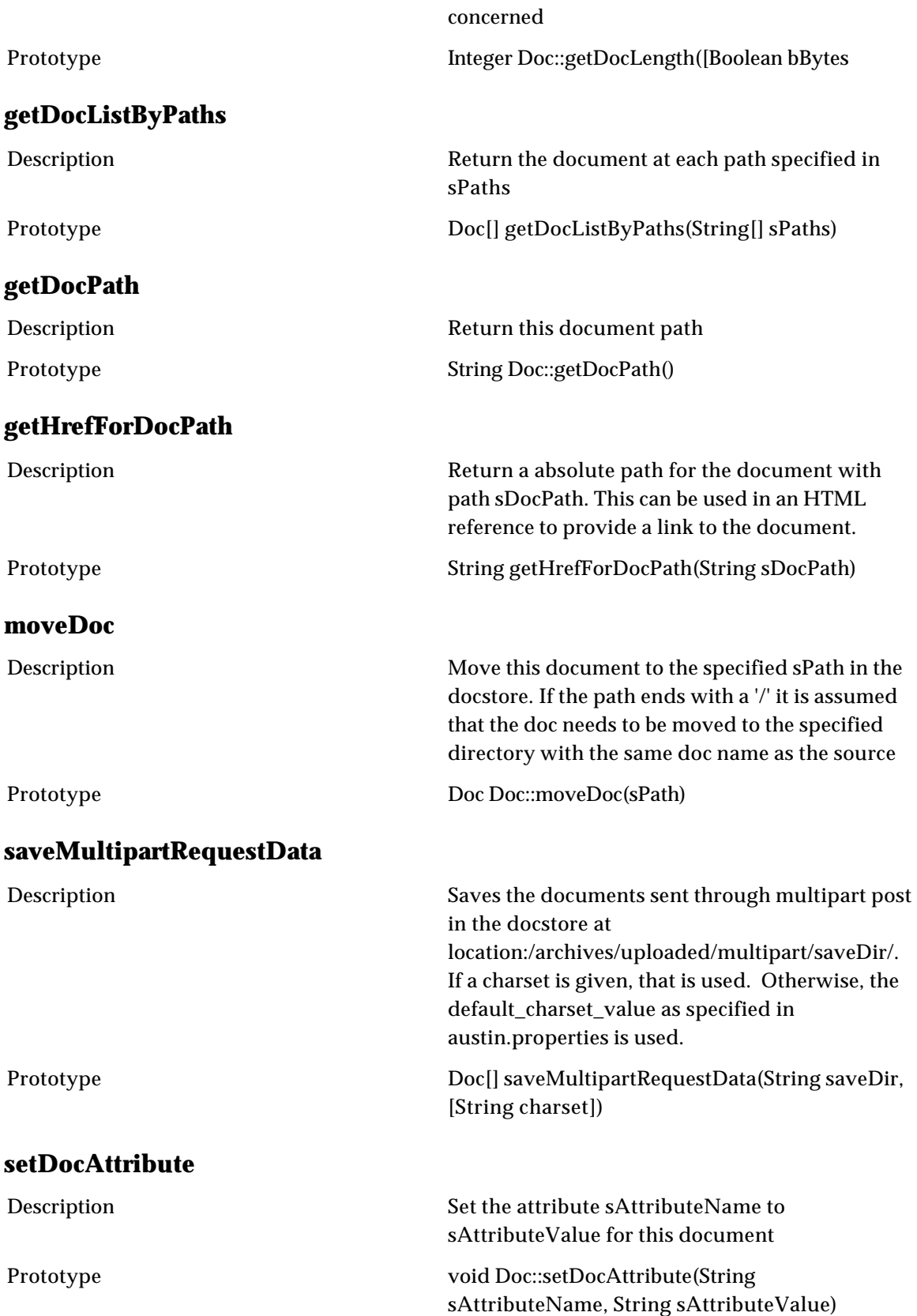

## **DocStore**

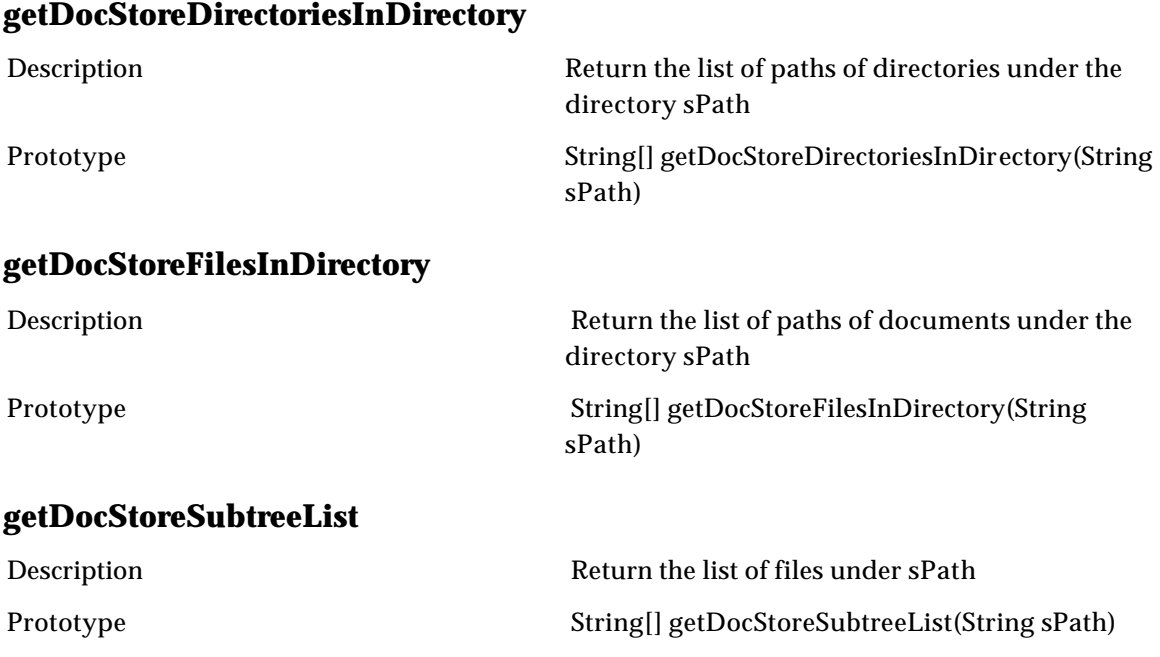

## **XML Document**

#### **Sample Script for new\$XMLDocument**

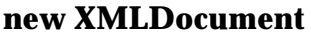

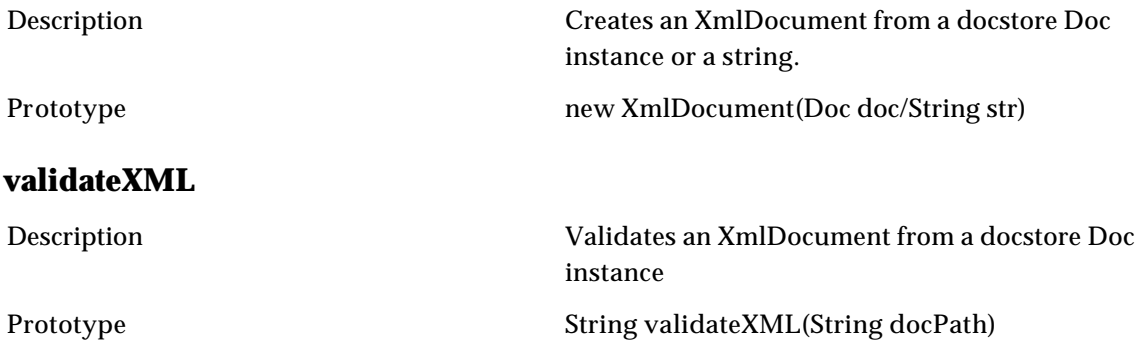

# **Sample Script for new\$XMLDocument**

var files = getDocStoreFilesInDirectory("dms/files"); var i;

```
var len = files.size();
for(i = 0; i <len; i+1)
 {
 var doc = getDocByPath(files[i]);
var xmlDoc = new XmlDocument(doc);
 var action = parseXMLNode("action");
 forEachXMLNode("properties/property")
 {
 ...
 }
 }
```
## **Entry**

### **Entry**

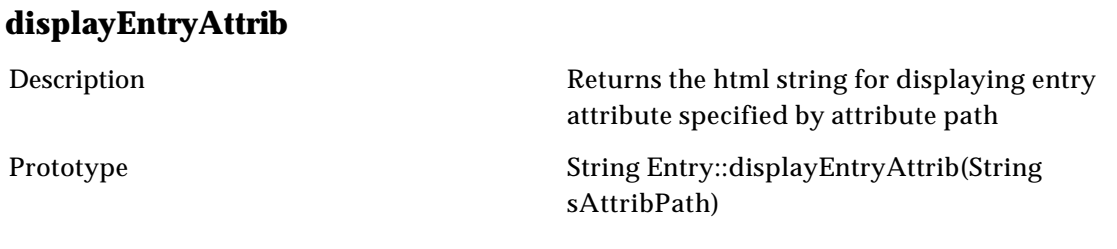

#### **getChangedAttributesForMultiOccurrence**

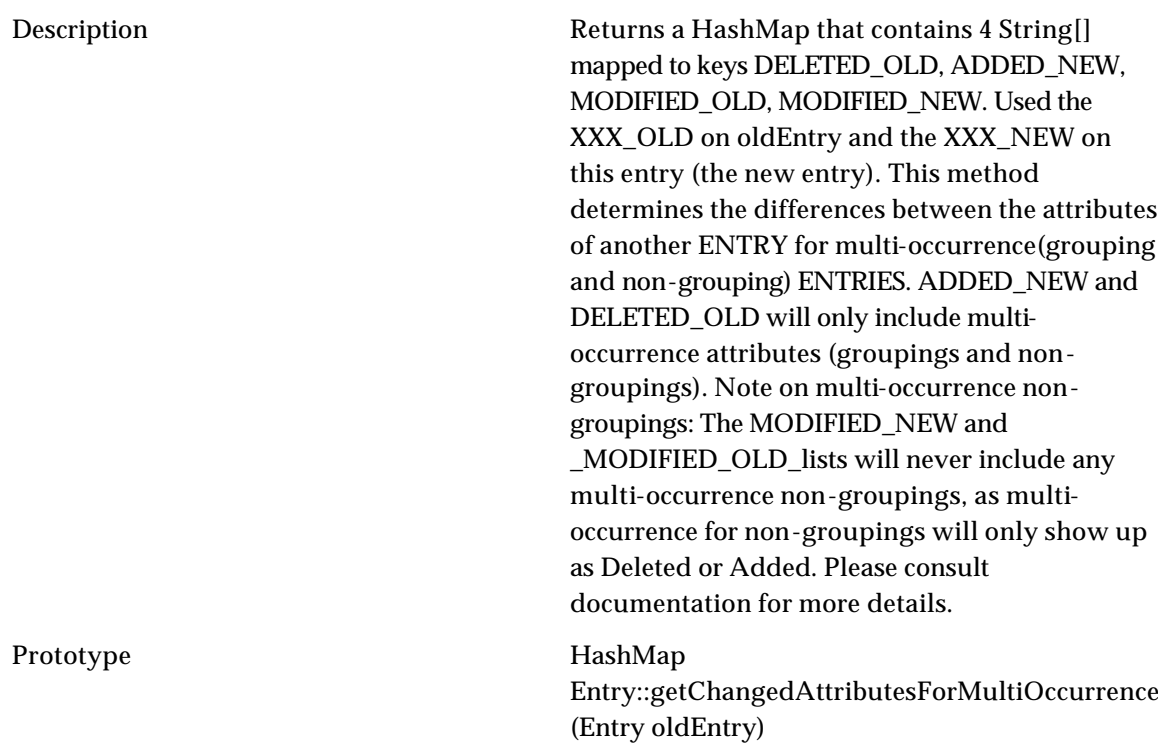

## **getDestinationEntrySetForRelatedEntries**

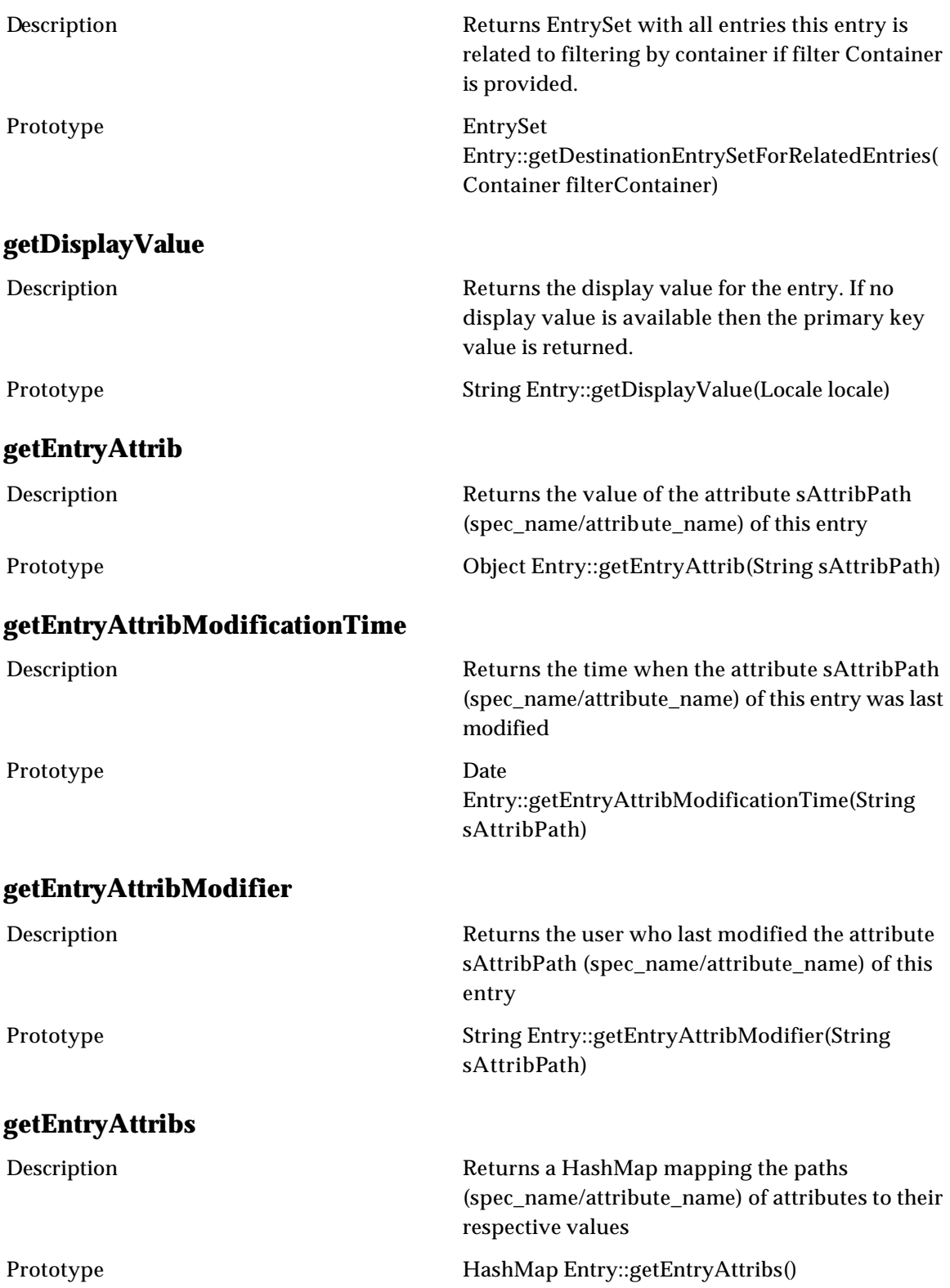

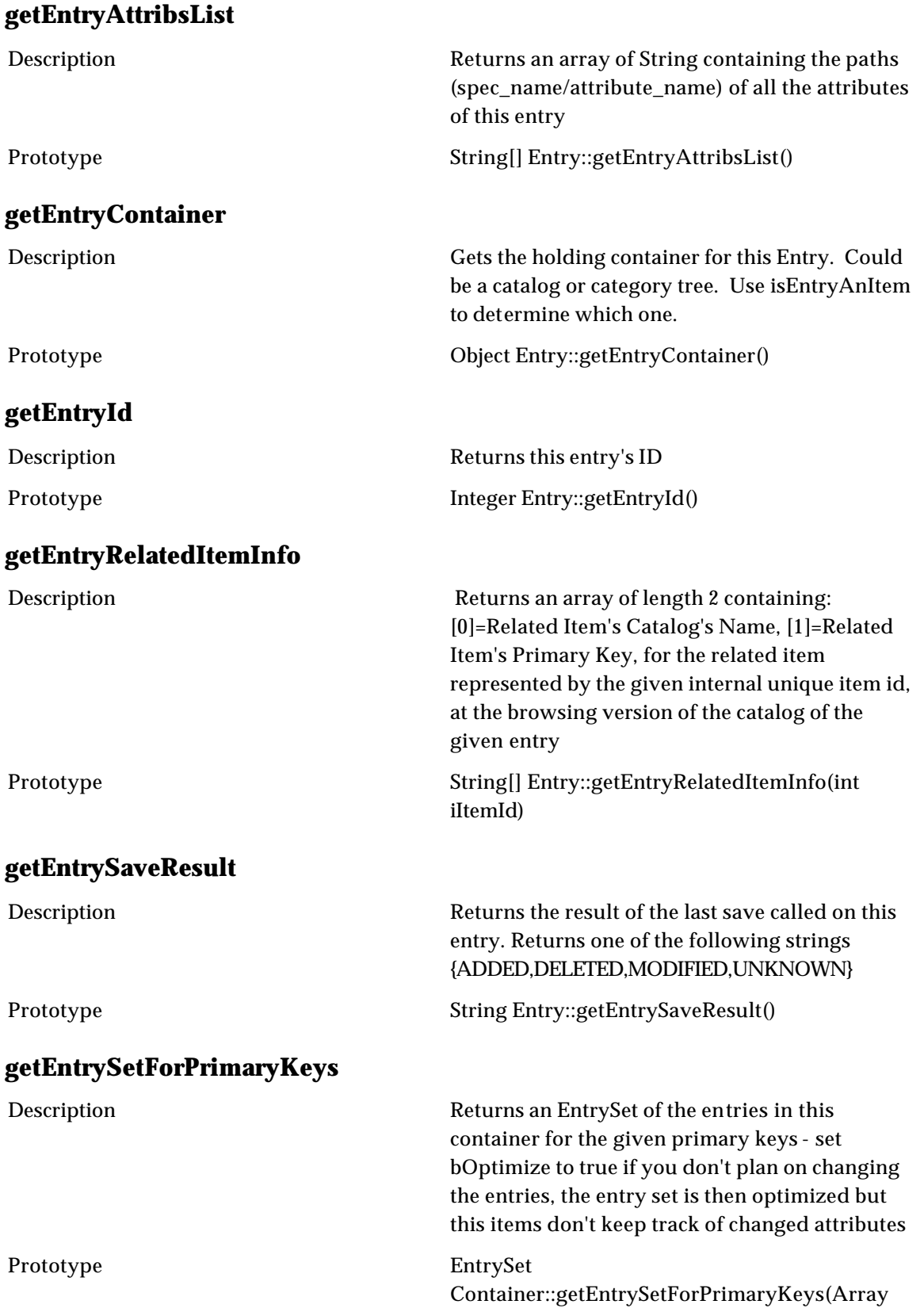

#### pkeys, Boolean bOptimize)

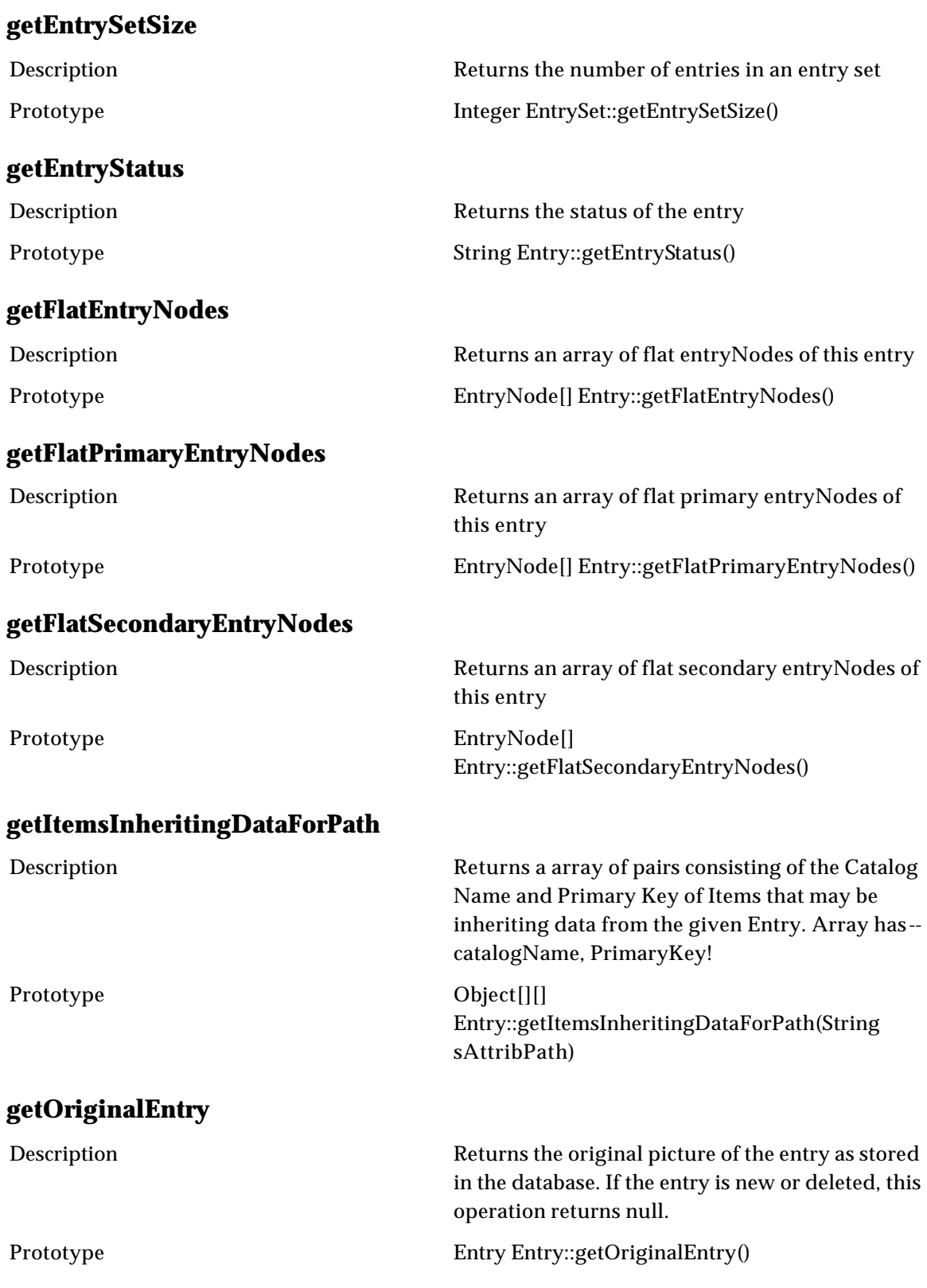

## **getRootEntryNode**

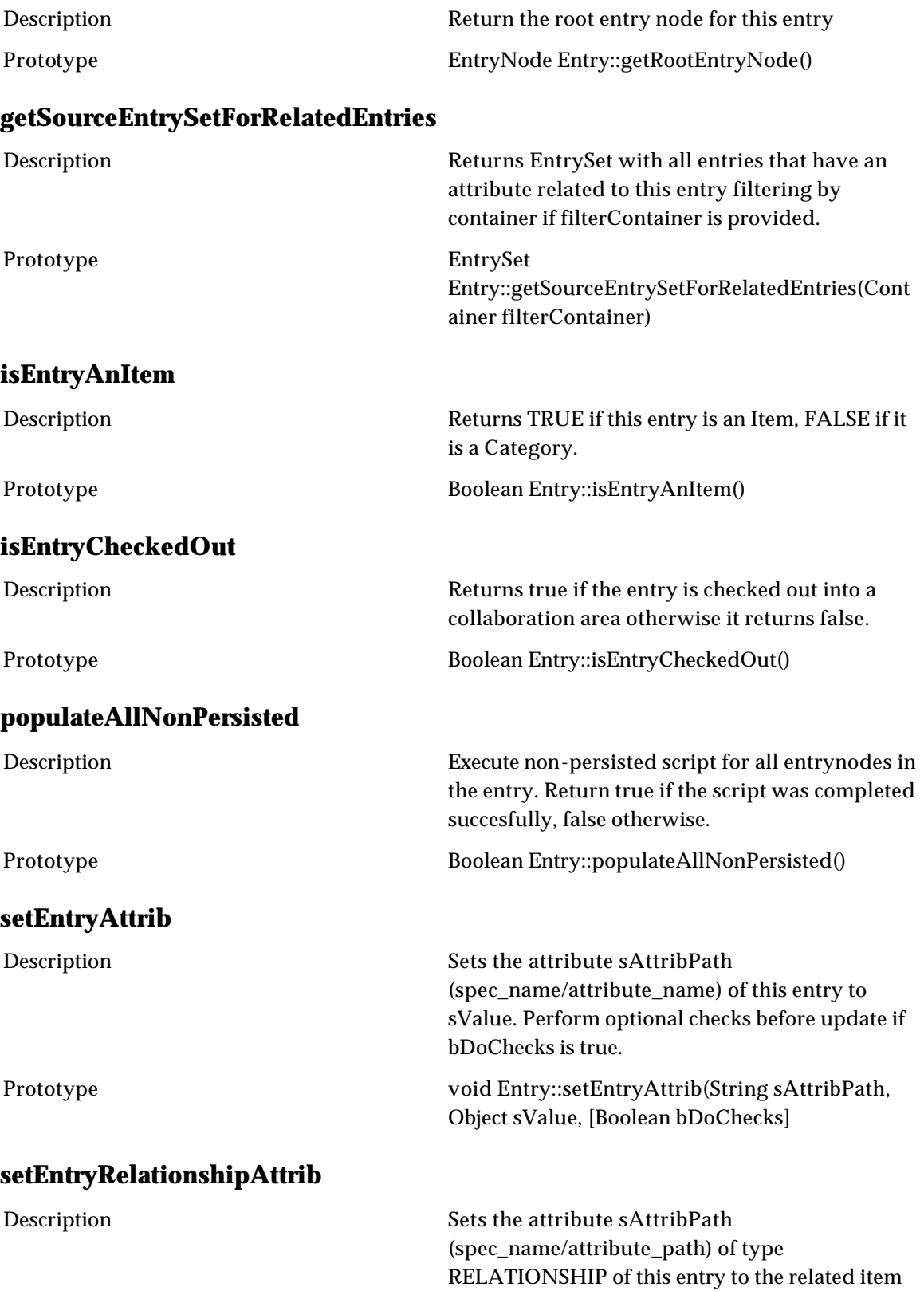

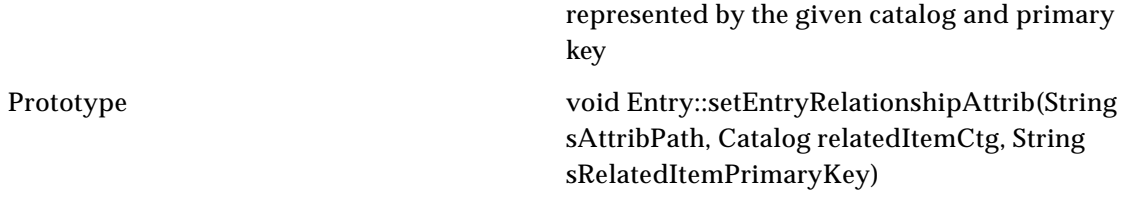

## **setEntryRelationshipAttribUsingItem**

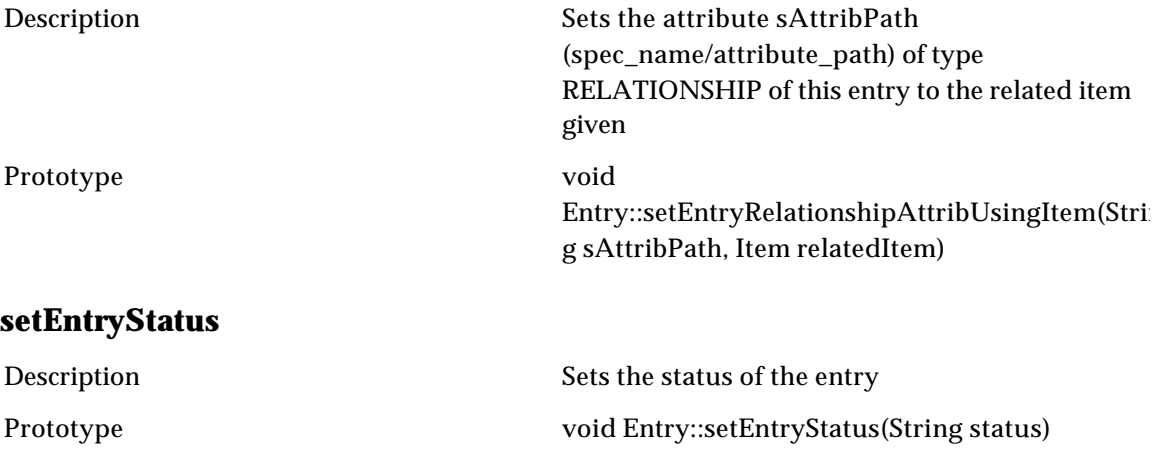

# **EntryNode**

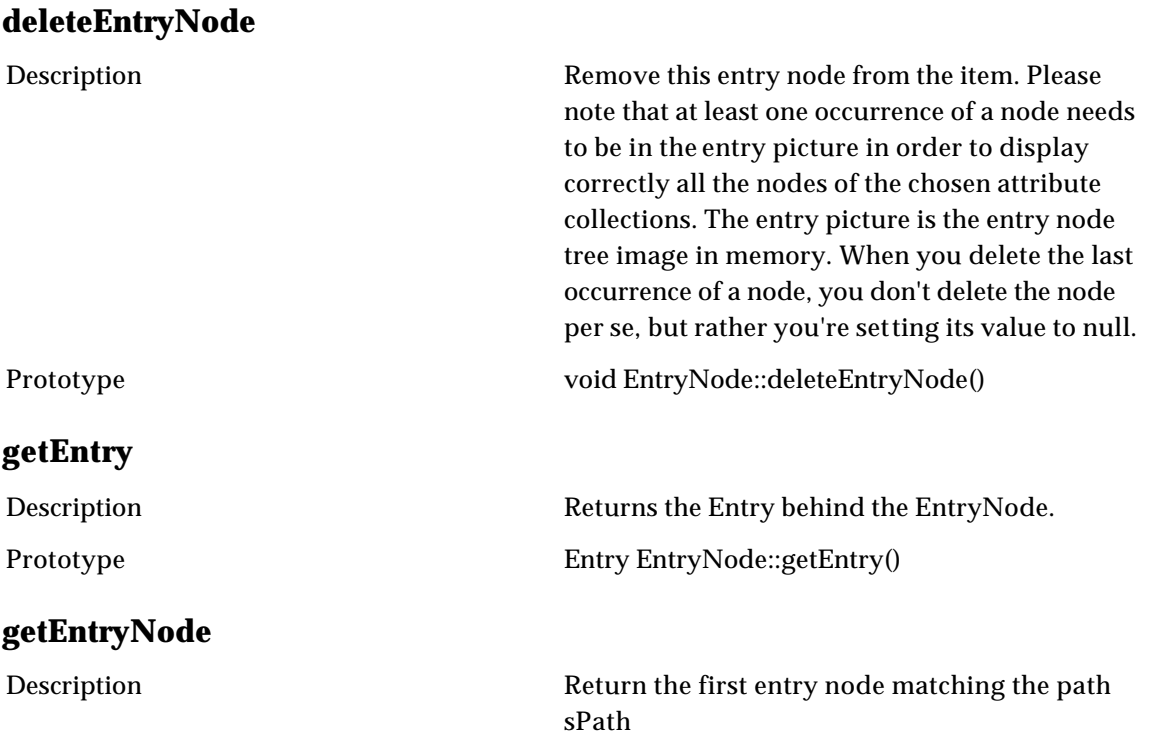

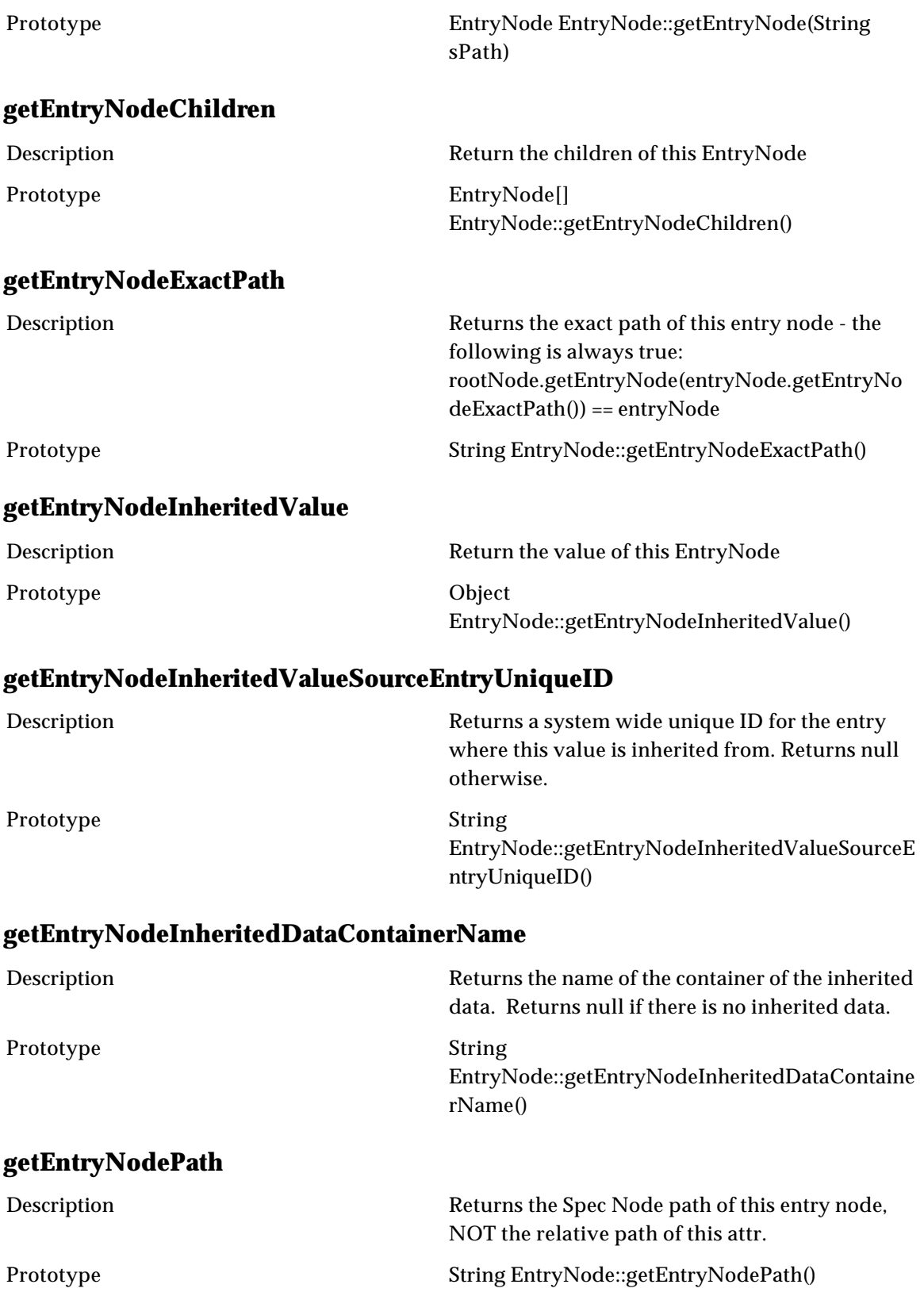

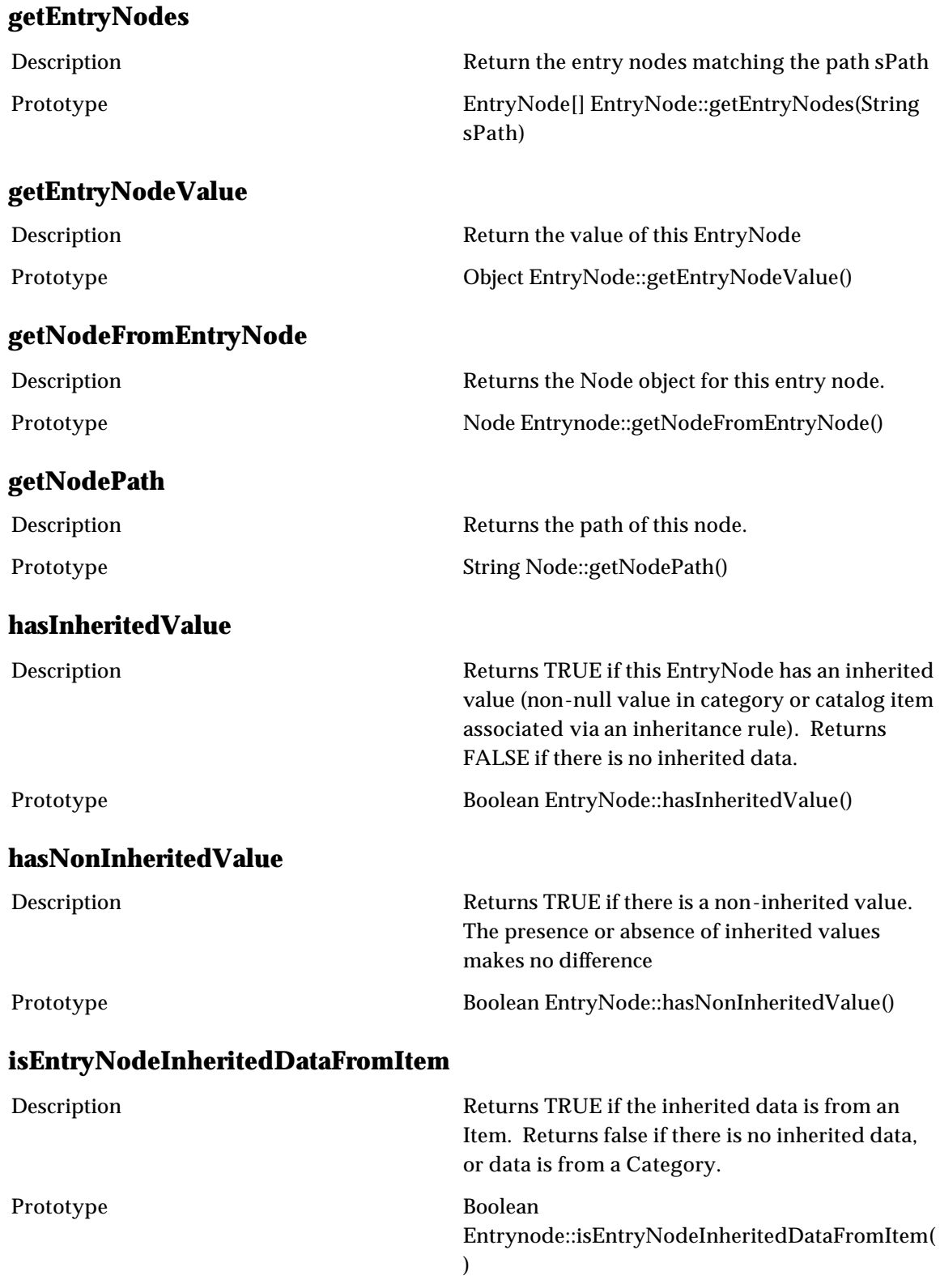

### **populateNonPersistedForEntryNode**

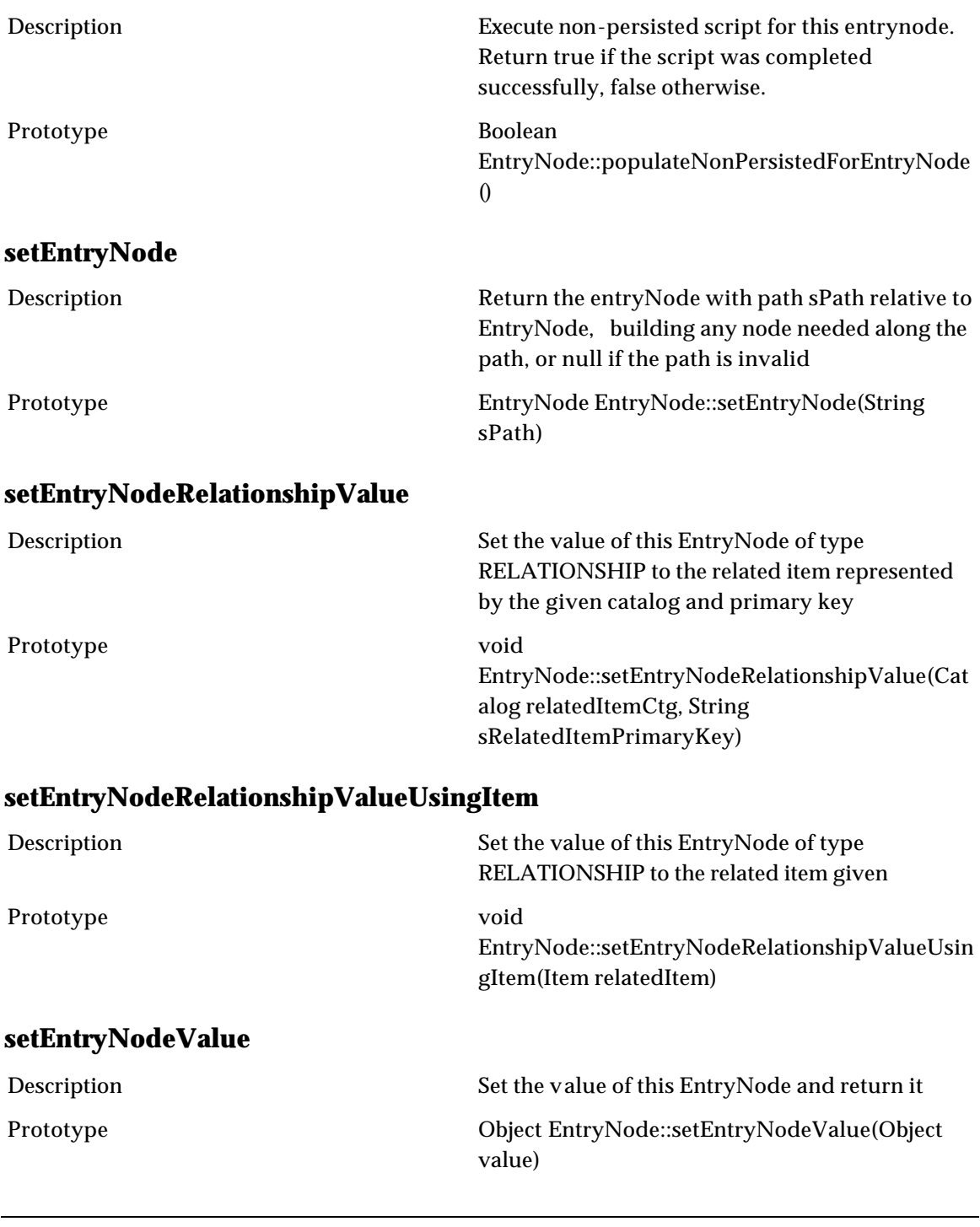

# **Entry Set**

#### **forEachEntrySetElement**

Description Executes the statements for each (oEntry) in the entrySet

Prototype forEachEntrySetElement(EntrySet entrySet, Object oEntry) { statements }

# **UserDefinedLog**

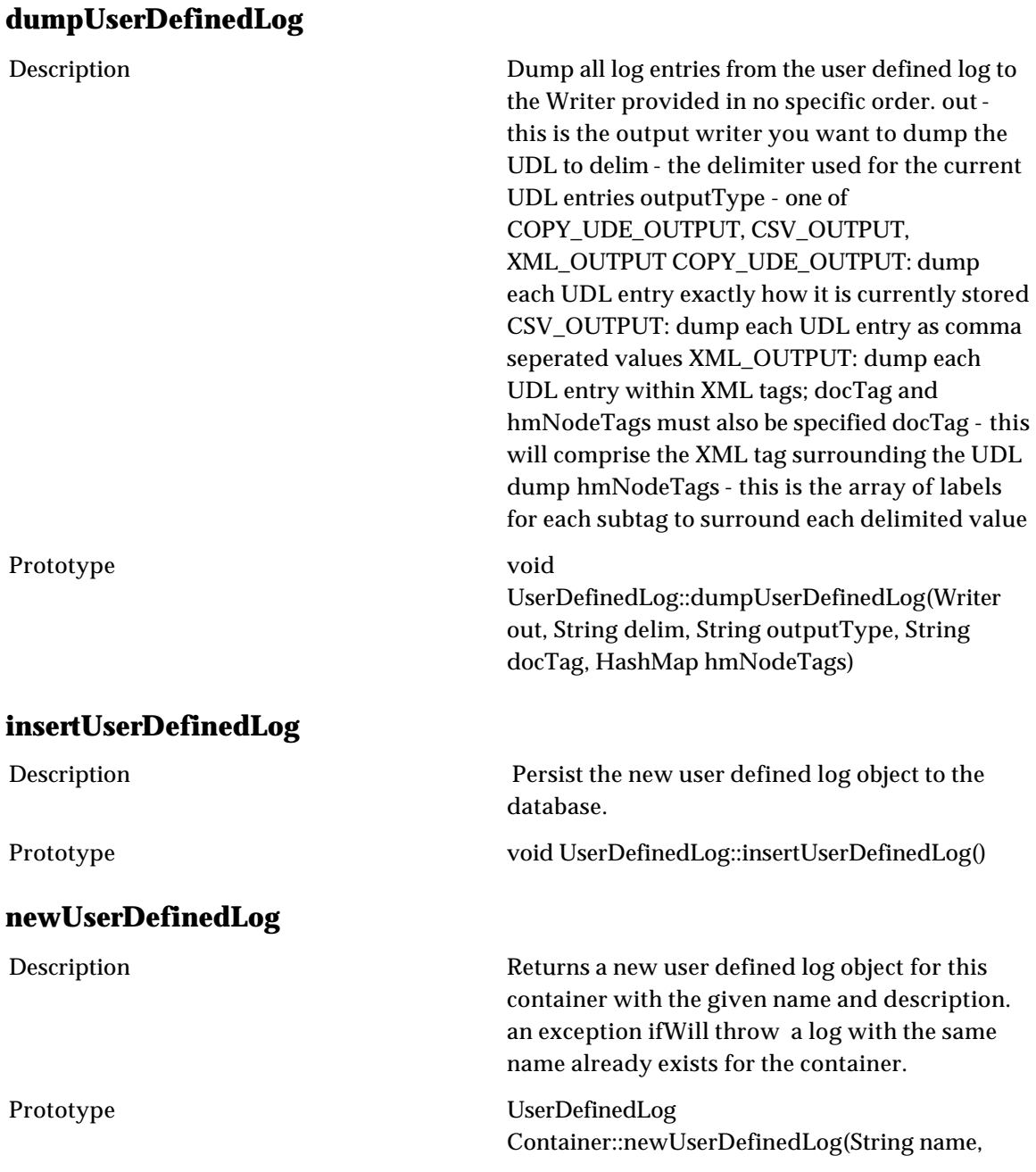

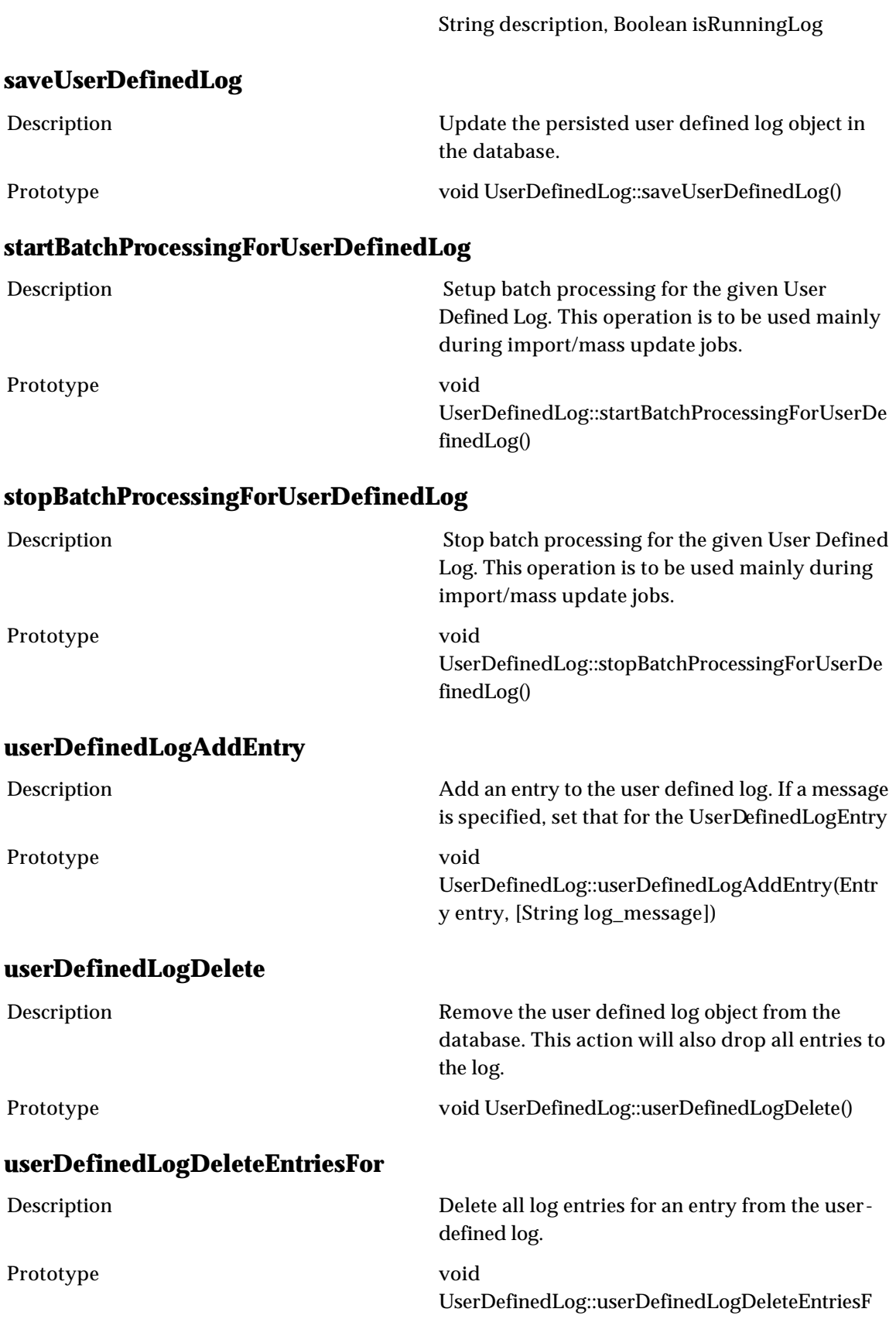

#### or(IEntry entry)

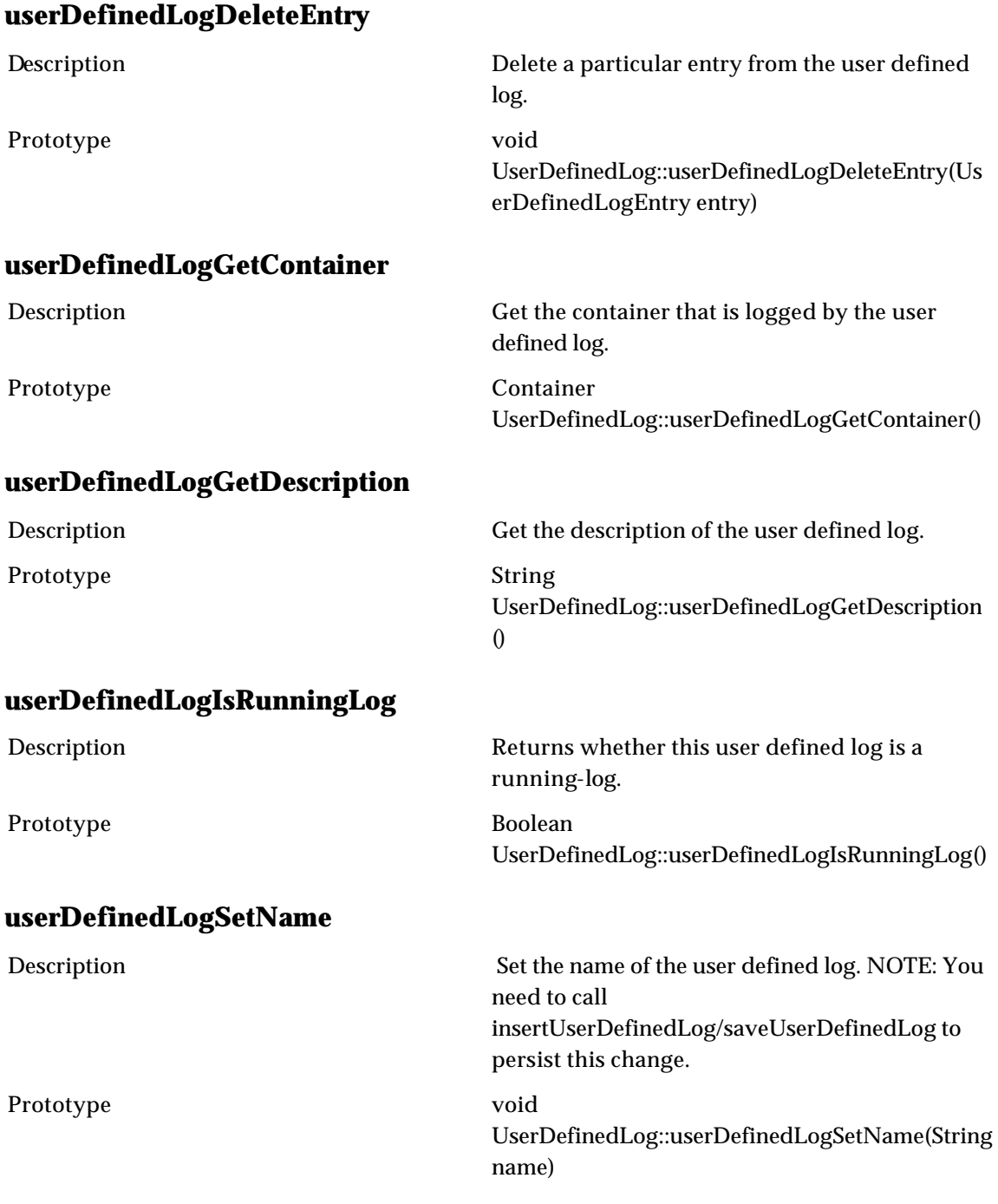

# **UserDefinedLogEntry**

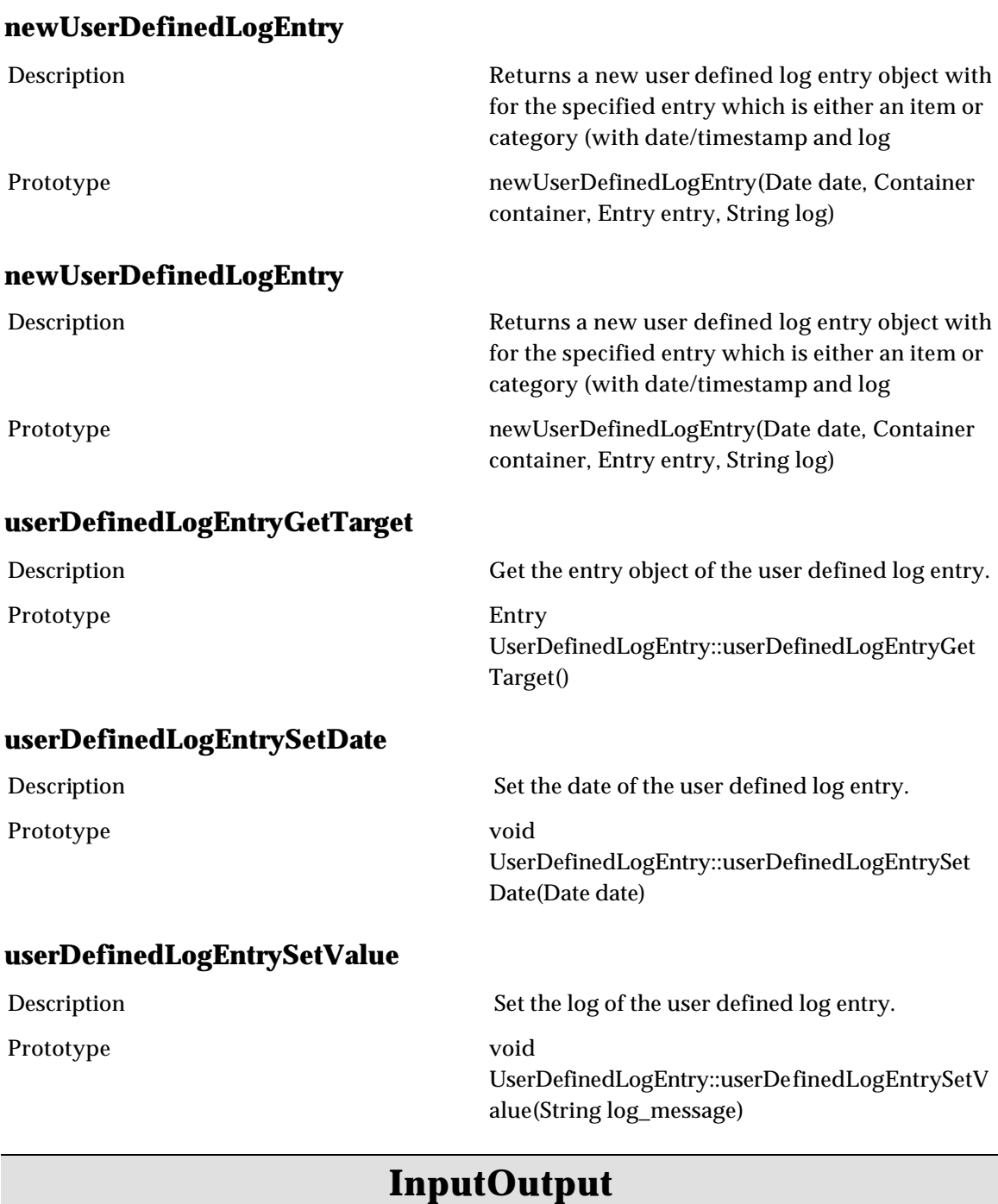

# **Feed**

#### **createDataSource**

Description Creates a Data Source of the type ("PULL\_FTP", "PULL\_FTP", "PUSH\_WWW", "DOC\_STORE")

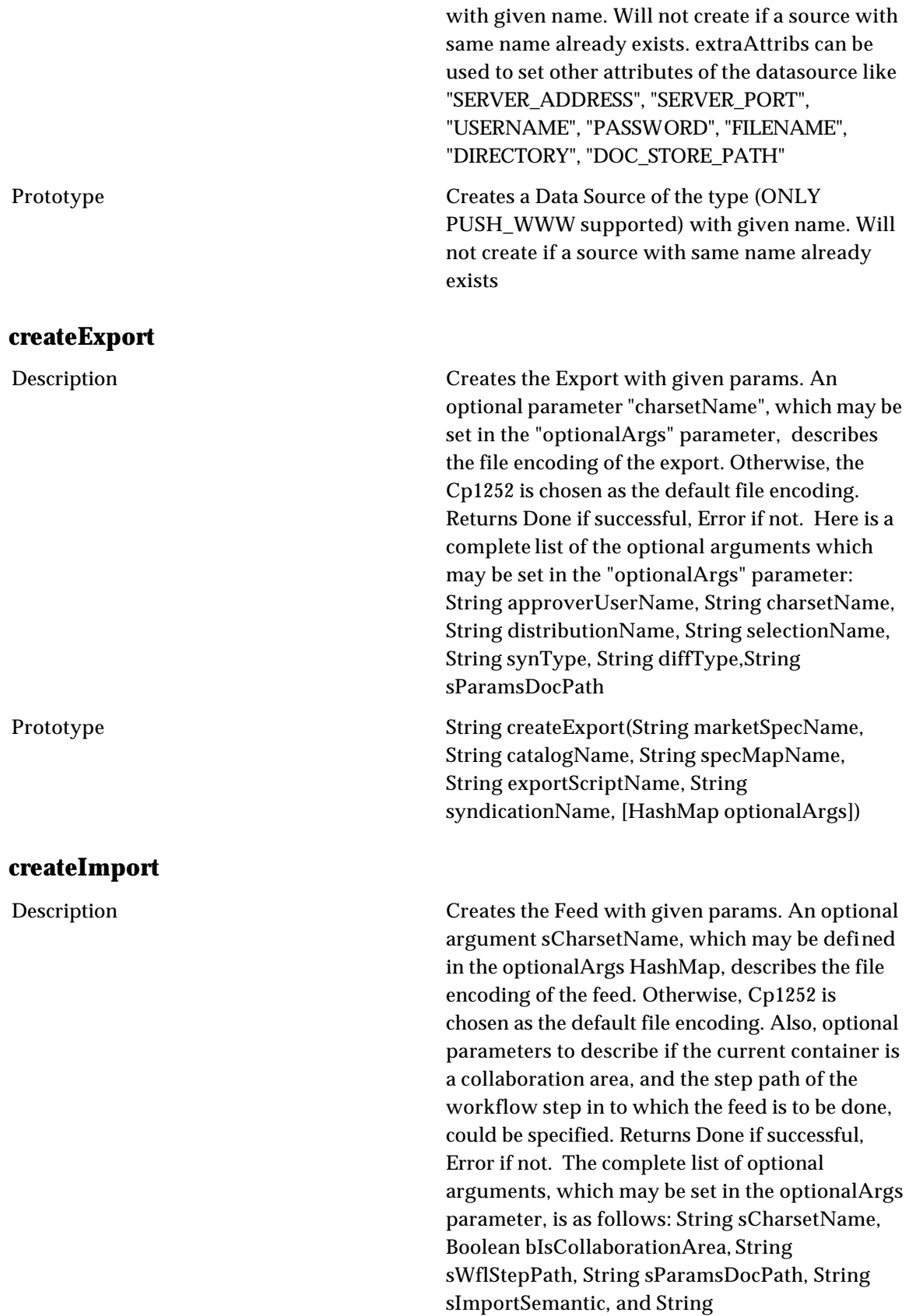

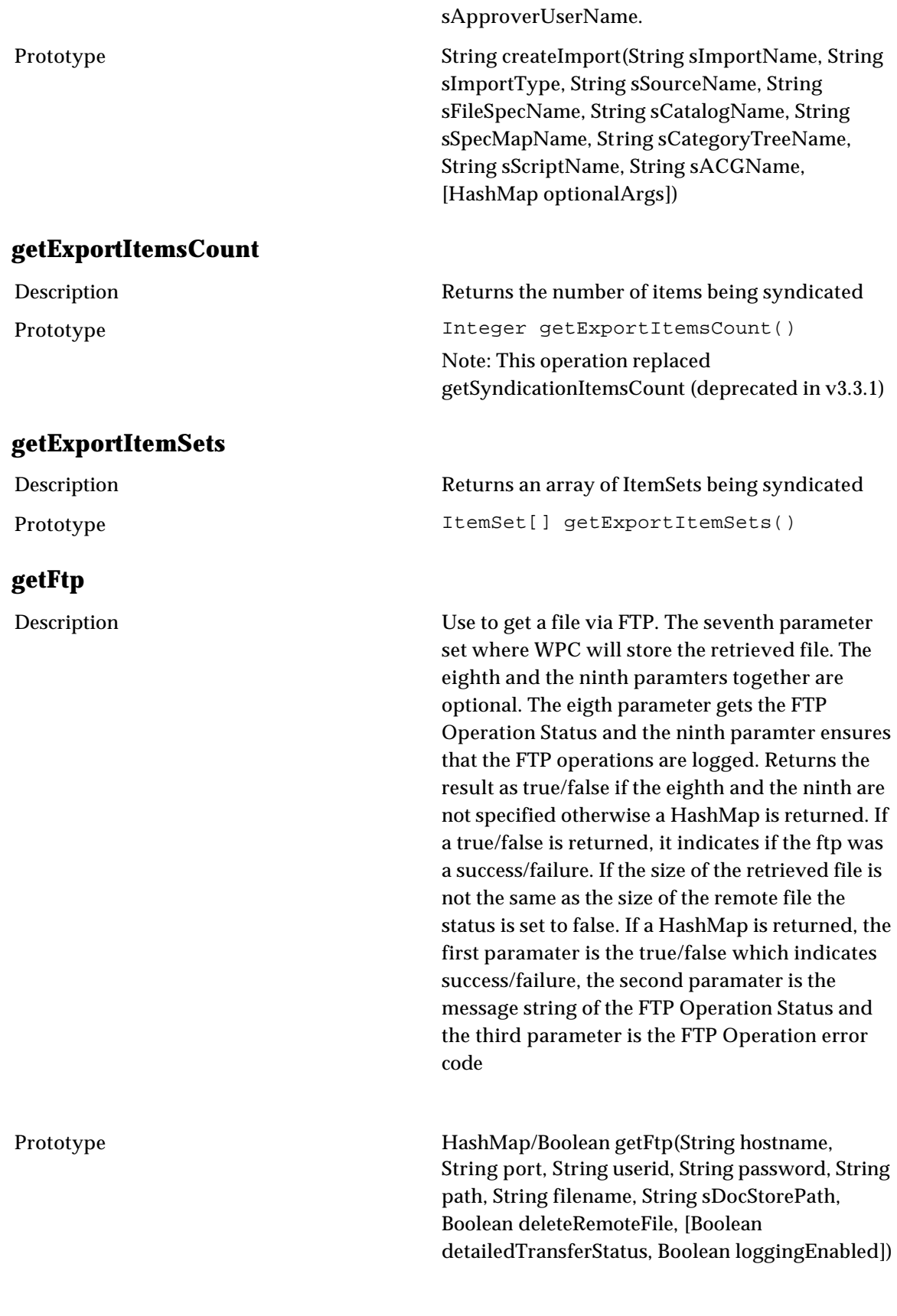

#### **startAggregationByName**

Description Run the feed called sName on the file sDocPath

Prototype void startAggregationByName(String sName, String sDocPath)

exported. This class is used to add and retrieve

### Export environment

#### **new\$EnvObjectList**

Description Returns a container for the WPC objects to be

Prototype new EnvObjectList()

#### **setTypeToExport**

Description Sets the object type to be exported. List of acceptable values for sObjectType are:

- ACG
- ATTRIBUTE\_COLS
- CATALOG
- CATALOG\_CONTENT

the objects to be exported

- CATALOG\_VIEW
- COLLABORATION\_AREA
- COLLABORATION\_AREA\_CONTENT
- COMPANY\_ATTRIBUTES
- CONTAINER\_ACCESSPRV
- DATASOURCE
- DESTINATION\_SPEC
- DISTRIBUTION
- DOC\_STORE
- EXPORTS
- FEEDS
- FILE SPEC
- HIERARCHY
- HIERARCHY\_CONTENT
- HIERARCHY\_MAPS
- HIERARCHY\_VIEW
- INHERITANCE\_RULES
- ITEM\_CATEGORY\_MAPS
- JOBS
- LOOKUP\_TABLE
- LOOKUP TABLE CONTENT
- LOOKUP\_TABLE\_SPEC
- MAPS
- MY\_SETTINGS
- PRIMARY\_SPEC
- REPORTS
- ROLES
- SCRIPT\_INPUT\_SPEC
- SECONDARY\_SPEC
- SPEC
- SUB\_SPEC
- USERS
- WORKFLOW

Prototype void EnvObjectList::setTypeToExport(String sObjectType)

#### **addObjectByNameToExport**

Description Sets the entity to be exported by specifying the entity name as an argument. sObjectType is optional. In case of Catalog and Hierarchy Content export, this operation is used to specify the attribute collection associated with the object. In case of DocStore partial export, this operation is used to specify the DocStore path. List of acceptable values for sObjectType are:

- ACG
- ATTRIBUTE\_COLS
- CATALOG
- CATALOG\_VIEW
- COLLABORATION\_AREA
- COLLABORATION\_AREA\_CONTENT
- COMPANY\_ATTRIBUTES
- CONTAINER\_ACCESSPRV
- DATASOURCE
- DESTINATION SPEC
- DISTRIBUTION
- DOC\_STORE
- EXPORTS
- FEEDS
- FILE\_SPEC
- HIERARCHY
- HIERARCHY\_VIEW
- INHERITANCE RULES
- JOBS
- LOOKUP\_TABLE

- LOOKUP\_TABLE\_CONTENT
- LOOKUP\_TABLE\_SPEC
- MAPS
- MY\_SETTINGS
- PRIMARY\_SPEC
- REPORTS
- ROLES
- SCRIPT\_INPUT\_SPEC
- SECONDARY\_SPEC
- SPEC
- SUB\_SPEC
- USERS
- WORKFLOW

Prototype void

EnvObjectList::addObjectByNameToExport(Strin g sEntityName[, String sObjectType])

#### **addAllObjectsToExport**

Description Notifies that all the entities of specific object type be exported. sObjectType is optional. List of acceptable values for sObjectType are:

- ACG
- ATTRIBUTE\_COLS
- CATALOG
- CATALOG\_CONTENT
- CATALOG\_VIEW
- COLLABORATION\_AREA
- COLLABORATION\_AREA\_CONTENT
- COMPANY\_ATTRIBUTES
- CONTAINER\_ACCESSPRV
- DATASOURCE
- DESTINATION\_SPEC
- DISTRIBUTION
- DOC\_STORE
- EXPORTS
- FEEDS
- FILE\_SPEC
- HIERARCHY
- HIERARCHY\_CONTENT
- HIERARCHY\_MAPS
- HIERARCHY\_VIEW
- INHERITANCE RULES
- ITEM\_CATEGORY\_MAPS
- JOBS
- LOOKUP\_TABLE
- LOOKUP\_TABLE\_CONTENT

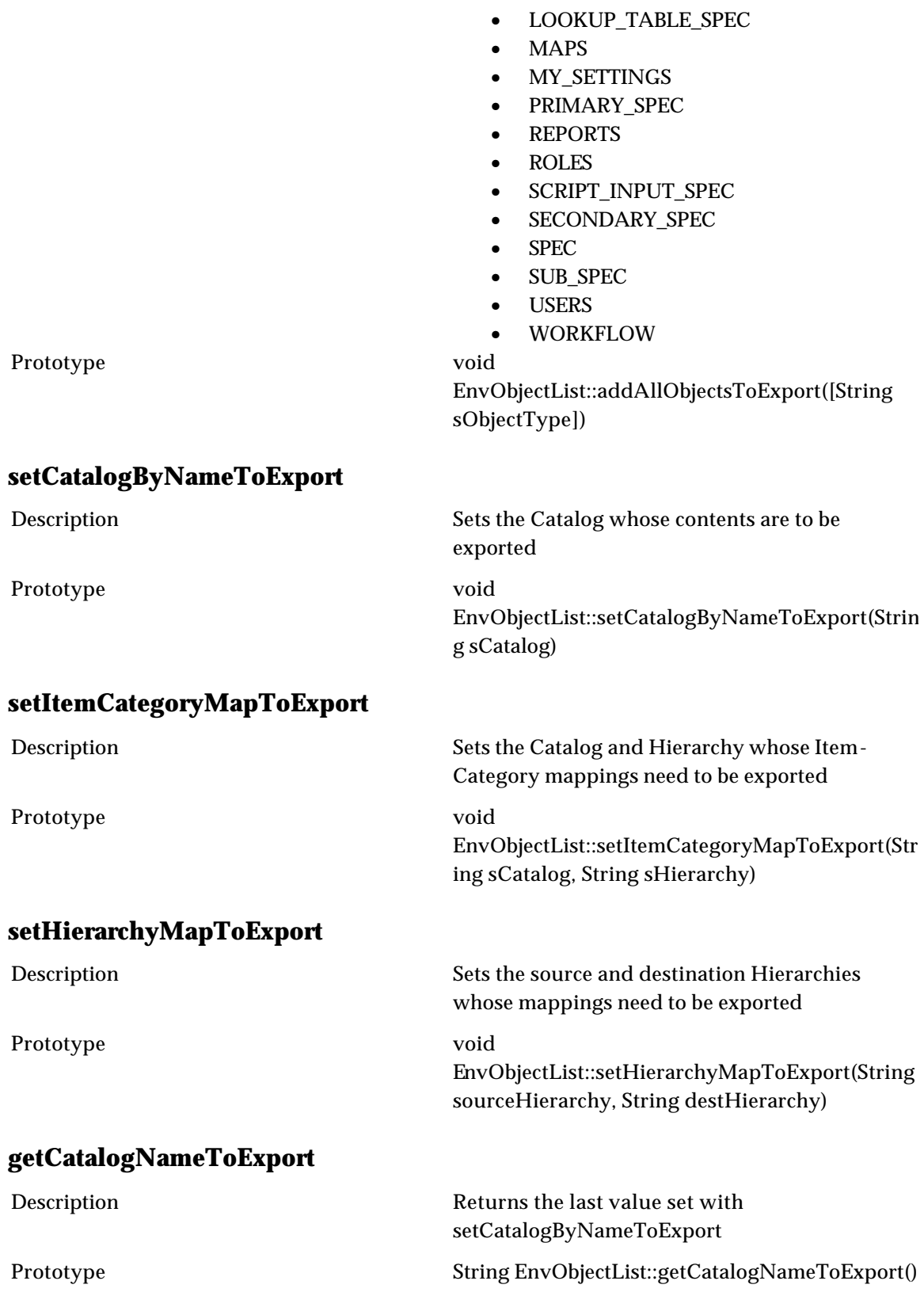

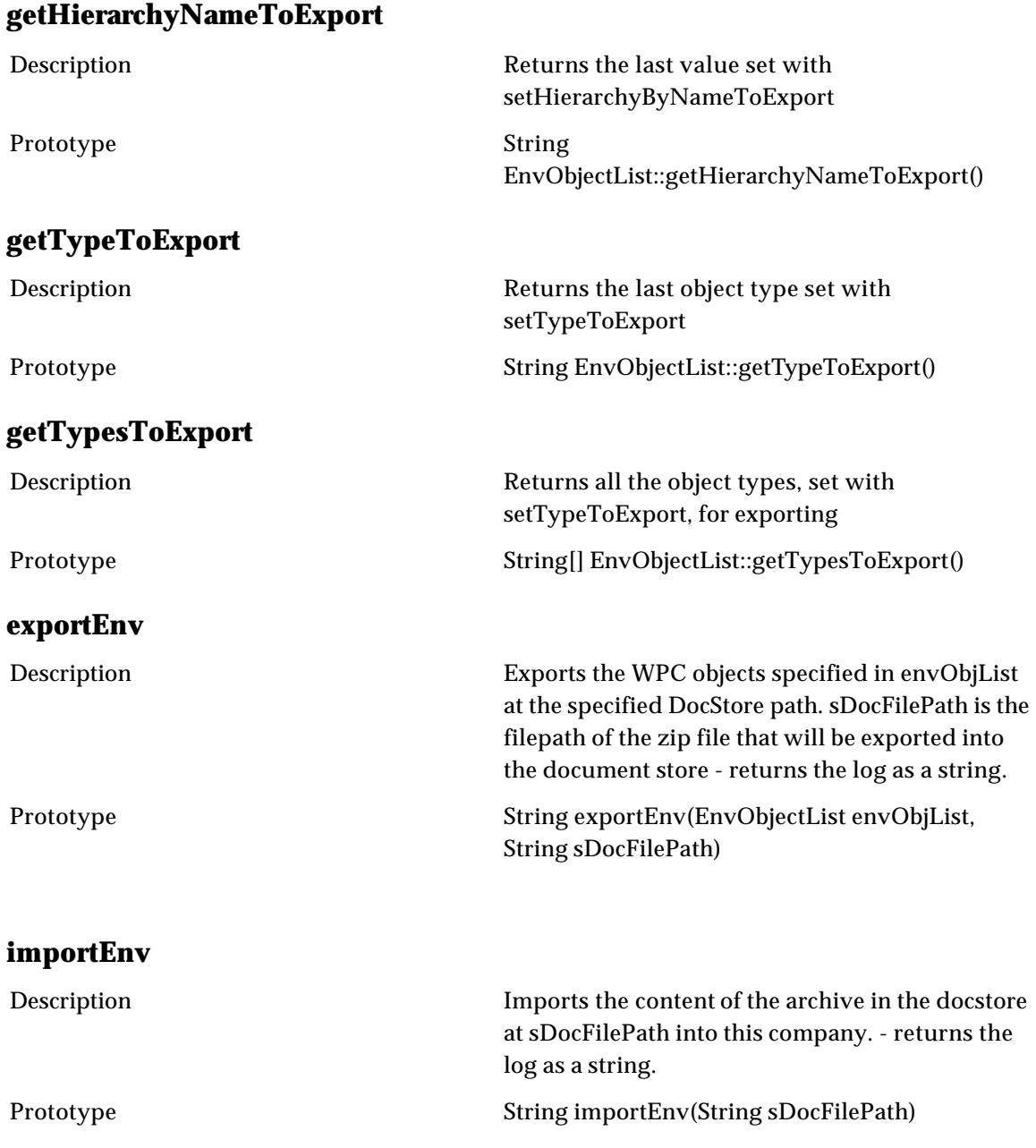

# Messaging

### **General**

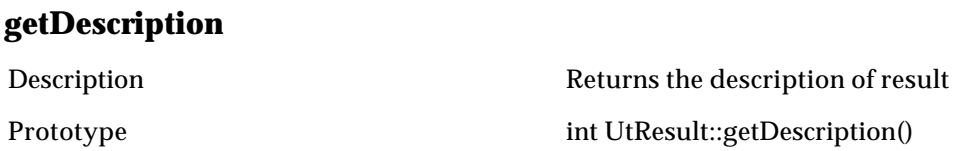
## **getMessage** Description **Description** Returns the message of result Prototype int UtMessage::getMessage() **getMsgQueueName** Description Returns the name of this message queue. Prototype **String MsgQueue::getMsgQueueName()** String MsgQueue::getMsgQueueName() **getStatus** Description Returns the status of result Prototype Integer UtResult::getStatus() **getWebServiceByName** Description Returns the web service with the given name. If there is no such web service, returns null. Prototype **String MsgQueue::getMsgQueueName()** String MsgQueue::getMsgQueueName() **new\$UCCnetTransporter** Description Builds a new UCC-Net Transporter object; The properties file is defined by the system. Prototype new UCCnetTransporter() **receiveResponse** Description Returns the result of sending the message, the value of reply gets set Prototype UtResult UCCnetTransporter::receiveResponse(String id, UtMessage reply) **setMessage** Description Sets the message Prototype UtMessage::setMessage(String message) **submitRequest** Description Returns the result of sending the message Prototype UtResult UCCnetTransporter::submitRequest(String id, String docPath)

## **Sample Script for Invoking SOAP Server**

paramNames = [];paramNames.add("sUser");paramNames.add("sCmpCode");paramNames.add("sScript"); paramValues = [];paramValues.add("Admin");paramValues.add("WPC");paramValues.add("list=getCatalogName sList(); out.writeln(\"list: \" + list); i=5; out.writeln(\"res: \" + i\*2);"); res = invokeSoapServer("http://foxy:9100/soap/servlet/rpcrouter", "urn:Script", "executeInlineScript", paramNames, paramValues); out.println(res);

### UCCnet Operations

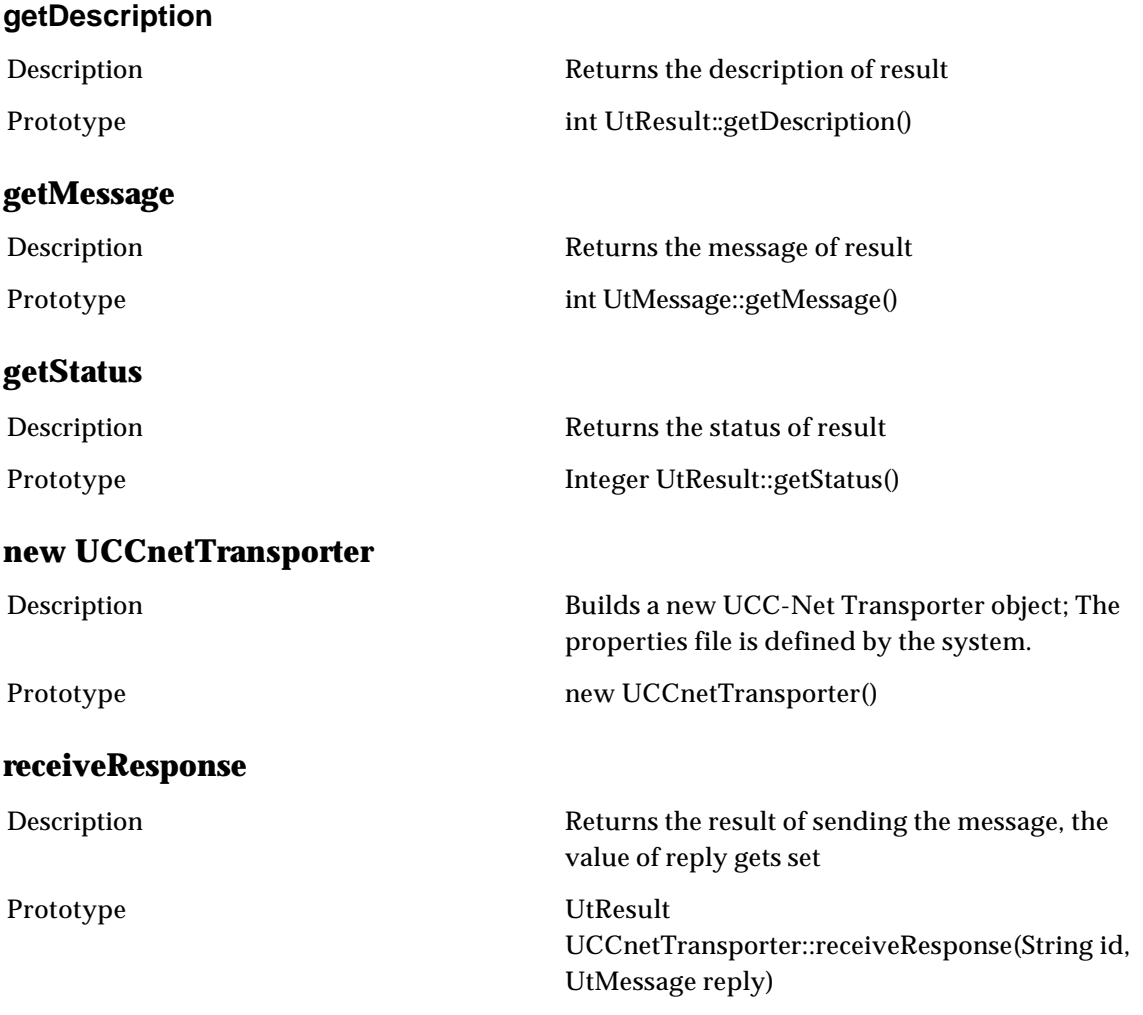

## **setMessage** Description Sets the message Prototype UtMessage::setMessage(String message) **MQ mqDisconnect**  Description Disconnects from the given queue manager. Prototype void MQQueueManager::mqDisconnect() **mqGetMessageDiagnostics** Description Returns a string containing diagnostic information about the given message. Prototype **String mqGetMessageDiagnostics(MQMessage** message) **mqGetMessageId** Description Returns the ID of the given message as a String containing a hexadecimal number. Prototype String MQMessage::mqGetMessageId() **mqGetQueueMgr**  Description Creates and returns a new MQ queue manager with the given properties. Prototype MQQueueManager mqGetQueueMgr(String hostname, String port, String channel, String queueMgrName) **mqGetReceivedMsg**  Description Receives a message from queueName or picks the default inbound queue if queueName not specified. Returns the message, as a MQMessage, or null. Prototype MQMessage MQQueueManager::mqGetReceivedMsg(String queueName, String queueOpenOptions, String messageGetOptions)

### **mqGetReceivedMsgByMessageID**

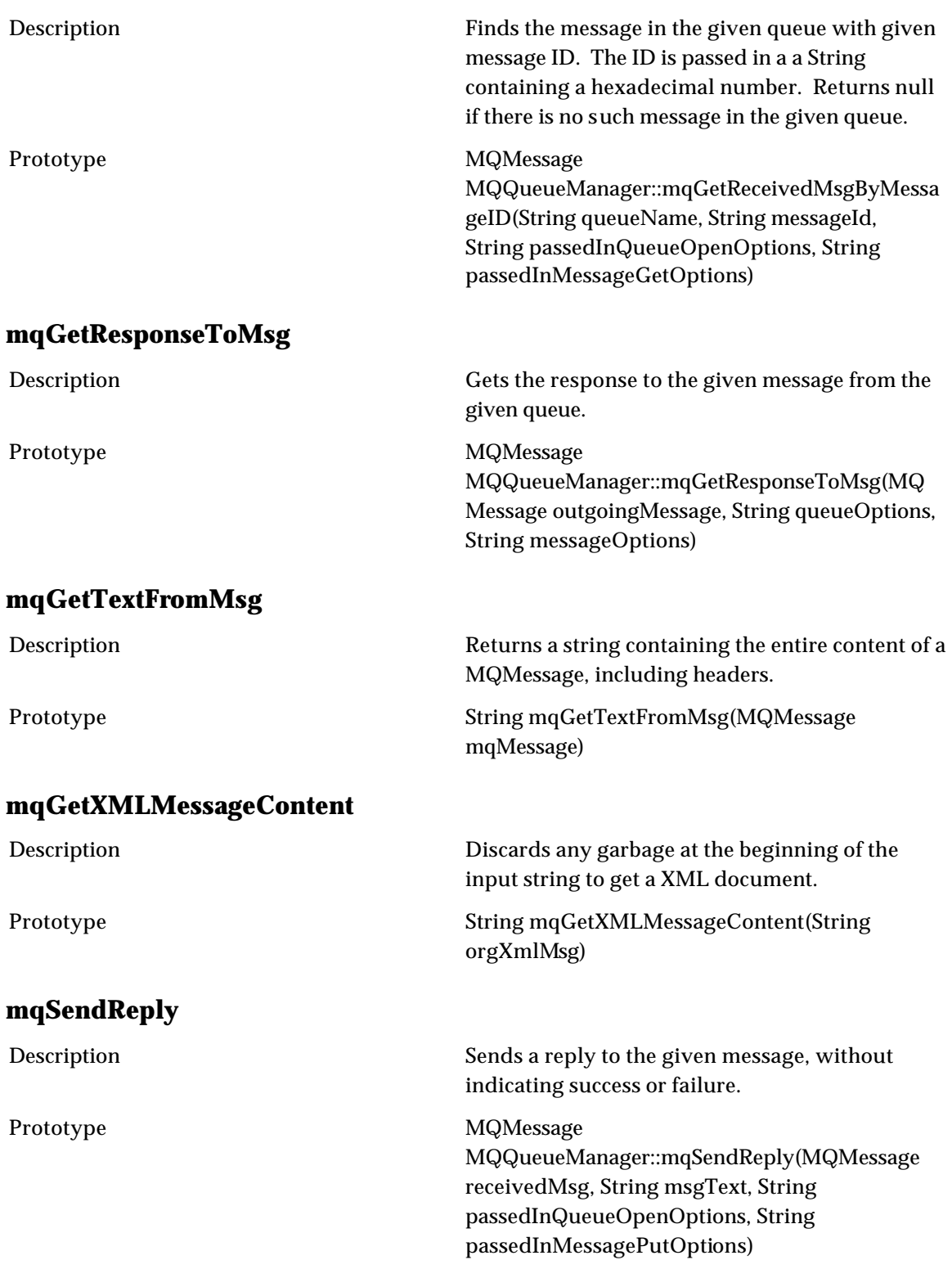

### **mqSendReplyWithStatus**

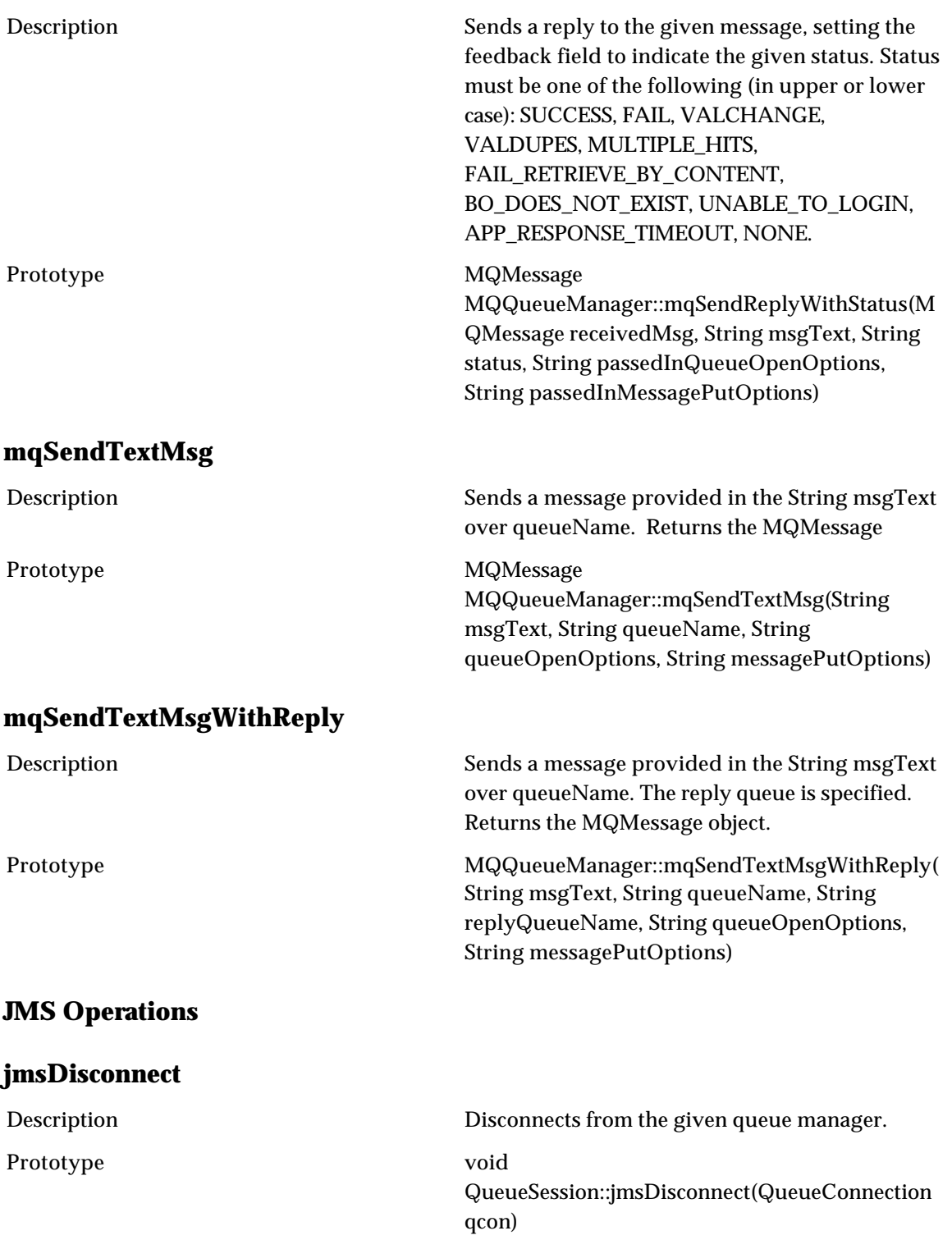

### **jmsCreateTextMsg**

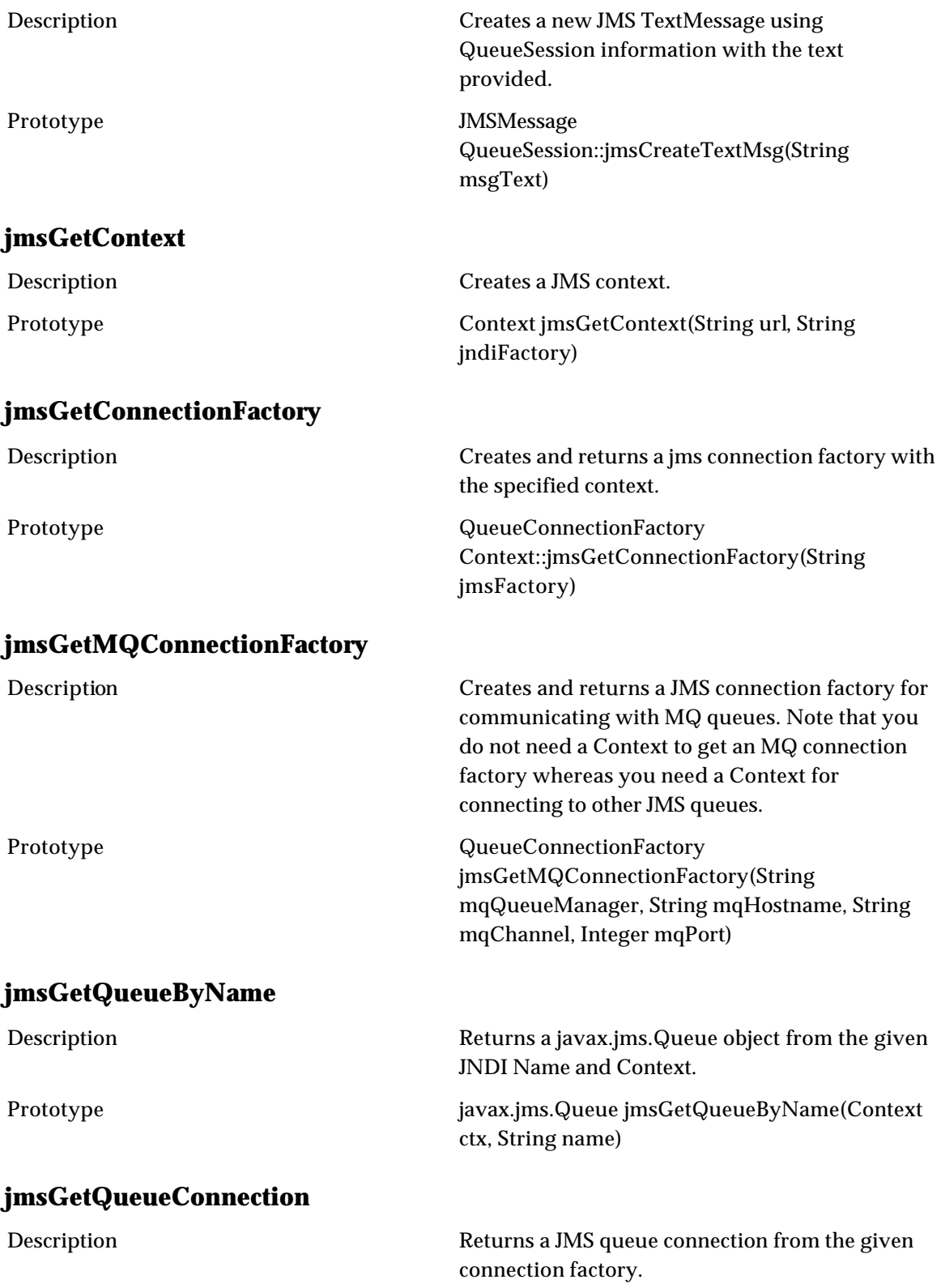

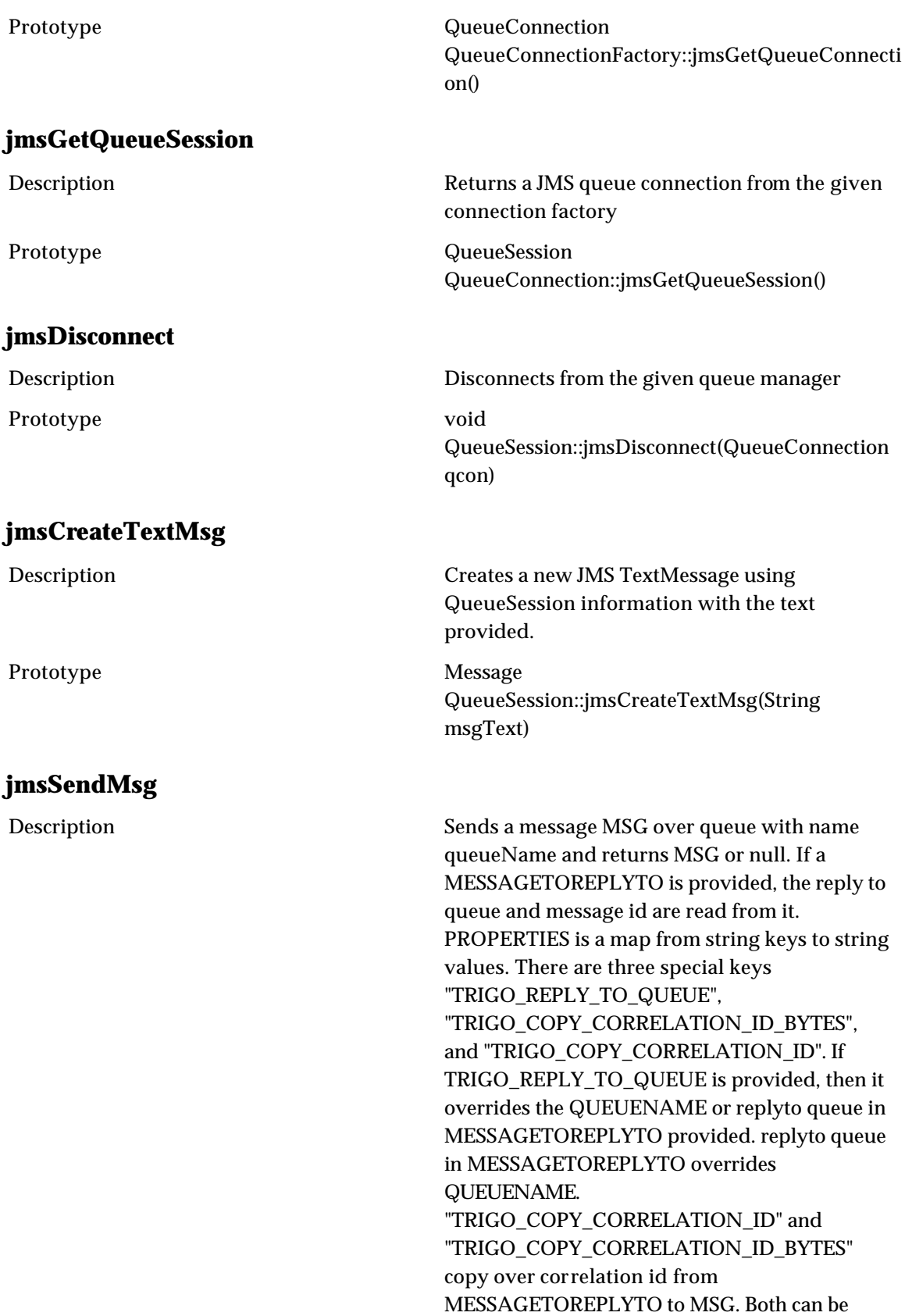

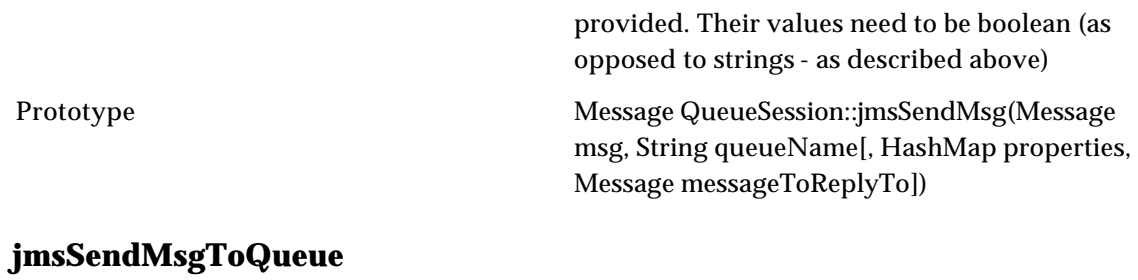

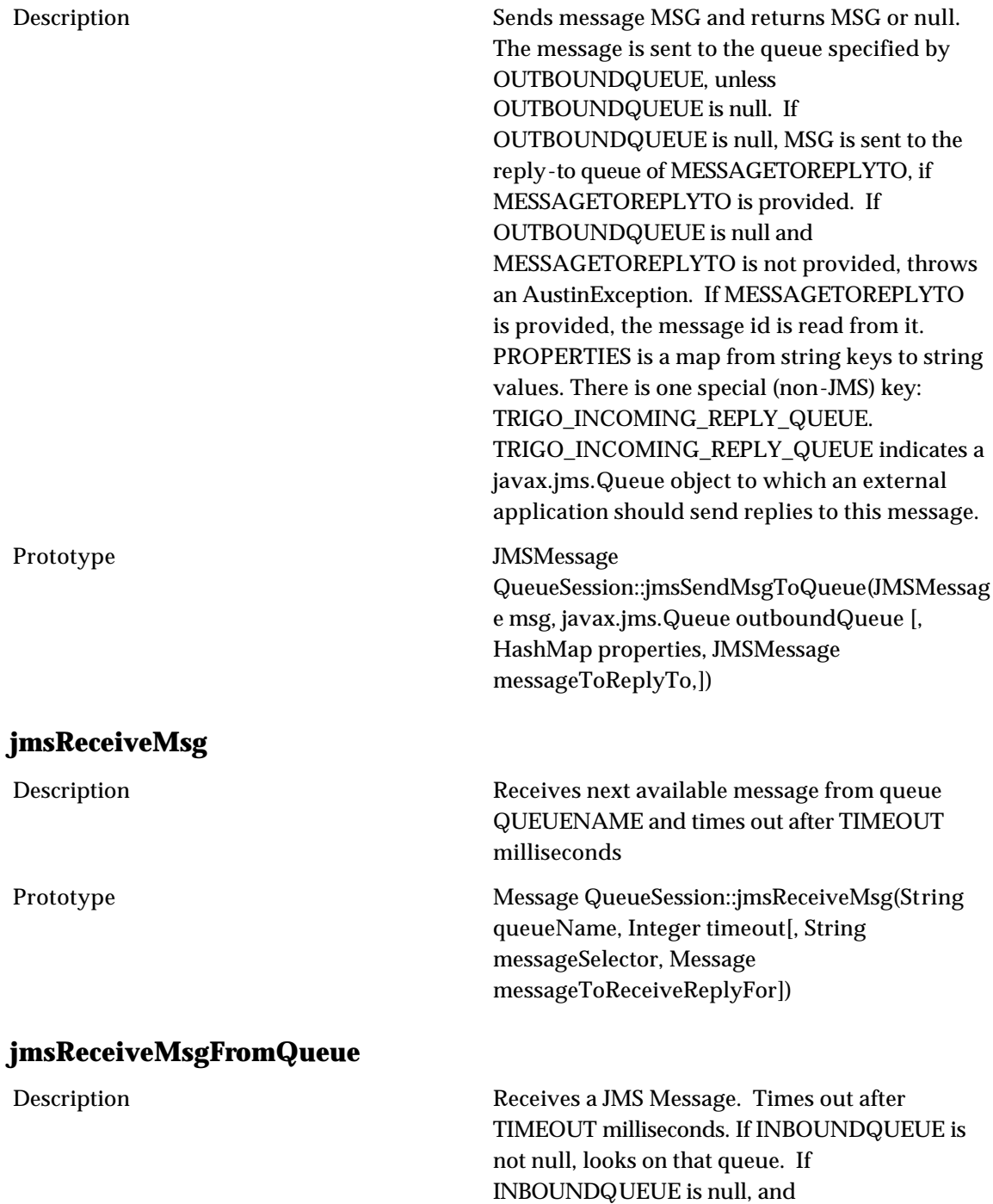

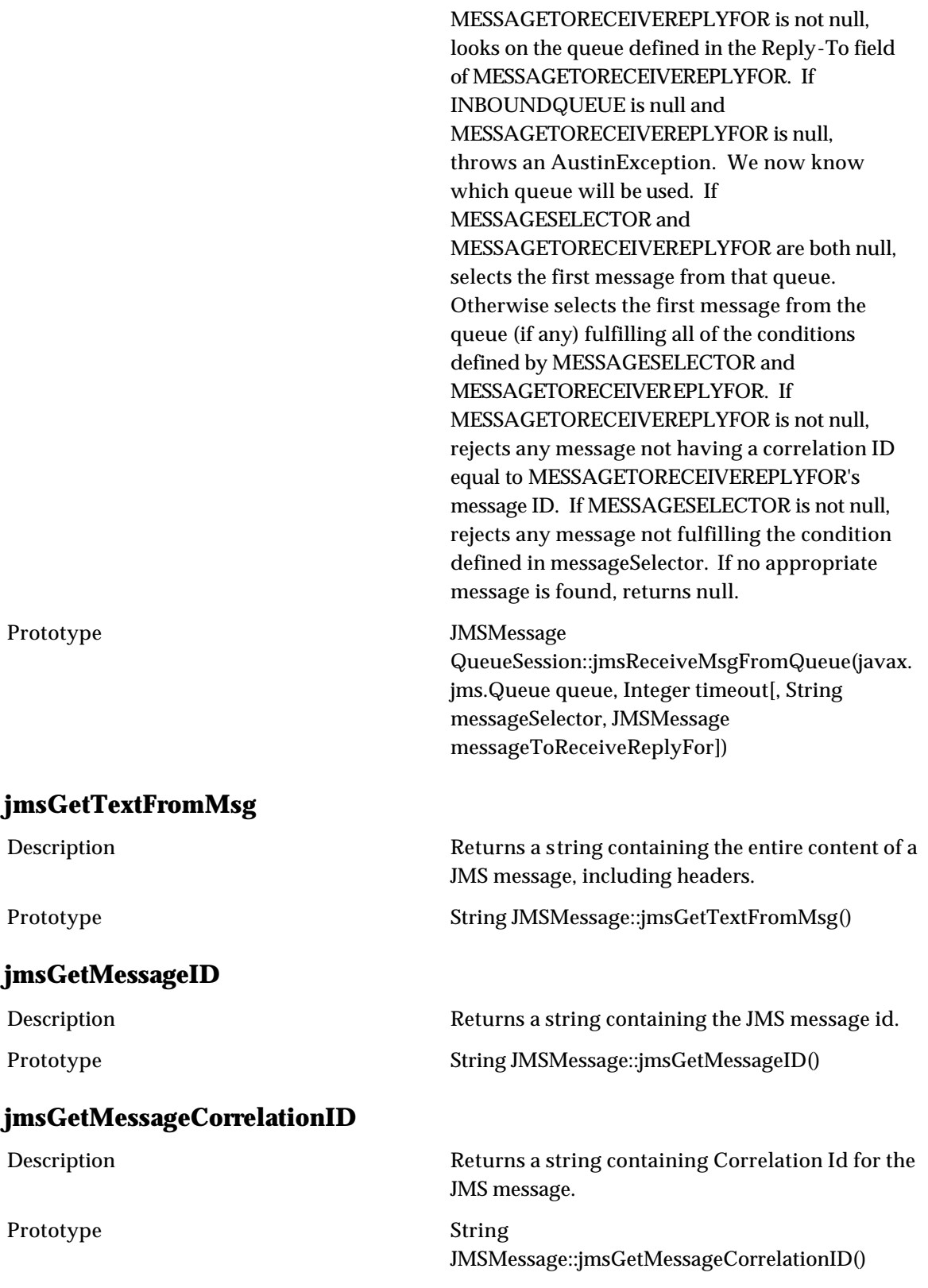

### **jmsGetMessageProperties**

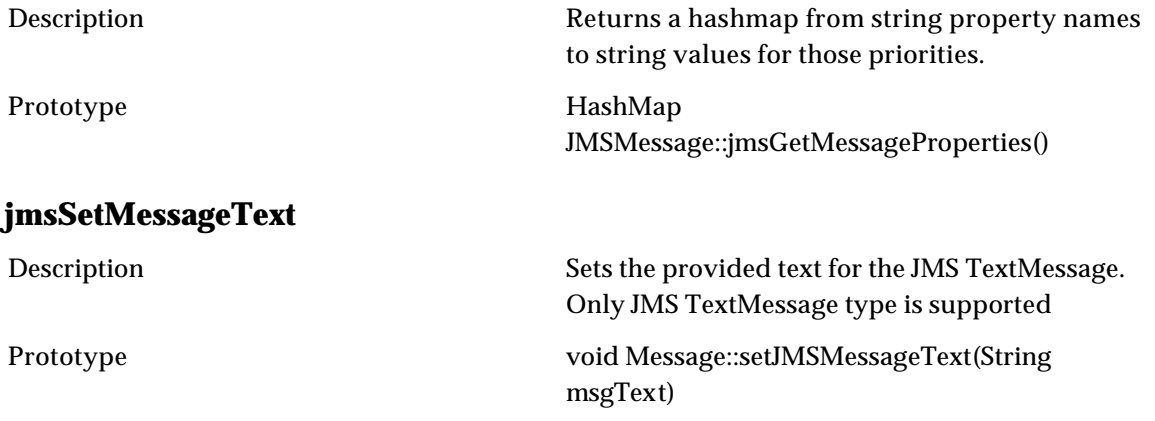

# **Page Layout**

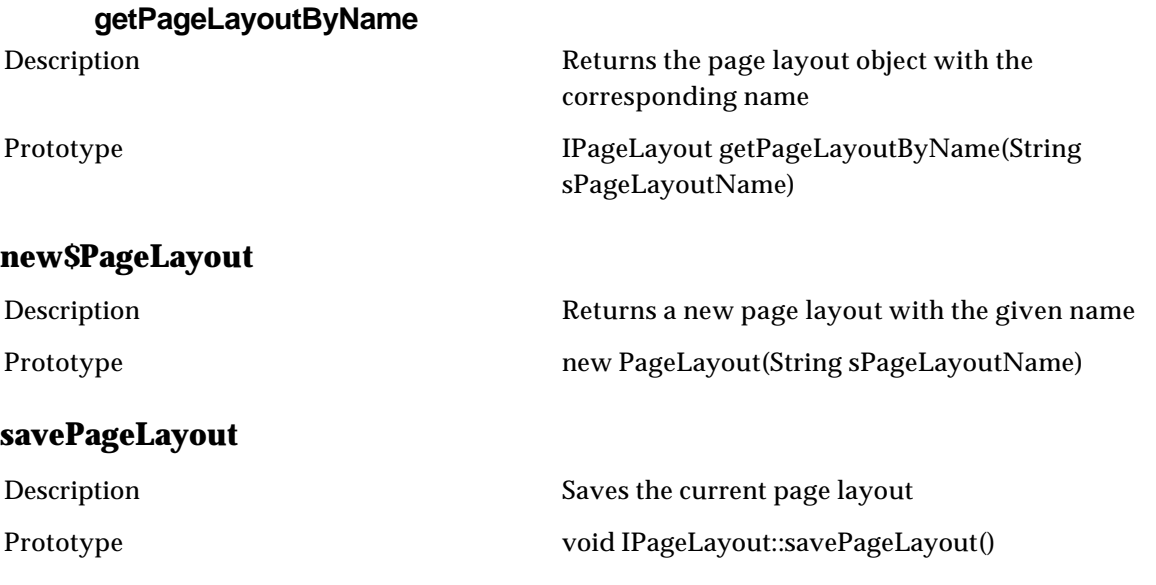

## **Reader**

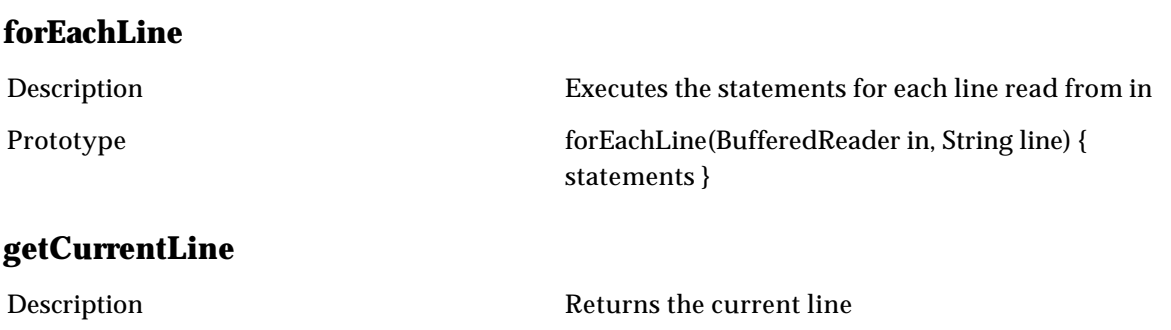

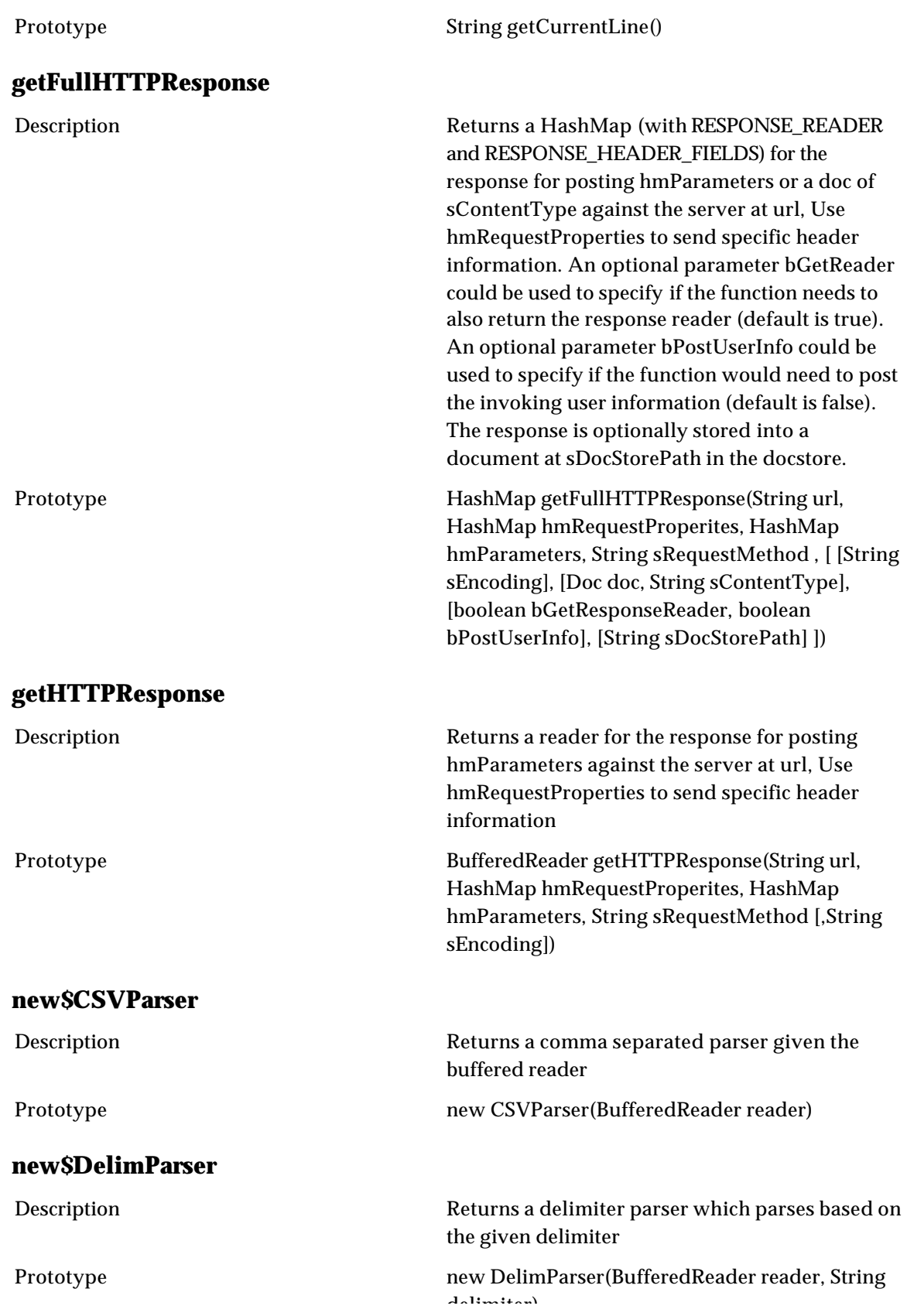

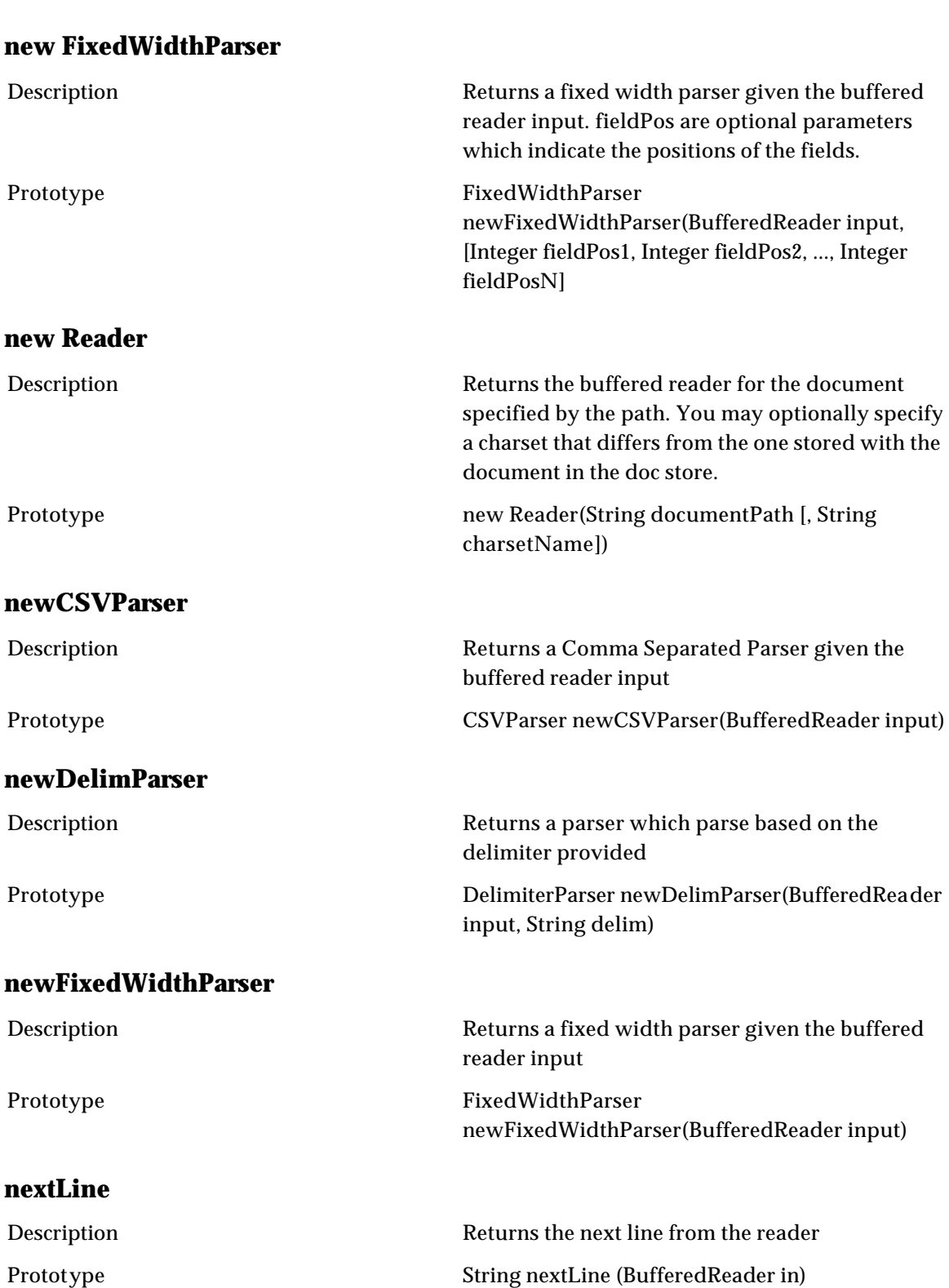

delimiter)

## **TarArchive**

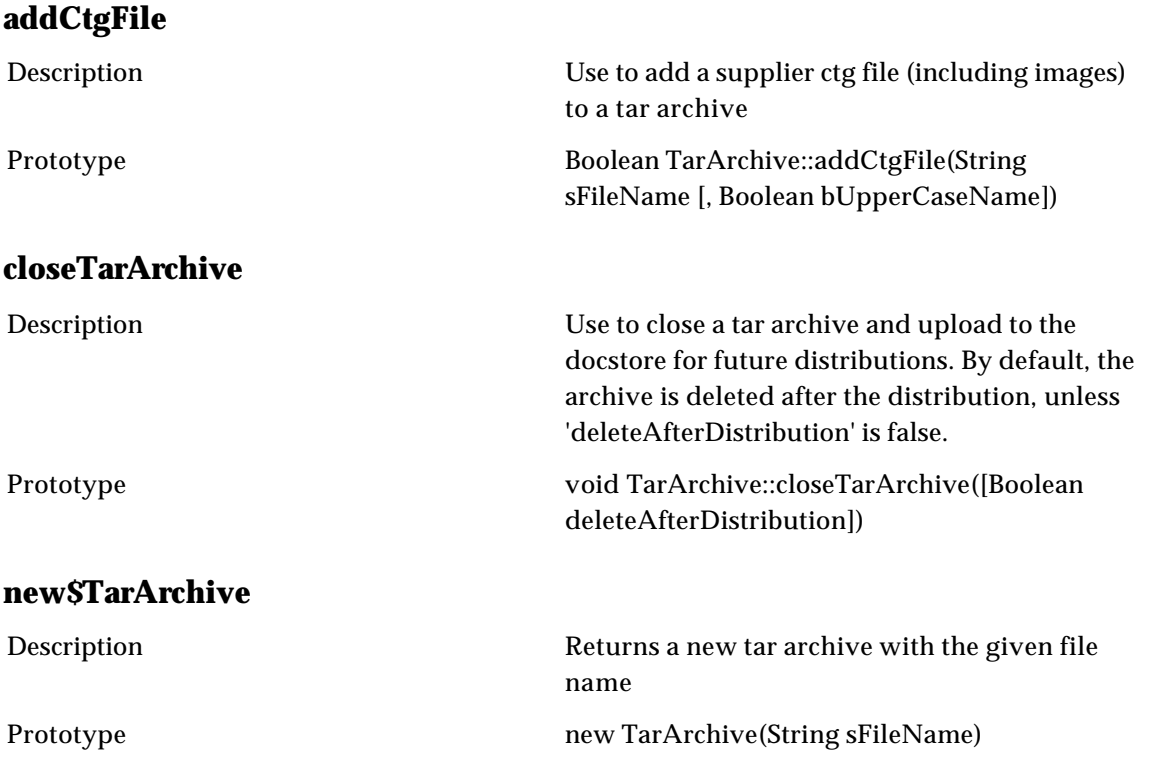

## **Writer**

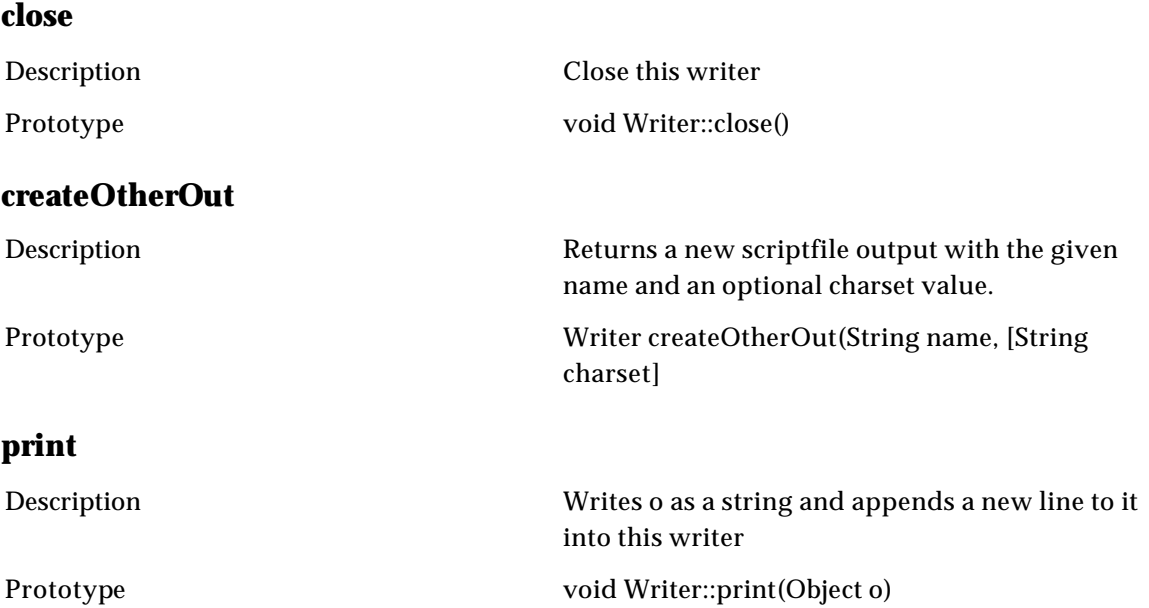

## **println**

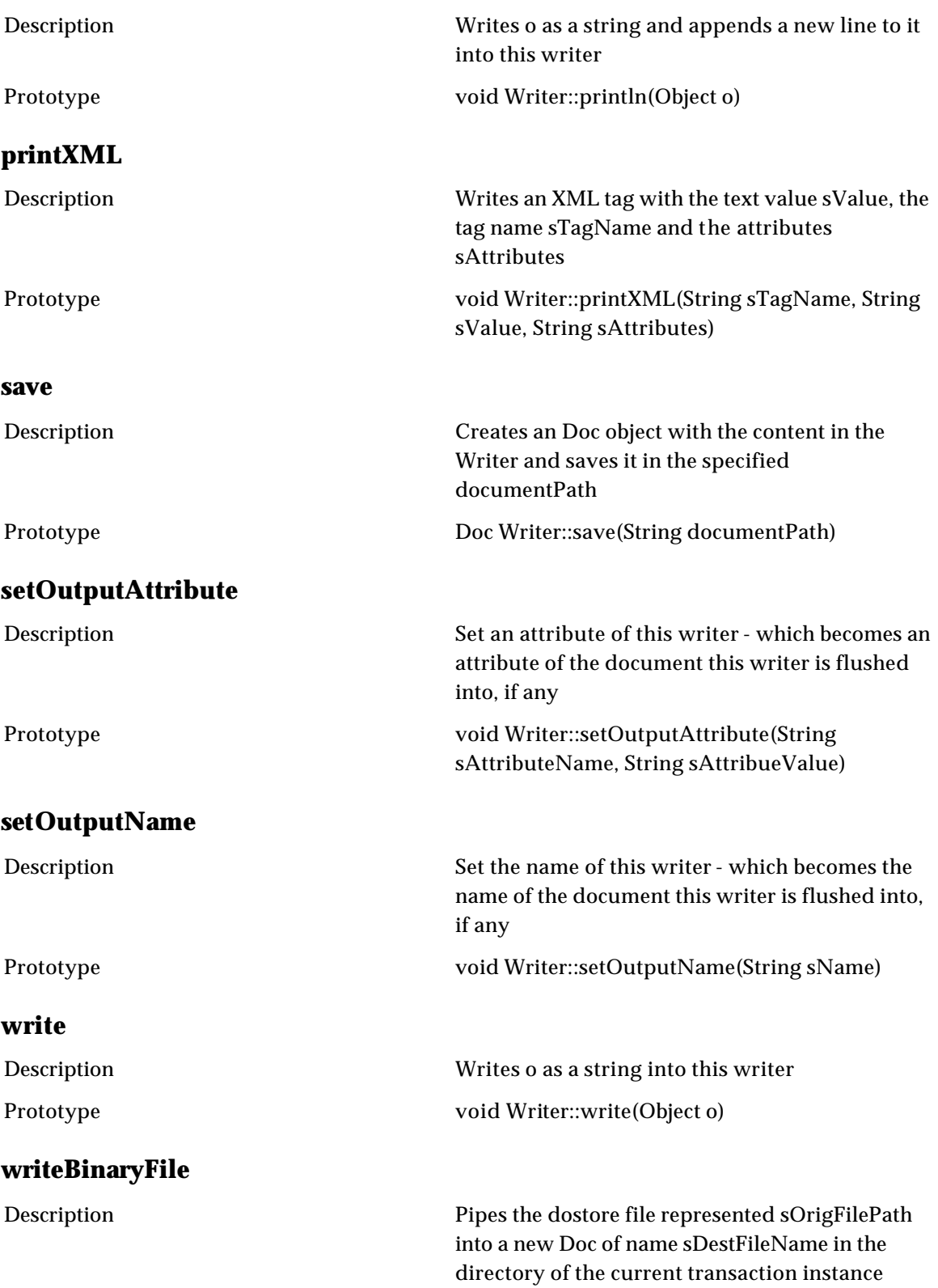

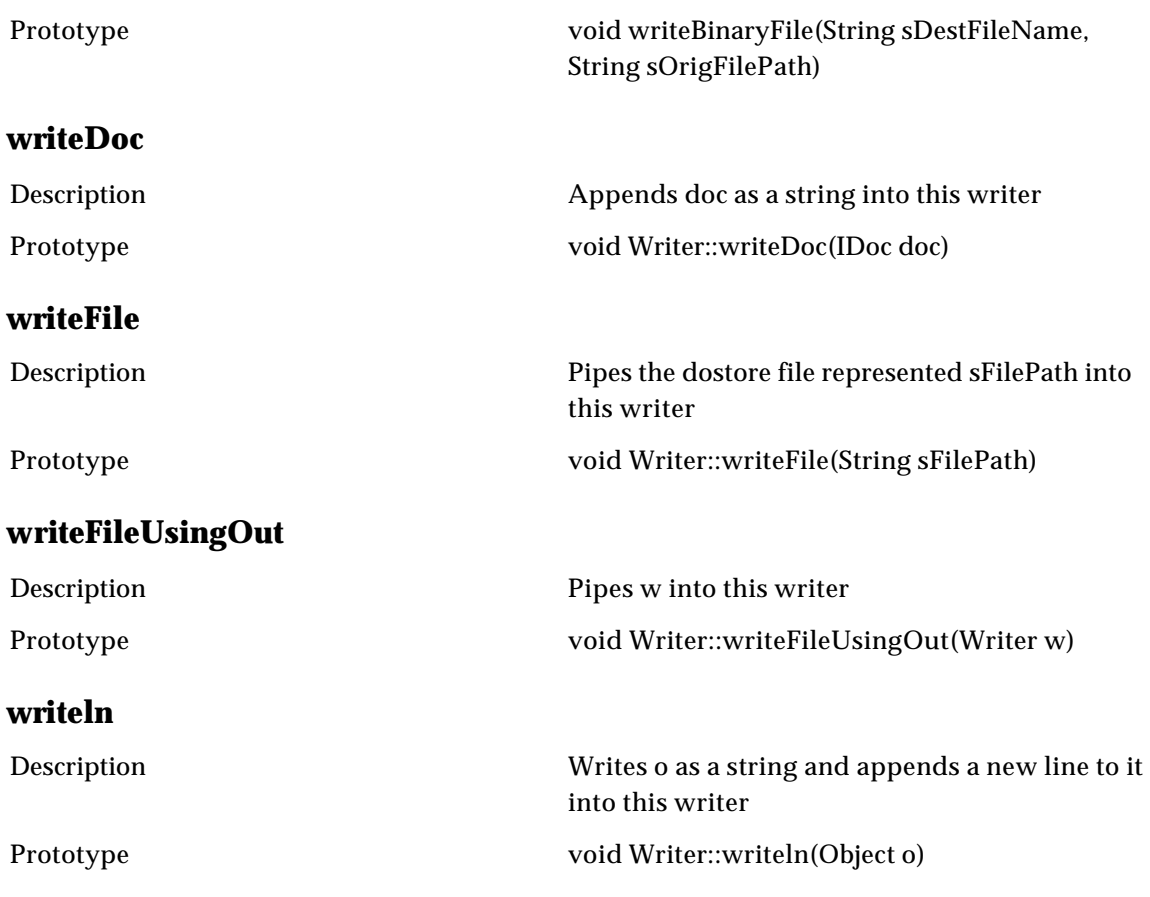

## **XMLNode**

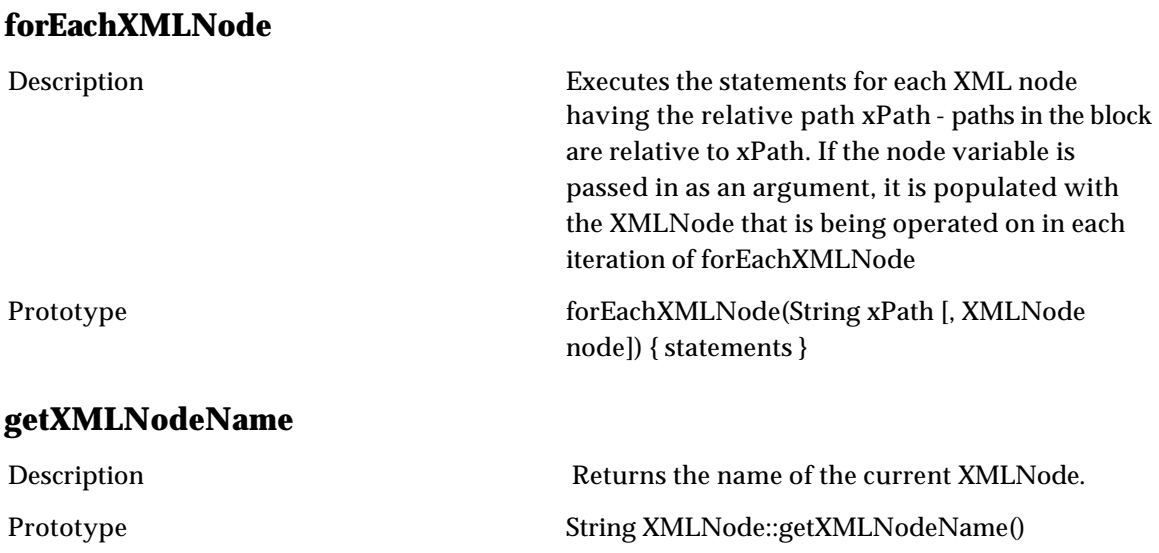

### **getXMLNodePath**

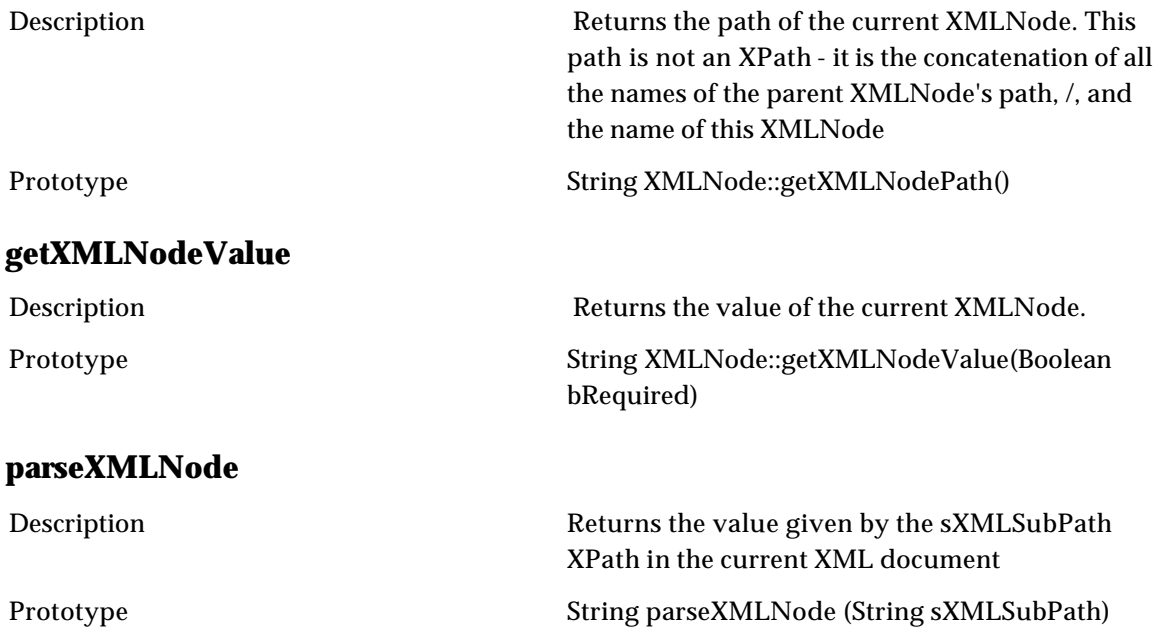

# **Security**

## **Company**

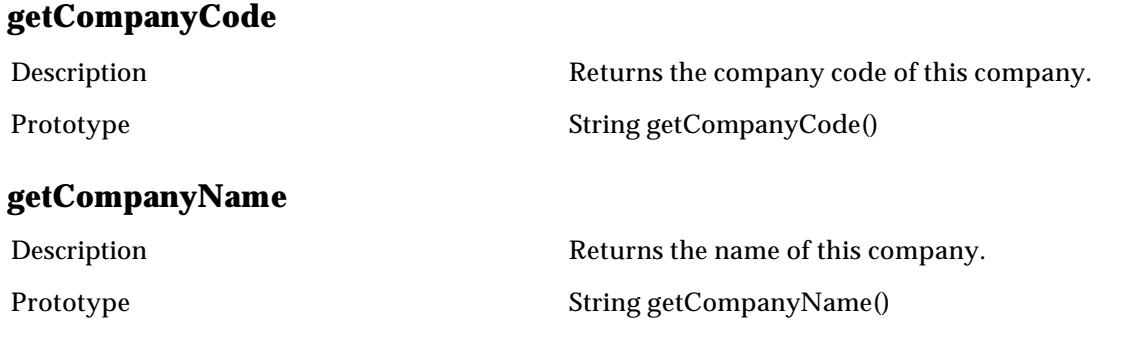

## **Role**

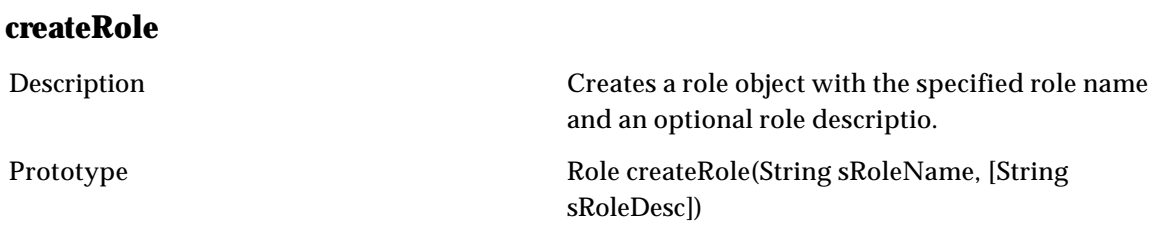

### **getAccessControlGroupPrivsForRole**

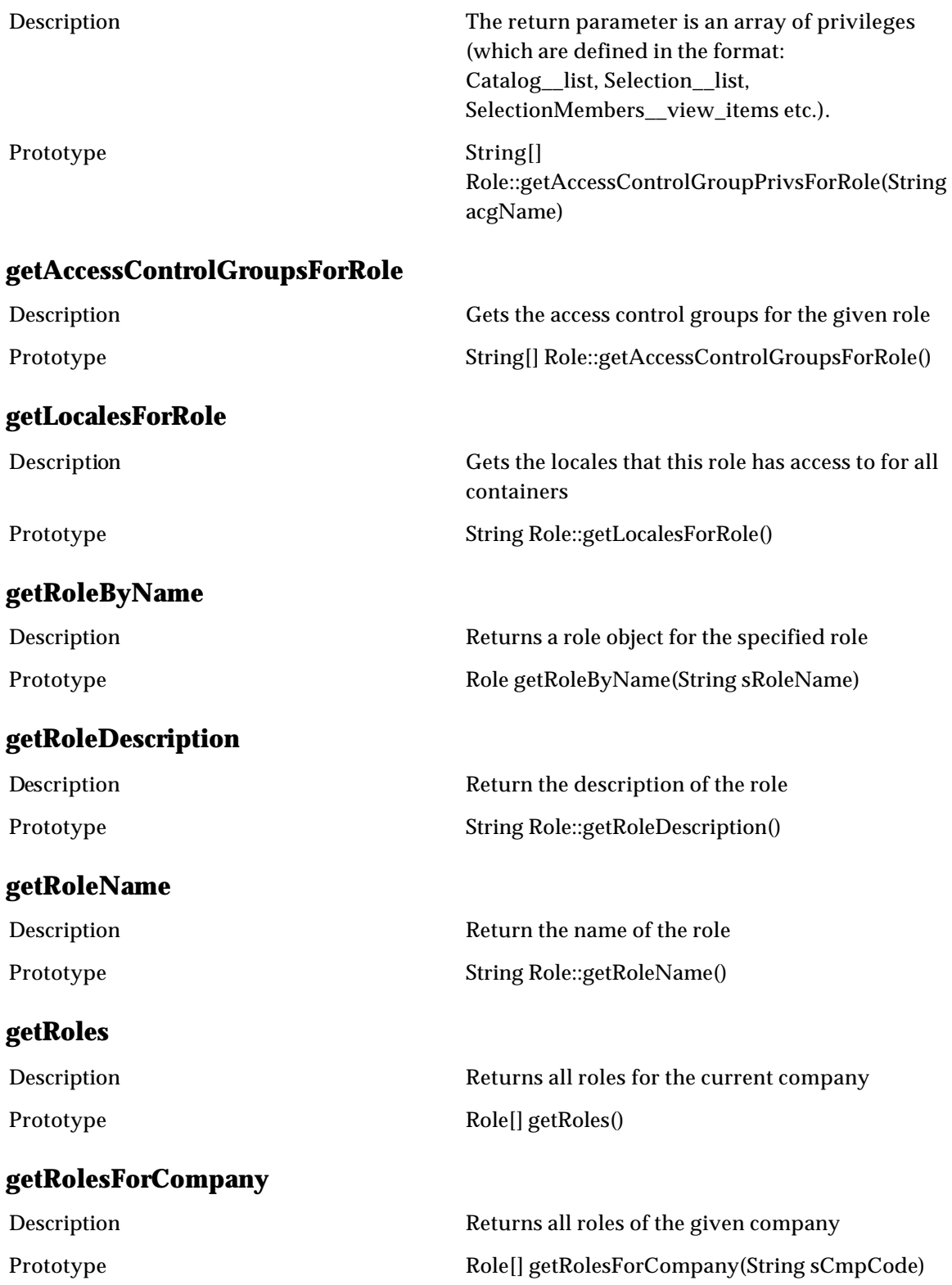

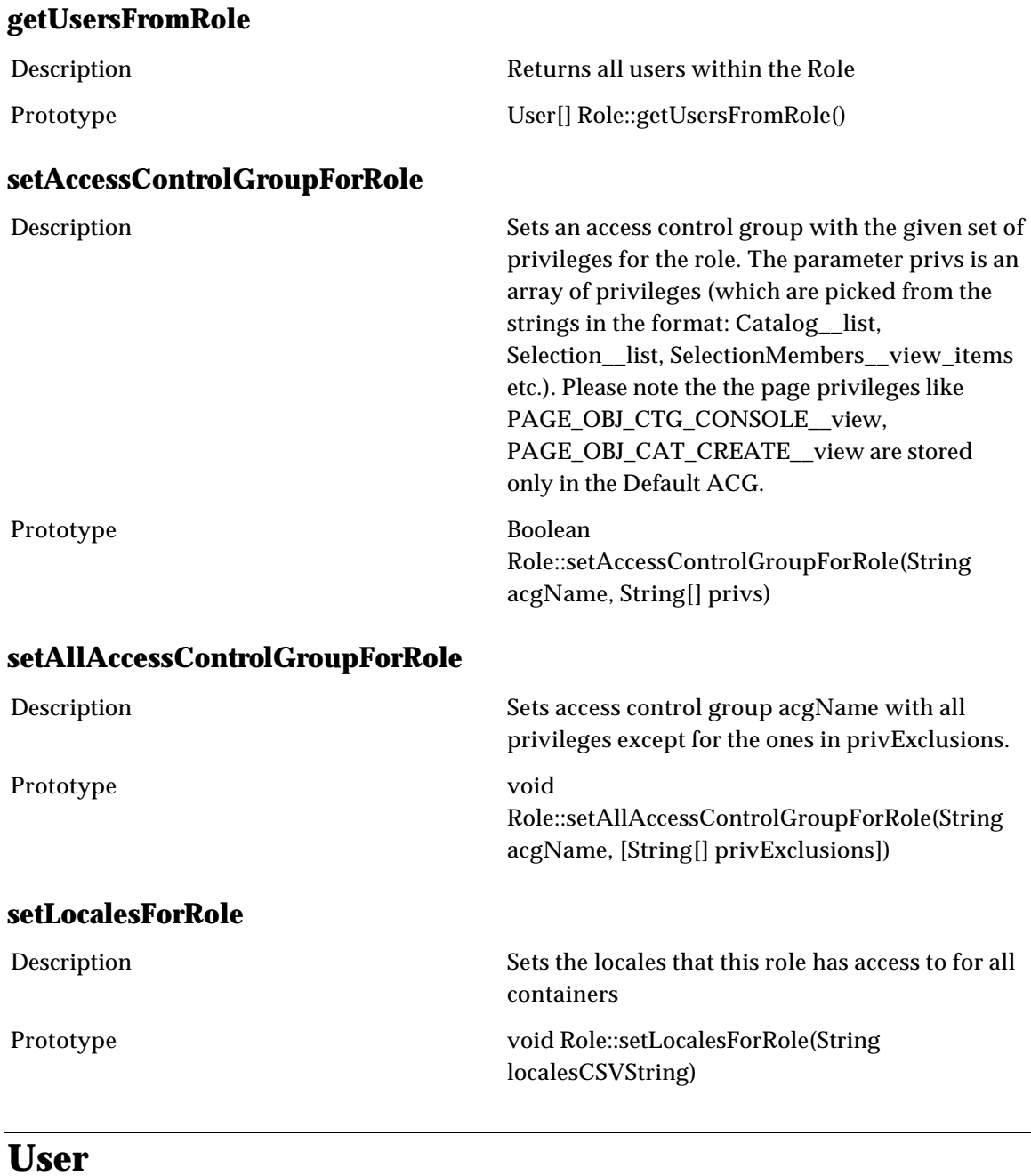

#### **cloneUser** Description Clones an existing user info into a new user. Password field is required. The optional roles and organization fields, when specified, override the roles and/or organization of the existing user. Prototype User ::cloneUser(String original\_username, String username, String firstname, String

String username, String firstname, String lastname, String email, Boolean enabled, String password, Category organization, [HashMap roles])

#### **getCurrentUserName**

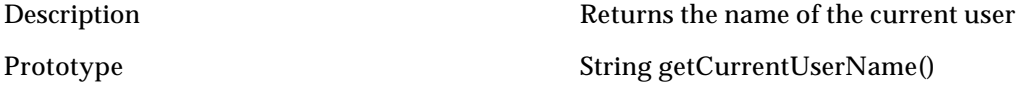

#### **getUserAddress**

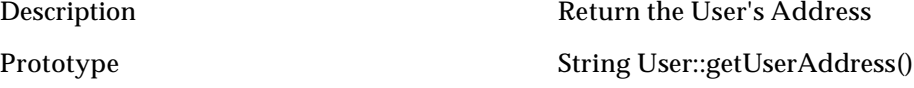

#### **getUserByUsername**

#### **getUserCompanyCode**

#### **getUserCompanyName**

#### **getUserEmail**

#### **getUserFax**

#### **getUserFirstName**

Description Returns the User object for the given User Name Prototype **Vice 2018** User getUserByUsername(String sUserName, String sCmpCode)

Description Return the User's Company Code Prototype String User::getUserCompanyCode()

Description Return the User's Company Name Prototype String User::getUserCompanyName()

Description Return the User's Email Address Prototype String User::getUserEmail()

Description Return the User's Fax Number Prototype String User::getUserFax()

Description Return the User's First Name Prototype String User::getUserFirstName()

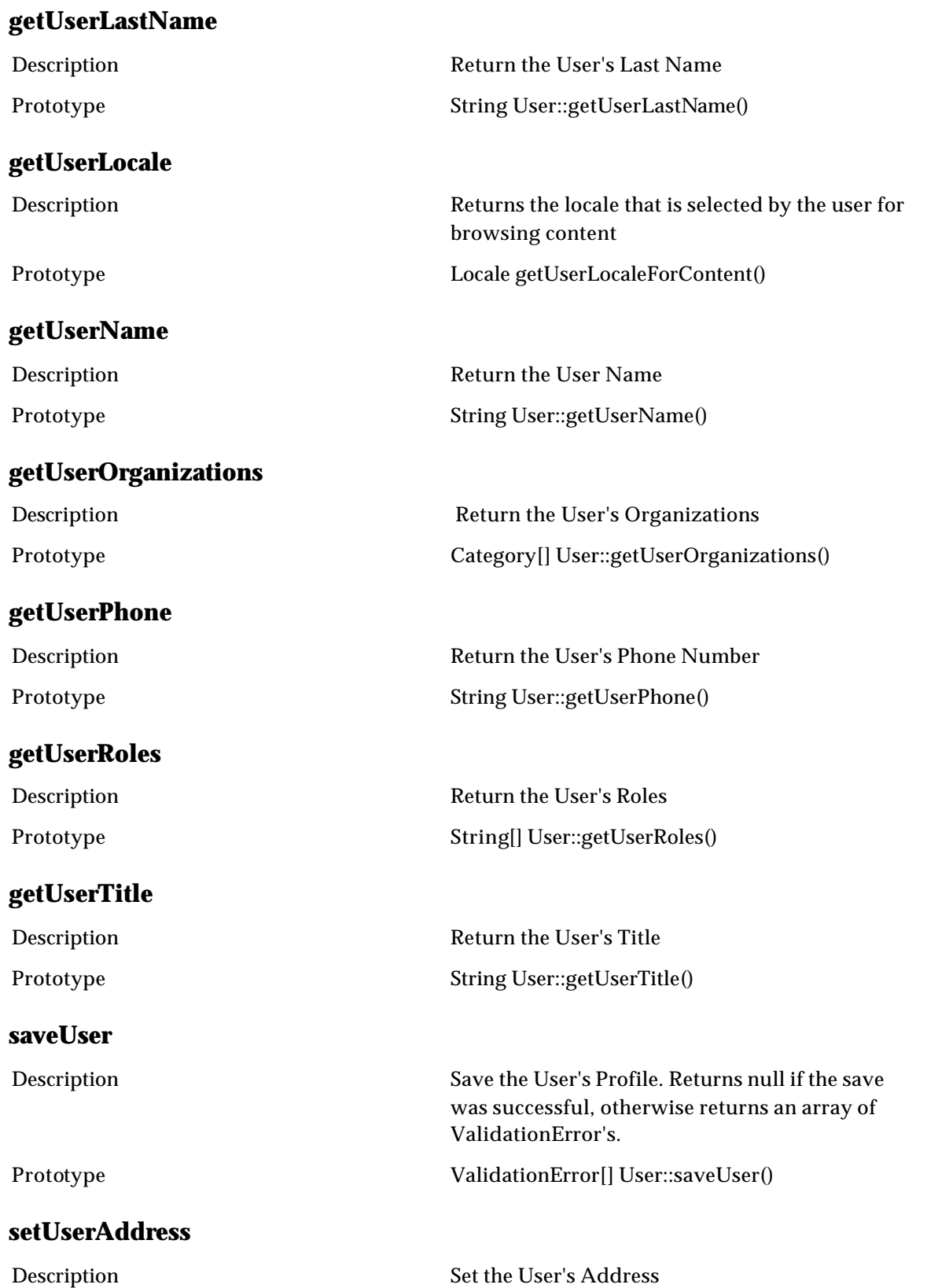

Prototype void User::setUserAddress(String str) **setUserEmail** Description Set the User's Email Address Prototype void User::setUserEmail(String str) **setUserFax** Description Set the User's Fax Number Prototype void User::setUserFax(String str) **setUserFirstName** Description Set the User's First Name Prototype void User::setUserFirstName(String str) **setUserLastName** Description Set the User's Last Name Prototype void User::setUserLastName(String str) **setUserPhone** Description Set the User's Phone Number Prototype void User::setUserPhone(String str) **setUserRoles** Description Sets the roles for an user Prototype Boolean User::setUserRoles(Role[] roles) **setUserTitle** Description Set the User's Title Prototype void User::setUserTitle(String str) **validateUser** Description Validates user based on Username, User Password, and User Company Code Prototype boolean validateUser(String sUserName, String sPassword, String sCmpCode)

### **AccessPrivilege**

### **createAccessControlGroup**

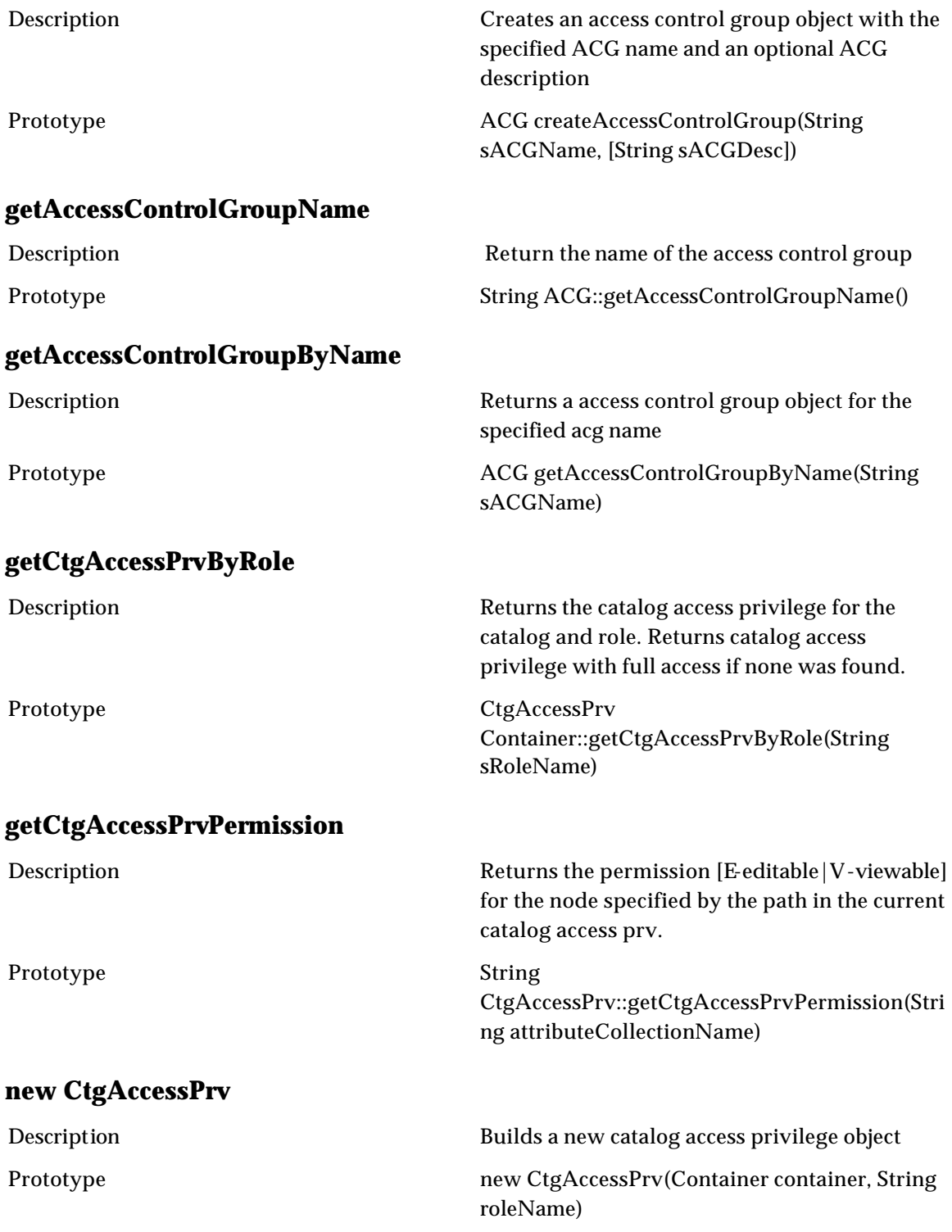

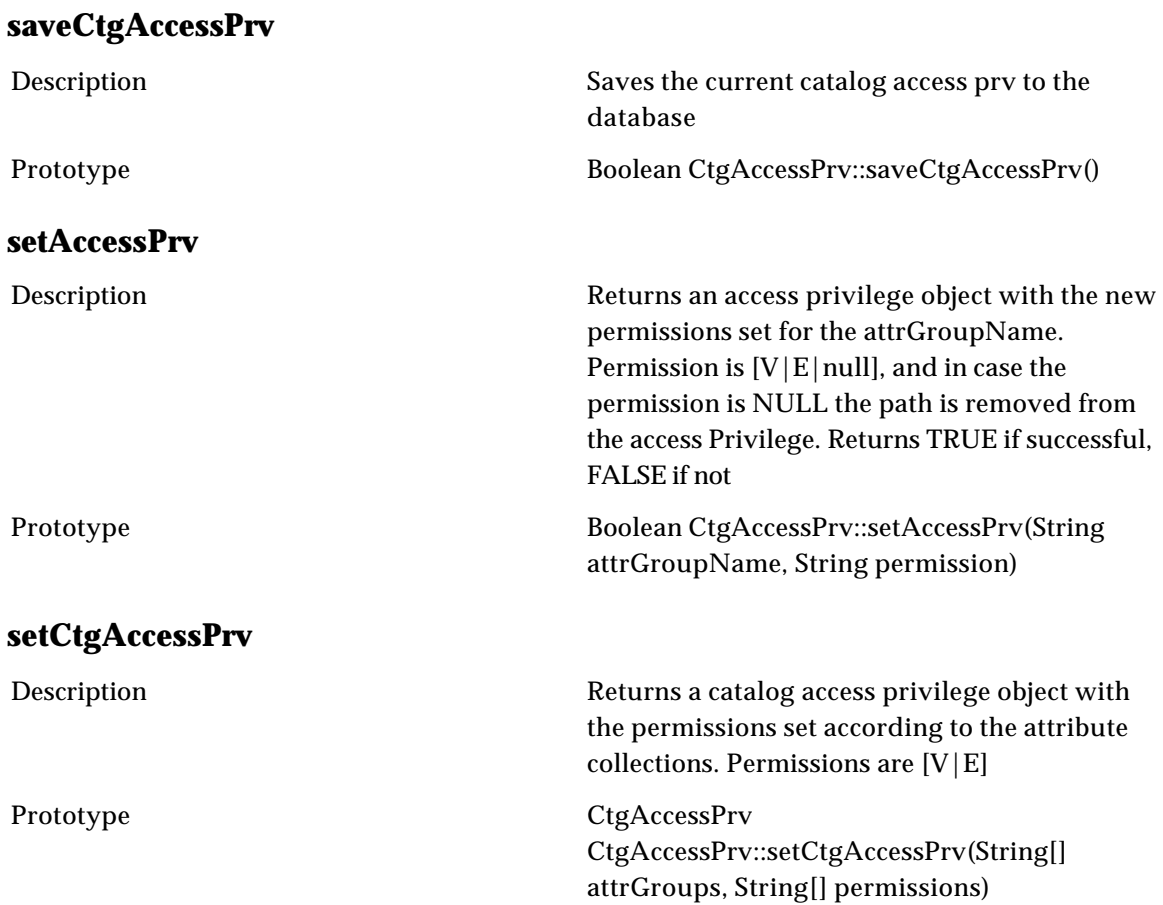

#### **Sample Script for Creating Access Privilege**

// sample 1: create catalog access prv ctg = getCtgByName("Ctg1"); newCtgView = new CtgAccessPrv(ctg, "All Roles");

mypath  $=$   $[$ ]; mypath.add("Ctg1/Key"); mypath.add("Ctg1/Group/EAN/en\_MY"); mypath.add("Ctg1/Group/EAN/zh\_MY"); mypath.add("Ctg1/Group/EAN/ms\_MY"); myper  $= []$ ; myper.add("E"); myper.add("V"); myper.add("E"); myper.add("V");

newCtgView = newCtgView.setCtgAccessPrv(mypath, myper); newCtgView.saveCtgAccessPrv();

(to modify existing cap, just fetch a cap and set a new set of path/permissions. Setting empty path/permissions will delete the catalog access privilege)

### **Spec**

## **Inheritance**

### **addAttributeGroup**

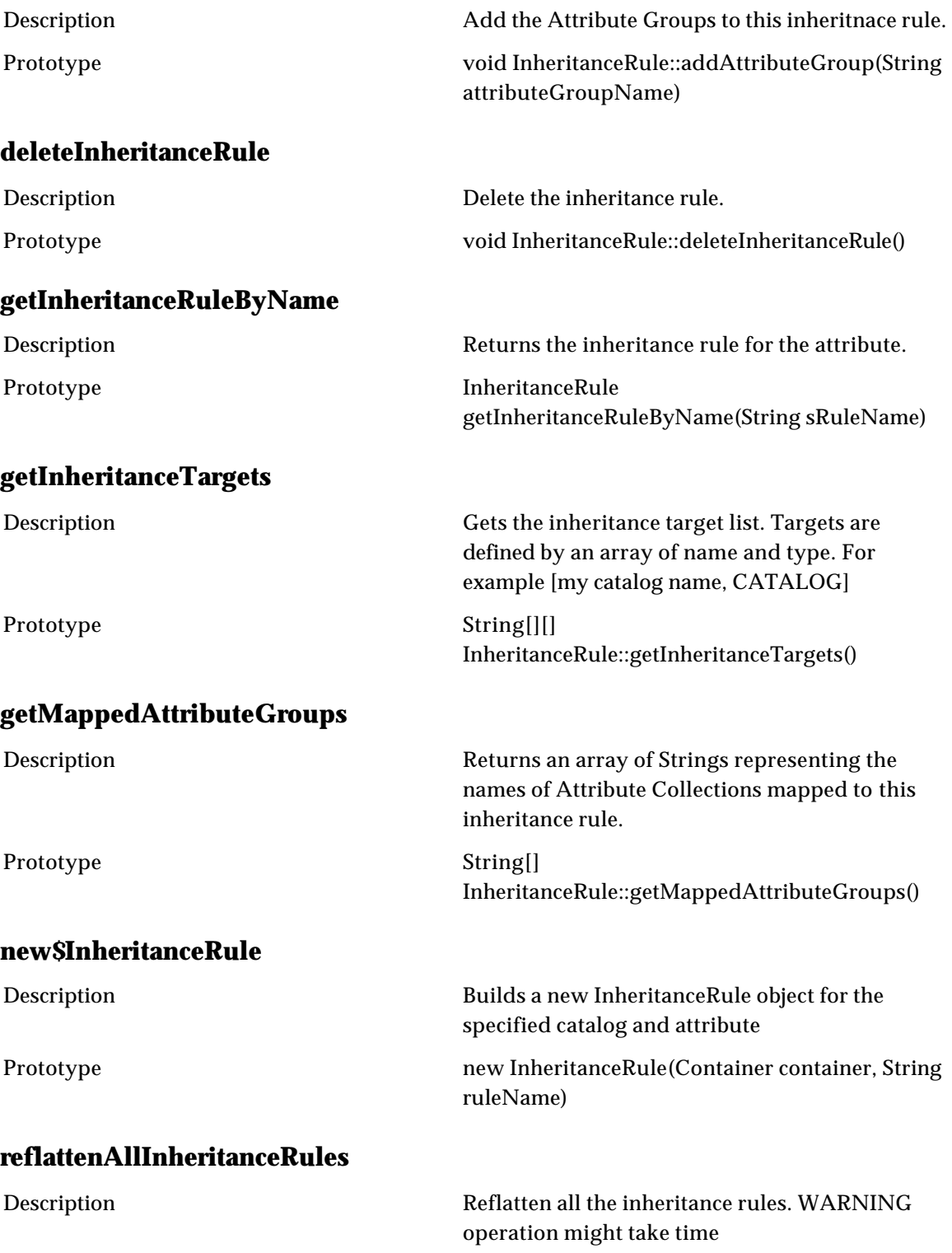

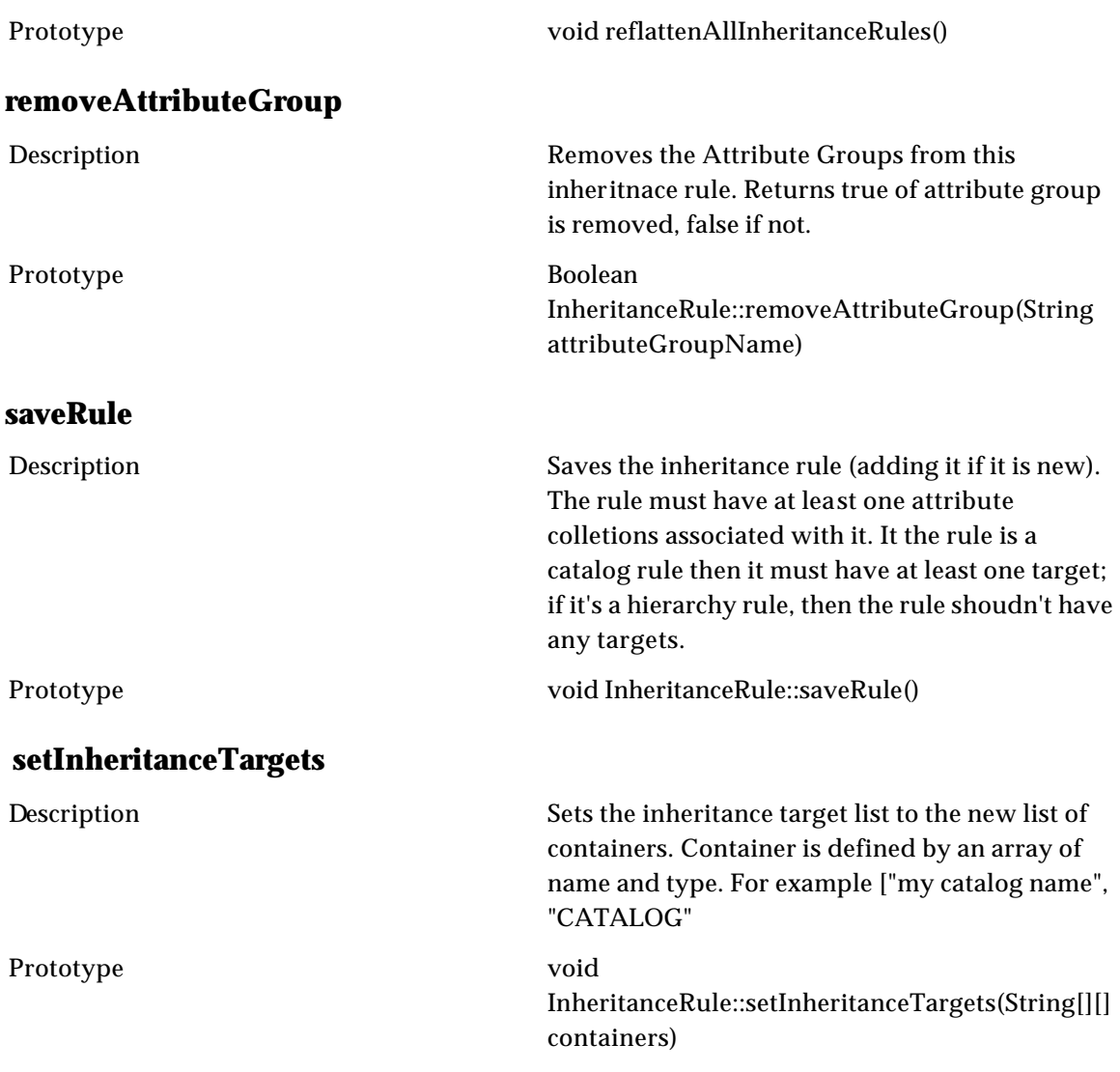

## **IMutable Spec**

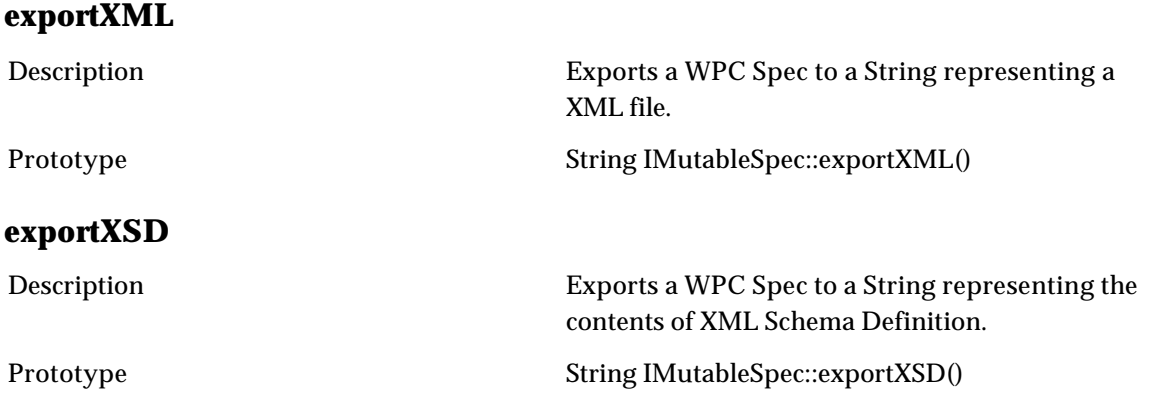

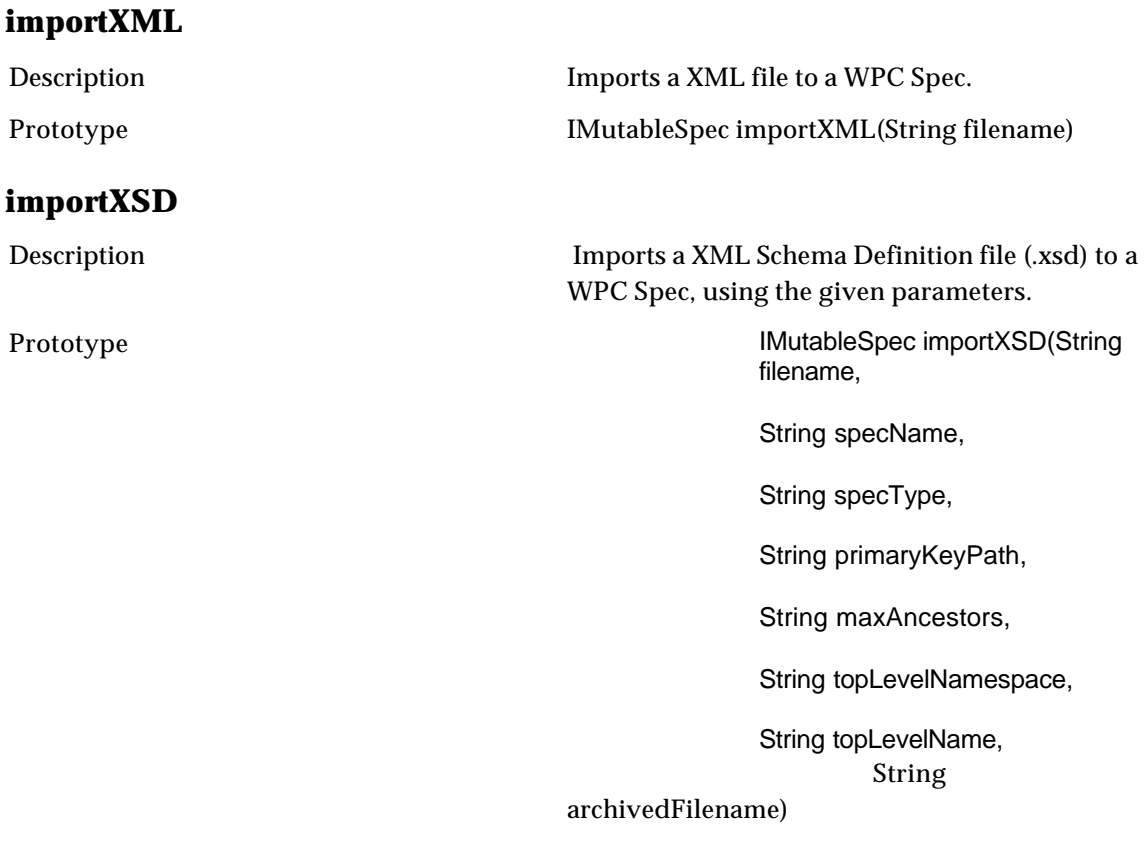

## **Locale**

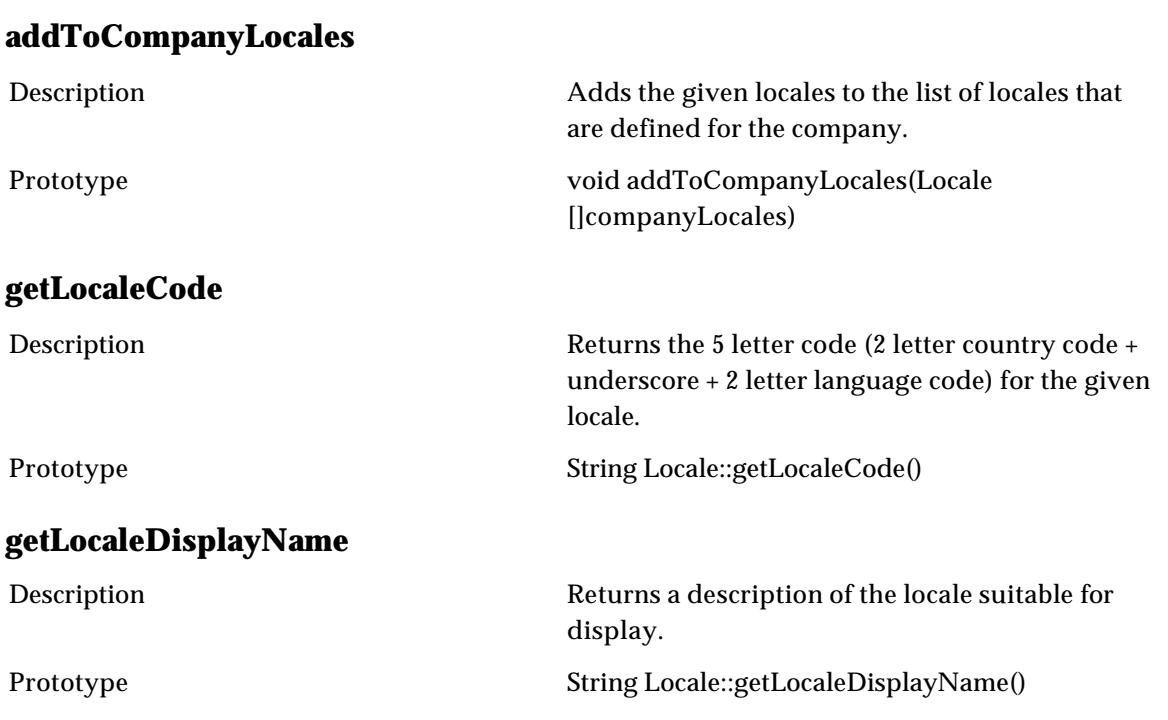

### **getLocalizedSpecNames**

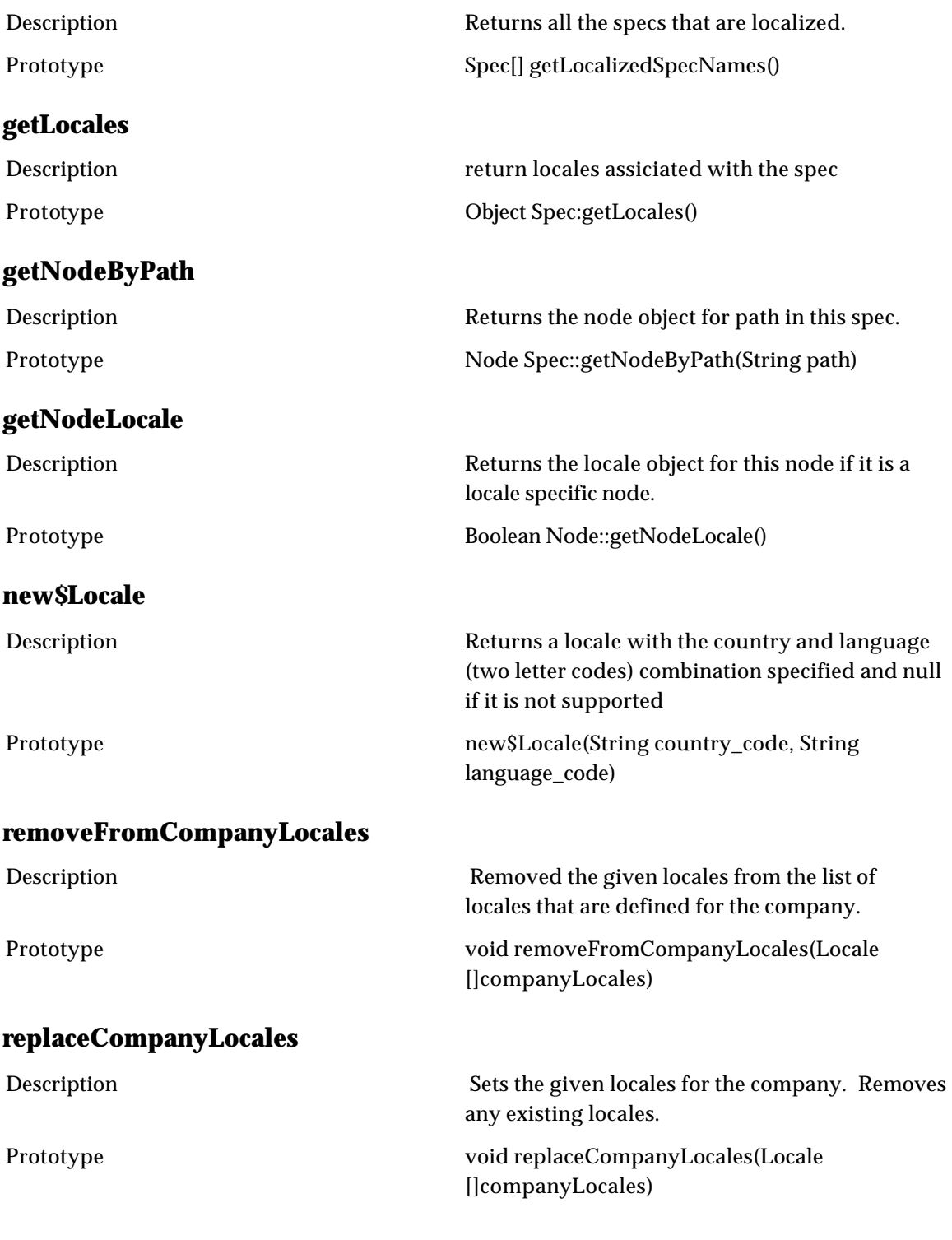

# **SpecNode**

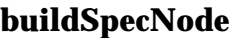

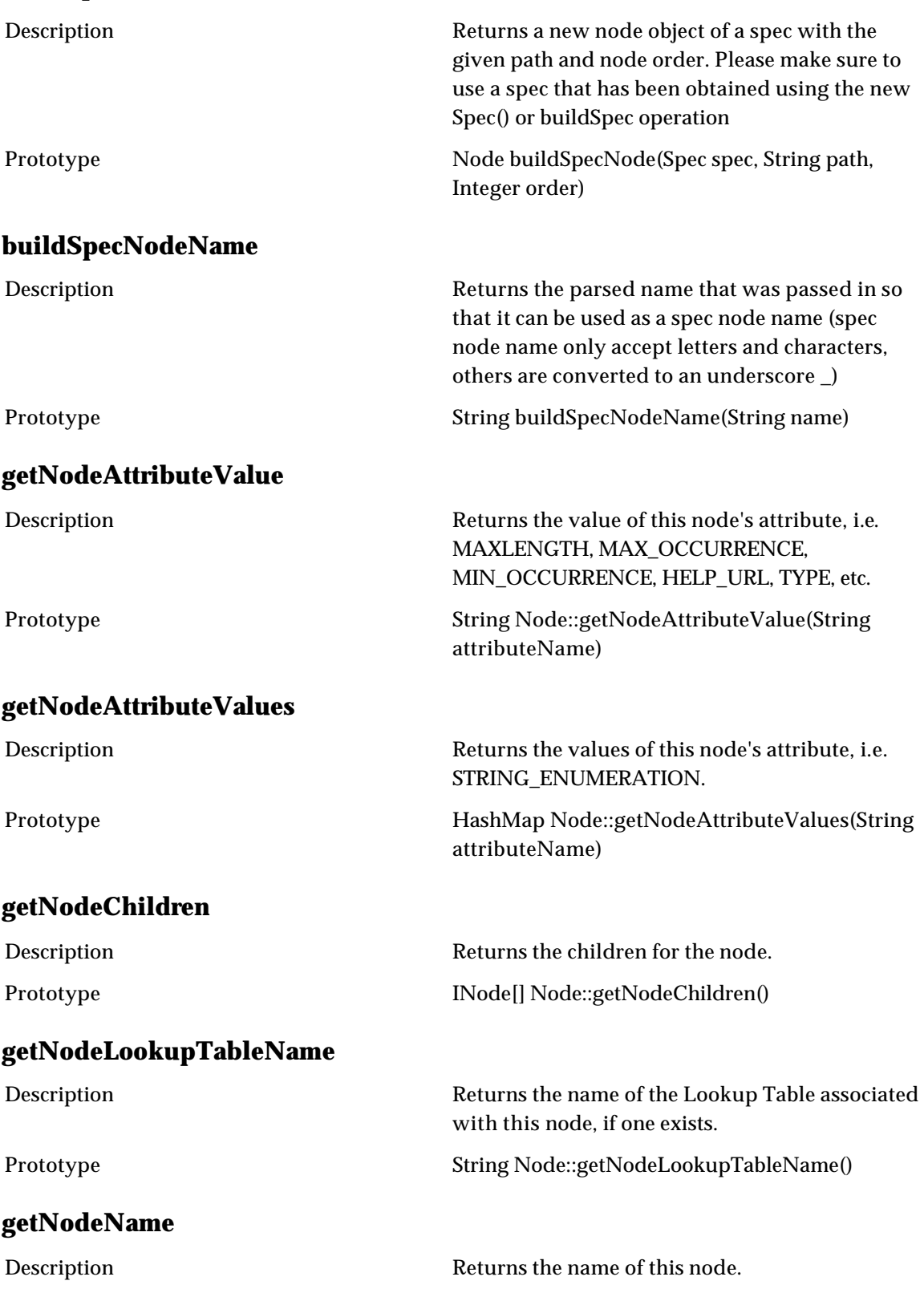

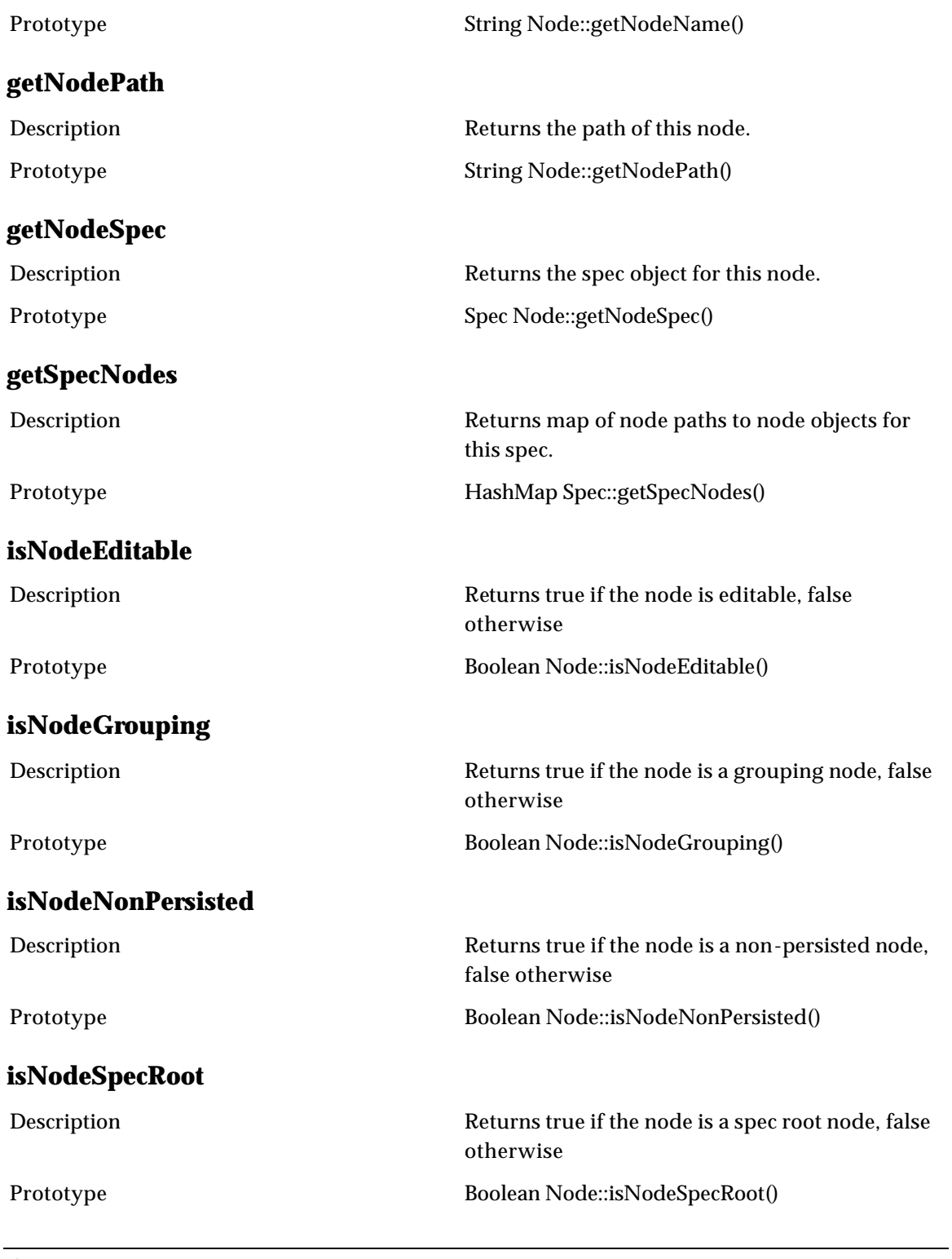

## **Sequence**

### **getSequenceByName**

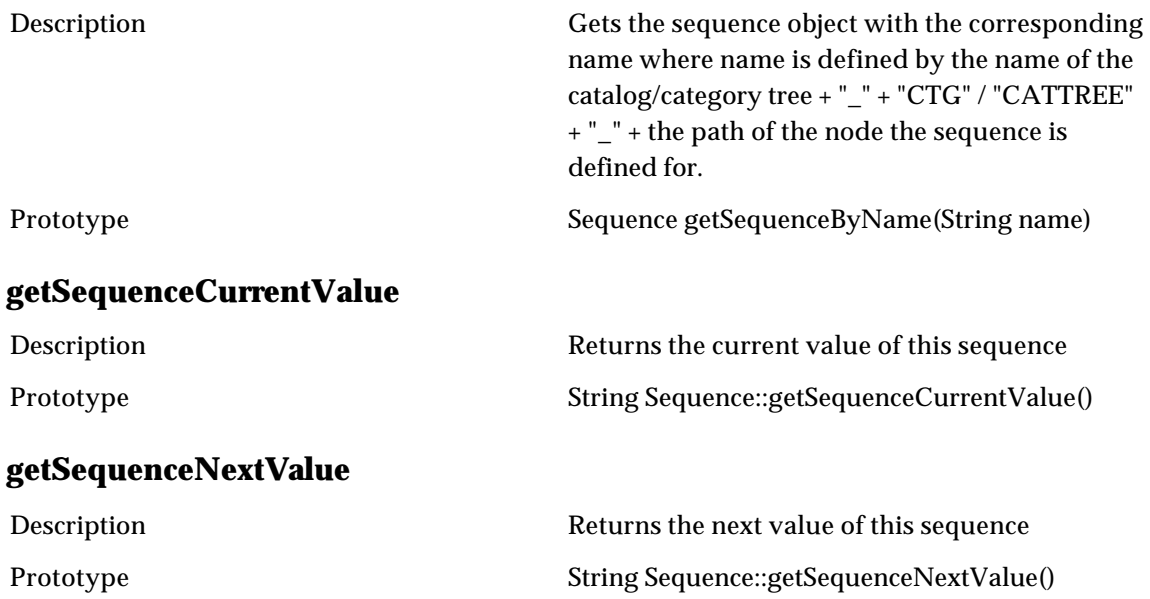

## **Spec**

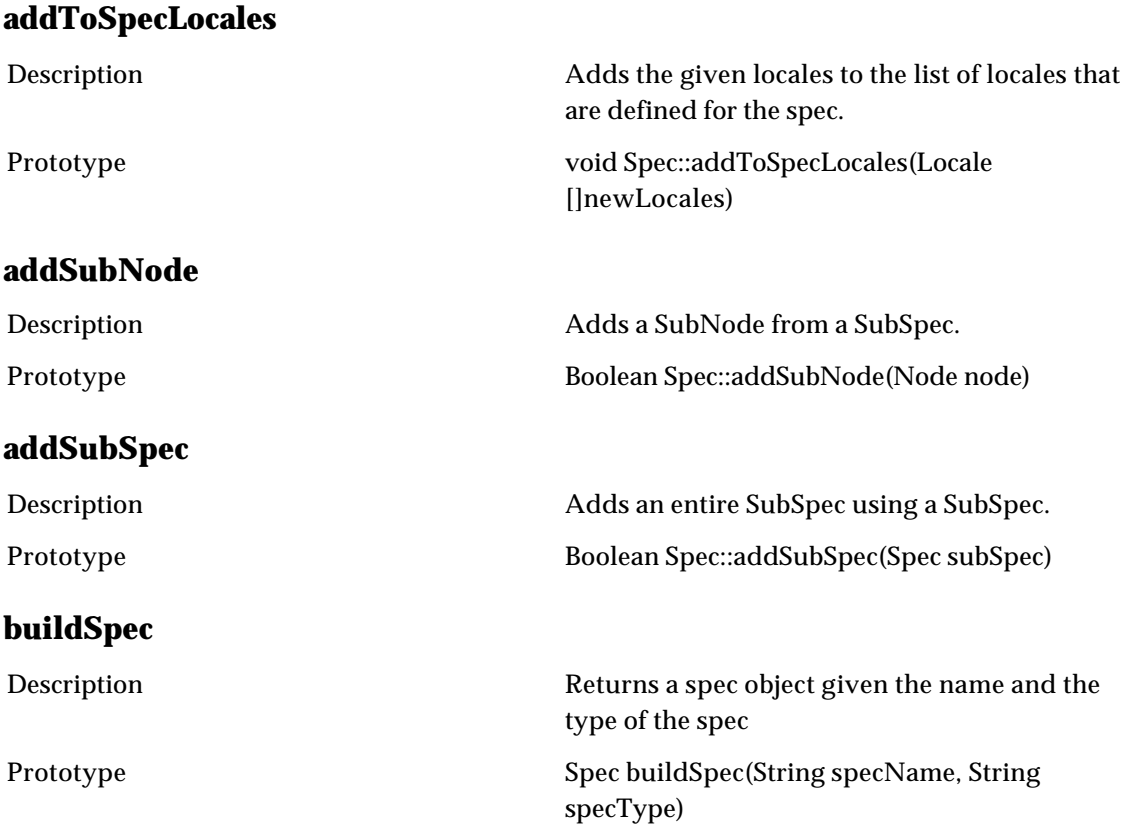

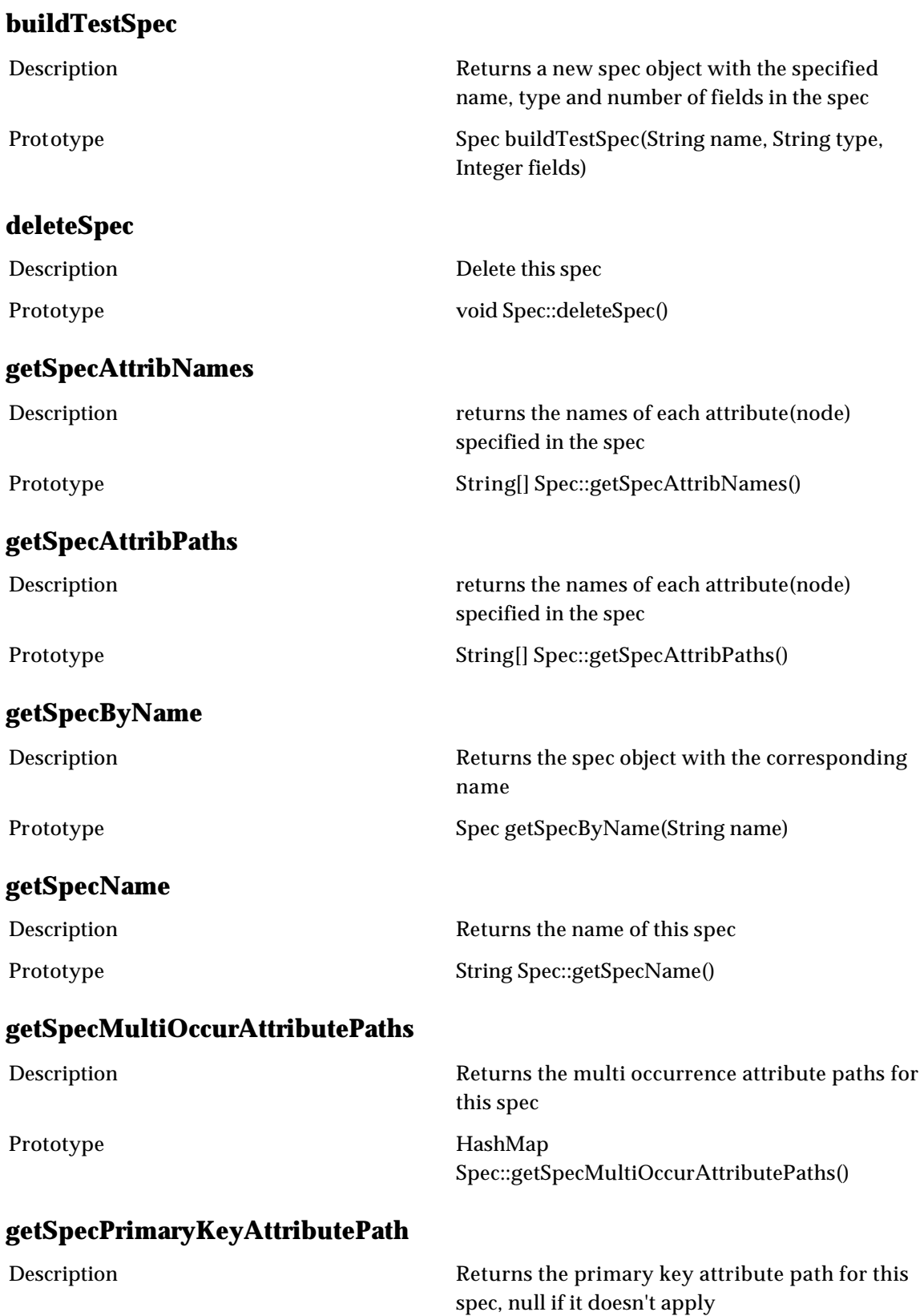

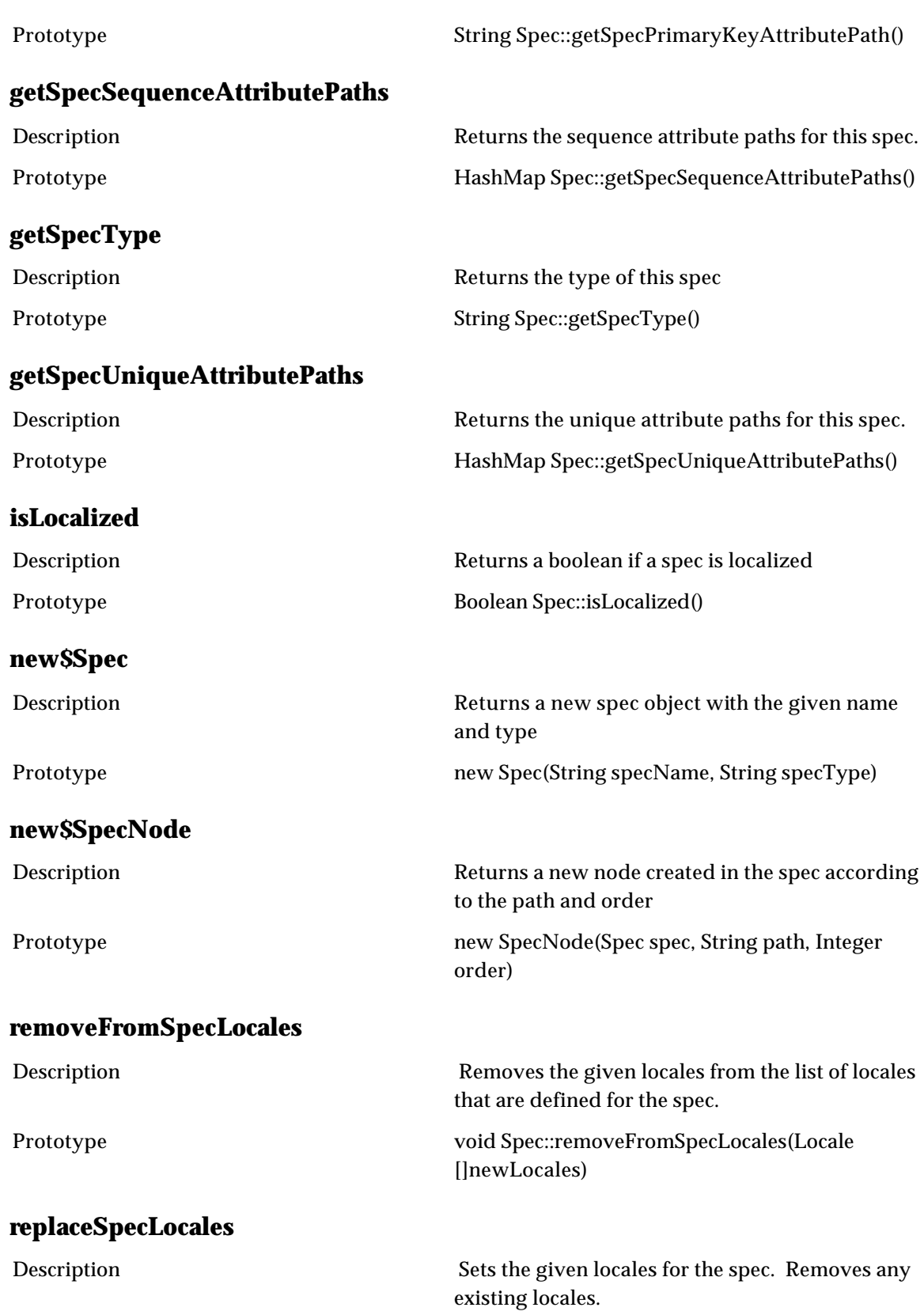

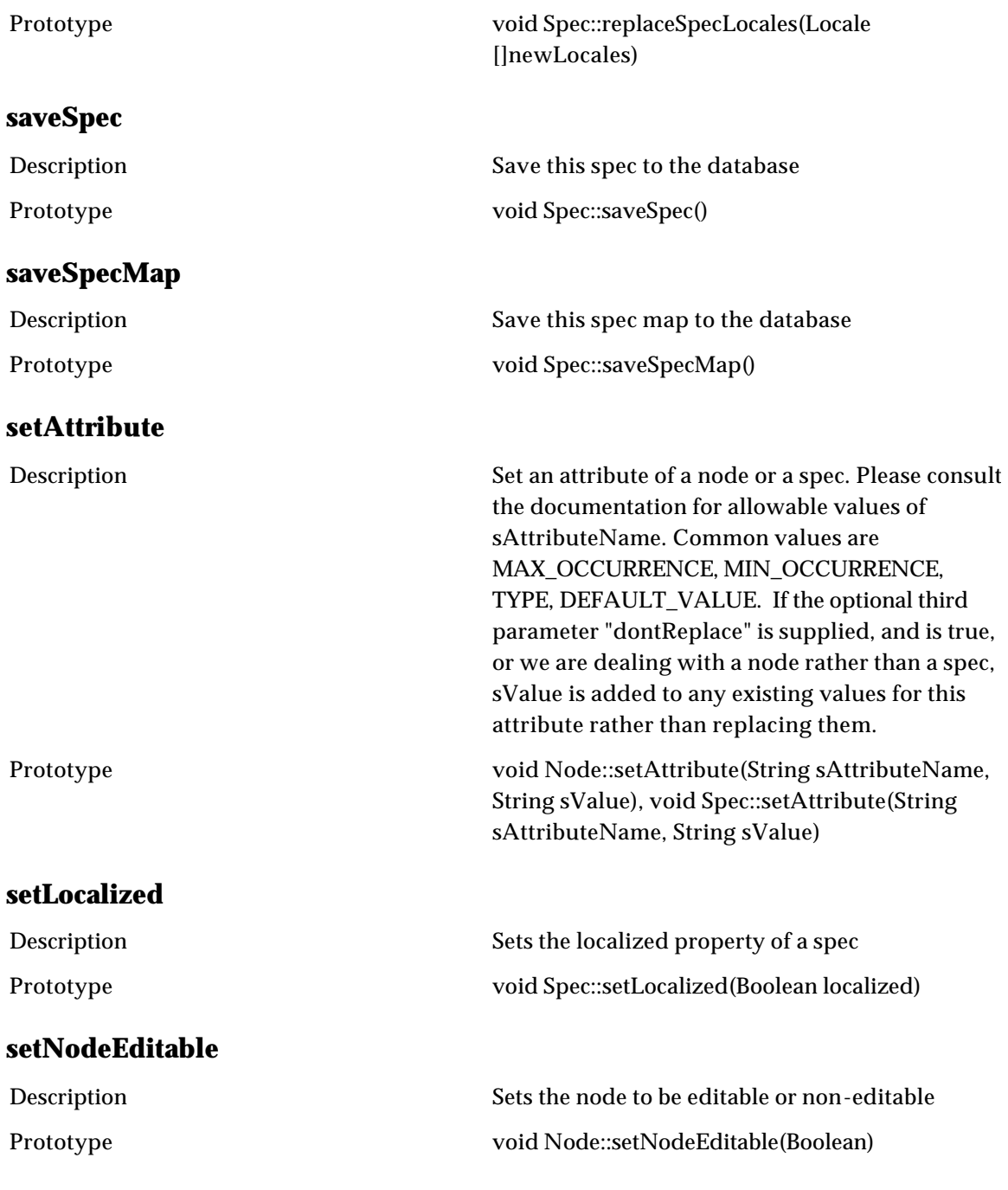

## **SpecMap**

#### **buildTestSpecMap**

Description Returns a new spec map on the specified map type between the source and the destination specs - first delete existing map if there is one

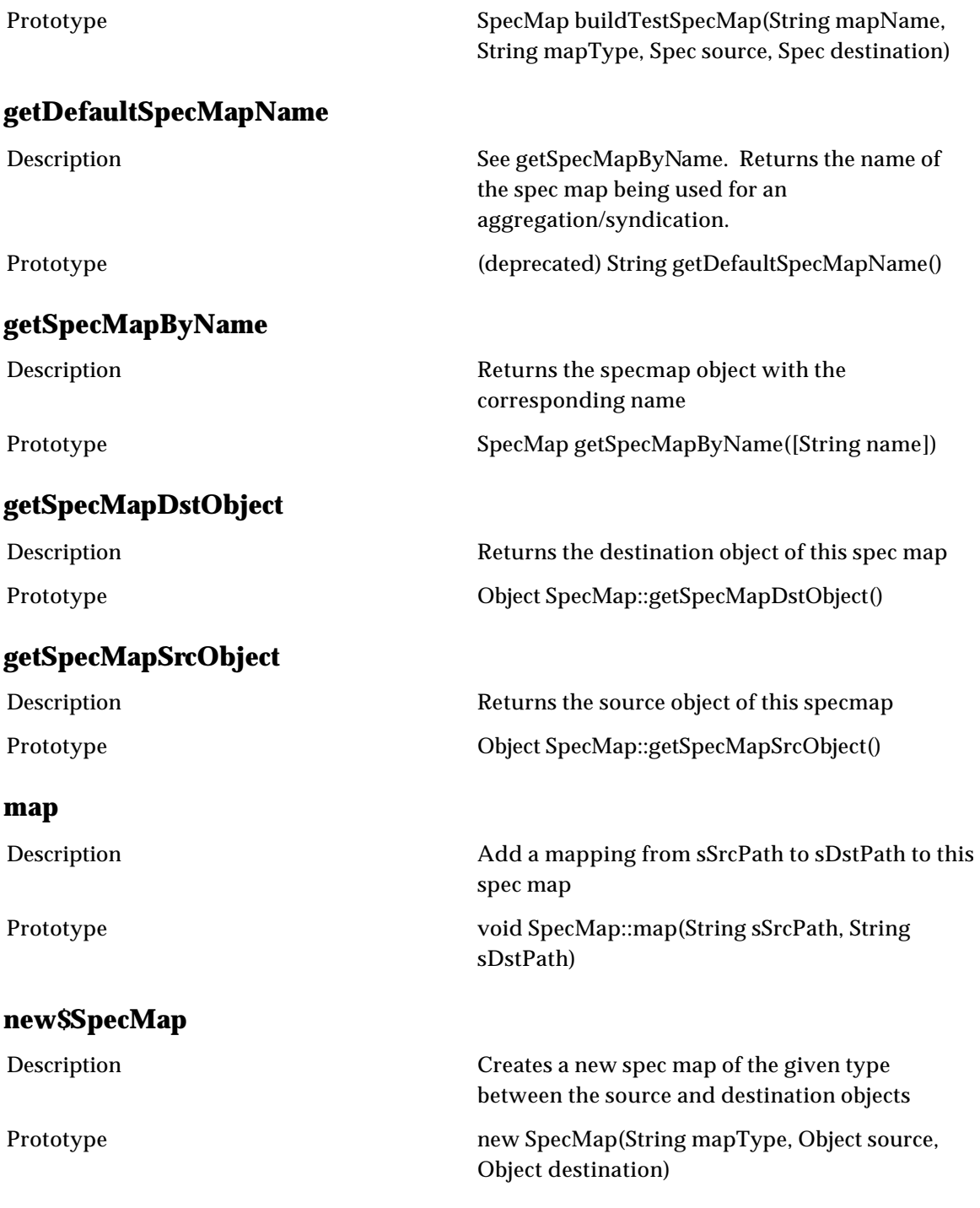

# **SystemAdmin**

# **Logger**

## **debug** Description Write s to this logger Prototype String dumpContext([Logger l]) **dumpContext** Description Return the script context in a string (and dumps it to the logger l if specified) Prototype String dumpContext([Logger l]) ]] **dumpSystemLog** Description Return the last nLines of the system log sName Prototype String dumpSystemLog(String sName, int nbLines)

### **PerformanceTest**

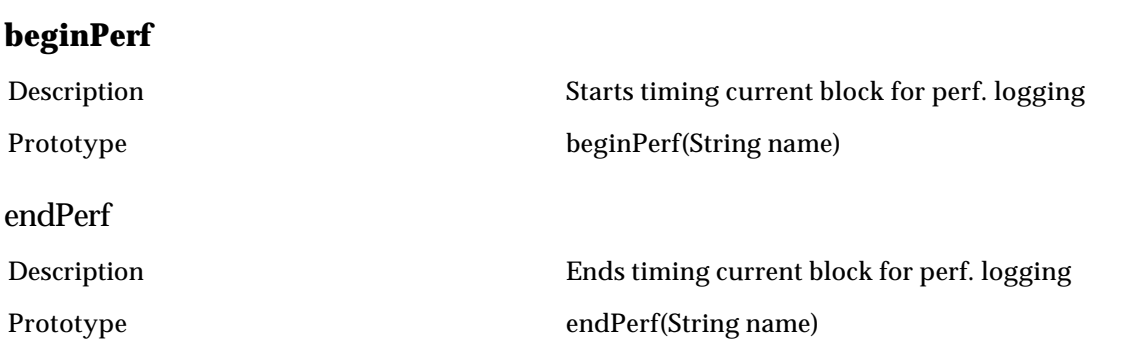

### **SystemDB**

#### **new\$SystemDB**

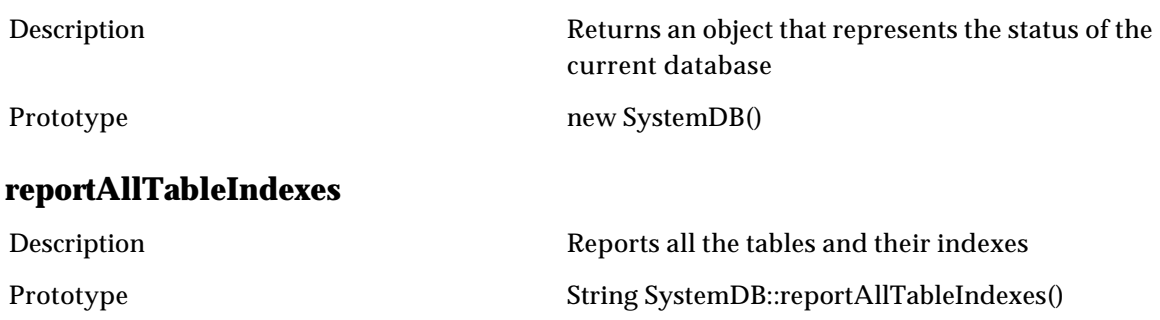

#### **reportExtraIndexes**

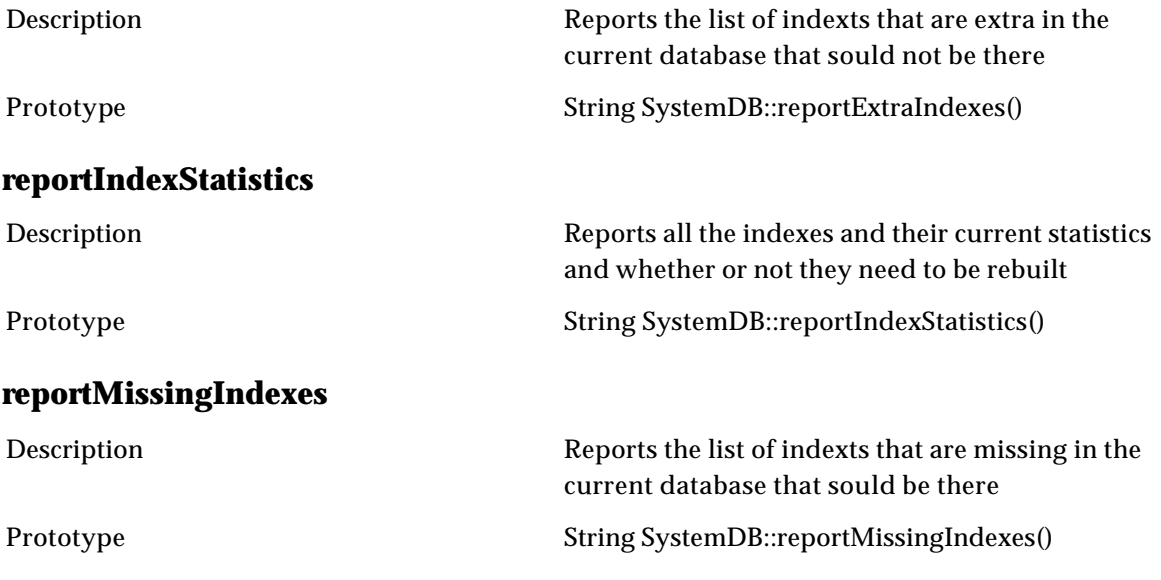

### **Web Services**

#### **createWebService**

Description Creates a new web service with the given parameters. To save and deploy the service x(if DEPLOYED is true), call save(). NAME is the name of the service. DESC is the description of the service. WSDLDOCPATH is the doc path at which the WSDL is stored. PROTOCOL is the protocol. Currently SOAP\_HTTP is the only supported protocol. IMPLSCRIPTPATH is the doc path of the service implementation script. It is the callers responsibility to ensure that WSDLDOCPATH and IMPLSCRIPTPATH do not cause the documents for any other web service to be overwritten. STOREINCOMING determines whether incoming requests are stored. STOREOUTGOING determines whether outgoing request are stored. DEPLOYED determines whether the service will be deployed. If a web service with the name of NAME already exists, throws an AustinException.

Prototype WebService createWebService(String name, String desc, String wsdlDocPath, String protocol, String implScriptPath, Boolean storeIncoming, Boolean storeOutgoing, Boolean deployed)
### **deleteWebService**

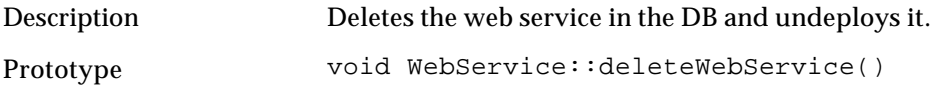

## **getName implementation**

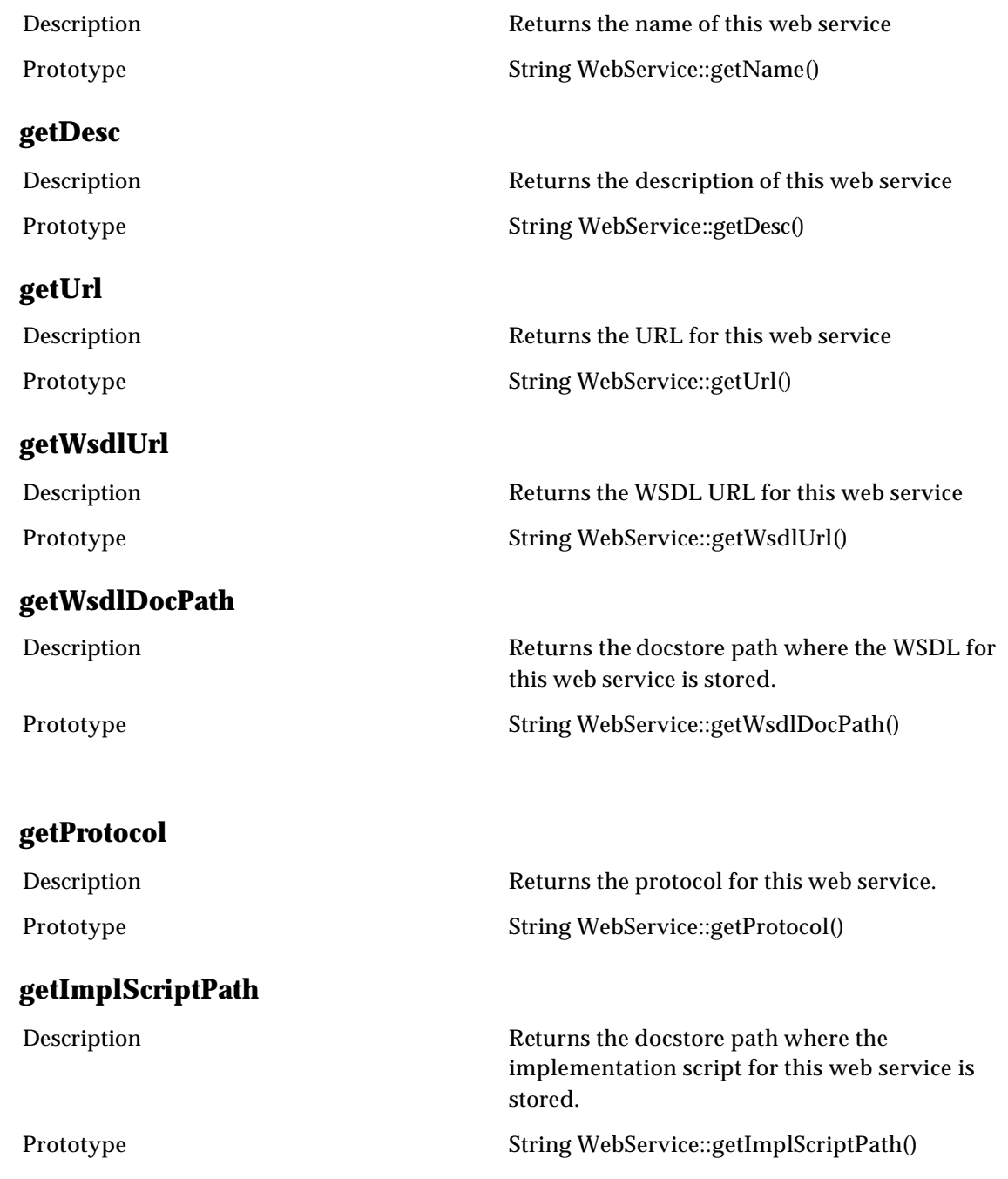

# **getStoreIncoming** Description Returns whether incoming messages for this web service are stored. Prototype Boolean WebService::getStoreIncoming() **getStoreOutgoing** Description Returns whether incoming messages for this web service are stored. Prototype Boolean WebService::getStoreOutgoing() **isDeployed** Description Returns whether this web service is deployed. Prototype Boolean WebService::isDeployed() **setName** Description Sets the name of the given WebService. Prototype void WebService::setName(String name) **setDesc** Description Sets the description of the given WebService. Prototype void WebService::setDesc(String desc) **setStoreIncoming** Description Sets the storeIncoming of the given WebService. Prototype void WebService::setStoreIncoming(Boolean storeIncoming) **setWsdlDocPath** Description Sets the docstore path of the WSDL document. The caller must ensure that this does not overwrite the WSDL for any other service. Prototype void WebService::setWsdlDocPath(String wsdlDocPath) **setImplScriptPath**

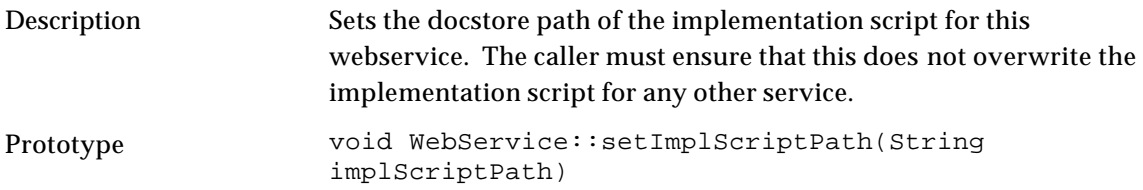

### **setProtocol**

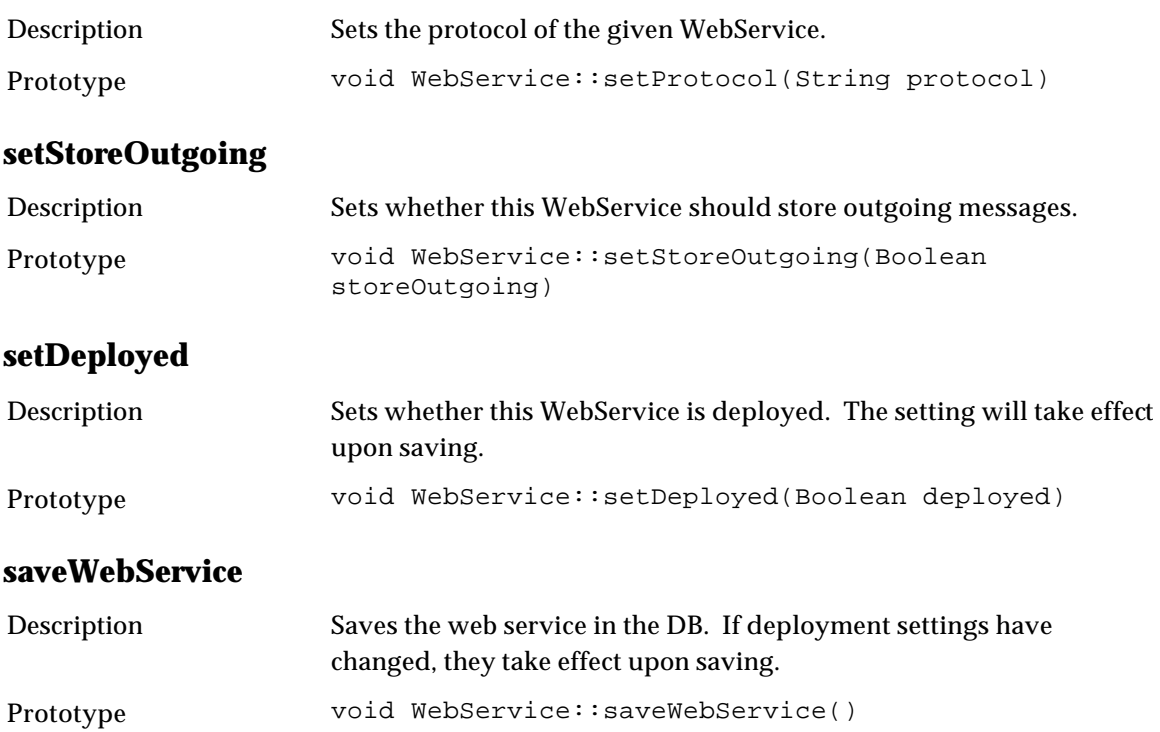

# **WorkEntryList**

# **WorkEntry**

# **getEntryFromWorkEntry**

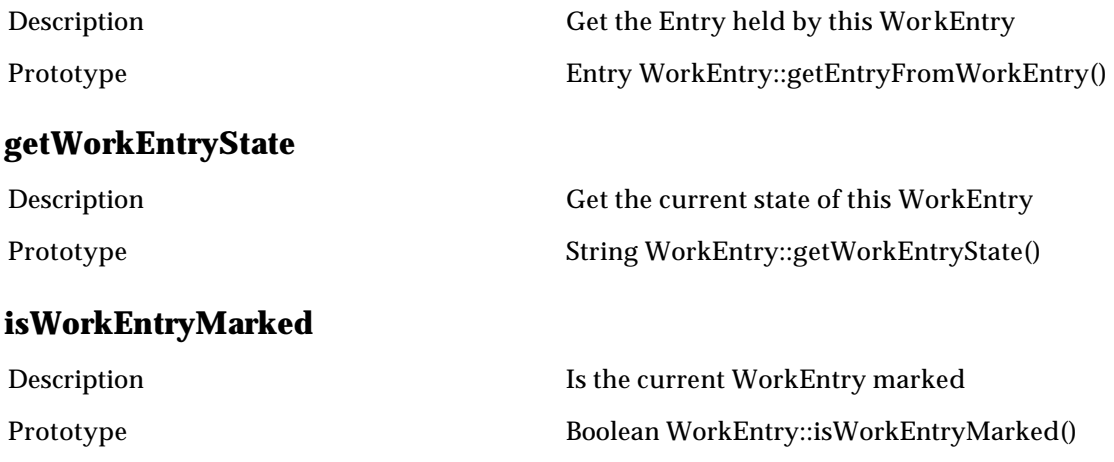

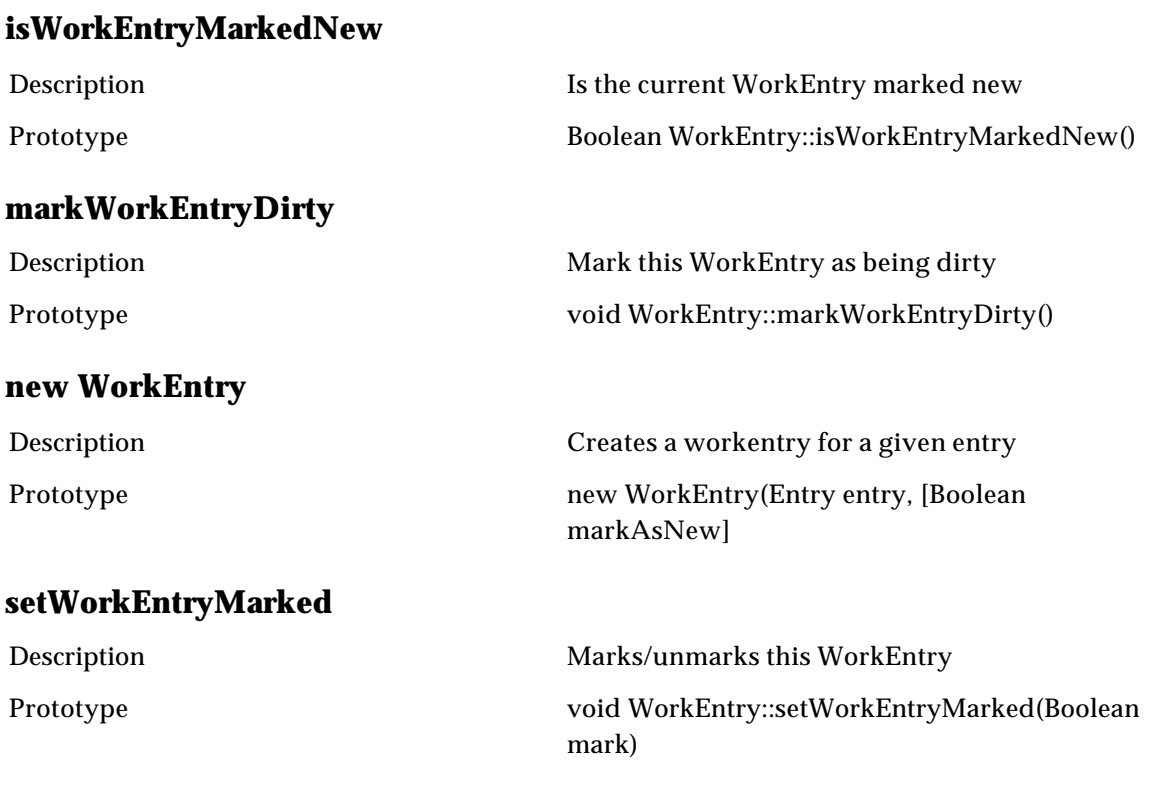

# **WorkEntryList**

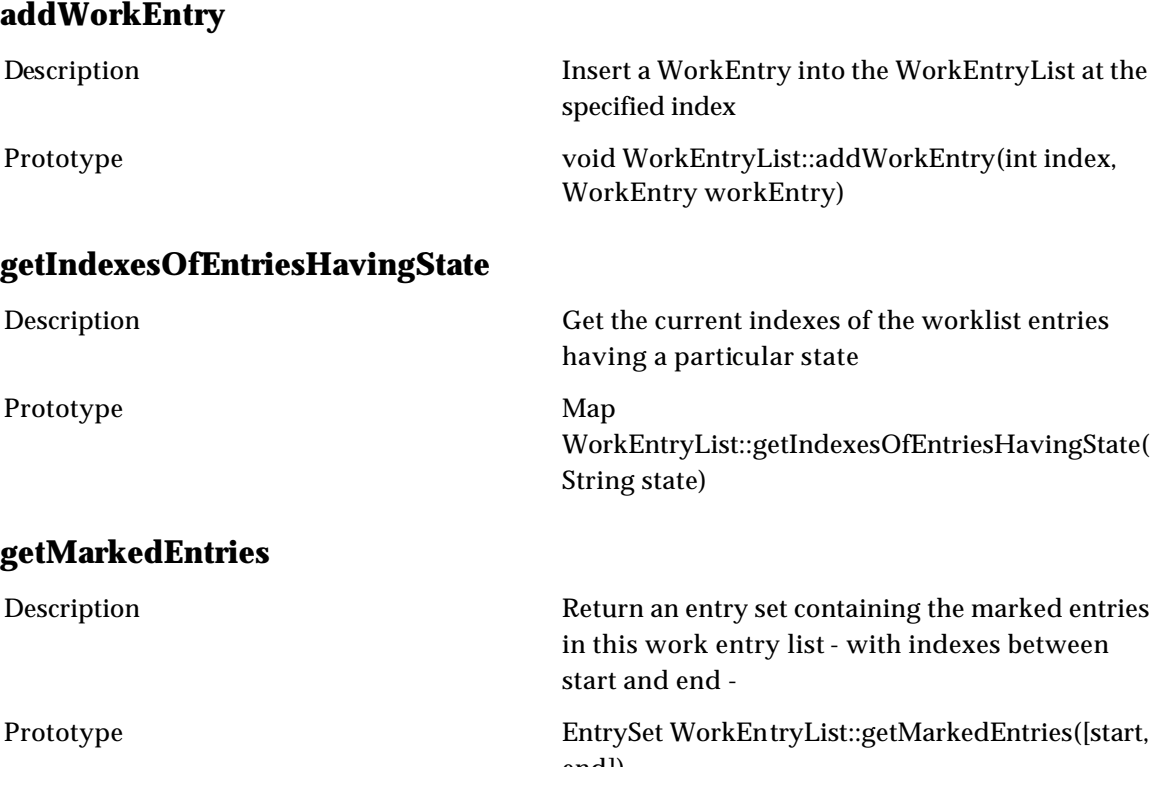

# end]) **getWorkEntryAt** Description Get the WorkEntry for the specified index in the WorkEntryList Prototype WorkEntry WorkEntryList::getWorkEntryAt(int i) **getWorkEntryListSize** Description Gets the size of this work entry list Prototype Integer WorkEntryList::getWorkEntryListSize() **new\$WorkEntryList** Description Create a new work entry list from a catalog or a selection Prototype new WorkEntryList(ctgOrSelection, [sortingNodeId], [sortingOrder]) **removeWorkEntry** Description Removes the WorkEntry at the specified index from the WorkEntryList Prototype void WorkEntryList::removeWorkEntry(int index) **saveMarkedEntries** Description Save the set of marked entries for this work entry list - with indexes between start and end - for entries in the step specified by path in the collaboration area colArea with given comment. Prototype WorkEntryList::saveMarkedEntries(workList, [start, end, [colArea, path, comment] **syncWorkEntryAt** Description Sync the work entry at the specified index with it's database picture Prototype void WorkEntryList::syncWorkEntryAt(int i)

# **Workflow**

# **ColAreaEntryHistory**

The following is a list of Collaboration Area Entry History/Reporting Operations.

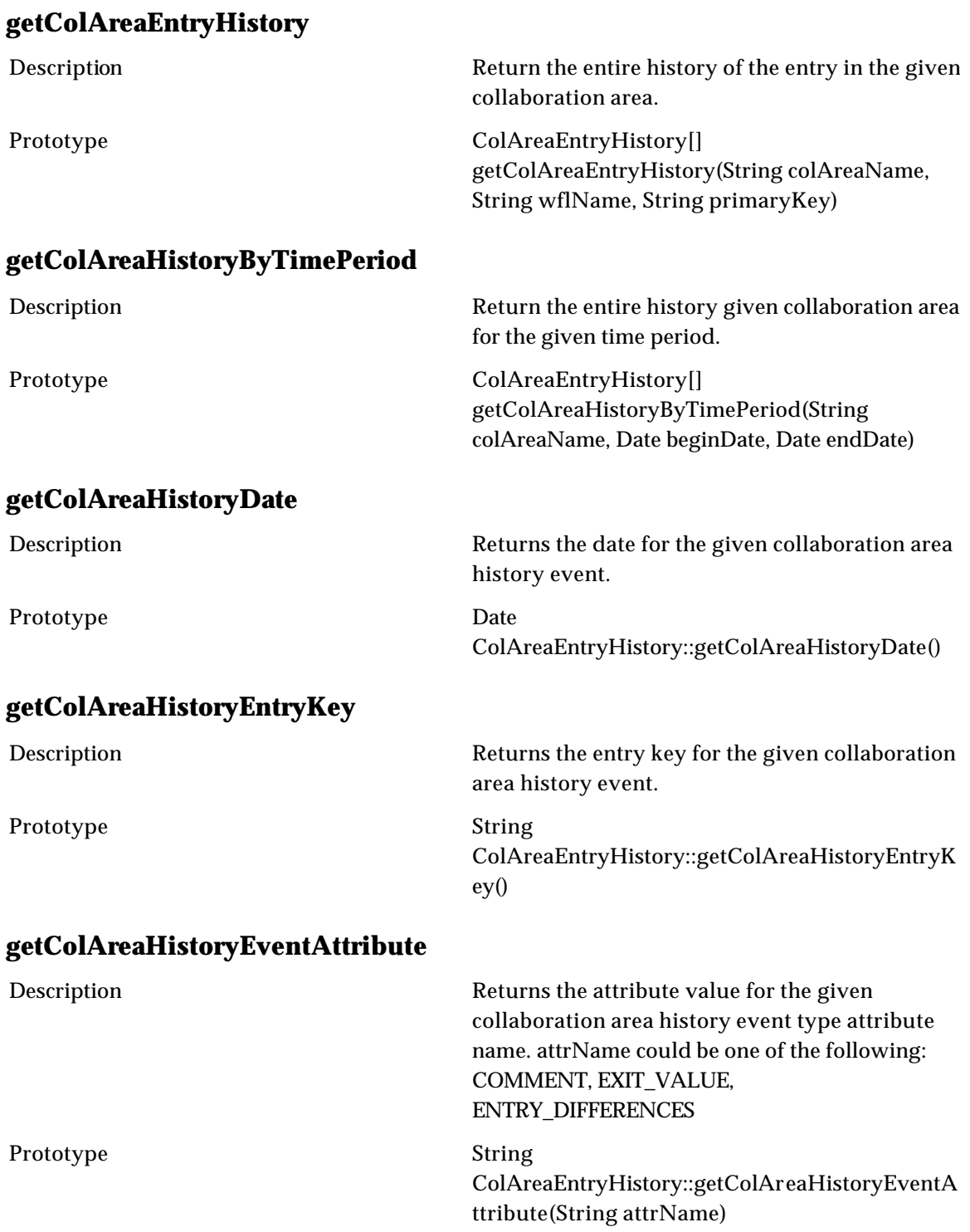

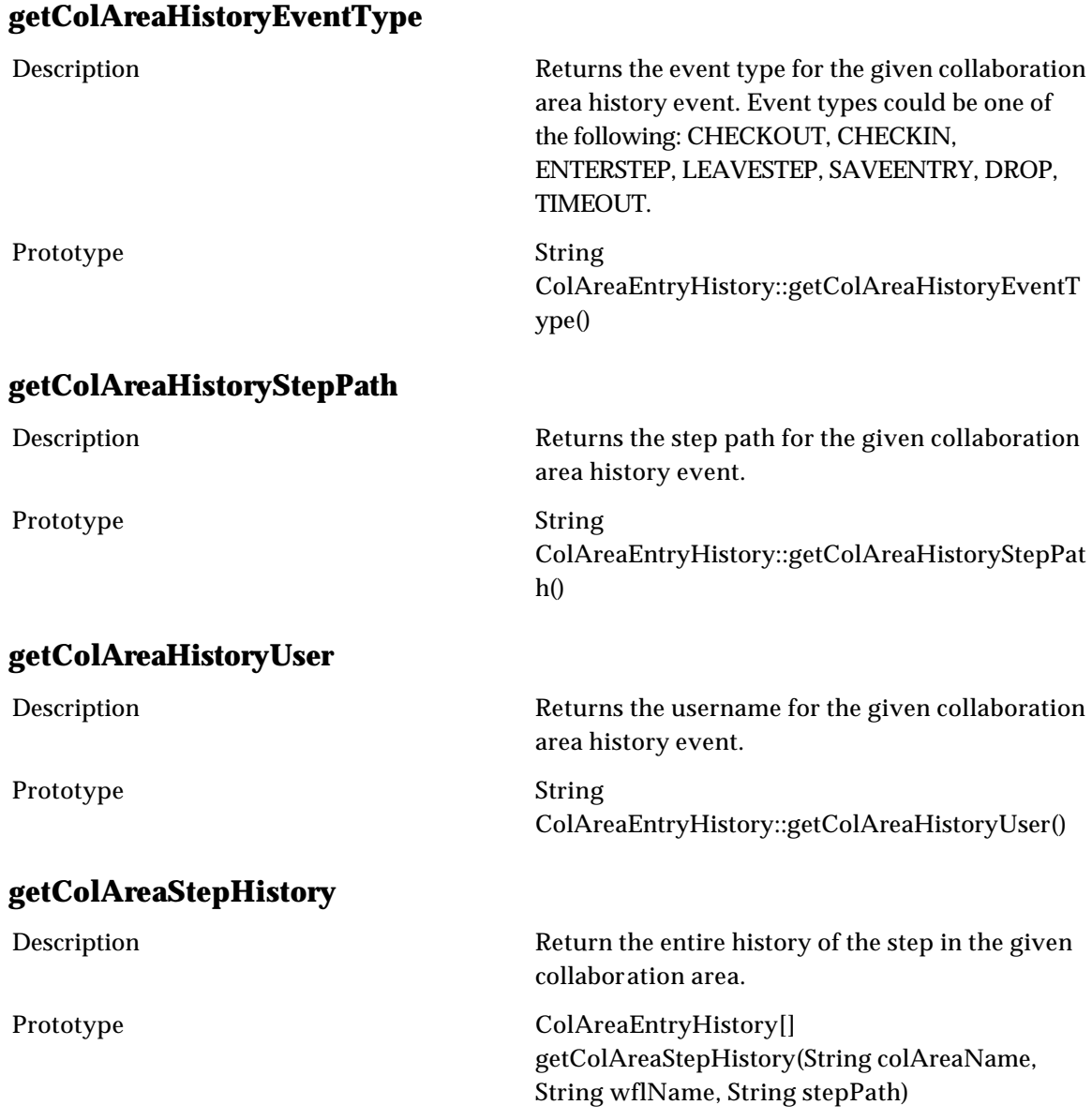

# **CollaborationArea**

### **addEntryIntoColArea** Description Posts a message to add tthe entry in the given stepPath of the collaboration area. Returns a boolean depending on whether the entry was successfully added or not. You cannot assume that the entry is in the collaboration area when this method returns. Prototype boolean Collaboration Areassed dEntry Into Col Area (Entry

CollaborationArea::addEntryIntoColArea(Entry entry, String stepPath )

### **checkOutEntries**

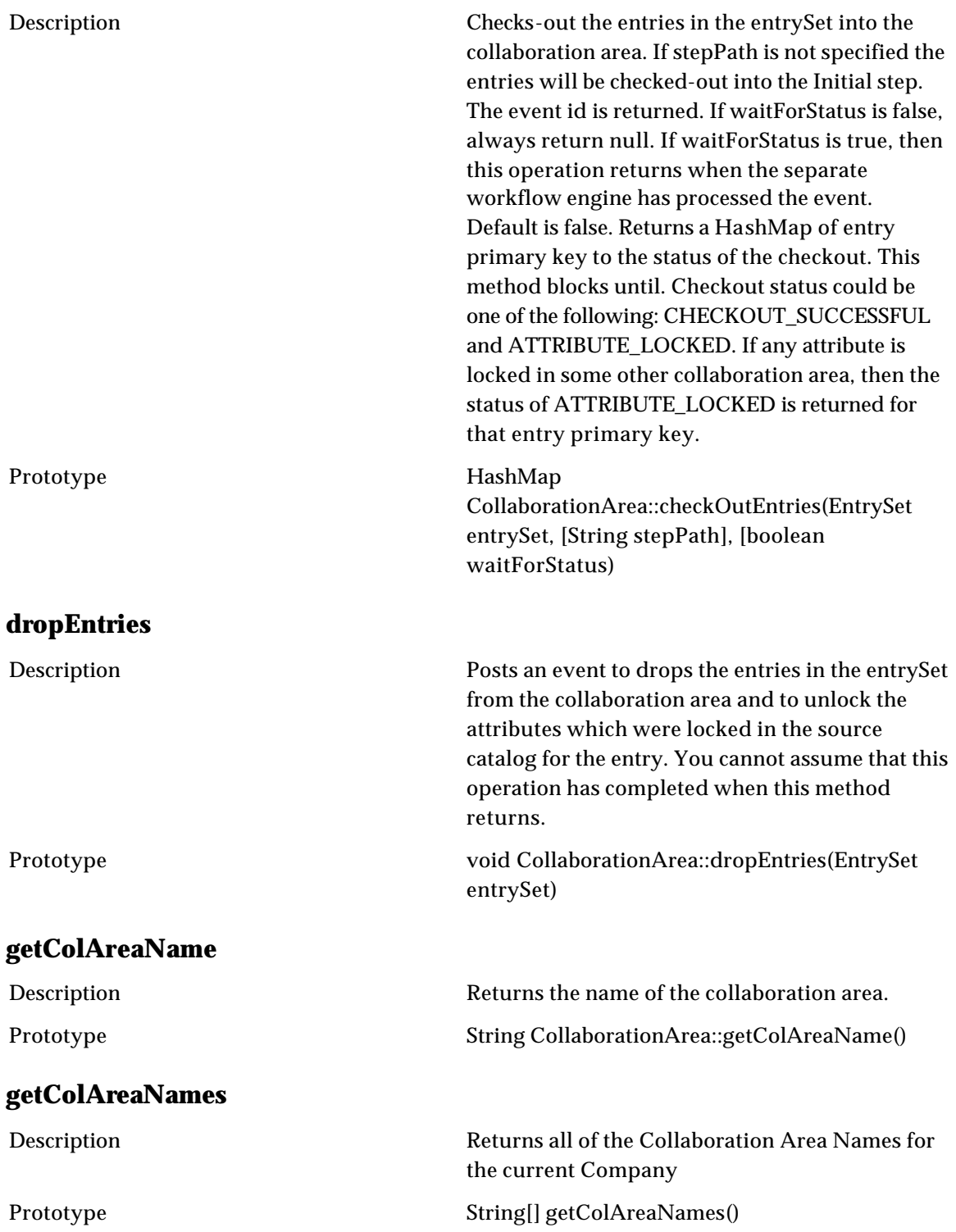

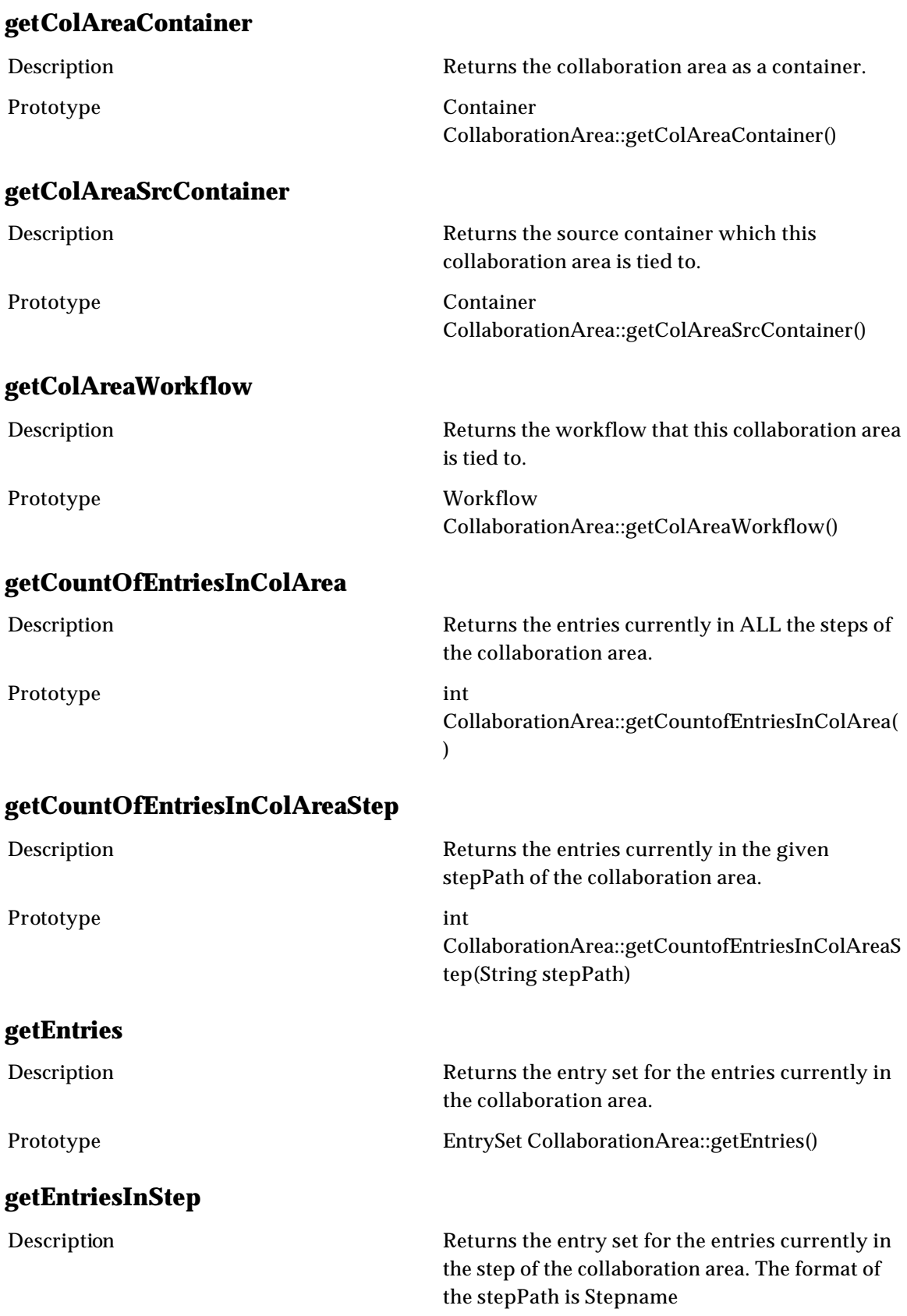

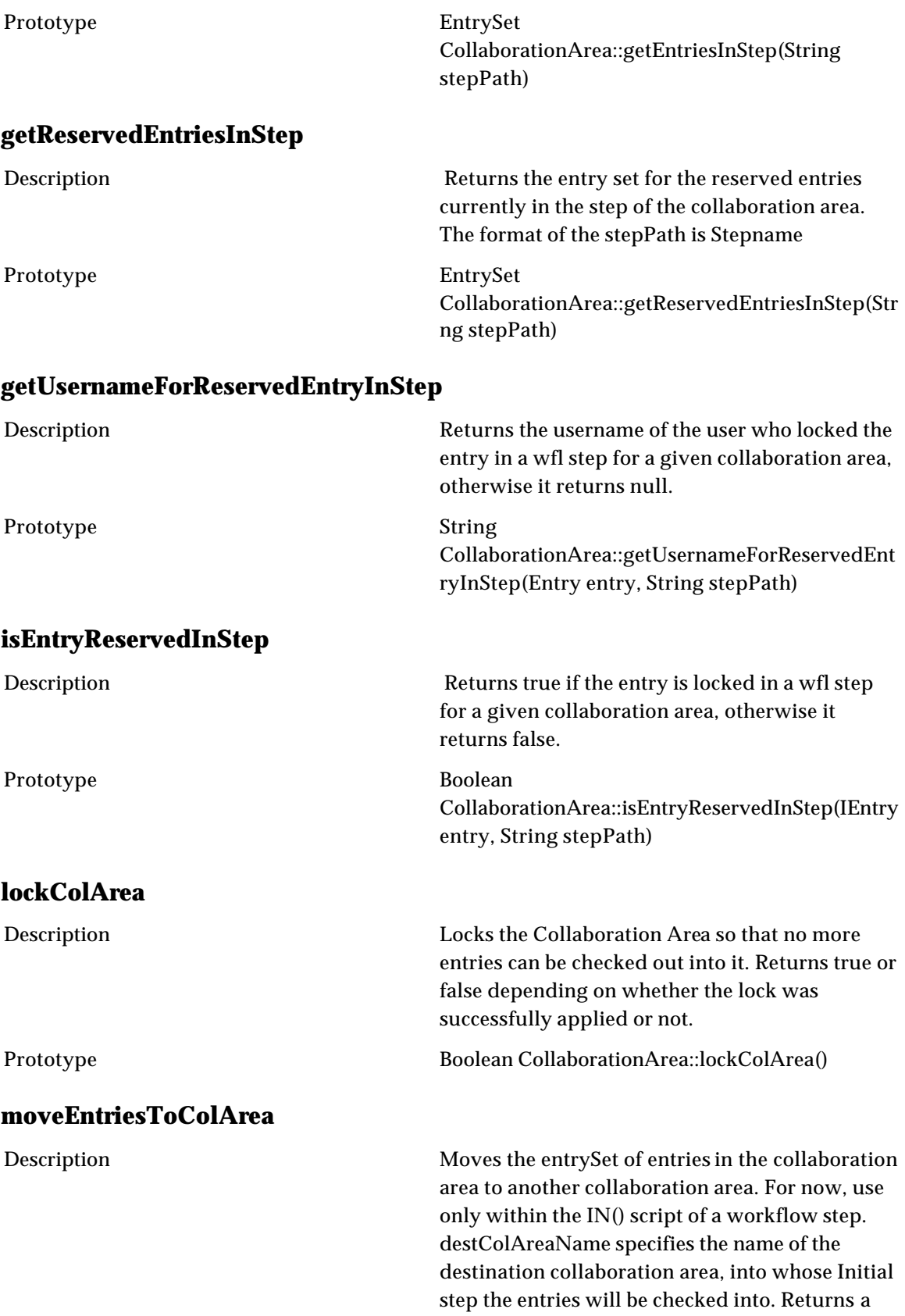

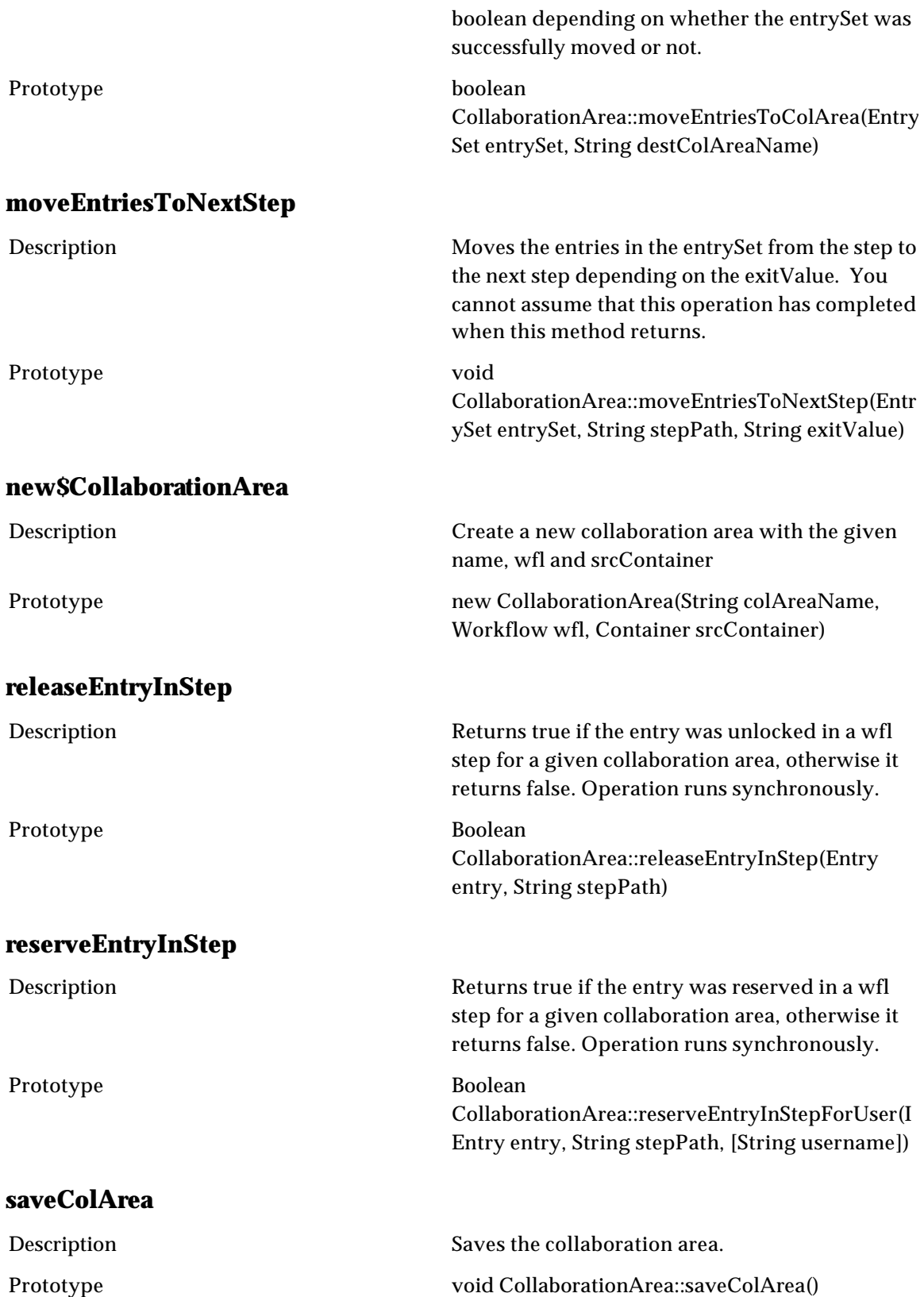

### **setColAreaAdminRoles**

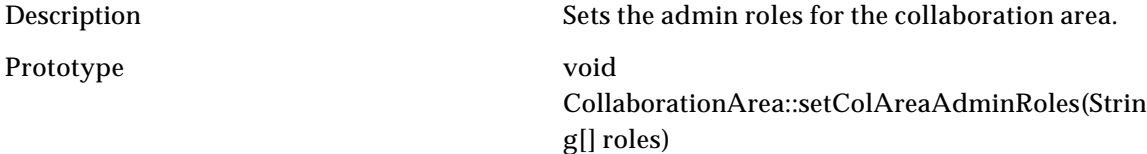

### **setColAreaAdminRoles**

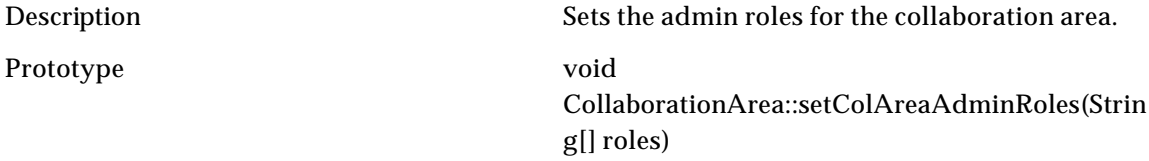

### **setColAreaAdminUsers**

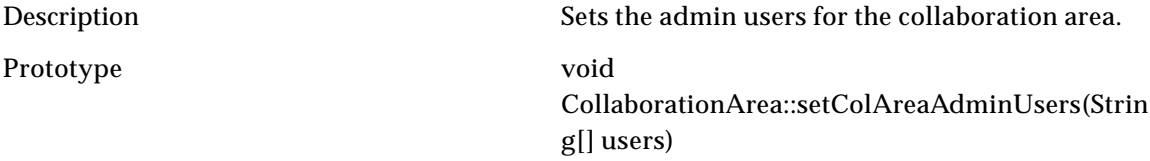

### **setStepEntryTimeout**

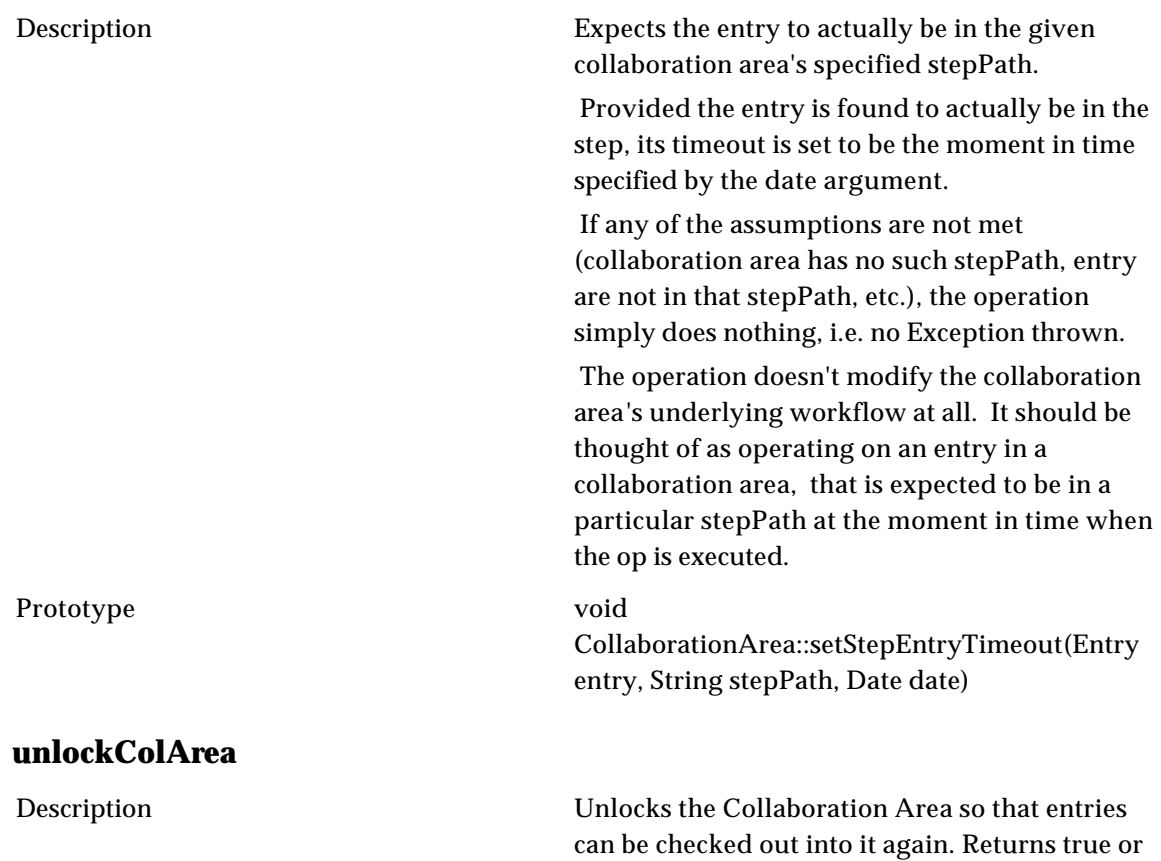

false depending on whether the unlock was successful or not.

### Prototype Boolean CollaborationArea::unlockColArea()

## **Workflow**

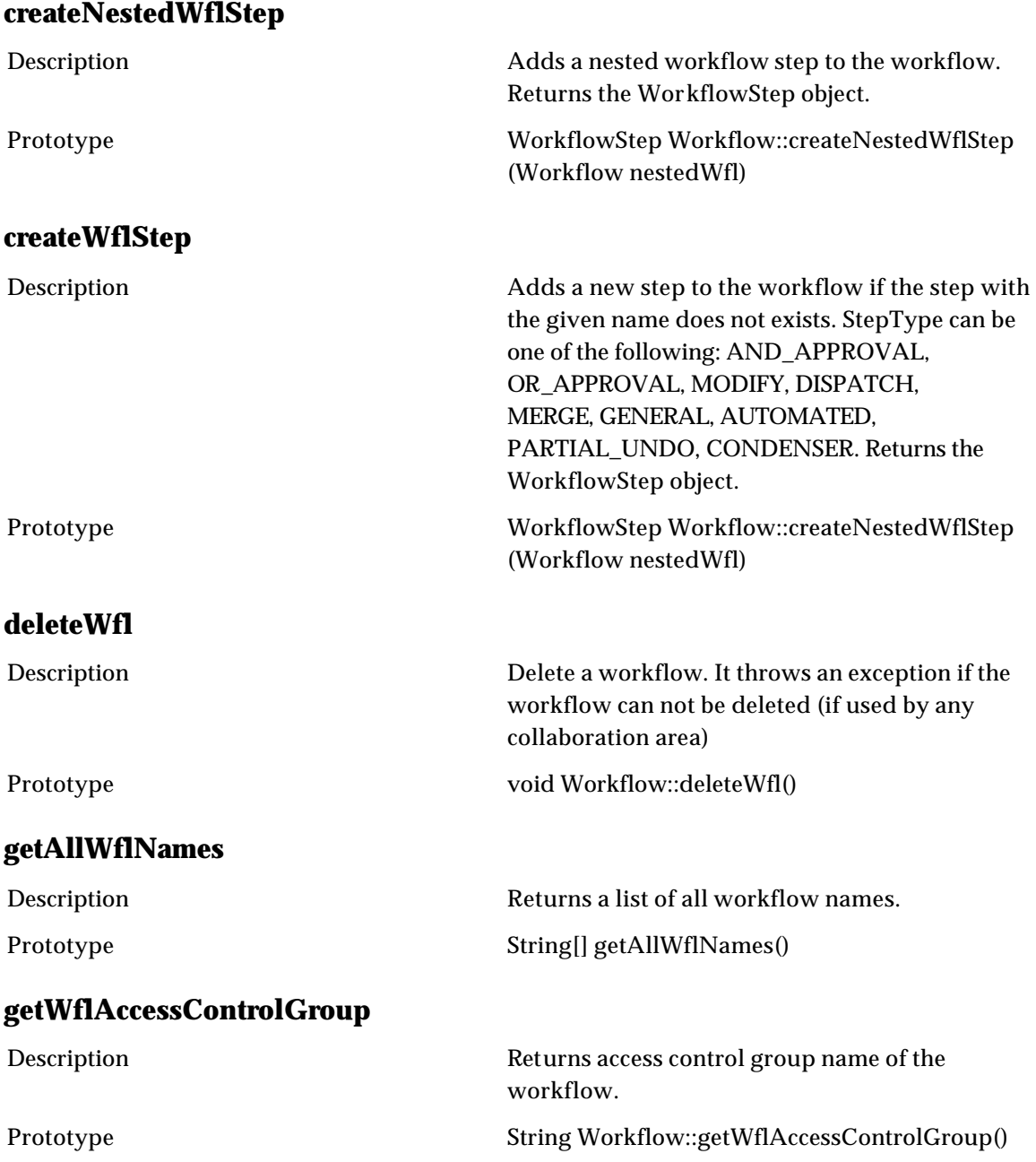

## **getWflByName**

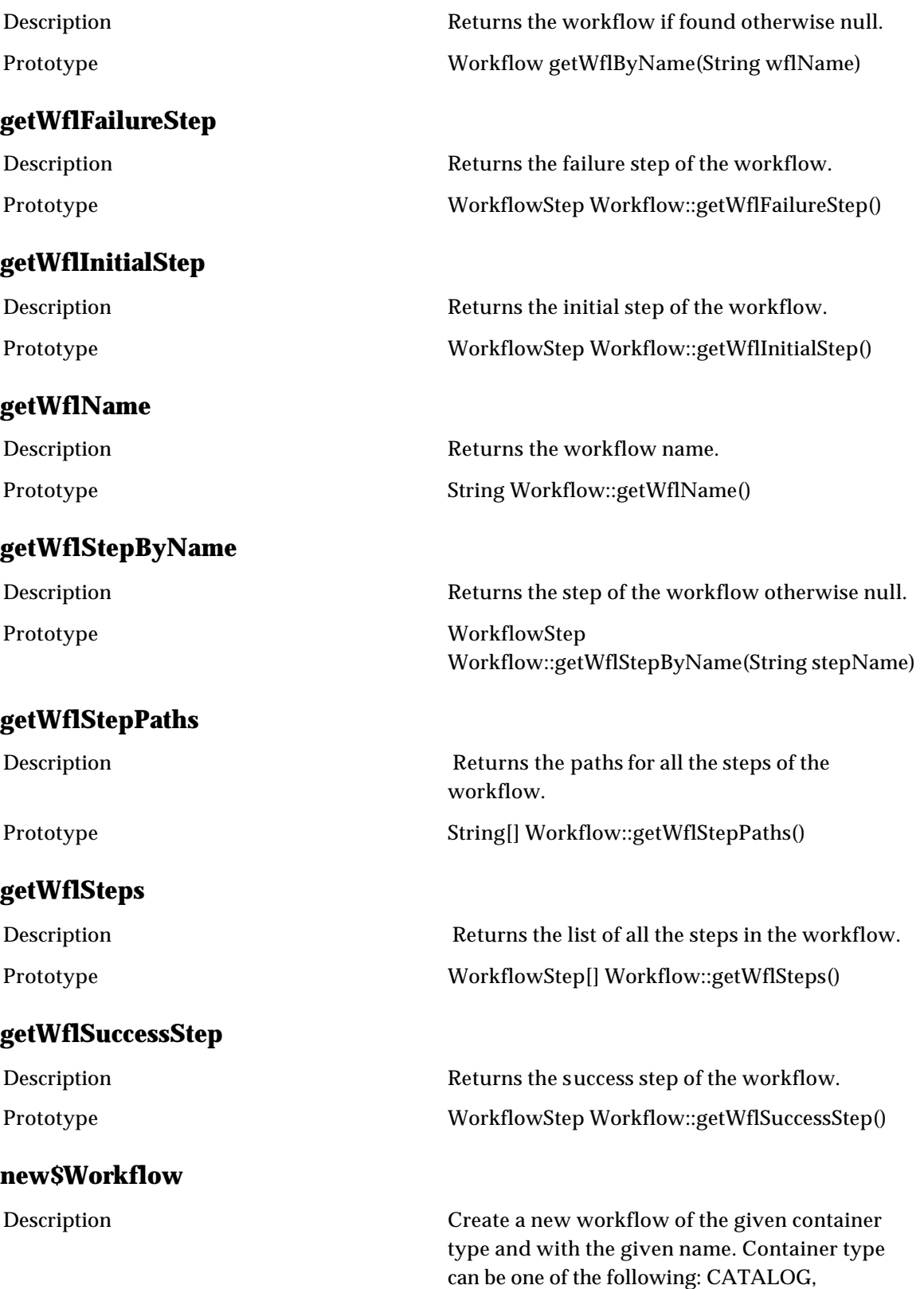

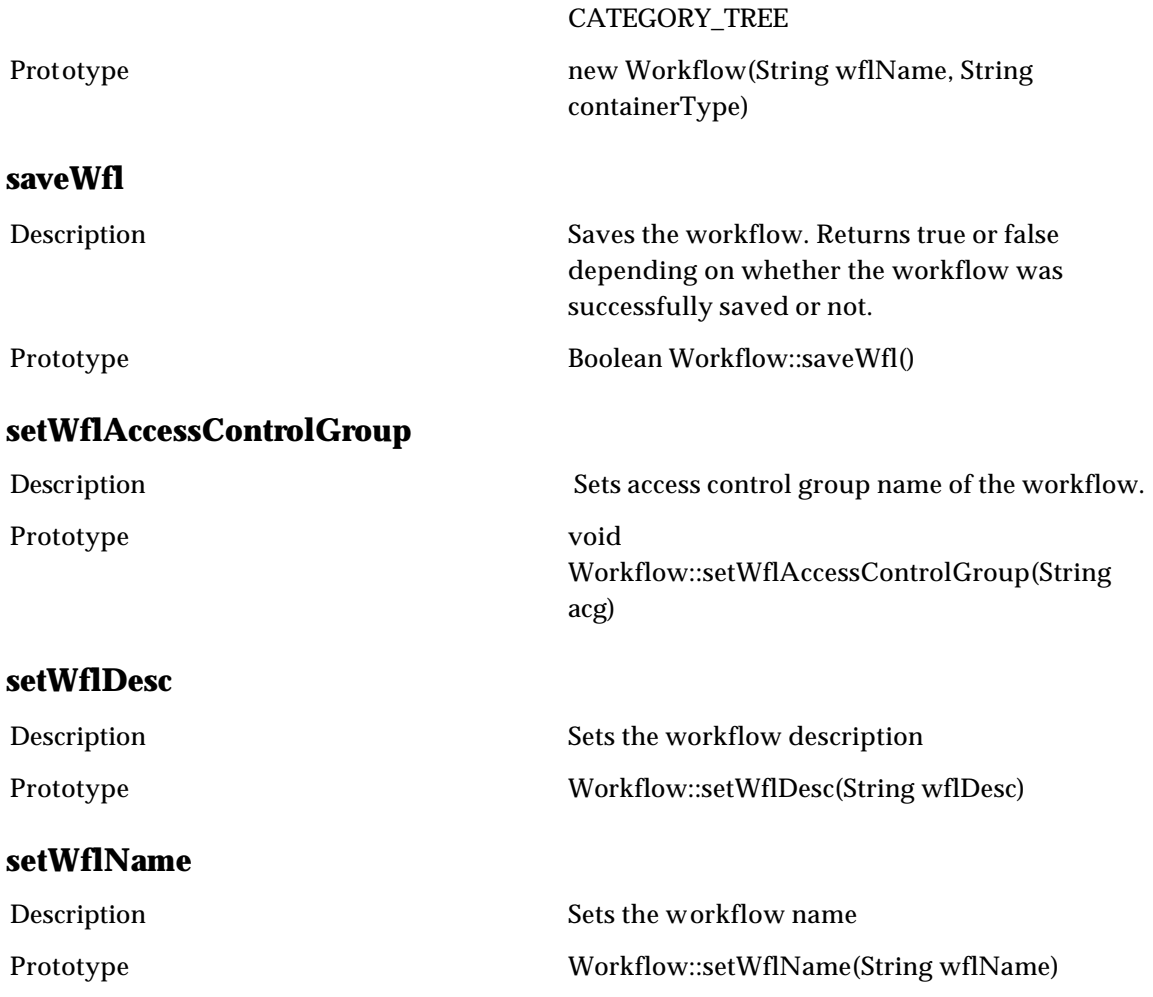

# **Workflow Step**

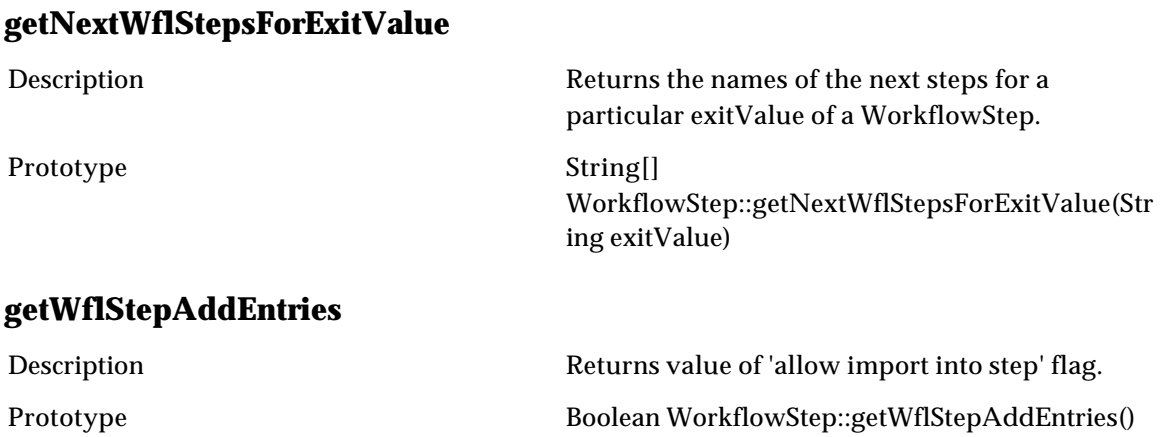

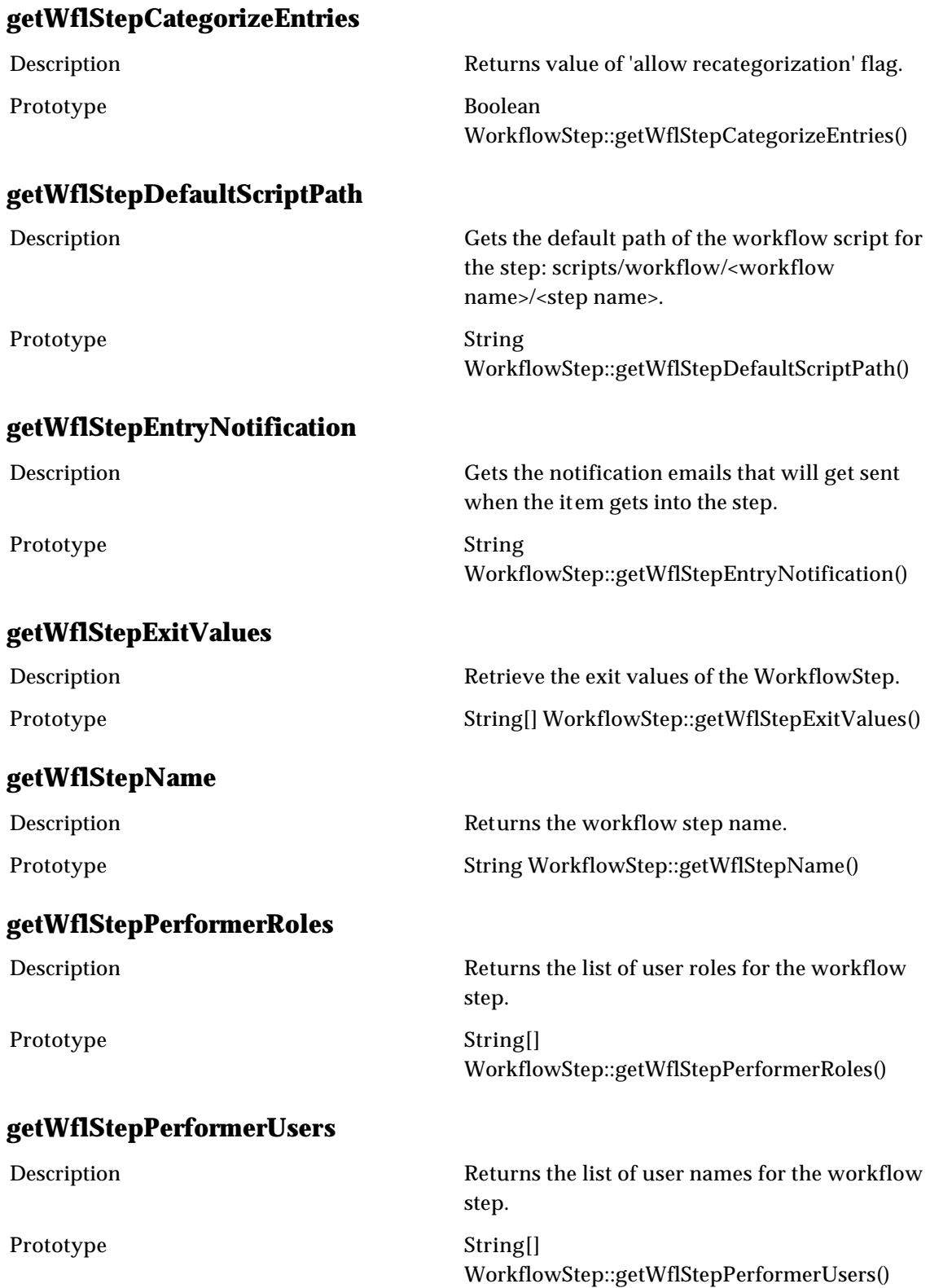

## **getWflStepScriptPath**

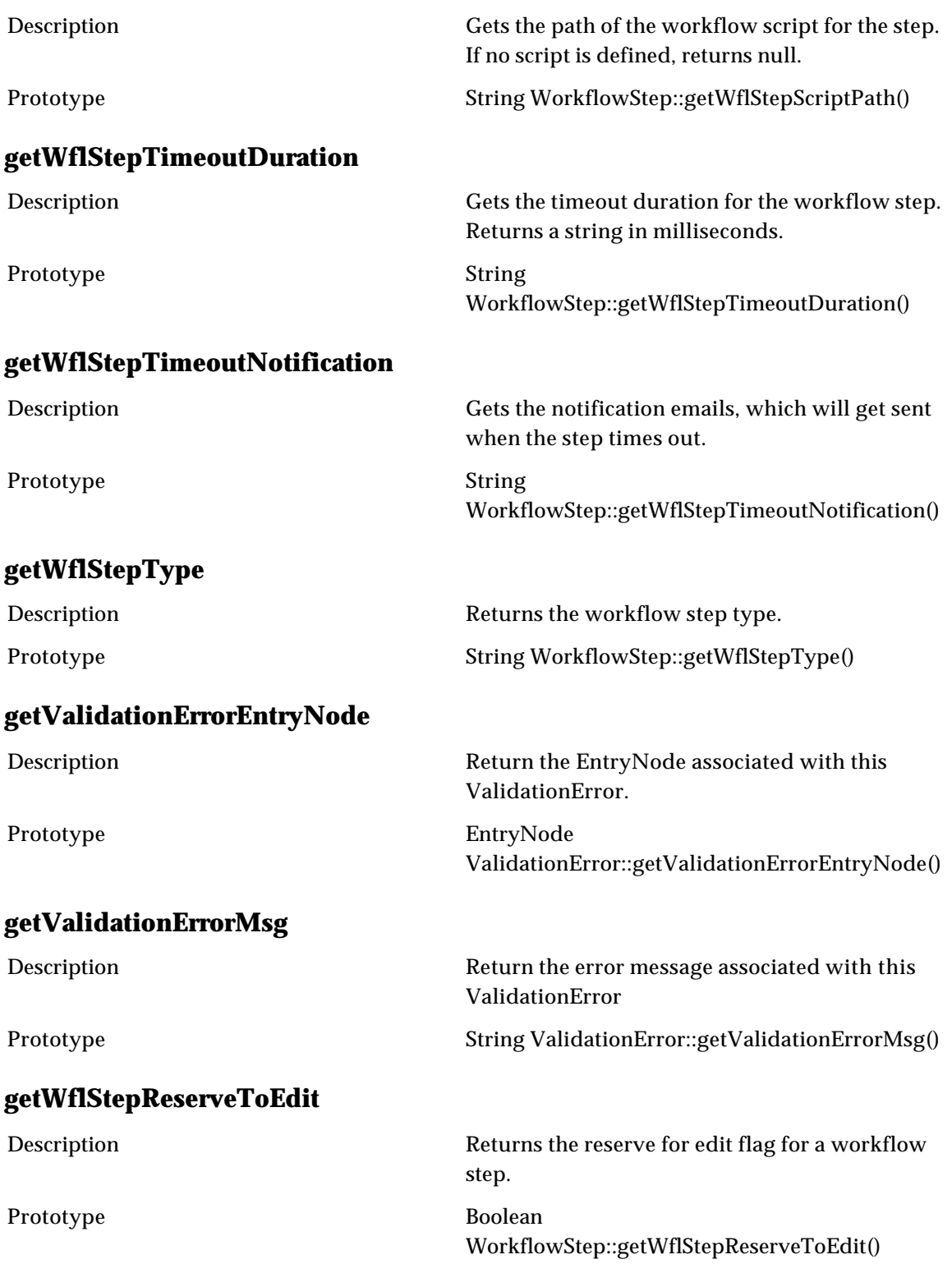

### **mapWflStepExitValueToNextStep**

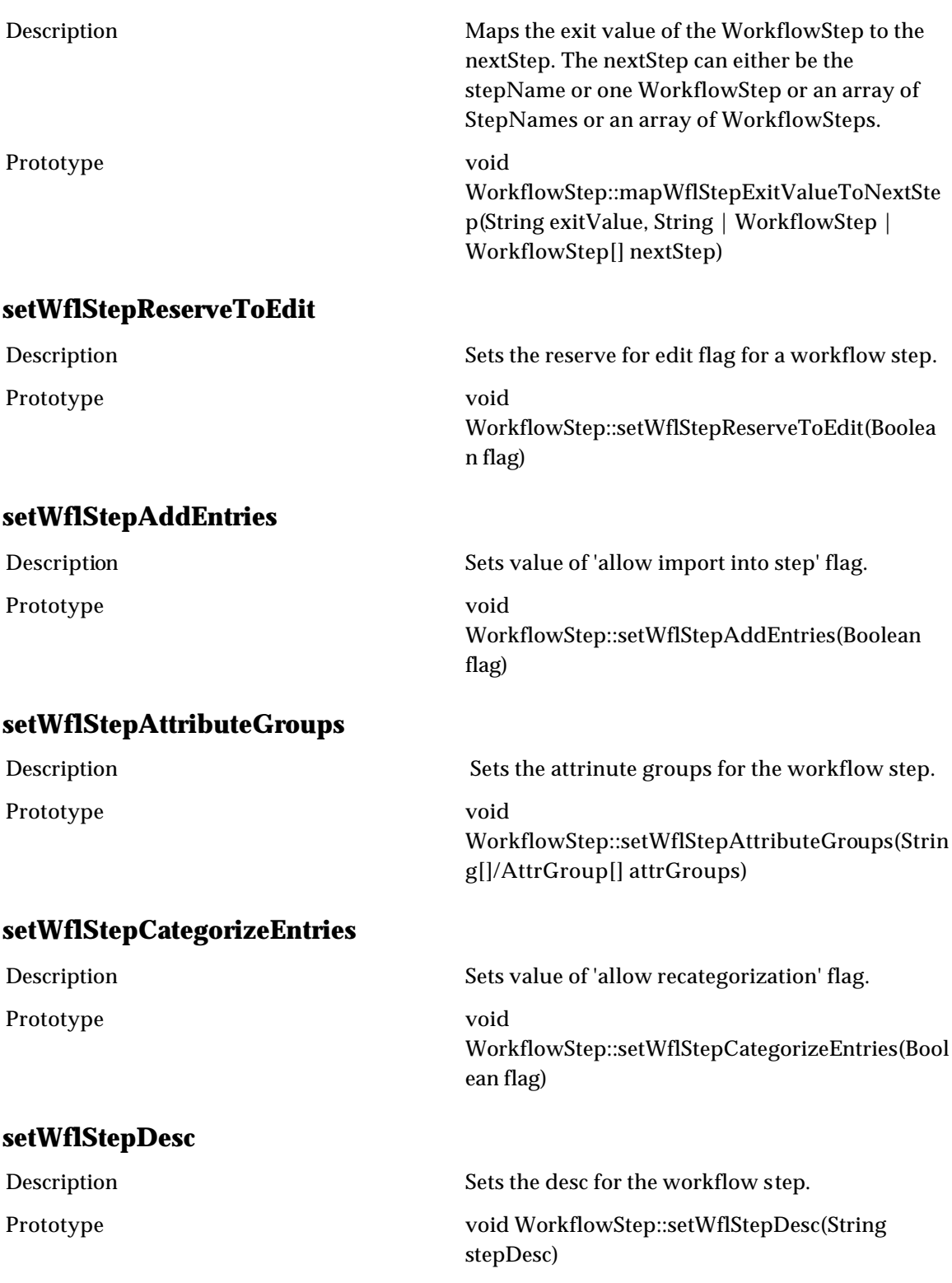

## **setWflStepEntryNotification**

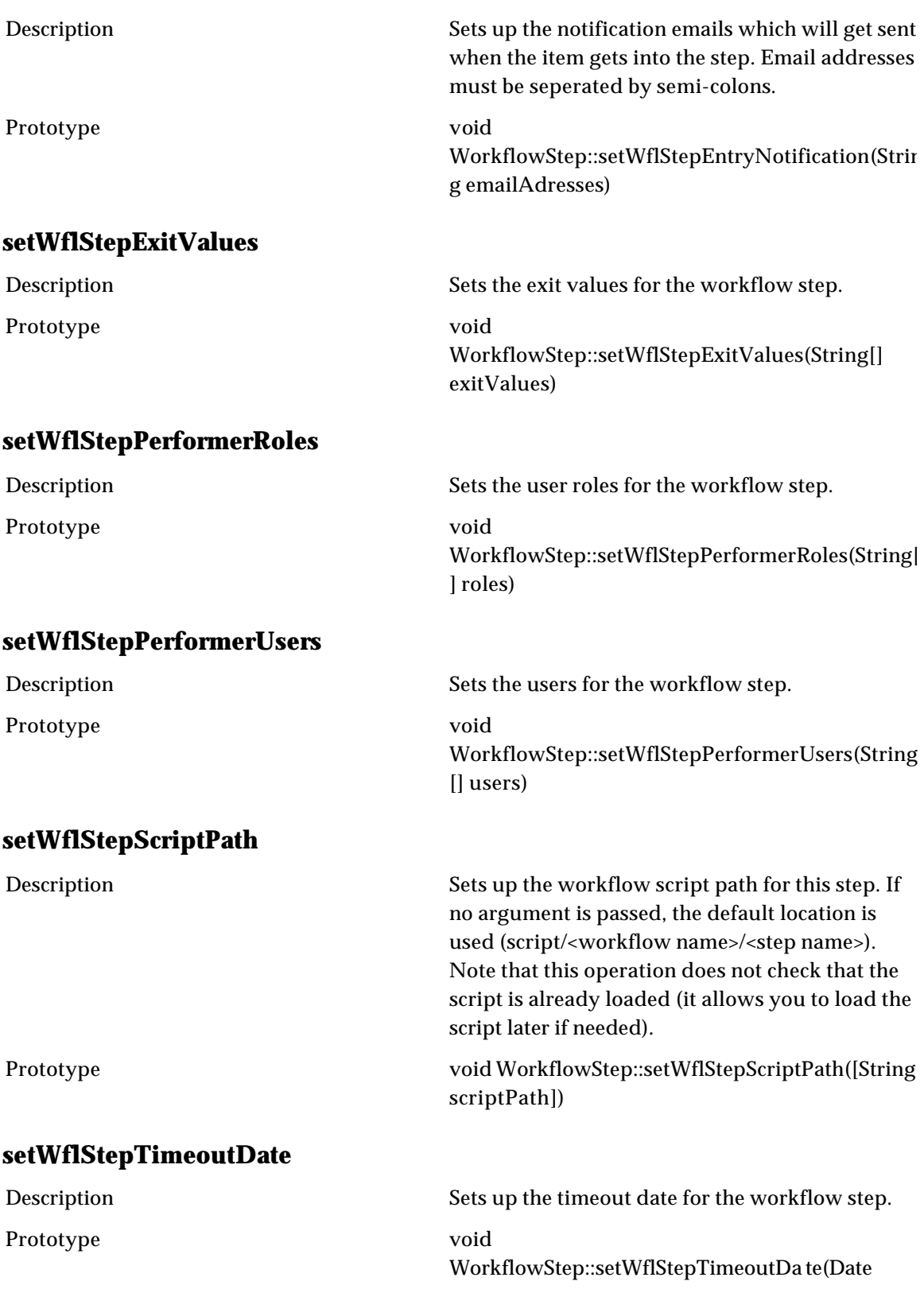

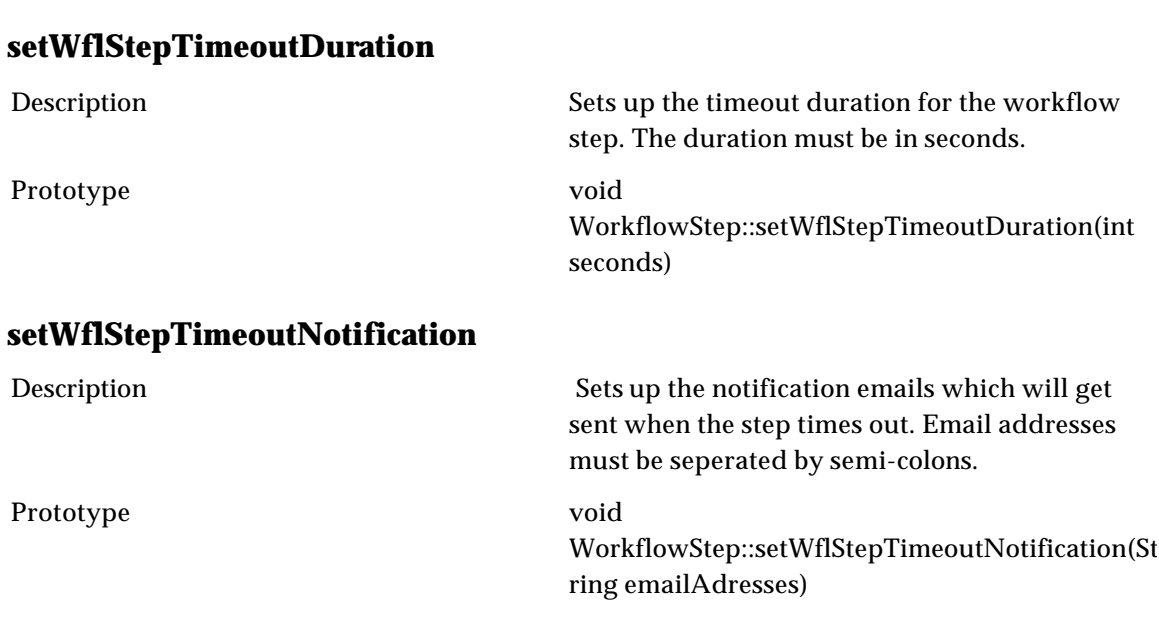

date)

# **Widget**

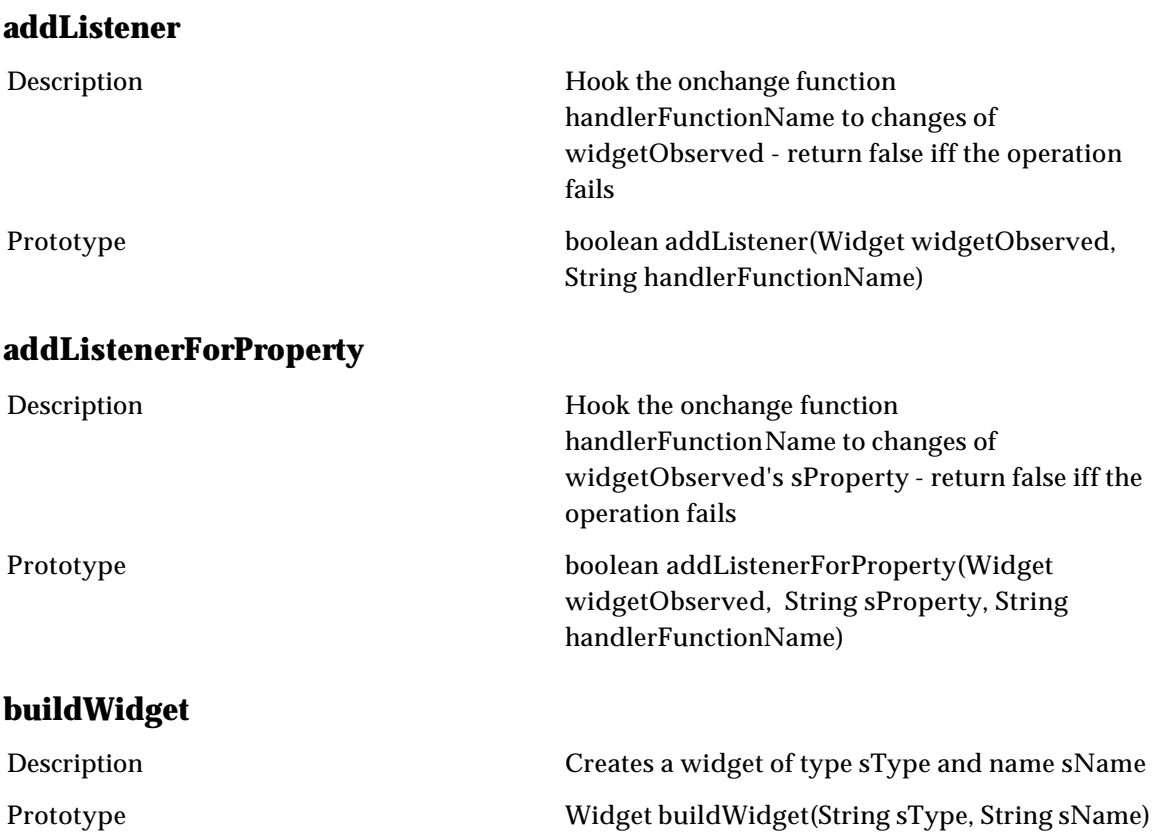

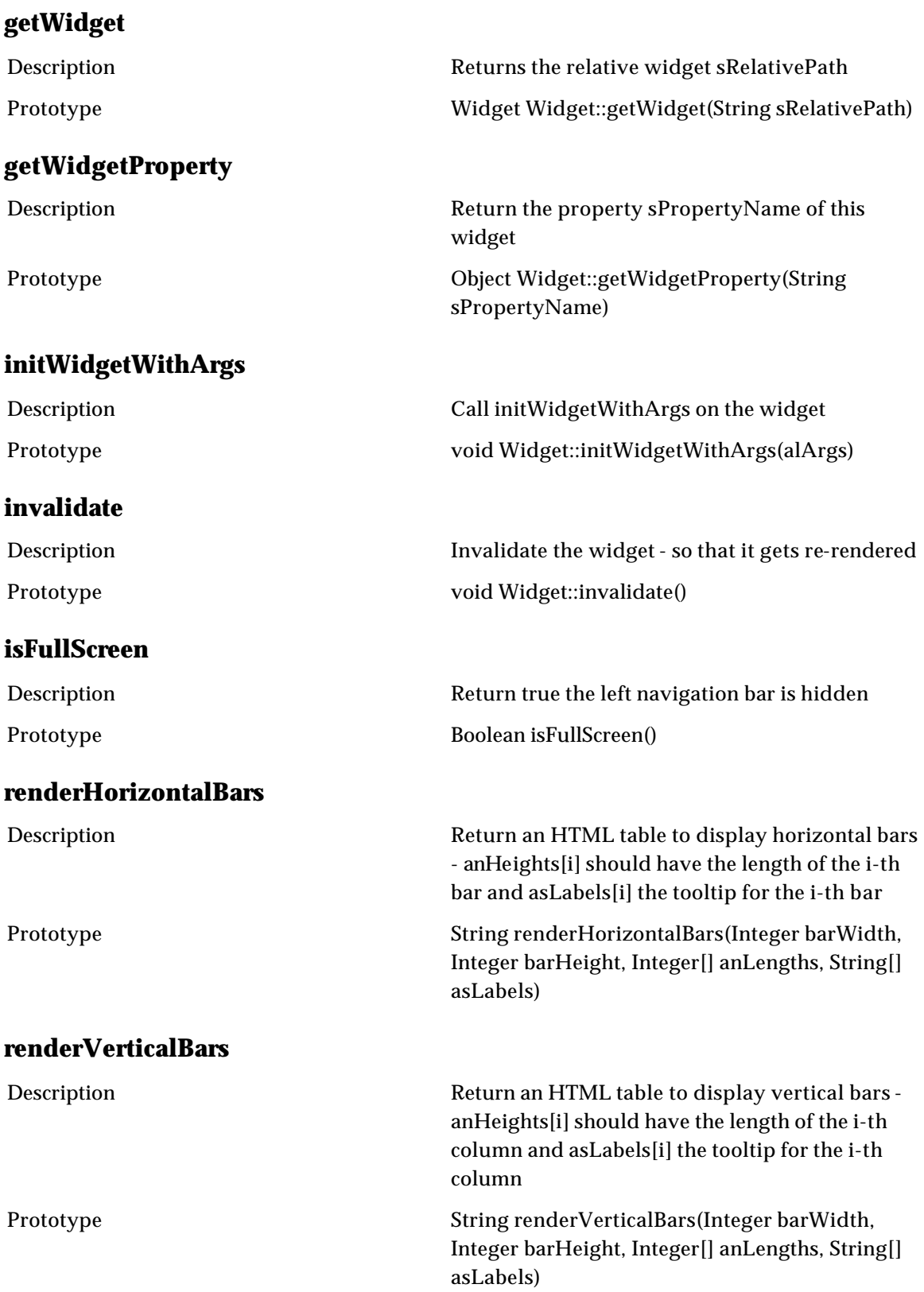

## **renderWidget**

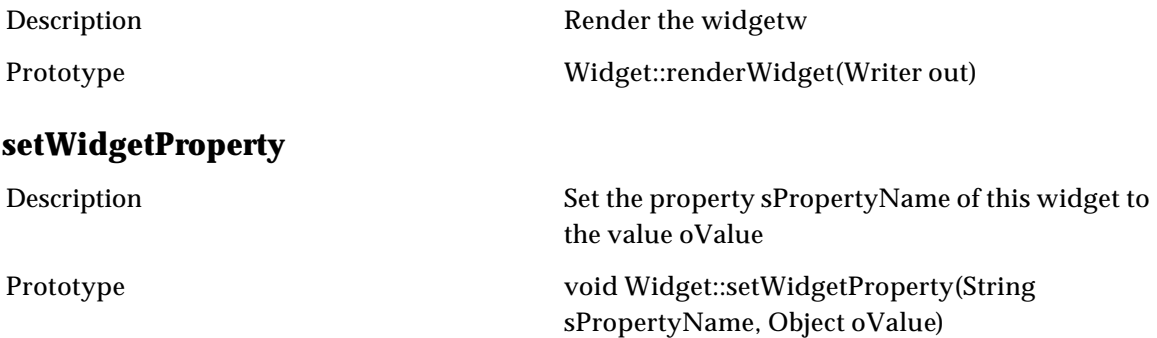

# **Script Types**

## **Report Scripts**

- Report scripts are used to create custom reports
- When creating a report in WPC, a script is required to define the report output
- The report script is used to define how the information is ordered and formatted

# **Validation Rule Script Expressions**

#### Definition:

- A validation rule, like a value rule, is used within a specification
- A validation rule is used to validate an attribute based value on a business rule
- A validation rule must return a value of true or false

Other details:

- Implicit object: item object (item)
- Implicit variable: to set the attribute to the resulting value, use "res = "
- The value for "res" needs to be either TRUE or FALSE

### **Distribution Scripts**

#### Definition:

- Distributions scripts are used to create a custom distribution that is not addressed by the built-in WPC distributions
- Examples: Ariba Catalog Upload, FTP, HTTP POST, email

### **Import and Export Scripts**

#### Definition:

• Import and Export scripts are used to import data into and export data out of WPC.

Other details:

• Use the operation "logWarning()" to report on lines that have something that you want to flag but still want to load in the catalog

- Use the operation "logError()" to report on lines that have something that you want to flag and when you want to prevent the line to be loaded in the catalog
- To make use of the "Item.saveCtgItem()" operation to save an item in a catalog other than the one specified in the import feed itself, you will need to put the following line at the top of the import script: setScriptContextValue("\$action", null);

### **Entry Macro Scripts**

#### Definition:

- The Entry Macro script allows a user to execute a script within the data entry screens
- For example, a script could be written to replace all strings with a given value

#### Other details:

- Implicit object: item object (item)
- In the context of a macro script, the script runs for each item selected in the data entry screen
- Macro scripts distinguish themselves from Mass Update scripts in that they do not save the items automatically - it is recommended that they do not
- Changes are visible on the screen and users can chose to either save or discard them

### **Catalog Difference Export Scripts**

#### Definition:

- The Catalog Differences Export script allows one to perform a comparison of two catalog versions
- For each item, the status between the two versions can be accessed
- Four possible types of status: Modified, Added, Deleted, Unmodified

- Implicit objects: file object (out), catalog object
- While the catalog object is implicit, there is not actually any implicit variable name through which to reference the catalog. To obtain a variable representing the catalog, simply execute a "getCtgByName()" passing in no arguments.
- In the context of an export, the operation "forEachCtgItem()" doesn't require the catalog name, it will by default get the Catalog Name selected when creating the syndication
- The difference status can be: M (modified), A (added), D (deleted), U (unchanged)
- The operation "getCtgItemAtOldVersion()" allows you to get the item object in the old version; you can then use it to compare it with its more recent version

### **Catalog Import Scripts**

#### Definition:

- Catalog Import scripts are used during aggregation and can be used to perform advanced operations on incoming data before it is imported into a catalog
- For every import feed, WPC generates a simple script by default, based on the file spec to catalog (or catalog spec) mapping
- Instead of using the default generated script, users can create and use new scripts as needed to perform advanced operations

#### Other details:

- Implicit objects: file object (in), catalog object
- While the catalog object is implicit, there is not actually any implicit variable name through which to reference the catalog. To obtain a variable representing the catalog, simply execute a "getCtgByName()" passing in no arguments.
- The operation "new CtgItem()" in the context of an item feed or an item to category map feed doesn't require the catalog name; it will by default get the Catalog selected when creating the feed
- To make use of the "Item.saveCtgItem()" operation to save an item in a catalog other than the one specified in the import feed itself, you will need to put the following line at the top of the import script: setScriptContextValue("\$action", null);
- Catalog import scripts also need to feed a "dummy" catalog if you wish to add or delete entry nodes. In other words, to add and/or delete entry nodes from Catalog A, the import feed itself must be mapped / attached to some other unused Catalog B.

### **Mapping Script Expressions**

Definition:

- Mappings are used during imports and exports to describe, respectively, how incoming data maps to the catalog and how data in the catalog maps to the output file
- Mapping expressions can be associated to individual attribute mappings to create complex mappings involving more than one field

#### Other details:

• Implicit object: item object (item)

### **Entry Preview Scripts**

#### Definition:

- The entry preview script allows a user to create a sample view of a current item set, which can be executed from the data entry screens
- For example, a script could be written to view how an item would display using an XML format

#### Other details:

• The operation "forEachCtgItem()" in the context of a preview script will run on each item selected in the data entry screen

### **Catalog Scripts**

#### Definition:

- A Catalog script is a sequence of operations that a user specifies to be run at the time of item creation and edit
- This function provides another layer of functionality over the attribute level operations available via catalog specs

- Implicit object: item object (item)
- Catalog scripts can be run before or after any other operation (value rules, validation rules) on the item
- The order sequence might be important if there are any dependencies
- The order in which the catalog script will run depends on whether it is selected as a "pre" or "post" script
- Catalog scripts are typically used instead of value rules when more then one field is modified by a rule

### **String Enumeration Rule Script Expressions**

#### Definition:

- A String Enumeration Rule, like a value rule or a validation rule, is used within a specification
- A String Enumeration Rule can only be used with attributes of type "string enumeration"
- This rule is used to create a list of values available for that attribute

#### Other details:

- Implicit object: item object (item)
- Implicit variable: to set the attribute to the resulting value, use "res = "
- The value provided as a result must be an array

# **Trigger Scripts**

#### Definition:

- Trigger scripts are created to avoid the need to populate the same script operations in multiple places
- Trigger scripts are stored in the Document Store and can be called from another script function
- Used to externally trigger events in WPC (e.g. aggregations, syndications, etc.)

#### Other details:

• To run a trigger script from a browser type the corresponding URL; the URL consists of the WPC application URL, with the company code and the name of the script; for example:

http://www.WPC.com/utils/invoker.jsp?company\_code=<enterYouCompany CodeHere>&script=<enterTriggerScriptNameHere>

### **Mass Update Scripts**

#### Definition:

- The mass update script allows for greater control over multiple updates for a group of items
- Mass Update Scripts run on a scheduler and can report on warnings and errors

- Implicit object: item object (item)
- The mass update script will run for each item in the selection
- A "saveCtgItem()" is performed for each item modified

# **Catalog Export Scripts**

#### Definition:

- Catalog Export scripts are used to perform advanced, on-the-fly operations on data contained in the catalog before it is actually exported to an output file
- Modifications made to the content through the scripting engine at the time of syndication are not applied to the catalog, but rather simply applied to the output file as a one-time content modification
- All syndications require the use of a script
- Contrary to aggregation, selecting a script during syndication cannot be skipped
- However, for each new destination spec you create, three default generated scripts will be available to chose from: CSV, tab-delimited, and fixed-width

#### Other details:

- Implicit objects: file object (out), catalog object
- While the catalog object is implicit, there is not actually any implicit variable name through which to reference the catalog. To obtain a variable representing the catalog, simply execute a "getCtgByName()" passing in no arguments.
- In the context of an export, the operation "forEachCtgItem()" doesn't require the catalog name, it will by default get the Catalog Name selected when creating the syndication

### **Value Rule Script Expressions**

#### Definition:

- A value rule is created as a parameter of an attribute in a specification
- A value rule calculates the value of the attribute it to which it is attached
- When an item is create or saved, the value rule is computed

- Implicit object: item object (item)
- Implicit variable: to set the attribute to the resulting value, use "res = "
- The result you provide must be in the format of the attribute (Example: if the attribute is of type "date" then the result must be in the date format)
- If you do not provide a value in your rule, the attribute value will be set to null

# **Lookup Table Import Scripts**

#### Definition:

- Lookup table scripts are very similar to aggregation scripts; they are used to populate the contents of a lookup table instead of a catalog
- Navigation to access lookup table import scripts is the same as catalog import scripts

## **Category Tree Import Scripts**

#### Definition:

- Category Tree Import scripts are used during category tree aggregation
- Although a user can create a category tree manually, the Category Tree Import script allows you to build a full category tree in WPC out of an incoming flat file

#### Other details:

- Implicit objects: file object (in), catalog object
- While the catalog object is implicit, there is not actually any implicit variable name through which to reference the catalog. To obtain a variable representing the catalog, simply execute a "getCtgByName()" passing in no arguments.
- An implicit "saveCategoryTree()" at the end of the aggregation saves all the new categories or modified categories
- The operation "getCategoryTreeByName()" in the context of a category tree feed doesn't require the tree name; it will by default get the Category Tree selected when creating the feed
- Make sure to use a path delimiter that you are not likely to find in your category names (for example, "/" might not be a good choice if you are likely to have categories containing this symbol; instead, select something less likely to be part of the category name (e.g. "////"))

### **Predefined Scripts**

Search and Replace Macro Including Attribute Drop-down

### Box

Use the following steps to setup and use a search and replace macro for a catalog that includes a drop-down menu.

1. Navigate to the "Scripts Console" and select "Entry Macro Script".

2. Click on the "NEW" button.

3. Select the catalog you would like the macro to appear in.

4. For "Select input parameters spec" click on "NEW".

5. Enter spec name, e.g.: "S & R input spec".

6. Click on the "+" to add a node to the spec. Call it "Attribute Path". Create the node by clicking on the "+" to the right of the text box.

7. Set "Type" to "String enumeration" and then select "String enumeration rule" from the pulldown under "Type" and click on the "+" to the right of that pulldown to create the rule.

8. Click on the "trash can" next to "String enumeration".

9. Next to "String enumeration rule", click on "CLICK HERE" to enter the "String Enumeration Rule Editor".

10. Copy the following script into the editor, replacing the text "Enter\_Desired\_Catalog\_Spec\_Name\_Here" with the name of the catalog spec you require:

```
my_spec = getSpecByName("Enter_Desired_Catalog_Spec_Name_Here");
res = my_spec.getSpecAttribPaths();
```
11. Click on "Save" and then "Close".

12. Click on the "+" next to "S & R input spec" to add another node and name it "Search Pattern". Click on the "+" next to the text box to create the new node and modify "Maximum Length" to the value "50".

13. Click on the "+" next to "S & R input spec" to add another node and name it "Replace String". Click on the "+" next to the text box to create the new node and modify "Maximum Length" to the value "50".

14. Click on "SAVE" and then "<<|" to return to the previous screen.

15. Select the catalog you would like the macro to appear in. (as in step 3)

16. For "Select input parameters spec", select the spec you just created: "S & R input spec".

17. For "type" select "Regular".

18. For "Entry Macro Script", enter the name of the macro script, e.g.: "S & R macro".

19. In the "Catalog Script Editor", paste the following script:

```
attribPath = inputs["Attribute Path"];
attribValue = item.getCtgItemAttrib(attribPath);
myRe = new RE(inputs["Search Pattern"]);
newAttribValue = myRe.substitute(attribValue, inputs["Replace 
String"]);
item.setCtgItemAttrib(attribPath, newAttribValue);
```
20. Click on "save" and then "<<|" to return to the Scripts Console.

#### **Usage**

From the Multiple Edit Data Entry screen, check the items you want to run the search and replace against, select "S & R macro" from the "MACRO" pull-down and click on "MACRO". The macro will now work like the "Sample Replace String Macro Script" except you can now select the desired field via pull-down.

### Post-Save Audit Log Script

Here is the post-save audit log script that can be directly leveraged to support the Attribute Change Audit Logs for Catalogs:

```
oItem = item.getOriginalItem();
changeedAttributes = item.getChangedAttributes(often);catalogName = item.getCatalog().getCtgName();
userName = getCurrentUserName();
logName = "Item Audit Trail";
containerType = "CATALOG";
containerObject = item.getCatalog();
entryType = "ITEM";
entryObject = item;
userDefinedLog = getUserDefinedLogByName(logName, containerType, 
containerObject);
changed = false;
logMessage = "<table width='100%' cellpadding=2 cellspacing=0 border=0 
style='border-style:solid; border-width:1; border-color:#646464'><tr 
bgcolor='#d3d3d3'><td bgcolor='#d8d8d8' width=120 rowspan='" + 
changedAttributes.size() + "'> " + userName + "</td><td rowspan='" + 
changedAttributes.size() + "' width=1 bgcolor='#646464' 
style='padding:0'><img src='/locales/en_US/images/newlook/spacer.gif' 
width=1 border=0></td>";
if(oItem != null)
{
    for(i=0; i<changedAttributes.size(); i++)
     {
```

```
changed = true;
        string = catalogName + " :" + changedAttributes[i];
         oldValue = oItem.getCtgItemAttrib(string);
         newValue = item.getCtgItemAttrib(string);
        if(i != 0) {
            logMessage = logMessage + "ctr bycolor=' " + ((((i/2.0)-(i/2)) == 0 ? "#d0d0d0": "#dfdfdf" ) + "'>";
         }
         logMessage = logMessage + "<td> " + changedAttributes[i] + " 
was changed from [<b>" + oldValue + "</b>] to [<br/> \times" + newValue +
"</b>]<td></tr>";
     }
}
else
{
    if(item.getCtgItemId() == -1) {
        logMessage = logMessage + "<td>Item deleted [<br />b>" +
item.getCtgItemPrimaryKey() + "</b>]</td></tr>";
    }
     else
     {
        logMessage = logMessage + "<td>Item added [<br/> <br/>+
item.getCtgItemPrimaryKey() + "</b>]</td></tr>";
     }
     changed = true;
}
logMessage = logMessage + "</table>";
if(changed == true)
{
    udlLogMessage = new UserDefinedLogEntry(today(), containerType, 
containerObject, entryType, entryObject, logMessage);
    userDefinedLog.insertEntryToLog(udlLogMessage);
}
```